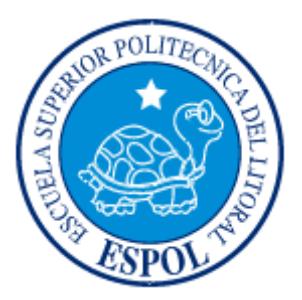

# **ESCUELA SUPERIOR POLITÉCNICA DEL LITORAL**

## **Facultad de Ingeniería en Electricidad y Computación**

"Diseño y Construcción de un Dispositivo Monofásico para

Alimentar un Motor Trifásico de Inducción"

## **TESIS DE GRADO**

Previo la obtención del Título de:

## **INGENIERA EN ELECTRICIDAD**

## **ESPECIALIZACIÓN: POTENCIA**

Presentada por:

Mónica Priscilla Guerrero Echeverría

GUAYAQUIL – ECUADOR

AÑO: 2007

### **AGRADECIMIENTO**

A Dios todo poderoso por darme la fuerza, el valor y la sabiduría necesaria para la culminación de mi carrera universitaria.

A mi Director de Tesis Ing. Jorge Chiriboga Vásconez, quién fue mi guía en cada momento y confió en mí para la realización de este proyecto.

Gracias al Sr. Ruffino Asan mi fiel compañero de tesis. A mis amigos Ing. Iván Pilligua e Ing. William Castañeda y a todos en general por el apoyo incondicional a lo largo de mi vida universitaria en mí querida ESPOL que me ha dado todo.

### **DEDICATORIA**

A mi querida madre por los valores y consejos diarios inculcados en mí además del esfuerzo del día a día, a mi padre por el apoyo y esfuerzo, a mis hermanos Alex Fabián y Juan Pablo quiénes siempre estuvieron conmigo, a mis tíos, y a mi familia a la cual me debo entera.

## **TRIBUNAL DE GRADUACION**

Ing. Holger Cevallos U. **PRESIDENTE DEL TRIBUNAL** 

\_\_\_\_\_\_\_\_\_\_\_\_\_\_\_\_\_\_\_\_\_\_\_\_\_\_\_

Ing. Jorge Chiriboga V. **DIRECTOR DE TESIS** 

\_\_\_\_\_\_\_\_\_\_\_\_\_\_\_\_\_\_\_\_\_\_\_\_\_\_\_

Ing. Gustavo Bermúdez F. **VOCAL** 

\_\_\_\_\_\_\_\_\_\_\_\_\_\_\_\_\_\_\_\_\_\_\_\_\_\_\_

Ing. Jorge Aragundi R. **VOCAL** 

\_\_\_\_\_\_\_\_\_\_\_\_\_\_\_\_\_\_\_\_\_\_\_\_\_\_\_

## **DECLARACIÓN EXPRESA**

"La responsabilidad por los hechos, ideas y doctrinas expuestos en esta tesis de graduación, me corresponden exclusivamente; y el patrimonio intelectual de la misma a la ESCUELA SUPERIOR POLITECNICA DEL LITORAL".

(Reglamento de Graduación de la ESPOL).

\_\_\_\_\_\_\_\_\_\_\_\_\_\_\_\_\_\_\_\_\_\_\_\_\_\_\_\_\_\_\_\_\_\_\_\_\_\_\_\_ MONICA PRISCILLA GUERRERO ECHEVERRÍA

#### **RESUMEN**

Esta investigación consiste en el análisis técnico-económico del diseño y construcción de un dispositivo monofásico para alimentar a un motor de inducción trifásico, cuyo uso se da principalmente en zonas Rurales o Urbano Marginales donde se encuentra instalada solo una línea de alimentación con retorno por tierra.

En los capítulos iniciales se realiza un breve estudio del motor de inducción en donde se definen características, comportamiento y funcionamiento del mismo entre otros como información fundamental al desarrollo del presente proyecto. Luego se detalla la explicación de la forma de funcionamiento del motor trifásico con alimentación monofásica esto es con inductor y capacitor para que el motor trifásico de inducción arranque y opere en dicha situación.

 Posteriormente se analiza el comportamiento en lo referente a voltajes, corrientes, potencias, eficiencia del motor bajo estas condiciones y un breve análisis de armónicos característicos del tipo del sistema de alimentación a comparar, cuyos datos obtenidos son de manera experimental así como también la simulación con el uso de la herramienta de LAB VIEW 8.0.

Finalmente se hace un estudio económico entre la alimentación Monofásica vs. Trifásica. Para obtener resultados que nos permitan aportar con el objetivo de este análisis.

### **INDICE GENERAL**

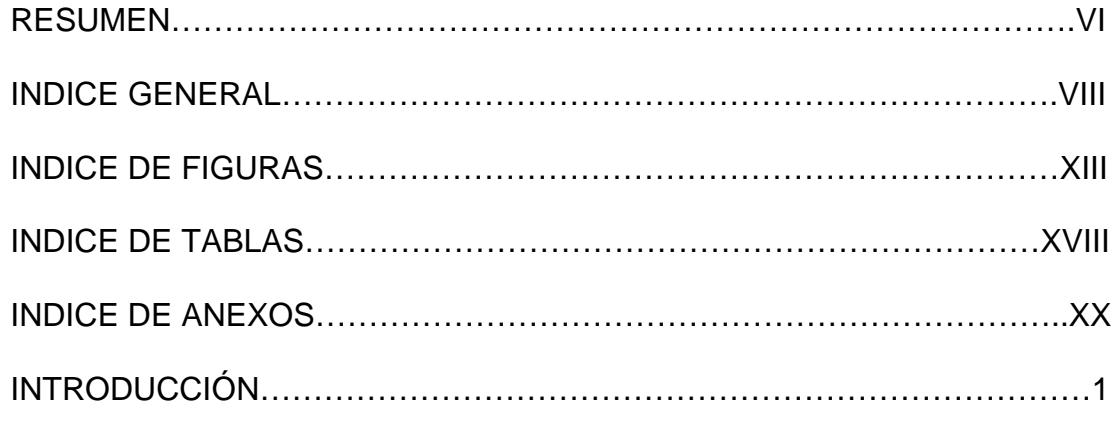

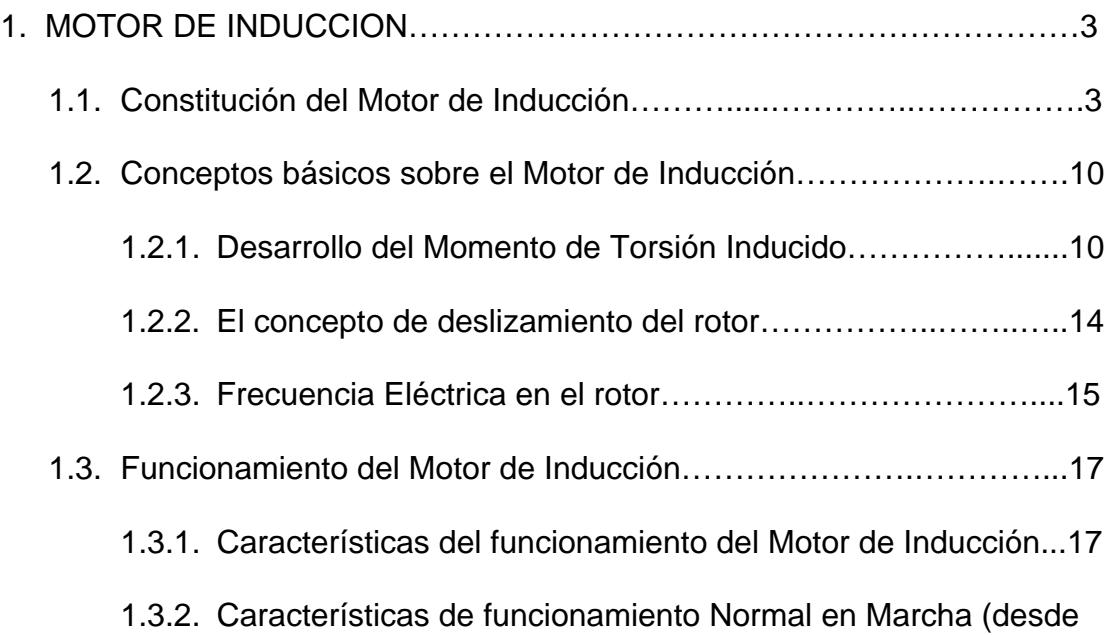

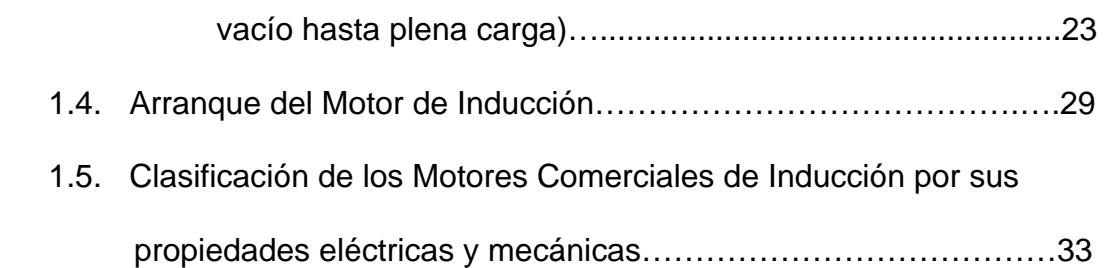

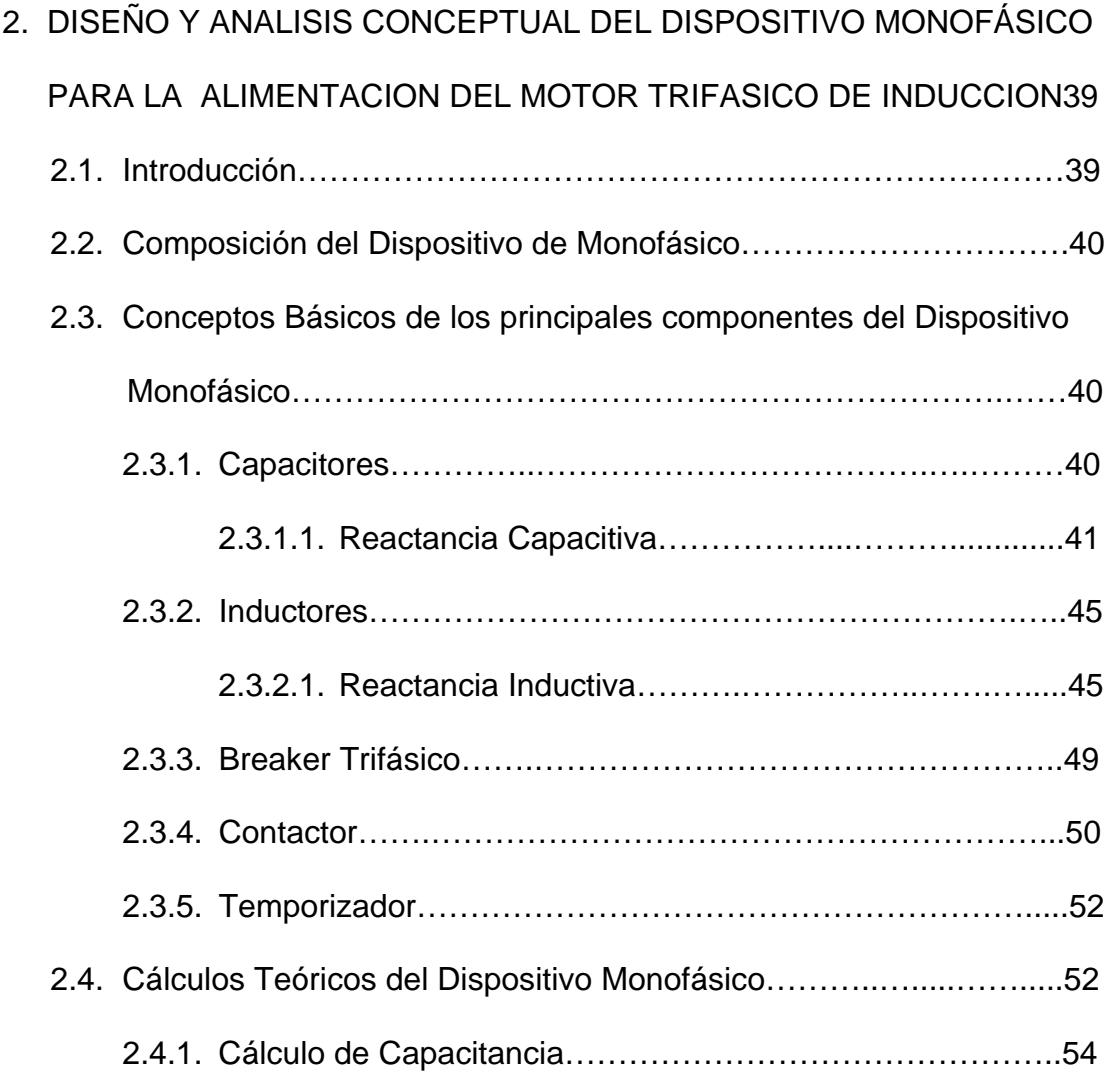

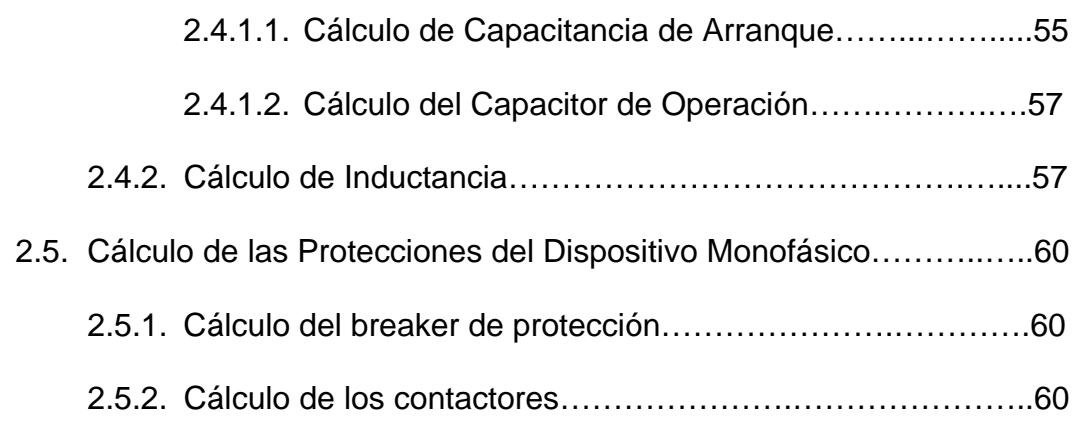

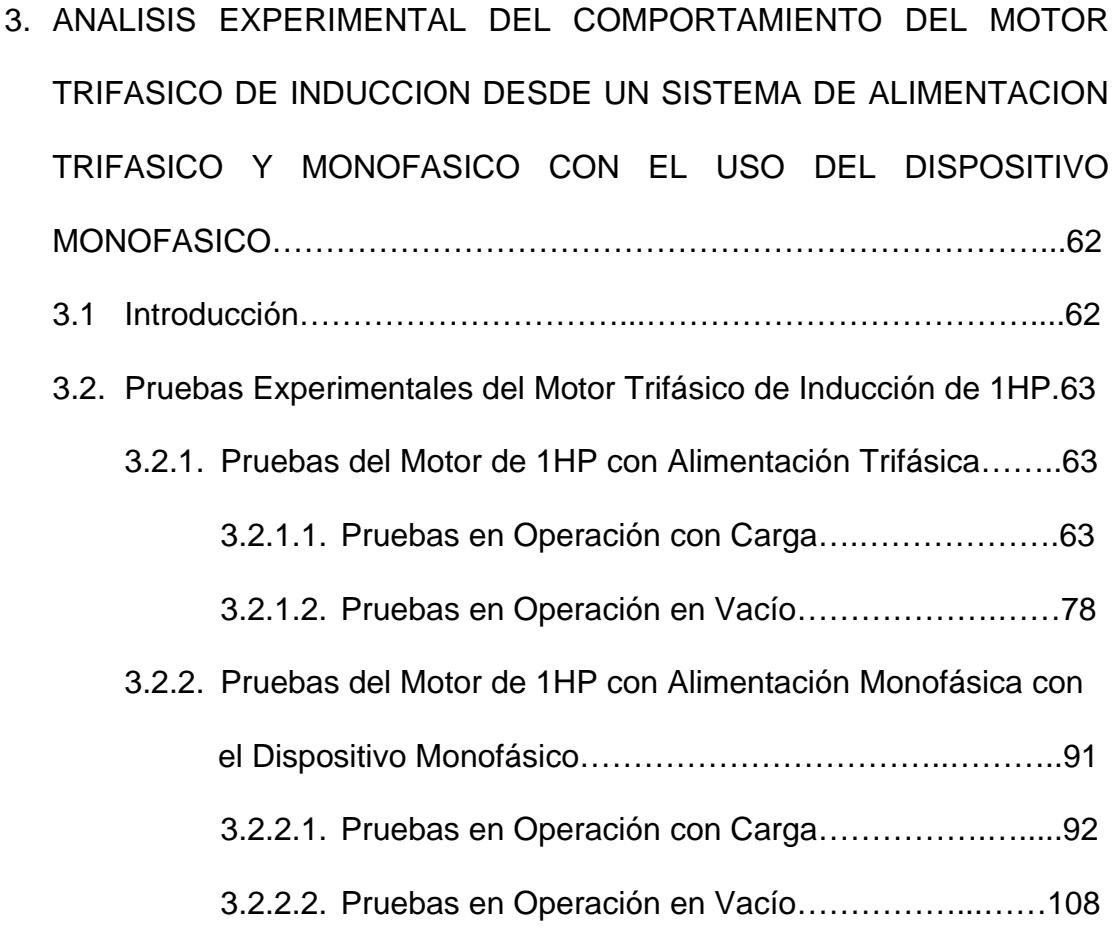

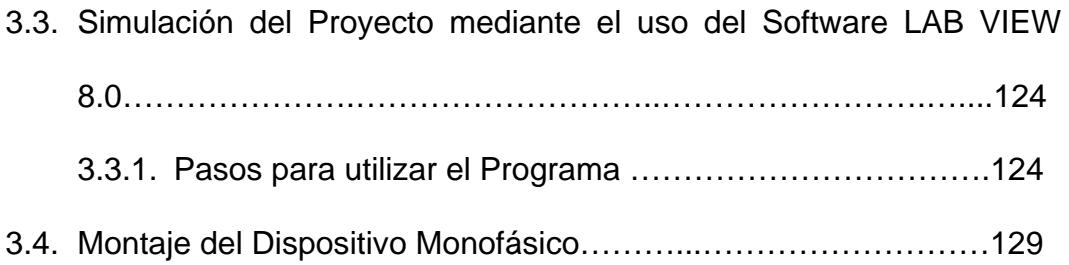

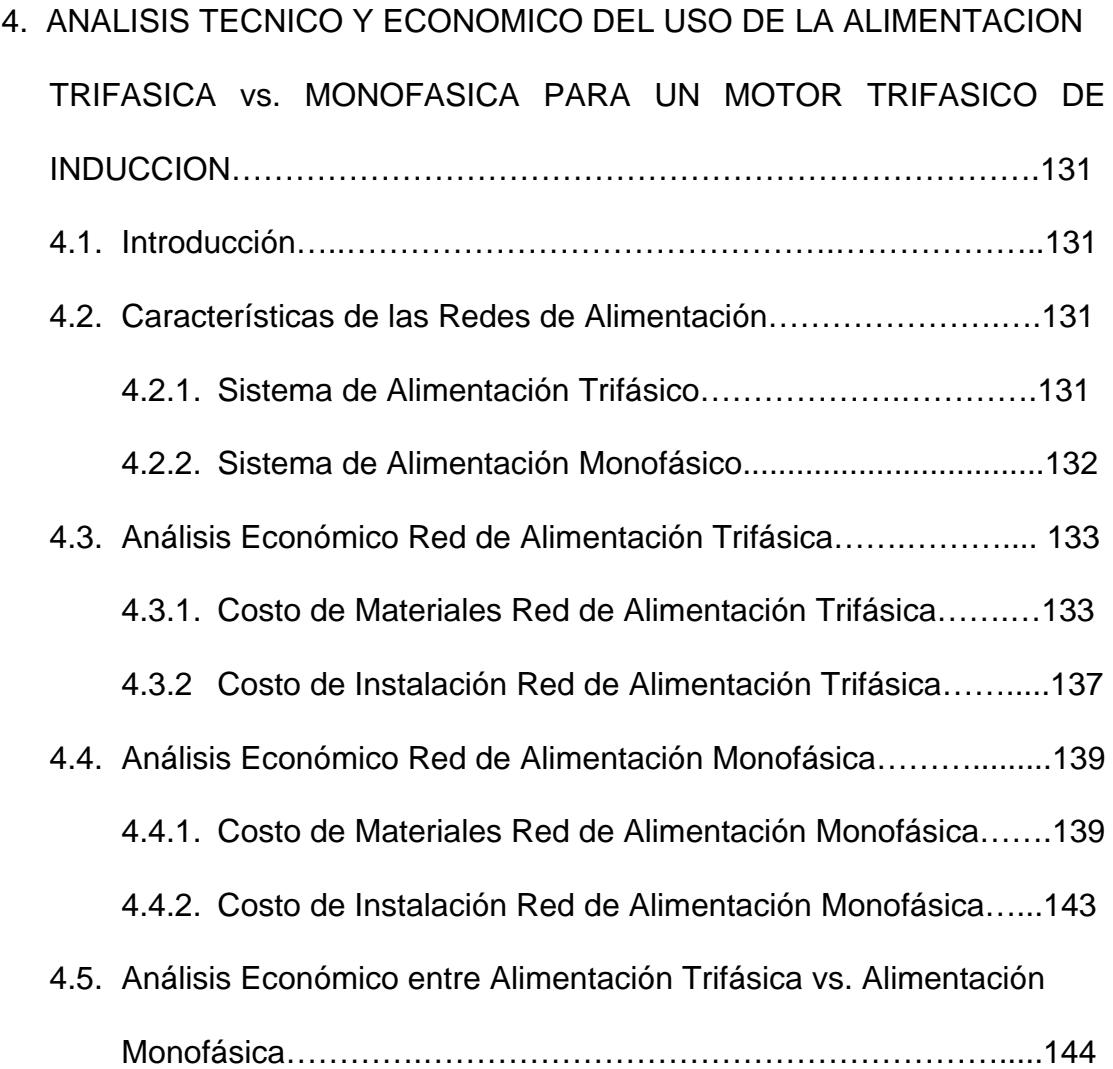

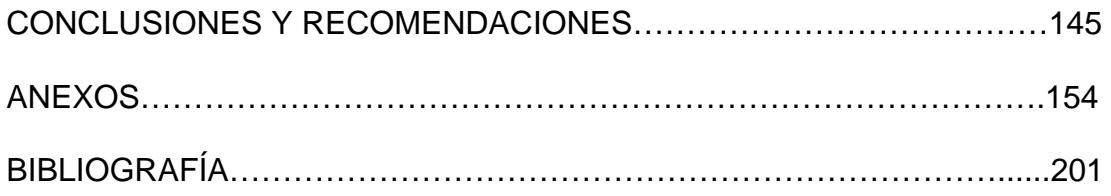

## **INDICE DE FIGURAS**

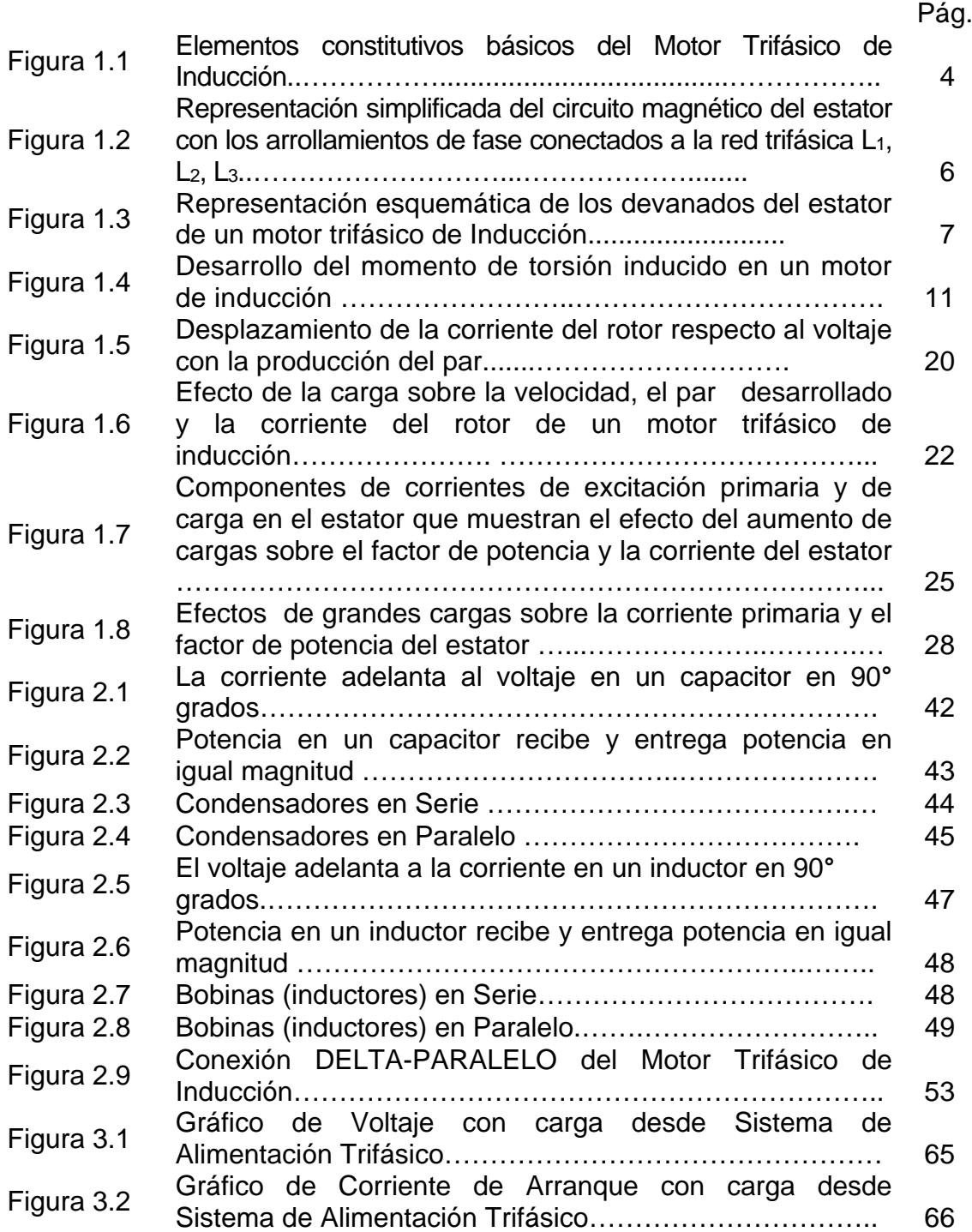

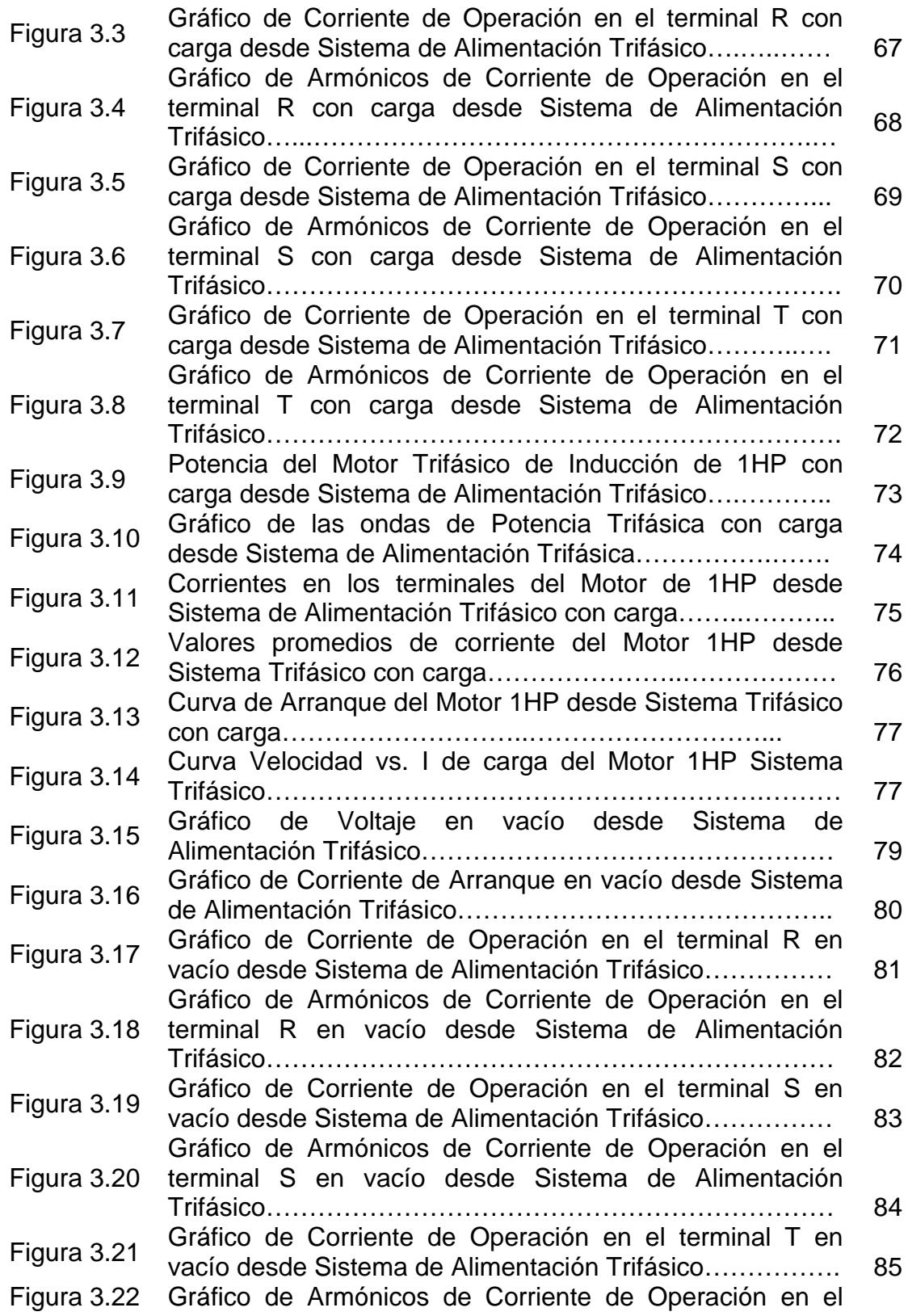

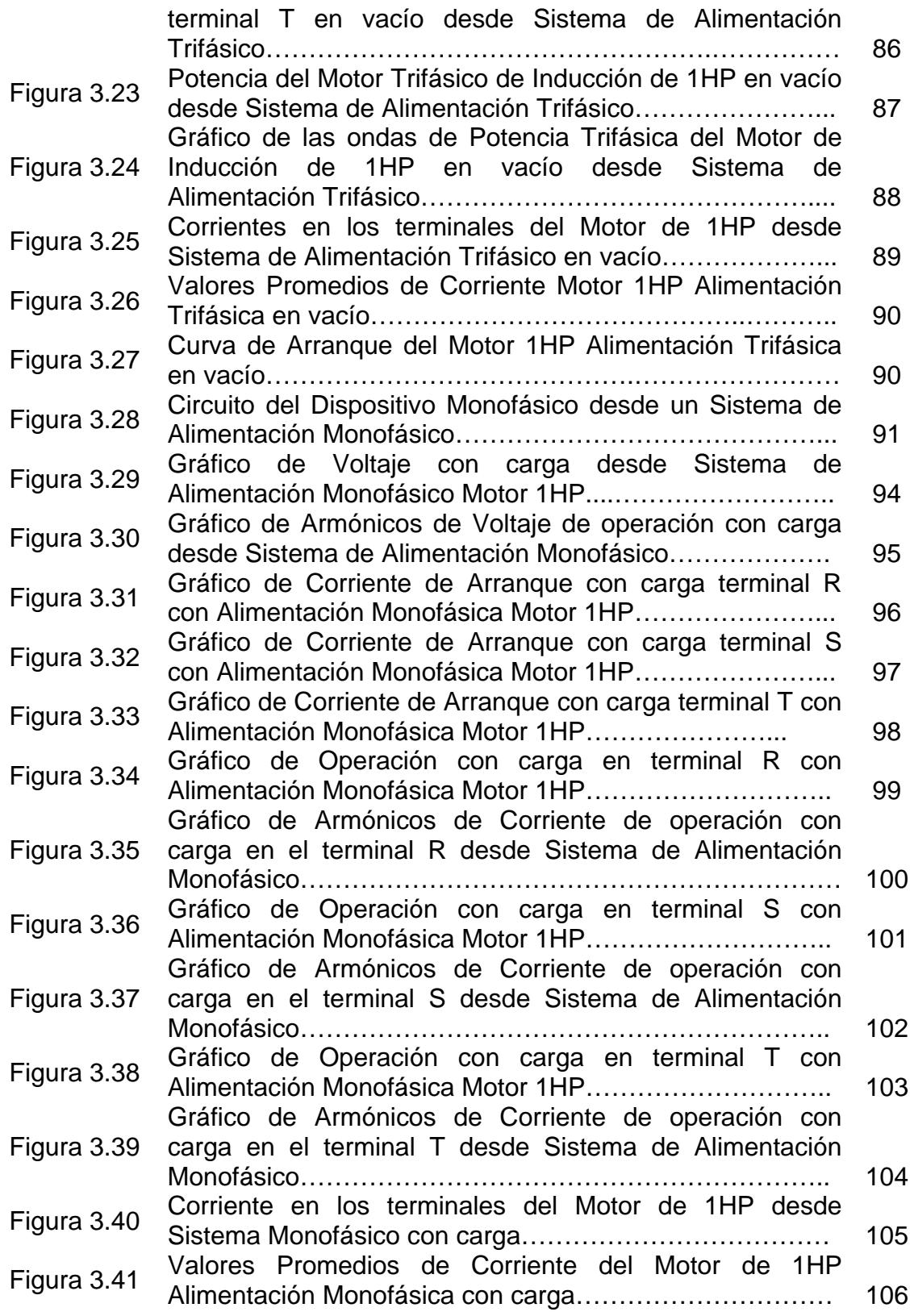

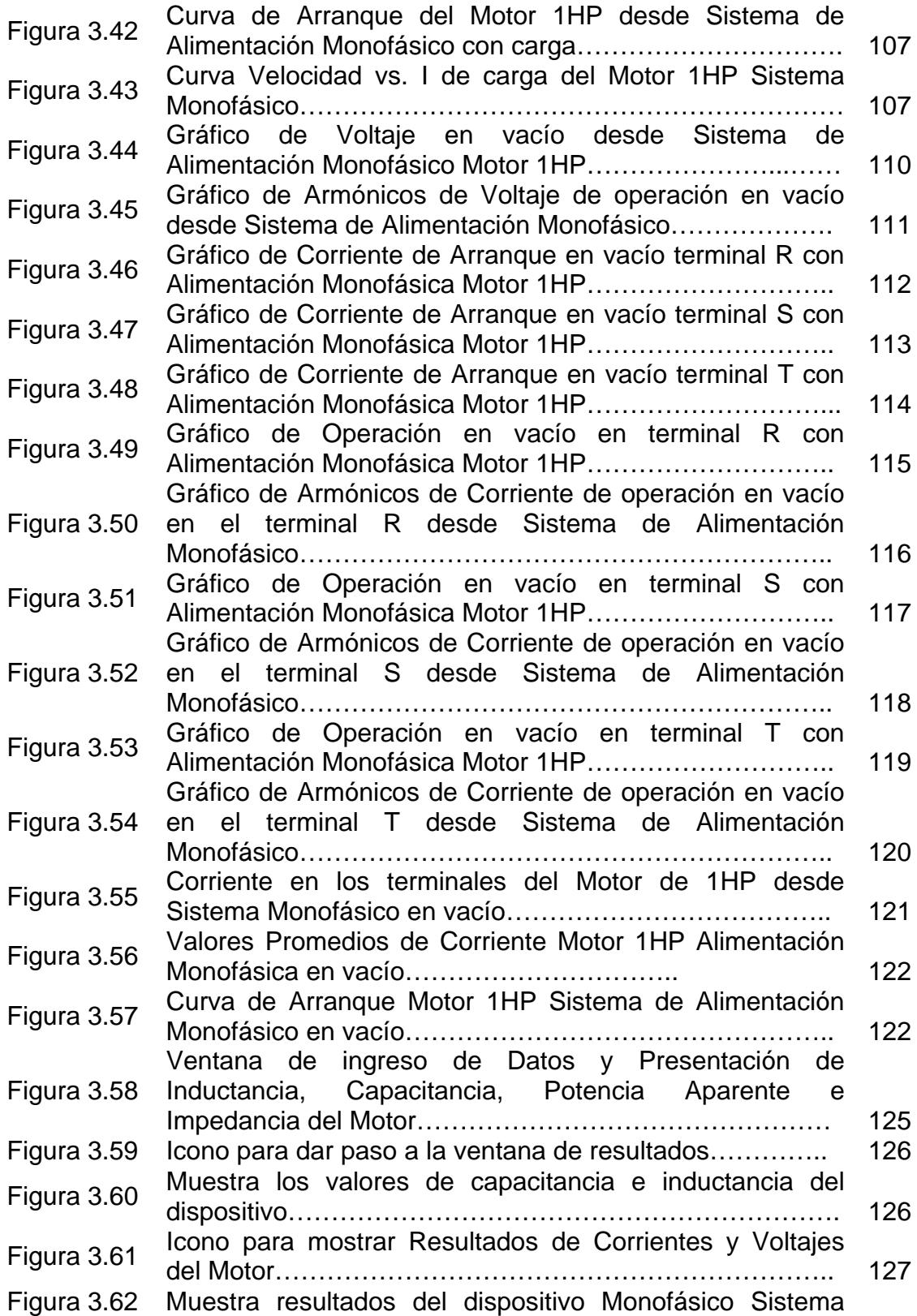

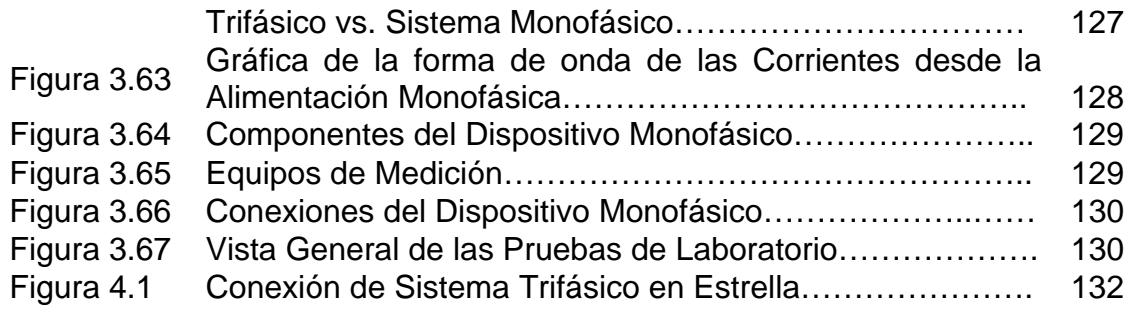

## **INDICE DE TABLAS**

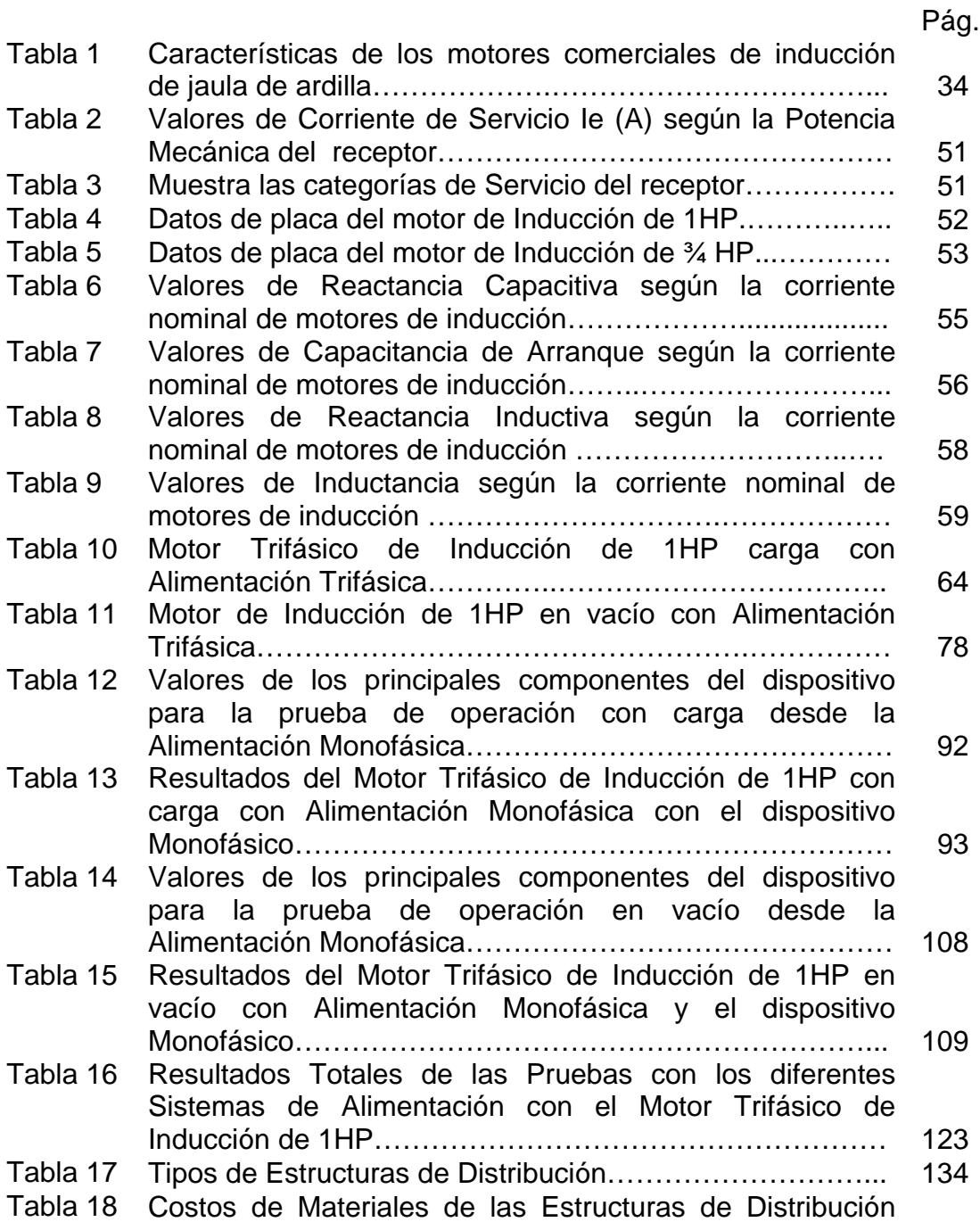

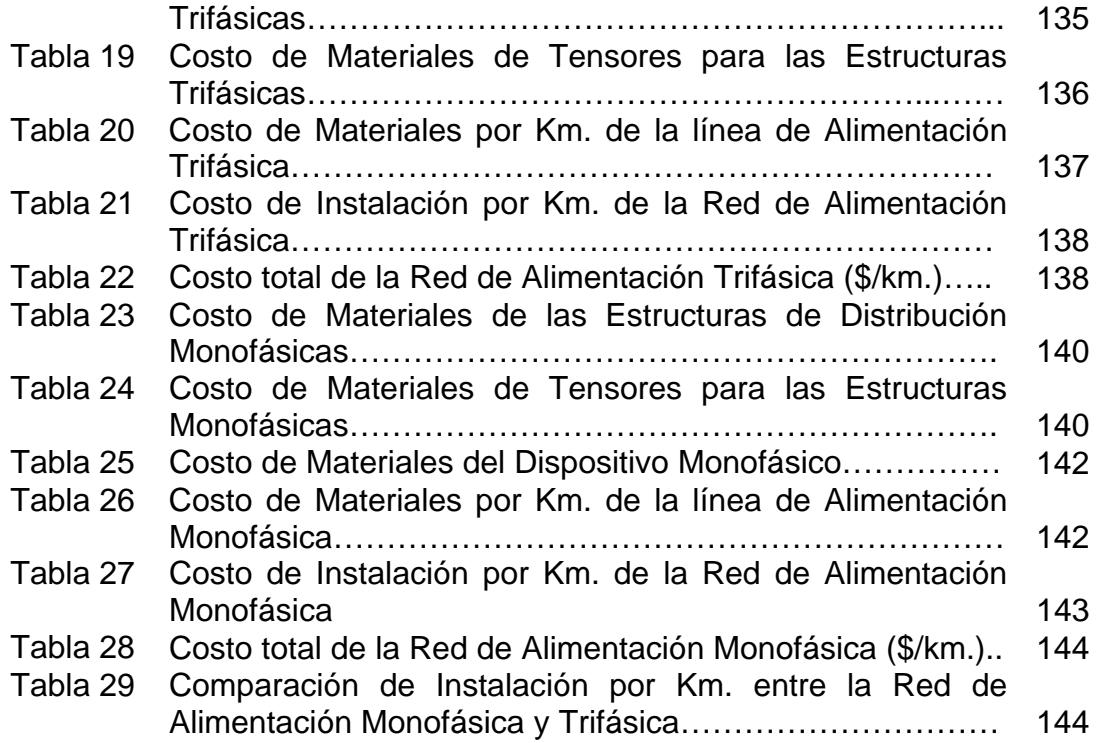

## **INDICE DE ANEXOS**

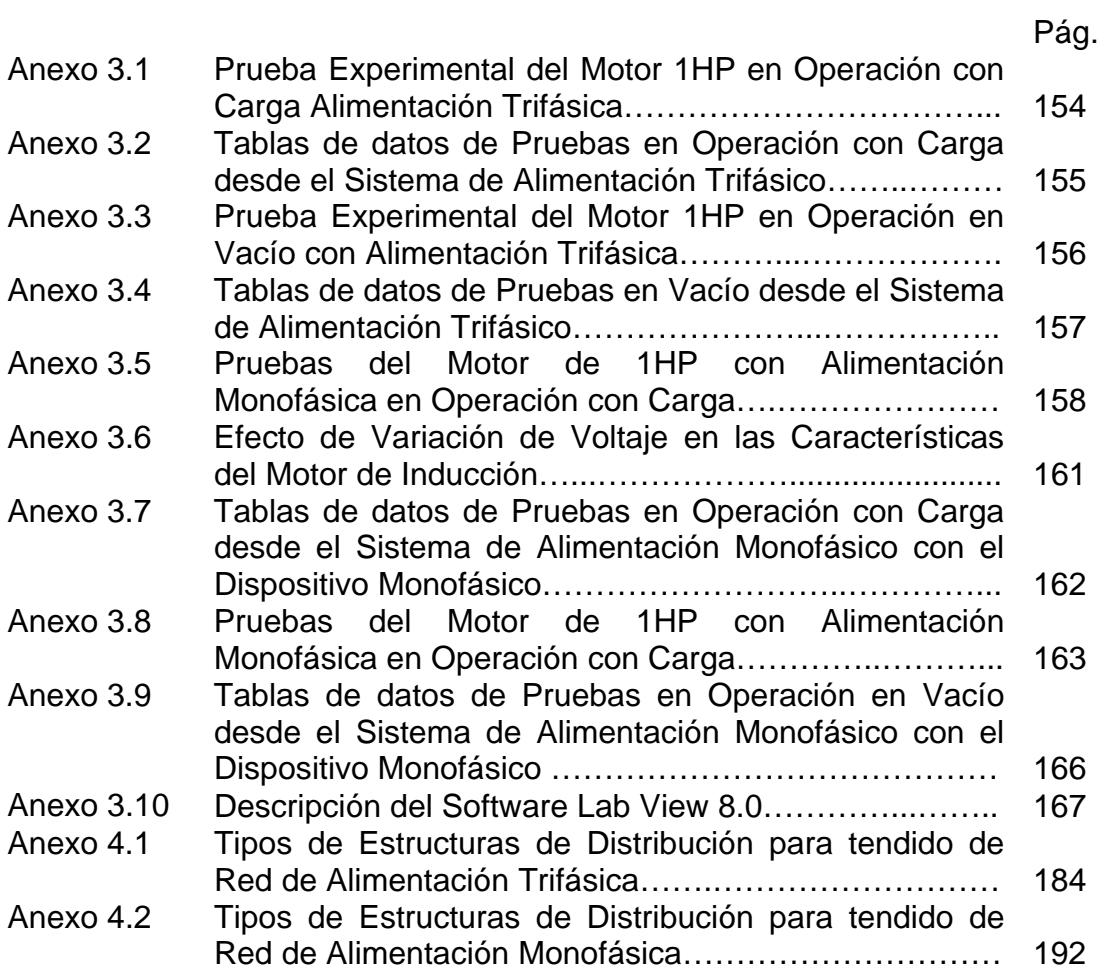

#### **INTRODUCCION**

En la industria la mayoría de máquinas y herramientas son manejadas por motores trifásicos de inducción. Sin embargo en zonas rurales o urbano marginales muchas veces se necesita alimentar motores trifásicos de inducción por lo que es necesario un estudio del funcionamiento desde otro sistema como el monofásico.

Por tanto los objetivos principales del presente proyecto son:

- a. Obtener las condiciones óptimas para arrancar y operar desde vacío hasta plena carga el motor trifásico de inducción desde el sistema de alimentación monofásico a través de un transformador de distribución conectado a un alimentador secundario.
- b. Analizar los desfases y forma de onda de Corrientes y Voltajes del Sistema Monofásico en la alimentación del Motor Trifásico de Inducción.

Para el efecto se realizan los cálculos teóricos para seleccionar el capacitor e inductor adecuado para el funcionamiento del motor trifásico de inducción.

El estudio del funcionamiento del motor trifásico de inducción de 1HP para este análisis se lo realiza experimentalmente a través de pruebas de laboratorio en lo que respecta a corrientes y voltajes de línea, potencias y un breve análisis de armónicos característico del tipo de sistema.

Finalmente se realiza un análisis económico del uso de la alimentación Monofásica vs. Trifásica para justificar la aplicación del presente proyecto.

#### **MOTOR DE INDUCCION**

#### **1.1 . Constitución del Motor de Inducción.**

Las máquinas de inducción están constituidos de dos partes principales: la parte fija externa, esencialmente en forma de cilindro conocida como ESTATOR, que comprende también a la estructura mecánica de soporte conocida como CARCAZA. Esta carcaza sirve de soporte y centrado a la parte interna cilíndrica en movimiento que se conoce como rotor. Tanto el estator como el rotor están constituidos por paquetes de laminaciones.

Los motores de inducción trifásicos y monofásicos presentan algunas diferencias de diseño. Las características de construcción de los motores de inducción monofásicos y trifásicos son casi idénticas ya que ambas poseen estator y rotor, se diferencian fundamentalmente en que el monofásico carece de par de arranque, por lo que necesita de otros elementos adicionales.

En la máquina trifásica los devanados principales que generalmente se encuentran en el estator formando el inductor están separados 120 grados eléctricos espacialmente y son conectados a una fuente trifásica de corriente alterna equilibrada.

Las principales partes constitutivas de la máquina de inducción trifásica son:

- $\checkmark$  EL ESTATOR o generalmente Inductor
- $\checkmark$  EL ROTOR o generalmente Inducido
- ✓ LOS DEVANADOS del Inductor e Inducido
- $\times$  EL EJE
- ✓ LA CARCAZA

✓ LOS ELEMENTOS MECÁNICOS (rodamientos, sistemas de ventilación, etc.)

En la figura 1.1 se presenta los elementos constitutivos del Motor Trifásico de Inducción visto desde la sección transversal.

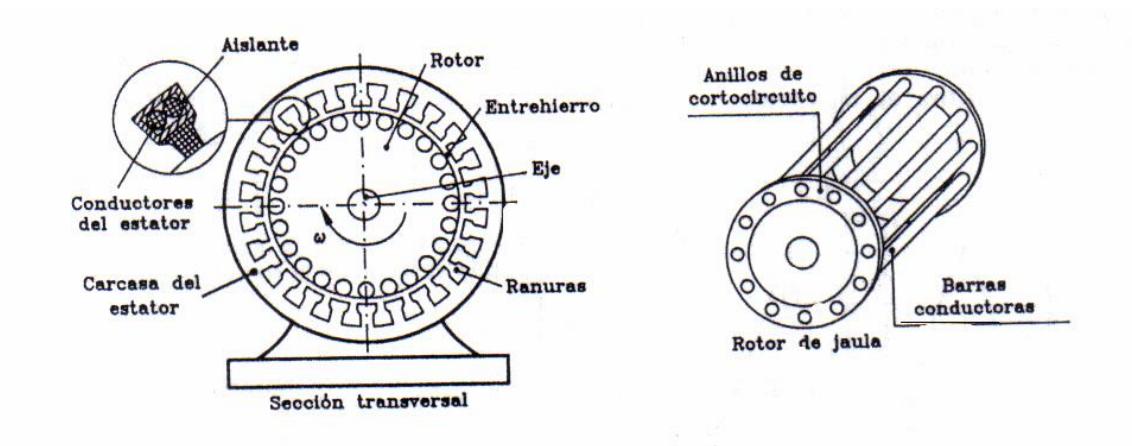

**Fig. 1.1 Elementos constitutivos básicos del motor trifásico de inducción**

Para el presente estudio se hace un breve resumen de las principales partes constitutivas del motor de inducción con el objetivo de comprender su funcionamiento que se lo detalla más adelante.

#### **a) Estator.**

El estator es la parte fija de la máquina y es donde generalmente se crea el campo magnético o inductor está compuesto por paquetes de laminaciones en donde se alojan las bobinas, aisladas mediante barniz. El circuito magnético del estator está formado por ranuras longitudinales, donde se alojan tres devanados uniformemente distribuidos a lo largo del mismo (como se muestra en la figura 1.2). Estos devanados, uno por fase, estás desfasados 120° eléctricos, se alimentan de una red trifásica de corriente alterna senoidal y producen un campo magnético giratorio en el entrehierro del rotor. Este campo magnético gira a la velocidad del sincronismo (Ns).

En la figura 1.2 Se presenta el circuito magnético del estator con sus tres devanados de fase conectados a la red trifásica.

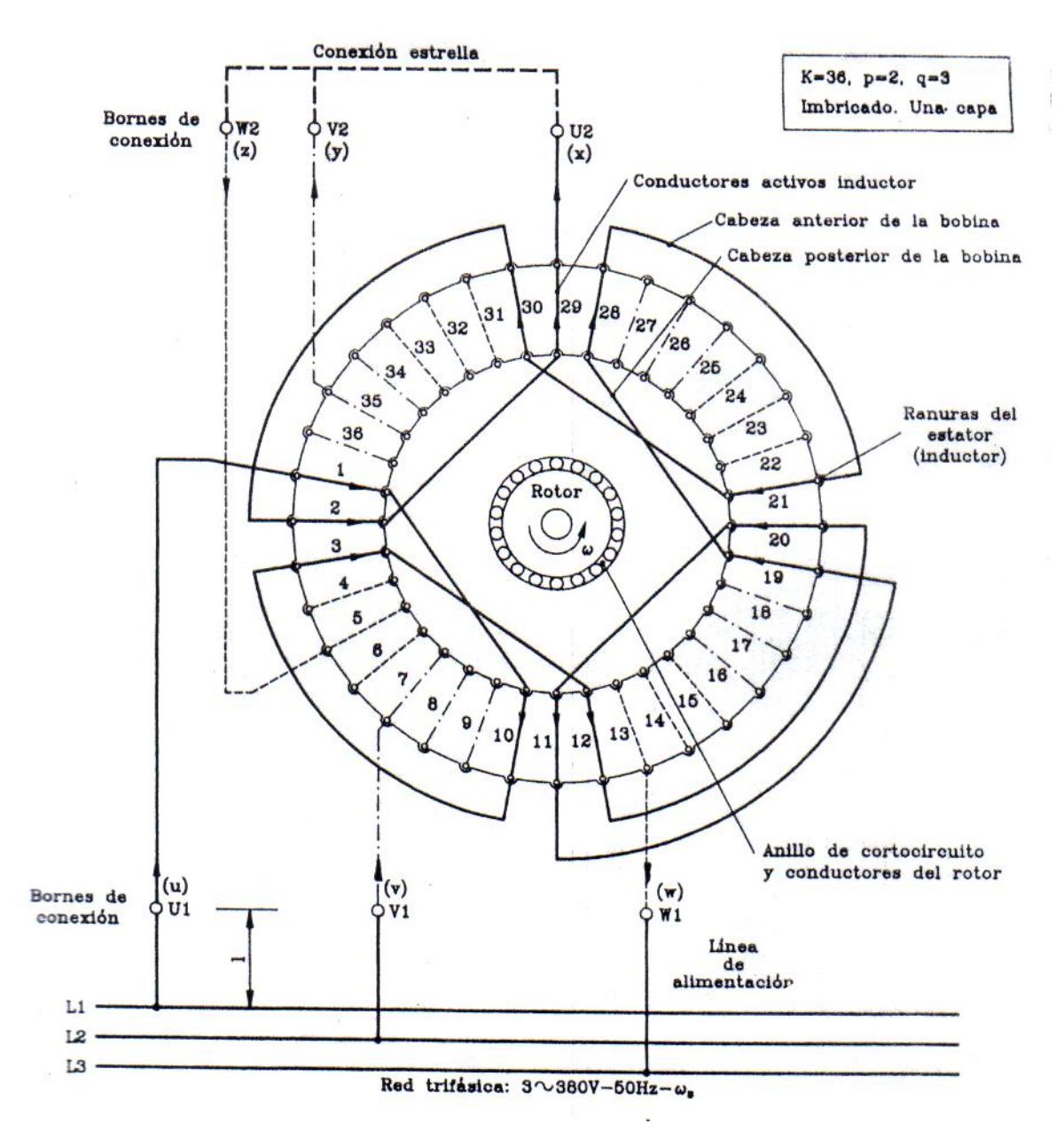

**Fig. 1.2 Representación simplificada del circuito magnético del estator con los arrollamientos de fase conectados a la red trifásica L1, L2, L<sup>3</sup>**

En la figura 1.3 Se presenta el esquema de los devanados de un motor trifásico de Inducción.

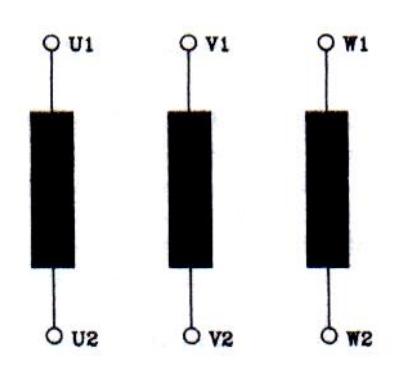

### **Fig. 1.3 Representación esquemática de los devanados del estator de un motor trifásico de Inducción**

#### **b) Rotor.**

El rotor de un motor de inducción es un cilindro de acero laminado donde generalmente se produce la inducción y en el cual se *vacían* o se *devanan* los conductores de cobre o aluminio en forma total, o aproximadamente paralela al eje longitudinal en ranura en el núcleo. Los conductores no necesitan aislarse del núcleo, porque las corrientes inducidas en el rotor siguen la trayectoria de resistencia mínima, es decir, el cobre o aluminio vaciados, o los conductores de aleaciones de cobre del devanado del rotor.

Sabemos que los rotores para máquinas de inducción se construyen de dos tipos:

- ✓ Rotor Jaula de Ardilla
- ✓ Rotor Devanado

En el rotor *de jaula de ardilla,* los conductores están conectados en cortocircuito en ambos extremos mediante anillos continuos (de aquí su nombre de "jaula de ardilla"). Estas barras forman el **circuito eléctrico**, y se alojan sobre ranuras longitudinales del cilindro, que constituye el **circuito magnético** del inducido. En los rotores más grandes, los anillos extremos se sueldan con los conductores, en lugar de ser vaciados; es decir, se construye el rotor con doble jaula o ranura profunda, según tipos y fabricantes. Las barras de rotor de jaula de ardilla no siempre son paralelas a la longitud axial del rotor. Pueden estar desviados cierto ángulo con el eje del rotor para evitar los saltos y producir un par más uniforme, así como para reducir el zumbido magnético durante el funcionamiento del motor.

El Rotor Jaula de Ardilla tiene las siguientes ventajas comparadas con el rotor devanado:

➢ No tiene anillos deslizantes, ni dispositivos de puesta en corto circuito, no se requieren de reóstato de arranque.

 $\triangleright$  Tiene un eficiencia ligeramente mayor.

➢ Tiene una construcción más barata y compacta.

➢ Tiene un mayor factor de espacio para ventilación y por tanto tiene menores condiciones de enfriamiento.

➢ Desempeño libre de mantenimiento, sus aplicaciones a lugares aislados *y* su trabajo en ambientes hostiles a la maquinaria, donde hay polvo y otros materiales abrasivos.

Los rotores *devanados* se fabrican con conductores de cobre, en general aislados del núcleo de hierro y se conectan casi siempre en estrella en las máquinas. Posee un juego completo de embobinados trifásicos. Los extremos de los tres conductores del rotor están conectados a los anillos de rozamiento sobre el eje del rotor. Los embobinados del rotor están colocados en cortocircuito por medio de escobillas montadas sobre los anillos de rozamiento. Los rotores devanados se emplean sólo en las máquinas grandes. Se insertan resistencias externas en el circuito del rotor, a través de las escobillas, para mejorar las características de arranque. Cuando se acelera el motor, las resistencias externas se reducen gradualmente a cero.

Debido a su alto costo inicial y mayores costos de mantenimiento, los rotores devanados se usan sólo cuando:

- $\triangleright$  Se necesitan altos pares de arranque
- ➢ Se desea controlar la velocidad
- $\triangleright$  Se introducen voltajes externos al rotor.

#### **1.2 Conceptos básicos sobre el Motor de Inducción.**

Para comprender el funcionamiento del motor de inducción es necesario definir algunos términos importantes de los motores de inducción.

#### **1.2.1 Desarrollo del momento de torsión inducido.**

Un sistema de voltajes trifásicos se aplica al estator y un conjunto de corrientes trifásicas del estator circula en sus embobinados. Estas corrientes producen un campo magnético Bs, el cual gira en el sentido contrario al de las manecillas del reloj. La velocidad de rotación del campo magnético o velocidad sincrónica se expresa por:

$$
n_{\rm snc} = \frac{120 f_e}{P} \tag{1.1}
$$

Donde:

*fe*: frecuencia del sistema en ciclos/seg.

P: número de polos de la máquina.

nsnc: velocidad del campo magnético o velocidad sincrónica.

Este campo magnético rotatorio Bs, pasa sobre las barras del rotor y les induce un voltaje. El voltaje inducido en una barra de rotor dada se obtiene por medio de la ecuación:

$$
e_{\text{ind}} = (v \times B)^*I \tag{1.2}
$$

Donde:

v: velocidad de las barras del rotor *con relación al*

 *campo magnético*

B: densidad de flujo magnético del estator

I: longitud de la barra del rotor

La figura 1.4 presenta un motor de inducción de jaula de

ardilla.

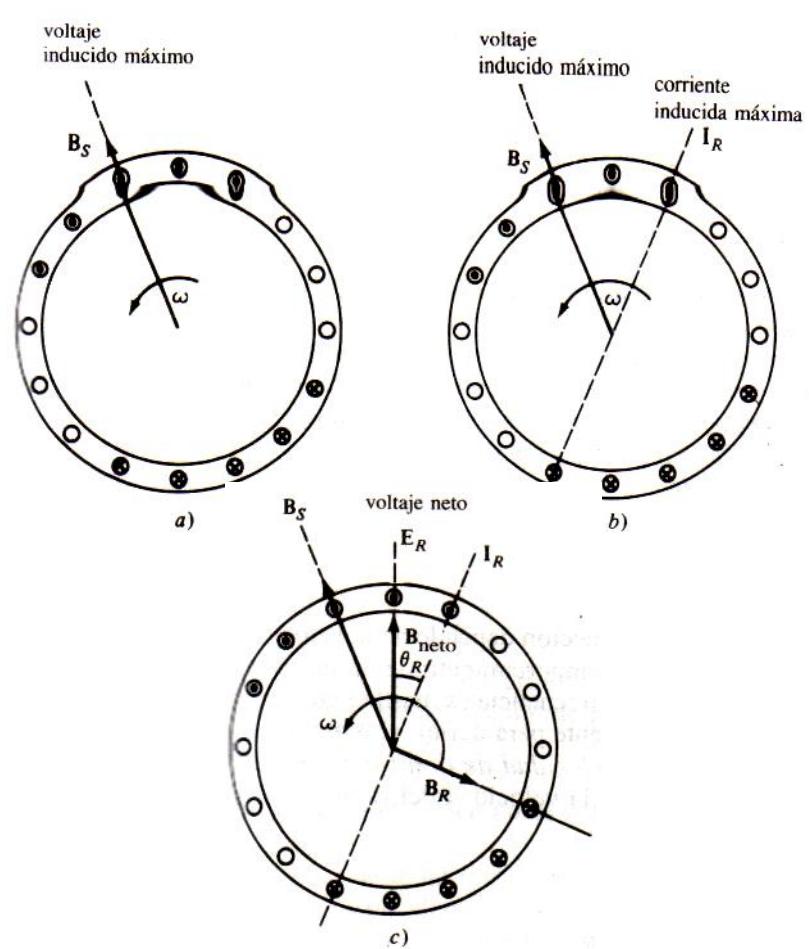

**Fig. 1.4 Desarrollo del momento de torsión inducido en un** 

**motor de inducción.**

Los gráficos de la figura 1.4 muestran el desarrollo del momento de torsión inducido en un motor de inducción. a) El campo magnético giratorio del estator Bs, induce un voltaje en las barras del rotor. b) El voltaje del rotor produce un flujo de corriente en él, que se atrasa con relación al voltaje, por razón de su inductancia. c) La corriente del rotor produce un campo magnético B<sup>R</sup> atrasado 90° en la máquina con relación a sí mismo y B<sub>R</sub> interactúa con B<sub>neto</sub> para producir un momento contrario al sentido de las manecillas del reloj.

El movimiento relativo del rotor con relación al campo magnético del estator es lo que produce el voltaje inducido en una barra del rotor. La velocidad de las barras superiores del rotor, con relación al campo magnético es hacia la derecha, de tal forma que el voltaje inducido en las barras superiores está hacia fuera, en tanto que el voltaje inducido en las varillas inferiores está hacia el interior. Esto determina el flujo de corriente hacia fuera de las barras superiores y hacia adentro de las barras inferiores. Sin embargo, como el conjunto del rotor es inductivo, su corriente pico se atrasa con relación a su voltaje pico. (Ver la figura b). El flujo de corriente del rotor produce un campo magnético BR.

Por último, como el momento de torsión inducido de la máquina se expresa por:

$$
T_{ind} = kB_R \times B_S \tag{1.3}
$$

Donde:

k: distancia del eje de rotación

BR: Campo magnético Rotor

BS: Campo magnético Rotatorio del estator

El momento resultante es contrario al sentido de las manecillas del reloj, por lo cual el rotor se acelera en esa dirección.

No obstante, la velocidad del motor tiene un límite superior finito. Si el rotor del motor de inducción gira a *velocidad sincrónica,* entonces sus barras permanecerían estacionarias *con relación al campo magnético* y no habría inducción de voltaje. Si fuera igual a 0, entonces no habría ni corriente ni campo magnético en el rotor. Sin campo magnético en éste, el momento de torsión inducido sería cero y el rotor se frenaría como consecuencia de las pérdidas por fricción. Un motor de inducción puede, en esta forma, acelerarse hasta cerca de la velocidad sincrónica, pero jamás podrá alcanzar exactamente la sincrónica.

#### **1.2.2 El concepto de deslizamiento del rotor.**

El voltaje inducido en una barra del rotor de un motor de inducción depende de la velocidad del rotor *con relación* a los campos magnéticos. Como el comportamiento de un motor de inducción depende del voltaje y de la corriente del rotor, con frecuencia es más lógico hablar sobre esta velocidad relativa. Dos términos se usan comúnmente para definir el movimiento relativo del rotor y de los campos magnéticos. Uno es la *velocidad de deslizamiento*, que se define como la diferencia entre la velocidad sincrónica y la velocidad del rotor:

$$
n_{\text{desliz}} = n_{\text{snc}} - n_m \tag{1.4}
$$

Donde:

ndesliz : velocidad de deslizamiento de la máquina nsnc: velocidad del campo magnético (sincrónica) nm: velocidad mecánica del eje del rotor

El otro término usado para describir el movimiento relativo es el *deslizamiento*, que es la velocidad relativa expresada con base en por- unidad o en porcentaje. Es decir, el deslizamiento de define como:

$$
s = \frac{n_{\text{desliz}}}{n_{\text{snc}}} (\times 100\%) \tag{1.5}
$$

$$
s = \frac{n_{snc} - n_m}{n_{snc}} (\times 100\%) \tag{1.6}
$$

Cabe destacar que si el rotor gira a velocidad sincrónica, *s*=0, mientras que si el rotor está fijo, *s* =1. Todas las velocidades normales del motor, están en algún lugar entre estos dos límites. Es posible expresar la velocidad mecánica del eje del rotor, en términos de velocidad sincrónica y de deslizamiento. Como se observa en la siguiente ecuación:

$$
n_m = (1 - s)n_{snc} \tag{1.7}
$$

#### **1.2.3 Frecuencia eléctrica en el rotor.**

Un motor de inducción trabaja induciendo voltajes y corrientes en el rotor de la máquina y por esa razón algunas veces se llama transformador giratorio. En un transformador, el primario (estator) induce un voltaje en el secundario (rotor), pero a diferencia del transformador, la frecuencia secundaria no es necesariamente la misma que la frecuencia primaria.

Si el rotor de un motor está bloqueado, de tal modo que no se puede mover, entonces éste y el estator tendrán la misma frecuencia. En cambio, si el rotor gira a velocidad sincrónica, la frecuencia del rotor será cero. Entonces la frecuencia del rotor del motor se la obtiene por:

$$
f_r = sf_e \tag{1.8}
$$

Donde:

fr: frecuencia del rotor

s: deslizamiento

fe: frecuencia del sistema

Existen varias formas alternativas de esta expresión, que en ocasiones son útiles. Una de las expresiones más comunes se deduce sustituyendo la ecuación (1.6) de deslizamiento en la ecuación (1.8) y luego sustituyendo el valor de n<sup>s</sup> en el denominador de la expresión:

$$
f_r = \frac{n_{snc} - n_m}{n_{snc}} f_e
$$
\n(1.9)

Pero  $n_{\text{snc}} = 120$  f<sub>e</sub>/ P de donde:

$$
f_r = (n_{snc} - n_m) \frac{P}{120 f_e} f_e
$$
 (1.10)

Por tanto,

$$
f_r = \frac{P}{120} (n_{snc} - n_m)
$$
 (1.11)
### **1.3 Funcionamiento del Motor de Inducción.**

### **1.3.1. Características de Funcionamiento del Motor de Inducción.**

Si el motor de inducción jaula de ardilla se arranca con voltaje nominal en las terminales de línea de su estator (arranque directo) desarrolla un par de arranque de acuerdo a la ecuación:

$$
T_{\rm s} = K_{\rm t} \phi I_{\rm r} \cos \theta_{\rm r} = \frac{K_{\rm t} \phi E_{\rm tr}}{\sqrt{R_{\rm r}^2 + X_{\rm lr}^2}} \times \frac{R_{\rm r}}{\sqrt{R_{\rm r}^2 + X_{\rm lr}^2}} = \frac{K_{\rm t} \phi E_{\rm lr} R_{\rm r}}{R_{\rm r}^2 + X_{\rm tr}^2}
$$
(1.12)

Ts= Par total de arranque que desarrolla el rotor de un motor de inducción en reposo.

El detalle de sus términos se inicia desde la determinación directa de la reactancia del rotor en reposo. El cálculo de la reactancia se obtiene mediante una prueba a "rotor bloqueado", para después emplear esta reactancia como norma de referencia. Dado que la frecuencia del rotor aumenta con el deslizamiento y la reactancia varía con la frecuencia (X<sub>r</sub>= 2πfX<sub>Ir</sub>), la reactancia del rotor a cualquier frecuencia del mismo es:

$$
X_r = sX_{lr} \tag{1.13}
$$

Donde:

s: deslizamiento, expresado como cantidad decimal

X<sub>Ir</sub>: Reactancia del rotor bloqueado en reposo

Si la frecuencia del voltaje inducido en las barras del rotor de un motor de inducción varía entre cero a velocidad sincrónica y la frecuencia del estator cuando está en reposo, entonces el voltaje inducido en el rotor a cualquier deslizamiento también es función del voltaje inducido en reposo con el rotor bloqueado. Esto es,

$$
E_r = SE_{lr} \tag{1.14}
$$

Donde:

s: deslizamiento expresado en cantidad decimal E<sub>Ir</sub>: voltaje inducido en el rotor en reposo a rotor bloqueado Er: FEM inducida en el rotor a cualquier valor de deslizamiento (Positivo, negativo, mayor o menor que la unidad) y/o frecuencia del rotor

Así el voltaje inducido en el rotor, la reactancia del rotor y la frecuencia del rotor varían todos en función del deslizamiento desde un valor "normal" máximo con rotor en reposo hasta cero cuando la velocidad del rotor es igual a la velocidad sincrónica (deslizamiento cero).

El par que desarrolla cada conductor individual en reposo en el rotor se puede expresar en términos del flujo o corriente (produciendo el flujo) en el estator y rotor respectivamente, como:

$$
T_{s}=K_{t}\Phi I_{r}\cos\theta_{r}
$$
 (1.15)

Donde:

K<sub>t</sub>: constante de par para el número de polos en devanado

Ф: flujo que produce cada polo unitario del campo magnético

rotatorio que enlaza al conductor del rotor

I<sup>r</sup> cos θr: componente de la corriente en el rotor que está en fase con Ф

El término Ircos θ<sup>r</sup> surge del hecho que, si bien los voltajes inducidos en los conductores del rotor están en fase con el campo magnético rotatorio del estator, las corrientes I<sup>r</sup> de los conductores del rotor no lo están.

Los conductores del rotor tienen una reactancia inductiva apreciable debido al deslizamiento y con ello hacen que la corriente del rotor Ir esté retrasada θ<sup>r</sup> con respecto al voltaje Er del rotor. Por tanto, produce un par promedio útil que es aquel componente de la corriente que está en fase con el flujo del rotor como se muestra a continuación en la figura 1.5.

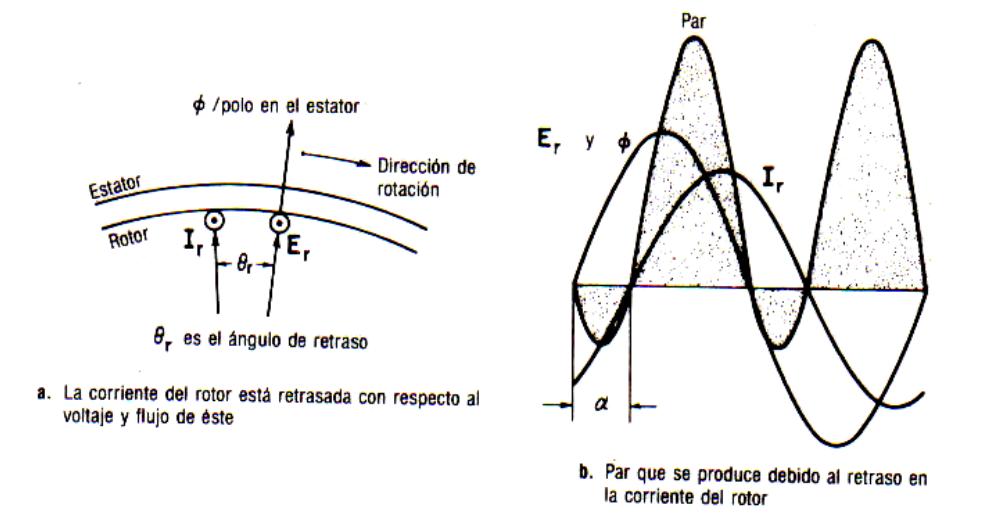

### **Fig. 1.5 Desplazamiento de la corriente del rotor respecto al**

### **Voltaje con la producción del par.**

La impedancia del rotor en reposo (ZIr) es:

$$
z_{Ir} = R_r + jX_{Ir} = \sqrt{R_r^2 + X_{Ir}^2} \tag{1.16}
$$

$$
\cos \theta_r = \frac{R_r}{z_H} \tag{1.17}
$$

La corriente en el rotor en reposo  $(I_{ir})$  es:

$$
I_{Ir} = \frac{E_{Ir}}{Z_{Ir}} = \frac{E_{Ir}}{R_r + jX_{Ir}} = \frac{E_{Ir}}{\sqrt{R_r^2 + X_{Ir}^2}}
$$
(1.18)

Donde:

- Rr: resistencia efectiva del rotor en reposo de todos sus conductores combinados
- XIr: reactancia de rotor bloqueado (en reposo) de todos sus conductores combinados

E<sub>Ir</sub>: valor efectivo del voltaje inducido en el rotor en reposo Sustituyendo en la ecuación (1.15) a l<sub>lr</sub> de la ecuación (1.18) y también el valor de cos θr=Rr/Z<sub>Ir</sub>, se tiene la ecuación (1.12).

El par de arranque hace que aumente su velocidad. Al aumentar su velocidad a partir del reposo (100% de deslizamiento), disminuye su deslizamiento y su par disminuye hasta el valor en que se desarrolle el par máximo (**R<sup>r</sup> = sXIIr**). Esto hace que la velocidad aumente todavía más reduciéndose en forma simultánea el deslizamiento y el par de inducción.

Los pares desarrollados al arranque y al valor de deslizamiento que produce el par máximo ambos exceden al par aplicado a la carga. Por lo tanto la velocidad del motor aumenta hasta que el valor del deslizamiento sea tan pequeño que el par que se desarrolla se reduzca a un valor igual al par aplicado por la carga. Mientras tanto el motor trabaja a ésta velocidad y valor de equilibrio del deslizamiento hasta que aumente o disminuya el par aplicado.

La figura 1.6 muestra la relación entre los pares de arranque, máximo y nominal a plena carga que desarrolla un motor de inducción, como [función](http://www.monografias.com/trabajos7/mafu/mafu.shtml) de la velocidad y del deslizamiento.

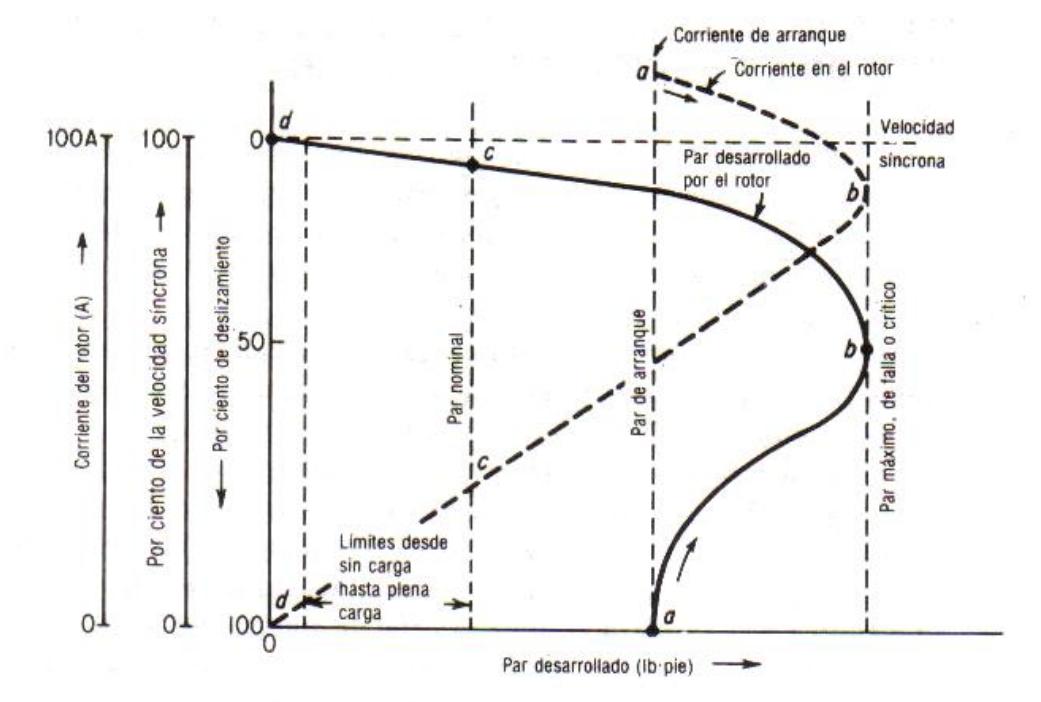

**Fig.1.6 Efecto de la carga sobre la velocidad, el par**

### **desarrollado y la corriente del rotor de un motor**

### **trifásico de inducción**

La figura 1.6 es la representación gráfica de la corriente y el par desarrollados en el rotor del motor como [funciones](http://www.monografias.com/trabajos7/mafu/mafu.shtml) de deslizamiento desde el instante de arranque (punto a) hasta la condición de funcionamiento en [estado](http://www.monografias.com/trabajos12/elorigest/elorigest.shtml) estable (en general entre marcha en vacío y marcha a plena carga puntos c y d ) cuando los pares desarrollados y aplicado son iguales.

El desplazamiento a cero, el par desarrollado y la corriente del rotor, que se indica como línea gruesa de puntos, son ambos cero porque no se efectúa acción del motor de inducción a la velocidad síncrona. Aún sin carga, es necesario que el motor de inducción tenga un pequeño deslizamiento, que en general es del 1%, para [poder](http://www.monografias.com/trabajos12/foucuno/foucuno.shtml#CONCEP) desarrollar el pequeño par que necesita para superar las fricciones mecánicas y con el aire, y otras pérdidas internas.

El motor de inducción es de velocidad constante entre el funcionamiento sin carga y a plena carga (puntos d y c en la figura 1.6).

### **1.3.2 Características de funcionamiento del motor de Inducción en**

 **Marcha.** *(desde vacío hasta plena carga).*

Las características de funcionamiento normal del motor se tienen en la figura 1.6 en los puntos d) a c). A continuación se describe el comportamiento del rotor de un motor de inducción de jaula de ardilla a una velocidad sin carga, ligeramente menor que la velocidad síncrona cuando se aplica una carga que va en aumento.

### **(a) Caso sin carga y vacío.**

Sin carga, el deslizamiento es muy pequeño y la frecuencia, reactancia del rotor, y la FEM inducida en éste son muy pequeñas. La corriente en el rotor es muy pequeña y solo la suficiente para producir el par sin carga. Dado que la corriente en el estator es la suma fasorial de su corriente de excitación **I<sup>e</sup>** y un componente de carga primario **I<sup>o</sup>** inducido en el rotor por acción del transformador.

La figura 1.7a muestra la suma fasorial de esas corrientes sin carga, en la que la corriente de excitación en el primario del estator a circuito abierto es **Ie,** es decir la suma fasorial de un componente **I<sup>h</sup>** de histéresis o de potencia, y un componente **Im,** de magnetización necesario para producir el flujo rotatorio en el estator. Los componentes de potencia **I<sup>h</sup>** e **Io** están en fase con **Egp**. El factor de potencia sin carga se representa mediante θ, el ángulo entre **Isc** y **Egp.** Así, **Isc** cos θ es la suma de **Io** e **Ih,** es decir, la pequeña corriente del estator **I<sup>o</sup>** producida por la corriente del rotor y por un componente primario de pérdida de **Ih**, debido a la histéresis y corrientes parásitas en el hierro del estator y del rotor. Si θ es grande, el factor de potencia es extremadamente pequeño y está en retraso.

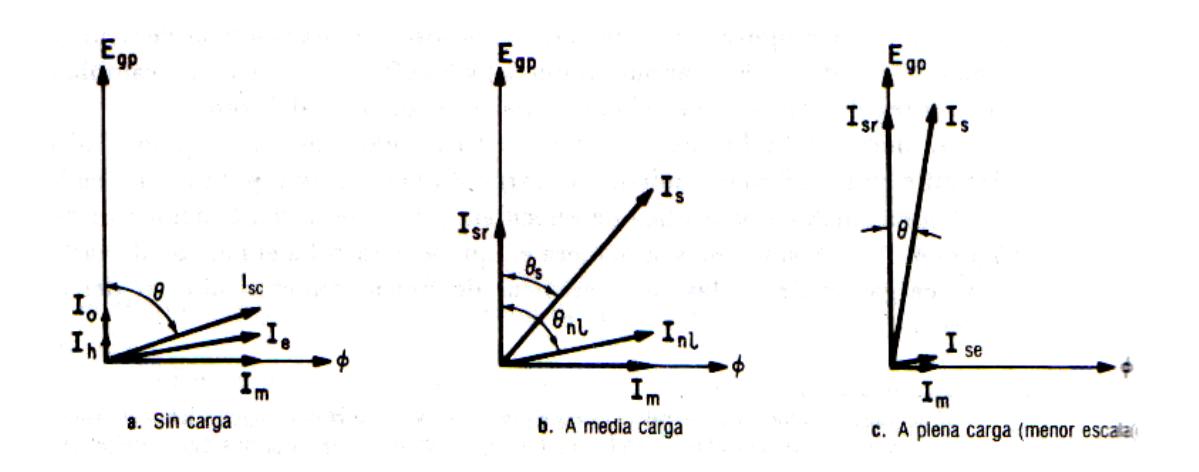

**Figura 1.7 Componentes de corriente de excitación**

 **primaria y de carga en el estator que muestran el efecto del aumento de cargas sobre el factor de potencia y corriente del estator.**

### **(b) Caso de media carga.**

Al aplicar la carga mecánica al rotor, la velocidad disminuye un poco. La pequeña disminución de velocidad causa un aumento en el deslizamiento y en la frecuencia y reactancia del rotor, y en la FEM inducida en éste. El aumento en la corriente inducida (secundaria) en el rotor se refleja como un aumento de corriente primaria en el estator, **Isr**, que aparece en la figura 1.7b, este componente de la corriente primaria del estator **Isr,** produce potencia, como **I<sup>o</sup>** y está en fase con el voltaje inducido por el primario **Egp.** La suma fasorial de la corriente sin carga **Isc** y el componente de carga **Isr,** produce una corriente **Is, en** el estator a un ángulo de factor de potencia mejorado θ s. Con ello, la corriente en el estator ha aumentado desde Isc hasta I<sup>s</sup> y el ángulo de factor de potencia ha disminuido desde  $θ<sub>sc</sub>$  hasta  $θ<sub>s</sub>$  y ambos factores tienden a producir más potencia mecánica y a tomar más potencia de las barras de [distribución](http://www.monografias.com/trabajos11/travent/travent.shtml) (E<sub>gp, ls</sub> cos θ s).

### **(c) Condición de plena carga.**

El motor de inducción de jaula de ardilla gira a un valor de deslizamiento que proporciona un equilibrio entre el par desarrollado y el par aplicado. De tal manera, conforme se aplica más carga, el deslizamiento aumenta porque el par aplicado excede al par desarrollado. Cuando se aplica el valor nominal al eje del motor de inducción, el componente de la corriente del estator primario en fase que toma el motor de inducción es grande en comparación con la

corriente sin carga casi de cuadratura, como en la gráfica 1.7c y el ángulo θ del factor de potencia es bastante pequeño. El factor de potencia a plena carga varía entre 0.8 en motores pequeños (1 HP) y 0.9 o 0.95, en los grandes motores de inducción (150 HP y superiores).

### **(d) Más allá de plena carga.**

Con mayor carga y deslizamiento, la frecuencia del rotor aumenta y el aumento en la reactancia del rotor produce una disminución en el factor de potencia de dicho rotor.

Si se considera al motor de inducción **como un transformador**, se puede decir que el secundario del transformador tiene una carga en retraso, lo cual hace que el factor de potencia del primario se retrase por lo tanto cuando las cargas son mayores que la plena carga, el factor de potencia se aproxima a un máximo, para disminuir después rápidamente.

En la figura 1.8 se resumen los comportamientos del motor desde sin carga hasta más allá de plena carga.

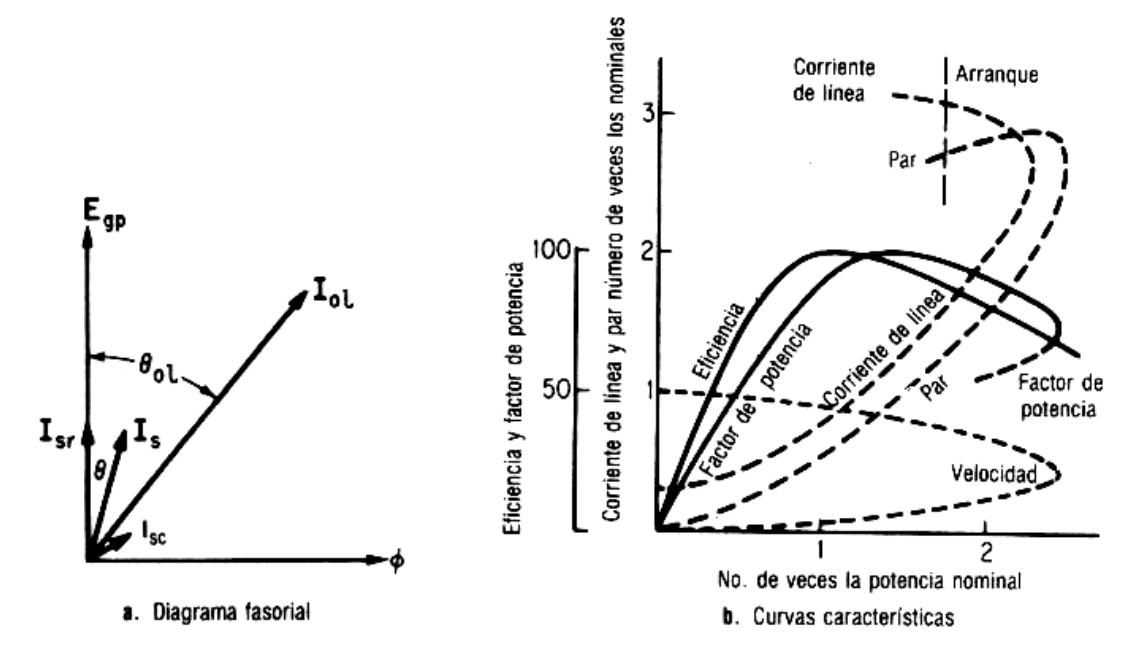

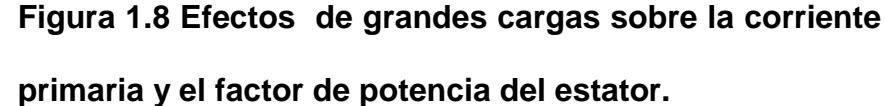

Se observa que después de la falla o punto crítico **(par máximo)** la corriente de línea aumenta, pero el par disminuye debido a que la rapidez de disminución del factor de potencia es mayor que la rapidez del aumento de corriente.

A cargas livianas, las pérdidas fijas son relativamente grandes en proporción con la salida pequeña, producen una eficiencia baja.

Con cargas grandes, las pérdidas [variables](http://www.monografias.com/trabajos12/guiainf/guiainf.shtml#HIPOTES) son relativamente grandes más las pérdidas fijas producen de nuevo baja eficiencia, no obstante la salida es alta. La

eficiencia máxima se da en cargas moderadas, en las cuales las pérdidas fijas y variables son iguales y la potencia es aproximadamente igual al valor nominal.

### **1.4 Arranque del Motor de Inducción.**

Los motores grandes de inducción de jaula de ardilla hasta de varios miles de HP, se pueden arrancar conectándolos directamente a la línea sin daños ni cambios indeseados de voltaje, siempre que las tomas de voltaje tengan una capacidad bastante alta.

Aunque hay algunas excepciones entre las diversas clasificaciones de motores comerciales de inducción de jaula de ardilla, que necesitan normalmente seis veces el valor de su corriente nominal para arrancar cuando se aplica el voltaje nominal a su estator. En el instante de arranque la corriente del rotor está determinada por la impedancia de rotor bloqueado Rr + jXlr. Así, el voltaje del estator se reduce a la mitad de su valor nominal, la corriente de arranque se reduce en esa proporción; es decir, a unas tres veces la corriente nominal. Pero si el voltaje de línea en el estator se reduce a la mitad de su valor, el par se reduce a la cuarta parte de su valor original. Por lo tanto se alcanza *la reducción deseable en la corriente de línea al motor al costo de una reducción indeseable y a un mayor del par de arranque.* Si el motor se arranca bajo carga grande, esto tiene cierta importancia y hay la probabilidad de que el motor pueda arrancar con dificultad o no arranque. Por otro lado si el motor se arranca sin carga, como en el caso de un ventilador o de algunas máquinas herramientas, la reducción en el par puede no ser importante para algunos casos, y es ventajosa la reducción de la corriente.

En cambio, las fluctuaciones frecuentes de voltaje pueden también afectar al equipo al grado de que se necesite algún [método](http://www.monografias.com/trabajos11/metods/metods.shtml) alterno para arrancar el motor de inducción, para limitar la corriente de arranque. Si las líneas que alimentan al motor de inducción de jaula de ardilla, tienen impedancias diferentes; los voltajes del estator pueden desbalancearse, desbalanceando severamente las corrientes en las líneas y originando que el equipo de protección deje al descubierto al motor. De hecho un desbalance de 1 o 2 % en los voltajes de la línea del estator pueden originar un desbalance del 20 % en las corrientes de línea, presentando calentamiento localizado del motor y fallas del devanado.

De allí que podemos mencionar los diferentes tipos de arranque que tiene el motor de inducción.

#### **a) Arranque a voltaje reducido con Autotransformado.r**

El arranque con autotransformador solo se utiliza durante el periodo de arranque y su capacidad de corriente se basa en ese

trabajo intermitente, y por lo tanto es algo menor que la de un transformador de capacidad equivalente que podría emplearse para suministrar un motor de inducción en forma continúa desde una fuente de mayor voltaje. El autotransformador funciona de dos maneras:

1. Para reducir la corriente de arranque del motor mediante una reducción de voltaje.

2. Reduciendo la corriente de arranque mediante la relación de vueltas del transformador bajo la cual la corriente de línea es menor que la del secundario del motor.

Dado que la relación de vueltas representa también la relación de voltaje, se reduce la corriente de arranque de la línea.

### **b) Arranque a voltaje reducido con resistor o reactor primarios.**

Si se introduce un resistor en serie con cada una de las conexiones del estator o primarias de la línea, la gran corriente de arranque produce una reducción inmediata de voltaje aplicado a las terminales del estator. El arranque a voltaje reducido mediante una resistencia en serie con el estator mejora el factor de potencia al arranque, pero se producen pérdidas algo mayores; y el par máximo no es tan grande para la misma impedancia en serie.

### **c) Arranque en estrella – delta.**

Los motores trifásicos se pueden conectar a la línea ya sea en estrella o en delta cuando se conectan en estrella, el voltaje que se ve el devanado es 1/√3, (57.8%) del voltaje de línea. Es posible arrancar un motor con poco más de la mitad de su voltaje nominal y a continuación hacerlo trabajar en delta, con el voltaje nominal de línea y fase aplicados. Como el par varía de acuerdo con el cuadrado del voltaje al estator la reducción del voltaje cuando se conecta en estrella producirá la tercera parte del par de arranque a pleno voltaje. La conmutación de estrella a delta se debe hacer tan rápidamente como sea posible para eliminar grandes corrientes transitorias debidas a la pérdida momentánea de potencia.

### **d) Arranque con parte del devanado.**

Frecuentemente se diseñan los motores polifásicos de inducción de jaula de ardilla con devanados parciales, es decir; dos devanados de fase idénticos, cada uno de los cuales produce el mismo número de polos y el mismo campo magnético giratorio.

La ventaja de esos devanados es que se pueden conectar en serie para sistemas de alto voltaje o en paralelo con sistemas de menor voltaje. Aquí la corriente de arranque que resulta es un 65% de la normal de arranque, con los devanados en paralelo, y el par de arranque es aproximadamente el 45 % del par normal de arranque. Por lo tanto, el motor se pone en marcha con la mitad de sus devanados y conectando en estrella; cuando el motor llega a determinada velocidad, el segundo devanado se conecta en paralelo.

Debido a que se tiene una baja pronunciada en la curva de pardeslizamiento durante el arranque con devanado parcial se debe hacer solo cuando el motor de arranque está bajo condiciones de carga ligera o sin carga, como el en caso de ventiladores, sopladores o taladros de banco.

## **1.5 Clasificación de los Motores Comerciales de Inducción por sus propiedades eléctricas y mecánicas.**

Los fabricantes han desarrollado numerosas variaciones del diseño del rotor de vaciado o normal único. Estas variaciones tienen por consecuencia pares de arranque mayores o menores que el diseño normal y también menores corrientes de arranque.

Para distinguir entre diversos tipos disponibles, la National Electrical Manufacture Association (NEMA) ha desarrollado un sistema de identificación con letras en la cual cada tipo de motor comercial de inducción de jaula de ardilla se fabrica de acuerdo con determinada norma de diseño y se coloca en determinada clase, identificada con una letra. Las propiedades de la construcción eléctrica y mecánica del rotor, en las cinco clases NEMA de motores de inducción de jaula de ardilla, se resume en la Tabla I.

**Tabla I. Características de los motores comerciales de inducción de jaula de ardilla**

| <b>Clase</b> | Par de       | Corriente de     | Regulación       | Características              |
|--------------|--------------|------------------|------------------|------------------------------|
|              | arranque     | <b>Arranque</b>  | de               | del motor                    |
| <b>NEMA</b>  | #de          | <i>(veces</i>    | <b>Velocidad</b> |                              |
|              | veces el     | corriente        | (%)              |                              |
|              | nominal)     | <b>Nominal</b> ) |                  |                              |
| A            | $1.5 - 1.75$ | $5 - 7$          | $2 - 4$          | Normal                       |
| B            | $1.4 - 1.6$  | $4.5 - 5$        | 3.5              | De propósito general         |
| C            | $2 - 2.5$    | $3.5 - 5$        | $4 - 5$          | De doble jaula alto par      |
| D            | $2.5 - 3.0$  | $3 - 8$          | $5-8$ , $8-13$   | De alto par alta resistencia |
| $\mathbf{F}$ | 1.25         | $2 - 4$          | mayor de 5       | De doble jaula, bajo par y   |
|              |              |                  |                  | baja corriente de arranque.  |

\*Fuente: National Electrical Manufactures Association (NEMA).

A continuación se detallan las características propias de los tipos de motores de Inducción Jaula de Ardilla:

#### **a) Motor de Inducción de Jaula de Ardilla clase A.**

El motor clase A es un motor de jaula de ardilla normal o estándar fabricado para uso a velocidad constante. Tiene grandes áreas de ranuras para una muy buena disipación de calor, y barras con ranuras ondas en el rotor. Durante el periodo de arranque, la densidad de corriente es alta cerca de la superficie del rotor; durante el periodo de la marcha, la densidad se distribuye con uniformidad. Esta diferencia origina algo de alta resistencia y baja reactancia de arranque, con lo cuál se tiene un par de arranque entre 1.5 y 1.75 veces el nominal (a plena carga). El par de arranque es relativamente alto y la baja resistencia del rotor produce una aceleración bastante rápida hacia la velocidad nominal. Tiene la mejor regulación de velocidad pero su corriente de arranque varía entre 5 y 7 veces la corriente nominal normal.

### **b) Motores de Inducción de Jaula de Ardilla clase B.**

El motor de clase B es muy parecido al de la clase A debido al comportamiento de su deslizamiento-par. Las ranuras de su

motor están acentuadas algo más profundamente que el los motores de clase A y esta mayor profundidad tiende a aumentar la reactancia de arranque y la marcha del rotor. Este aumento reduce un poco el par y la corriente de arranque. Las corrientes de arranque varían entre 4 y 5 veces la corriente nominal en los tamaños mayores de 5 HP se sigue usando arranque a voltaje reducido. Los motores de clase B se prefieren sobre los de la clase A para tamaños mayores.

Las aplicaciones típicas comprenden las bombas centrífugas de impulsión, las máquinas herramientas y los sopladores.

### **c) Motores de Inducción de Jaula de Ardilla clase C.**

Estos motores tienen un rotor de doble jaula de ardilla, el cual desarrolla un *alto par de arranque y una menor corriente de arranque.* Debido a su alto par de arranque, se acelera rápidamente, sin embargo cuando se emplea en grandes cargas, se limita la disipación térmica del motor por que la mayor parte de la corriente se concentra en el devanado superior. En condiciones de arranque frecuente, el rotor tiene tendencia a sobre calentarse se adecua mejor a grandes cargas repentinas pero de tipo de baja inercia.

Las aplicaciones de los motores de clase C se limitan a condiciones en las que es difícil el arranque como en bombas y compresores de pistón.

### **d) Motores de Inducción de Jaula de Ardilla clase D.**

Los motores comerciales de inducción de jaula de ardilla clase D se conocen también como de *alto par y alta resistencia.* Las barras del rotor se fabrican en aleación de alta resistencia y se colocan en ranuras cercanas a la superficie o están acentuadas en ranuras de pequeño diámetro. La relación de resistencia a reactancia del rotor de arranque es mayor que en lo motores de las clases anteriores.

El motor está diseñado para servicio pesado de arranque, que necesitan el alto par con aplicación a carga repentina la regulación de velocidad en esta clase de motores es la peor.

### **e) Motores de Inducción de Jaula de Ardilla clase F.**

También conocidos como motores de *doble jaula y bajo par.* Están diseñados principalmente como motores de baja corriente, porque necesita la menor corriente de arranque de todas las clases. Tiene una alta resistencia del rotor tanto en su devanado de arranque como en el de marcha y tiende a aumentar la impedancia de arranque y de marcha, y a reducir la corriente de marcha y de arranque.

El rotor de clase F se diseñó para remplazar al motor de clase B. El motor de clase F produce pares de arranque aproximadamente 1.25 veces el par nominal y bajas corrientes de arranque de 2 a 4 veces la nominal. Los motores de esta clase se fabrican de la capacidad de 25 hp para servicio directo de la línea. Debido a la resistencia del rotor relativamente alta de arranque y de marcha, estos motores tienen menos regulación de voltaje de los de clase B, baja capacidad de sobrecarga y en general de baja eficiencia de funcionamiento. Sin embargo, cuando se arranca con grandes cargas, las bajas de corrientes de arranque eliminan la necesidad del equipo para voltaje reducido, aún en los tamaños grandes.

# **CAPITULO 2**

# **DISEÑO Y ANALISIS CONCEPTUAL DEL DISPOSITIVO MONOFASICO PARA LA ALIMENTACIÓN DEL MOTOR TRIFÁSICO DE INDUCCIÓN**

### **2.1 Introducción.**

Para alimentar a un motor trifásico de inducción desde un sistema de alimentación se necesita de elementos específicos para poder hacerlo, tales elementos son capacitores e inductores, que conforman principalmente el Dispositivo Monofásico para el motor de inducción.

Como se menciona en la introducción del proyecto, el motor de inducción es una de las herramientas necesarias tanto en las fábricas, en los hogares, en zonas agrícolas, etc. En la mayoría de lugares está presente lo que hace imprescindible su uso.

Razón por la cual se hace el estudio de este dispositivo para operar un motor de inducción trifásico. En la conformación del dispositivo monofásico se escoge dos motores trifásicos de inducción de 1 HP y ¾ HP para obtener un análisis teórico comparativo del dispositivo. El trabajo se realiza en el Laboratorio de Maquinarias Eléctricas de la FIEC con los elementos disponibles. En el capítulo 3 se analiza mediante pruebas de laboratorio el funcionamiento sólo del Motor de Inducción de 1HP.

### **2.2 Composición del Dispositivo Monofásico.**

El dispositivo Monofásico consta de los siguientes elementos constitutivos:

- Capacitores
- Inductores
- Disyuntor de Protección
- Contactores
- Borneras
- Temporizador
- Conductores de Cableado
- Estructura galvanizada

## **2.3 Conceptos Básicos de los principales componentes del Dispositivo Monofásico.**

### **2.3.1 Capacitores.**

Capacitancia es la propiedad de un circuito que se opone a cualquier cambio en el voltaje.

Mientras que la inductancia se origina en el campo magnético y se opone a cualquier cambio de la intensidad de la corriente, la capacitancia la origina el campo electrostático y se opone a cualquier cambio en el voltaje.

La unidad de capacidad es el faradio, denominado así en honor de Michael Faraday. Un circuito tiene una capacidad de un faradio cuando un voltaje que cambia a razón de un voltio por segundo origina una intensidad media de 1 amperio.

El faradio es una unidad demasiado grande para fines prácticos y la que se usa comúnmente es el µf otras que se emplean también son el pf y nf.

### **2.3.1.1 Reactancia capacitiva.**

La capacitancia ofrece una oposición al flujo de corriente alterna que retarda los cambios de voltaje exactamente como la inductancia retarda los cambios de intensidad. Cuando se conecta un condensador a una fuente de corriente alterna la oposición se presenta permanentemente a ésta. La oposición que un condensador ofrece al flujo de corriente alterna se llama reactancia capacitiva.

Se expresa en (Ω) y su símbolo es:

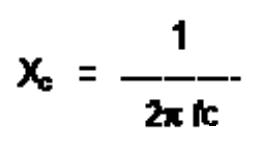

(2.1)

Donde:

Xc: Reactancia capacitiva

f : Frecuencia en Hz

C: Capacitancia en faradios

Una característica del paso de una corriente alterna en un condensador es que el voltaje que aparece en los terminales del condensador está desfasado o corrido 90° hacia atrás con respecto a la corriente. Esto se debe a que el capacitor se opone a cambios bruscos de voltaje. La figura 2.1 presenta el valor máximo del voltaje que aparece 90° después que el valor máximo de la corriente.

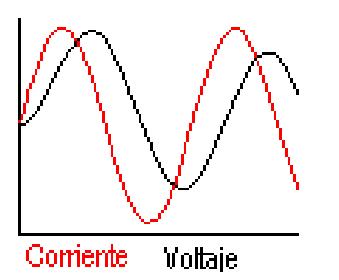

**Fig. 2.1 La corriente adelanta al voltaje en un capacitor en 90 ° grados** 

Si se multiplican los valores instantáneos de la corriente y el voltaje en un capacitor se obtiene una curva sinusoidal (del doble de la frecuencia de corriente o voltaje), que es la curva de potencia. (P = I x V, Potencia = Corriente x Voltaje).

La figura 2.2 presenta la potencia en un capacitor la cual recibe y entrega potencia en igual magnitud.

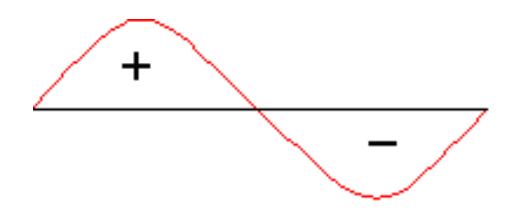

**Fig. 2.2 Potencia en un capacitor recibe y entrega potencia en igual magnitud** 

Esta curva tiene una parte positiva y una parte negativa, esto significa que en un instante el capacitor recibe potencia y en otro tiene que entregar potencia, con lo cual se deduce que el capacitor no consume potencia (caso ideal).

### **i) Condensadores en Serie.**

Para hallar el condensador equivalente para 4 capacitores se utiliza la fórmula:

$$
1/CT = 1/C1 + 1/C2 + 1/C3 + 1/C4
$$
 (2.2)

Cálculo para cualquier número de condensadores mediante la siguiente fórmula:

$$
1/CT = 1/C1 + 1/C2 + \dots + 1/CN
$$
 (2.3)

Donde N es el número de condensadores.

La figura 2.3 presenta un esquema de capacitores en paralelo.

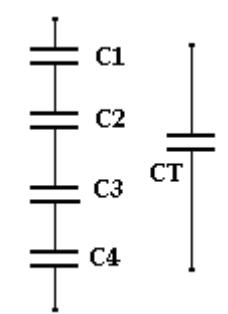

**Fig. 2.3 Condensadores en Serie** 

### **(ii) Condensadores en Paralelo.**

Para encontrar el condensador equivalente en este caso de 4 capacitores se utiliza la fórmula:

$$
CT = C1 + C2 + C3 + C4
$$
 (2.4)

Cálculo para cualquier número de condensadores mediante la siguiente fórmula:

$$
CT = C1 + C2 + \dots + CN
$$
 (2.5)

Donde N es el número de condensadores.

La figura 2.4 presenta un esquema de capacitores en paralelo.

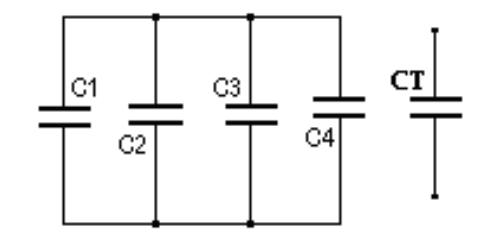

**Fig. 2.4 Condensadores en paralelo** 

### **2.3.2 Inductores.**

La bobina como la resistencia se opone al flujo de la corriente, pero a diferencia de esta, el valor de esta oposición se llama reactancia inductiva (XL).

### **2.3.2.1 Reactancia Inductiva.**

La Reactancia Inductiva (XL) se puede calcular con la Ley de Ohm:  $X_L = V / I$  y por la fórmula a continuación:

$$
X_L = 2 \times \pi \times f \times L \tag{2.6}
$$

Donde:

XL: reactancia en ohmios

 V: en voltios I: en amperios π: 3.1416 f: frecuencia en hertz o (ciclos/seg) L: inductancia en henrios

Las bobinas se miden en Henrios (H), sin embargo pueden encontrarse bobinas que se miden en MiliHenrios (mH). El valor que tiene una bobina depende de:

- El número de espiras que tenga la bobina (a más vueltas mayor inductancia, o mayor valor en Henrios).
- El diámetro de las espiras (a mayor diámetro, mayor inductancia, o sea mayor valor en Henrios).
- La longitud del cable de que está hecha la bobina.

 El tipo de material de que esta hecho el núcleo, si es que lo tiene.

Una característica interesante de las bobinas es que se oponen a los cambios bruscos de la corriente que circula por ellas. Esto significa que a la hora de modificar la corriente que circula por ellas (ejemplo: ser conectada y desconectada a una fuente de poder de corriente directa), esta trata de mantener su condición anterior.

La figura 2.5 muestra que en la bobina el voltaje adelanta a la corriente en 90° grados.

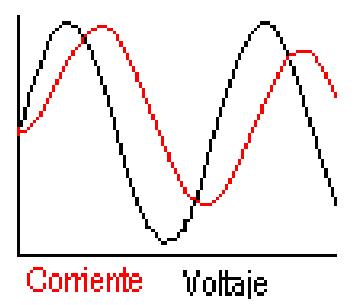

## **Fig. 2.5 El voltaje adelanta a la corriente en un inductor en 90 ° grados**

Las señales alternas como la corriente alterna tiene la característica de ser periódica, esto significa que se repite a espacios fijos de tiempo. Si dos señales periódicas, iguales están en fase, sus valores máximos y mínimos coinciden. Si una señal se atrasa respecto a otra a tal punto de que estas vuelven a coincidir en estos valores (máximo y mínimo) se dice que el desfase es de 360°. Desfases intermedios son de 180° y desfase de 90° (las ondas están desfasadas en la cuarta parte de su período). La figura 2.6 presenta la potencia en un capacitor la cual recibe y entrega potencia en igual magnitud.

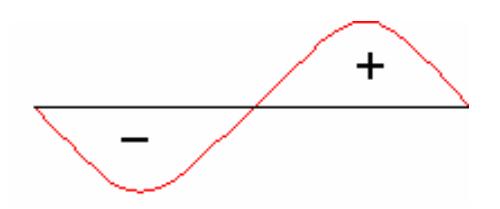

**Fig. 2.6 Potencia en un inductor recibe y entrega potencia en igual magnitud** 

### **i) Bobinas en Serie.**

El cálculo del inductor o bobina equivalente de inductores en serie es similar al método de cálculo del equivalente de resistencias en serie, sólo es necesario sumarlas.

Para calcular 3 bobinas en serie la fórmula a utilizar es:

$$
LT = L1 + L2 + L3
$$
 (2.7)

Cálculo para cualquier número de bobinas mediante la siguiente fórmula:

$$
LT = L1 + L2 + L3 + \dots + LN \tag{2.8}
$$

Donde N es el número de bobinas colocadas en serie.

En la figura 2.7 se observa inductores o bobinas en serie.

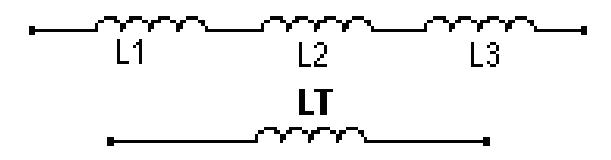

 **Fig. 2.7 Bobinas (inductores) en Serie**

 **ii) Bobinas en paralelo.** 

El cálculo de la bobina equivalente de varias bobinas en paralelo es similar al cálculo que se hace cuando se trabaja con resistencias.

Para calcular 3 bobinas en paralelo la fórmula a utilizar es:

$$
1/LT = 1/L1 + 1/L2 + 1/L3 \tag{2.9}
$$

Cálculo para cualquier número de bobinas mediante la siguiente fórmula:

$$
1/LT = 1/L1 + 1/L2 + 1/L3 + \dots \dots \dots \dots \dots \tag{2.10}
$$

Donde N es el número de bobinas que se conectan en paralelo.

La figura 2.8 muestra el caso de 3 bobinas que se conectan en paralelo.

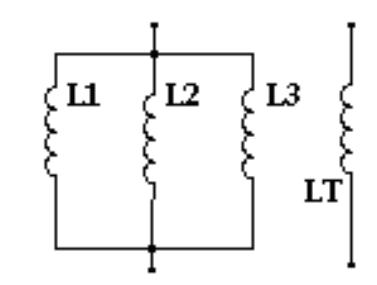

**Fig. 2.8 Bobinas (inductores) en paralelo** 

### **2.3.3. Breaker Trifásico.**

Es un switch eléctrico de operación automática designado para proteger un circuito eléctrico de daños causados por sobrecarga o cortocircuito. Al contrario de un fusible que solo funciona mientras no haya daños y tenga que reemplazarse por otro, el breaker puede ser reseteado (tanto manualmente como automáticamente) durante su operación.

### **2.3.4. Contactor.**

Es un aparato mecánico de conexión y desconexión eléctrica, accionado por cualquier forma de energía, menos manual, capaz de establecer, soportar e interrumpir corrientes en condiciones normales del circuito, incluso las de sobrecarga. Sus contactos principales permiten establecer o interrumpir el paso de la corriente desde la red hasta la carga. Los contactos auxiliares permiten el paso de corrientes a las bobinas de los contactos, soportando intensidades más débiles. Es necesario conocer las siguientes características del receptor:

- La tensión nominal de funcionamiento, en voltios (V).

- La corriente de servicio (Ie) que consume, en amperios (A).

La tabla II. Muestra la Corriente de Servicio en (A) de acuerdo a la potencia mecánica del receptor.

## **Tabla II. Valores de Corriente de Servicio Ie (A) según la Potencia Mecánica del receptor**

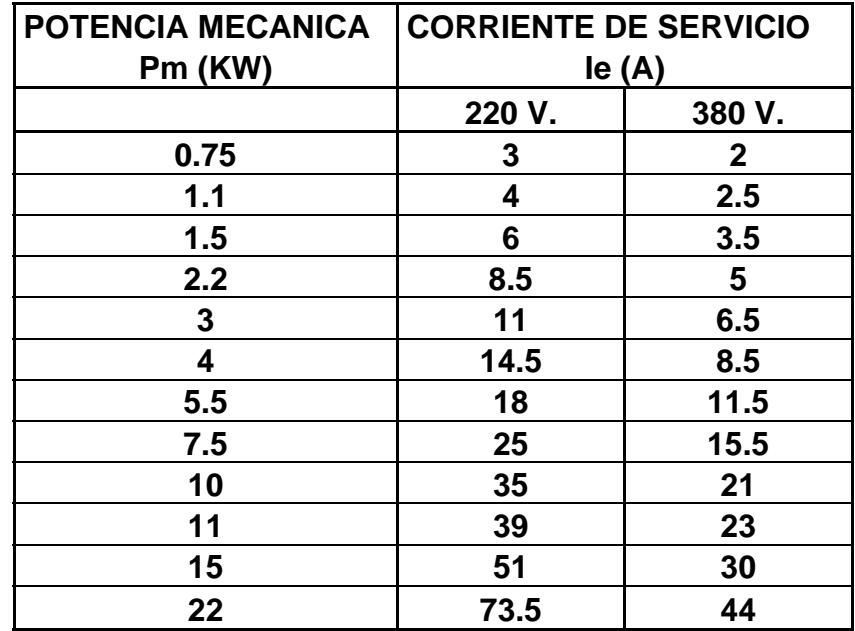

La tabla III. Muestra las categorías de servicio con las aplicaciones en el receptor.

### **Tabla III. Muestra las aplicaciones de la categoría de**

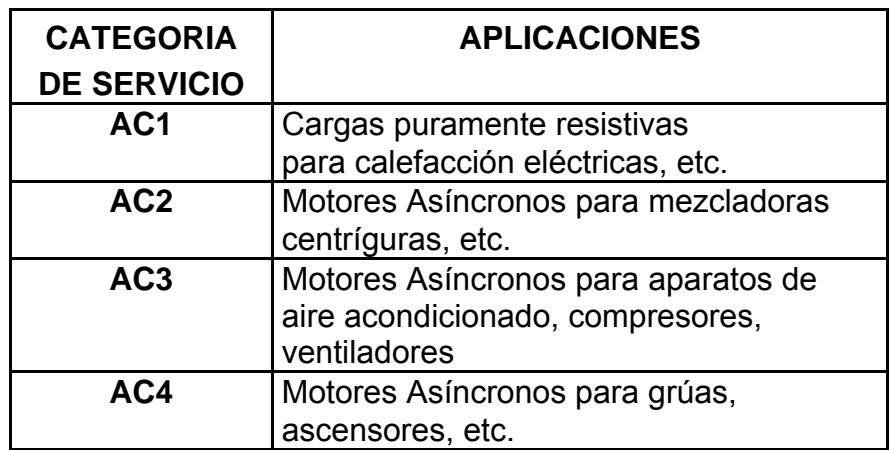

### **Servicio del receptor**

### **2.3.5. Temporizador.**

Son aparatos en los cuales se abren o cierran determinados contactos, llamados contactos temporizados, después de cierto tiempo debidamente preestablecido.

### **2.4 Cálculos Teóricos del Dispositivo Monofásico.**

Como se menciona anteriormente los principales componentes del dispositivo monofásico lo constituyen los capacitores e inductores. El enfoque se realiza en dichos elementos para obtener los cálculos óptimos para el funcionamiento del mismo.

Para la conformación del dispositivo se inicia con los datos de placa del los motores de inducción de 1 HP y ¾ HP para un mejor análisis teórico comparativo. En la tabla IV y V se presentan los datos de placa de los motores.

| <b>INDUCTION MOTOR</b>       |                          |  |  |  |
|------------------------------|--------------------------|--|--|--|
| <b>WESTINGHOUSE ELECTRIC</b> |                          |  |  |  |
| HP: 1                        | <b>CYCLES 60/3 PHASE</b> |  |  |  |
| <b>FRAME: 203</b>            | R.P.M: 1725              |  |  |  |
| <b>VOLTS: 220/440</b>        | AMPS: 3.2/1.6            |  |  |  |
| <b>RISE: 55° C</b>           | <b>CLASS: A</b>          |  |  |  |
| <b>MADE IN USA</b>           |                          |  |  |  |

**Tabla IV. Datos de placa del motor de Inducción de 1HP**
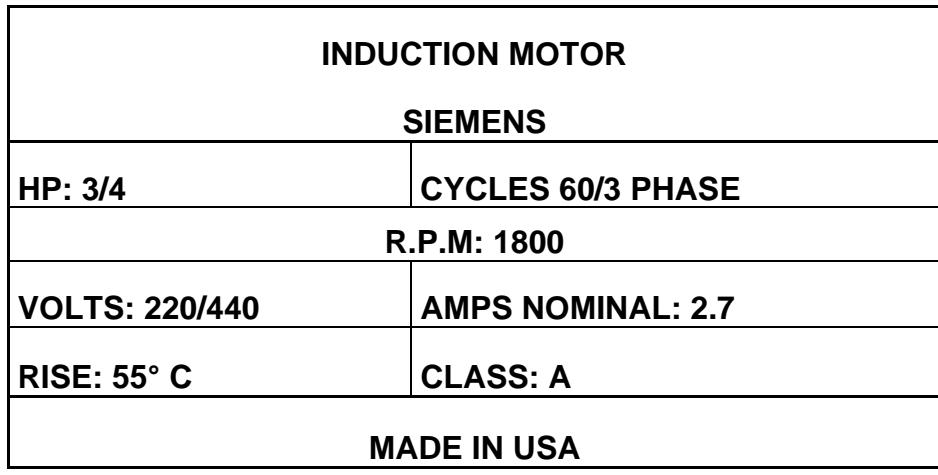

**Tabla V. Datos de placa del motor de Inducción de ¾ HP**

Una vez conocidos los datos de placa de cada uno de los motores de inducción a analizar se procede con el cálculo de los principales componentes del dispositivo. La conexión de los motores de inducción se las realiza en DELTA. Para el motor de 1HP se tiene bobinas en paralelo a 120 Voltios como se muestra en la figura 2.9.

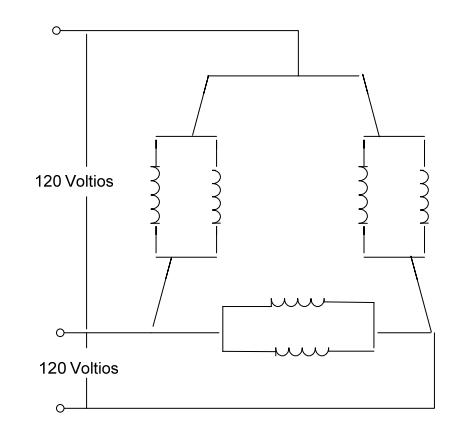

**Fig. 2.9 Conexión DELTA-PARALELO del Motor trifásico de** 

#### **Inducción**

Cabe anotar que del no tener datos de placa del motor se debe realizar las pruebas correspondientes para obtener estos datos necesarios.

#### **2.4.1 Cálculo de Capacitancia.**

El análisis realizado parte desde un Sistema de Alimentación Monofásico L-N, al tener solo dos líneas de alimentación el motor no podría arrancar por lo que es fundamental la presencia del capacitor que inyecta los componentes reactivos necesarios para poner en funcionamiento al motor trifásico de inducción.

Se observa que para dicho análisis se necesitan dos tipos de capacitores uno para el Arranque y otro para Operación. Para evitar que el capacitor se comporte como un circuito abierto se necesita de mayor capacitancia al momento de arranque. De manera general se considera una caída de voltaje pequeña de entre 5 a 10 Voltios (4%-8%) y una corriente igual a la nominal del motor. Para el motor de ¾ HP una variación de corriente de 2.7 Amperios y para el motor de 1HP una variación de 3 Amperios por disponibilidad de capacitancia.

Para obtener el capacitor apropiado para el arranque como para la operación del motor trifásico de inducción se calcula primero su **reactancia capacitiva,** cuya ecuación se detalla en el punto 2.3.1.1; y se obtiene de la siguiente ecuación:

$$
Xc = \frac{V}{I}
$$
 (2.11)

De donde para un motor de 1HP:

V=5 voltios

I= 3 amperios (Se coloca este valor por la disponibilidad en la capacitancia)

$$
Xc = 1.66
$$
 ohmios

La tabla VI. Muestra los valores reactancia capacitiva según la corriente nominal de motores de inducción.

#### **Tabla VI. Valores de Reactancia Capacitiva según la**

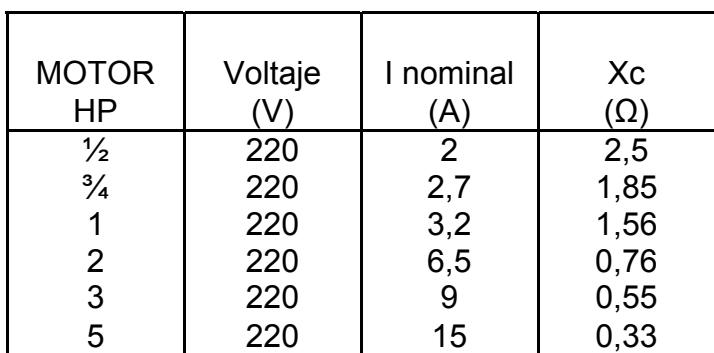

**corriente nominal de motores de inducción** 

### **2.4.1.1. Cálculo de Capacitancia de Arranque.**

Una vez conocida la reactancia capacitiva se procede a calcular el valor teórico del capacitor el cual se obtiene de la siguiente ecuación:

$$
Xc = \frac{1}{2\pi fC}
$$
 (2.12)

De donde:

π: 3.1416

f: 60 Hz

Xc= 1.66 Ω (MOTOR 1 HP)

Xc= 1.85 Ω (MOTOR 3/4 HP)

Despejando de la ecuación anterior se tiene:

$$
C = \frac{1}{2 \times \pi \times f \times Xc}
$$
 (2.13)

 $C_{\text{arrange}}$  = 159.87 µf  $\approx$  160 µf (MOTOR 1HP)

C arranque = 143.45  $\mu$ f ≈ 145 (MOTOR 3/4HP)

La tabla VII. Muestra los valores capacitancia según la

corriente nominal de motores de inducción.

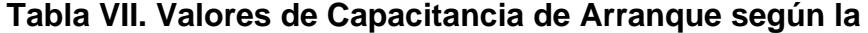

**corriente nominal de motores de inducción**

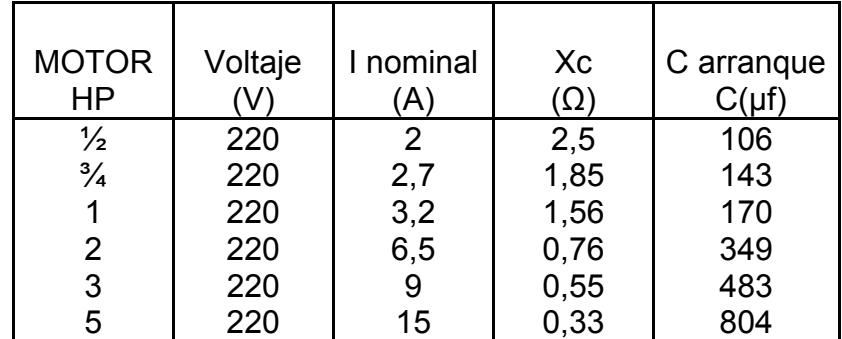

#### **2.4.1.2. Cálculo del capacitor de Operación.**

Al conocer el valor teórico del capacitor de arranque se procede experimentalmente a obtener el valor de la capacitancia de operación óptima para el circuito.

Experimentalmente se comprueba que el valor del capacitor de operación para motores es la mitad de la capacitancia de arranque. Es decir, con este valor de capacitancia de operación los motores trifásicos de inducción operan sin olvidar que el circuito es trifásico desbalanceado, tanto los voltajes como las corrientes a ser analizados están desbalanceados. Los valores de capacitancia de operación respectivamente son los siguientes:

Coperación= 80 µf (MOTOR 1HP)

Coperación= 75 µf (MOTOR 3/4HP)

Posteriormente en el capitulo 3 se observa el análisis de los capacitores de operación óptimos para el dispositivo monofásico.

#### **2.4.2. Cálculo de Inductancia.**

Al igual que el análisis teórico del capacitor mencionado en el

punto 2.4.1. Para el cálculo del inductor se considera la misma caída de voltaje de 5-10 voltios (4%-8%) y una corriente igual a la nominal del motor. La corriente para el motor de ¾ HP de 2.7 Amperios y para el motor de 1HP corriente de 3 Amperios por disponibilidad de equipos. La **reactancia inductiva**. Se la obtiene de la ecuación:

$$
X_I = \frac{V}{I}
$$
 (2.14)

De donde para un motor de 1HP:

V=5 voltios

I= 3 amperios (Por disponibilidad de equipos)

$$
X_L = 1.66 ohmios
$$

La tabla VIII. Muestra los valores reactancia inductiva según la corriente nominal de motores de inducción.

#### **Tabla VIII. Valores de Reactancia Inductiva según la**

#### **corriente nominal de motores de inducción**

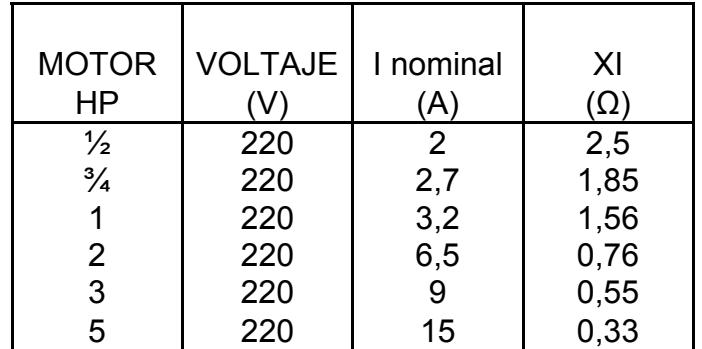

Luego del cálculo de la **reactancia inductiva** se procede a obtener el valor del inductor. La ecuación es:

$$
X_L = 2 \times \pi \times f \times L \tag{2.15}
$$

Donde:

π: 3.1416

f: 60 Hz

 $X_1$ = 1.66 Ω (MOTOR 1 HP)

 $X<sub>l</sub> = 1.85$  Ω (MOTOR 3/4 HP)

Despejando de la ecuación anterior se tiene:

$$
L = \frac{X_L}{2 \times \pi \times f}
$$
 (2.16)

 $L = 4.44$  m H (MOTOR 1HP)

 $L = 4.9$  m H (MOTOR 3/4HP)

La tabla IX. Muestra los valores inductancia según la corriente nominal de motores de inducción.

### **Tabla IX. Valores de Inductancia según la corriente**

#### **nominal de motores de inducción**

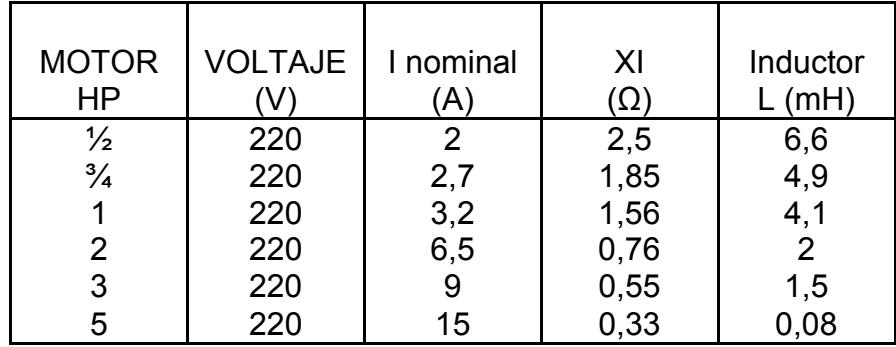

El inductor es valor fijo para los motores trifásicos de inducción. Este al contrario del capacitor no necesita de un valor durante el arranque y otro durante la operación ya que no afecta su presencia al momento del arranque. El inductor trata de controlar la corriente que pasa a través de la línea. Como el circuito formado es un sistema totalmente desbalanceado incluso en los ángulos de desfases, trata de equilibrar esos valores de corrientes ya que está desfasado 90° grados con respecto al voltaje.

Los principales componentes calculados del dispositivo monofásico que son componentes reactivos ponen en funcionamiento los motores trifásicos de inducción.

#### **2.5 Cálculo de las Protecciones del Dispositivo Monofásico.**

#### **2.5.1 Cálculo el Breaker de Protección.**

El breaker que se usa es de **20 Amperios** ya que las corrientes durante el arranque del motor de Inducción llegan máximo a 17 Amperios.

#### **2.5.2 Cálculo del Contactor.**

Para elegir el contactor apropiado se considera los datos del receptor (motor trifásico de inducción).

DATOS:

V<sub>N</sub>= 220/440 V. P= 0.75 KW. (Motor 1HP) Ie= 3A. (Motor 1HP)

De acuerdo a las categorías y criterios de selección detallados en el punto 2.3.4 el contactor que se usa es:

- **CONTACTOR de TIPO AC3**
- **CALIBRE de 30 AMPERIOS**

# **CAPITULO 3**

# **ANALISIS EXPERIMENTAL DEL COMPORTAMIENTO DEL MOTOR TRIFASICO DE INDUCCION DESDE UN SISTEMA DE ALIMENTACION TRIFASICO Y MONOFASICO CON EL USO DEL DISPOSITIVO MONOFASICO**

#### **3.1. Introducción.**

En el presente capítulo se hace un análisis experimental del comportamiento del motor trifásico de inducción. Este análisis se enfoca principalmente en los voltajes, corrientes, potencias, eficiencia y análisis de armónicos del motor trifásico de inducción desde un sistema de alimentación trifásico así como desde un sistema de alimentación monofásico con el uso del dispositivo monofásico.

El proyecto se realiza en el Lab. de Maquinarias de la FIEC-ESPOL con equipos de medición disponibles tales como: multímetros, amperímetros, watímetros, equipo analizador FLUKE 43B, además motores trifásicos de inducción, generador, resistencias, banco de capacitores, inductores, fuentes de voltaje variables AC y DC, cables de conexión.

# Para el desarrollo de las pruebas se procede a la conexión del motor trifásico de inducción de 1HP/220V en DELTA-PARALELO (120V) con el resto de equipos desde el sistema de alimentación trifásico como desde el sistema de alimentación monofásico con el uso del dispositivo monofásico. Con énfasis en la conformación del circuito del dispositivo: capacitores a través del banco de capacitores, e inductores.

**3.2. Pruebas Experimentales del Motor Trifásico de Inducción de 1HP.** 

#### **3.2.1. Pruebas del Motor de 1HP con Alimentación Trifásica.**

Desde un Sistema de alimentación Trifásica se procede a tomar datos tanto de voltajes, corrientes, potencias y armónicos del motor trifásico de inducción. A las pruebas se las divide en operación con carga y operación en vacío.

#### **3.2.1.1. Pruebas en Operación con Carga.**

Al motor de Inducción se lo conecta a un generador para conectar una determinada carga, este generador tiene los siguientes datos de placa: Voltaje Field: 125 Volts.

Corriente Arm: 14.2 Amps.

Posteriormente se elaboran tablas (Anexo3.1) para el análisis de resultados.

La Tabla X. Muestra los resultados del motor trifásico

de Inducción con el uso de la alimentación trifásica.

#### **Tabla X. Motor Trifásico de Inducción de 1HP**

#### **carga con Alimentación Trifásica**

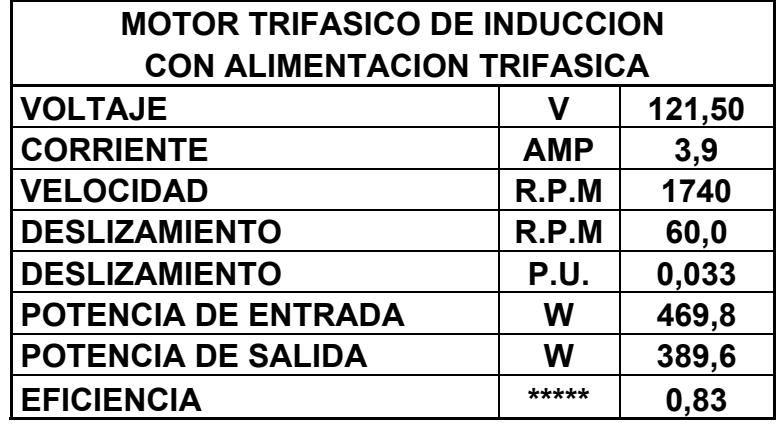

A través del equipo de medición FLUKE se obtiene las gráficas de voltajes, corrientes de arranque y operación, potencias y armónicos en los terminales del motor trifásico de inducción (1HP) y se muestran a continuación. Los valores de las gráficas son RMS. Para obtener su valor pico dividir para √2.

## **GRAFICO DE VOLTAJE DEL MOTOR DE INDUCCION DE 1HP CON CARGA DESDE UN SISTEMA DE ALIMENTACION TRIFASICO**

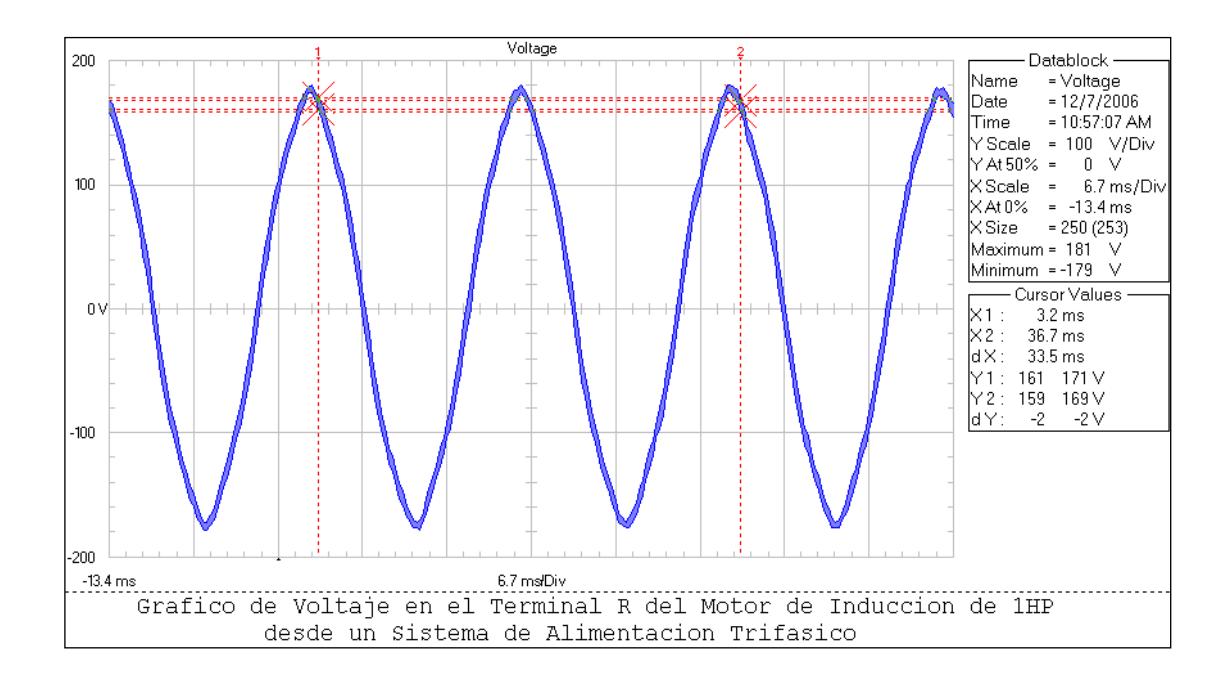

**Fig. 3.1 Gráfico de Voltaje con carga desde Sistema de Alimentación** 

#### **Trifásico**

El voltaje en el terminal R es el mismo para los terminales S y T. La forma de onda es sinusoidal que es una característica del sistema, no presenta armónicos. Los valores de voltaje en el gráfico son en RMS, se divide para √2 y se obtiene los valores pico. El voltaje pico del cursor en Y1 es de 171/√2=

#### 120.91 Voltios.

# **GRAFICO DE CORRIENTE DE ARRANQUE DEL MOTOR DE INDUCCION DE 1HP CON CARGA DESDE UN SISTEMA DE ALIMENTACION**

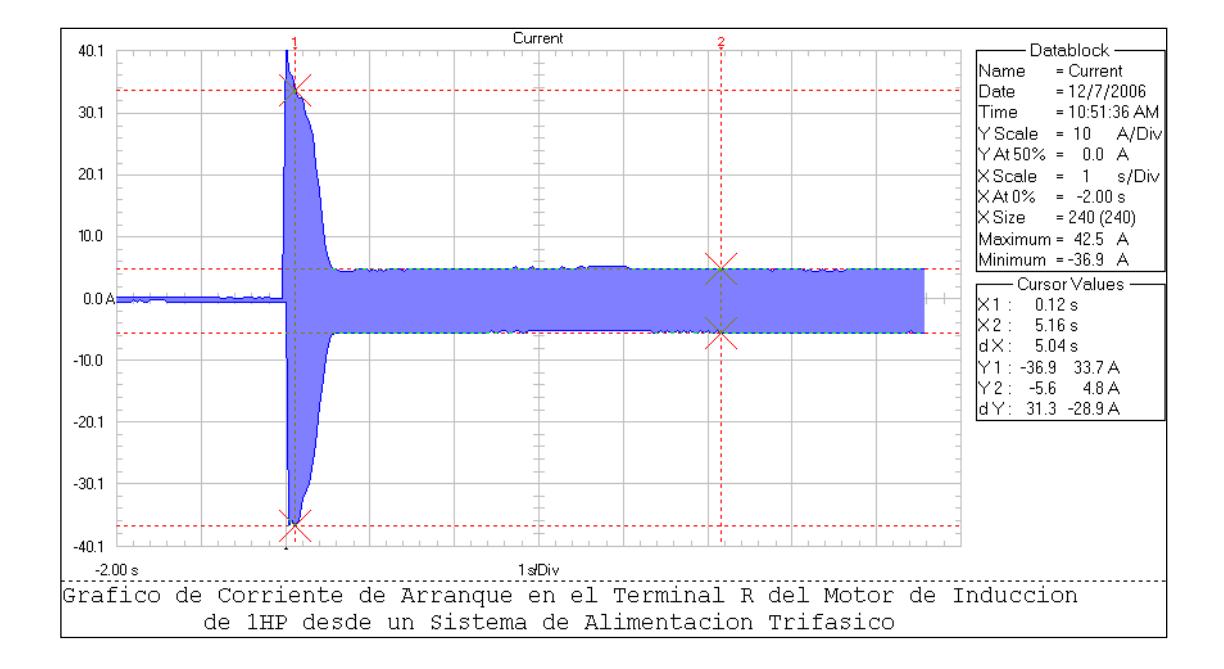

#### **TRIFASICO**

**Fig. 3.2 Gráfico de Corriente de Arranque con carga desde Sistema de Alimentación Trifásico** 

# En el gráfico se observa la Corriente de Arranque en el terminal R, la misma para los terminales S, T. El valor máximo de corriente en un instante de tiempo es de 42.5/√2=30 Amperios. La corriente se estabiliza en 5.16 segundos con corriente pico de 4.8/√2=3.39

Amperios.

## **GRAFICO DE CORRIENTE DE OPERACION EN TERMINAL R DEL MOTOR DE INDUCCION DE 1HP CON CARGA DESDE EN SISTEMA DE ALIMENTACION TRIFASICO**

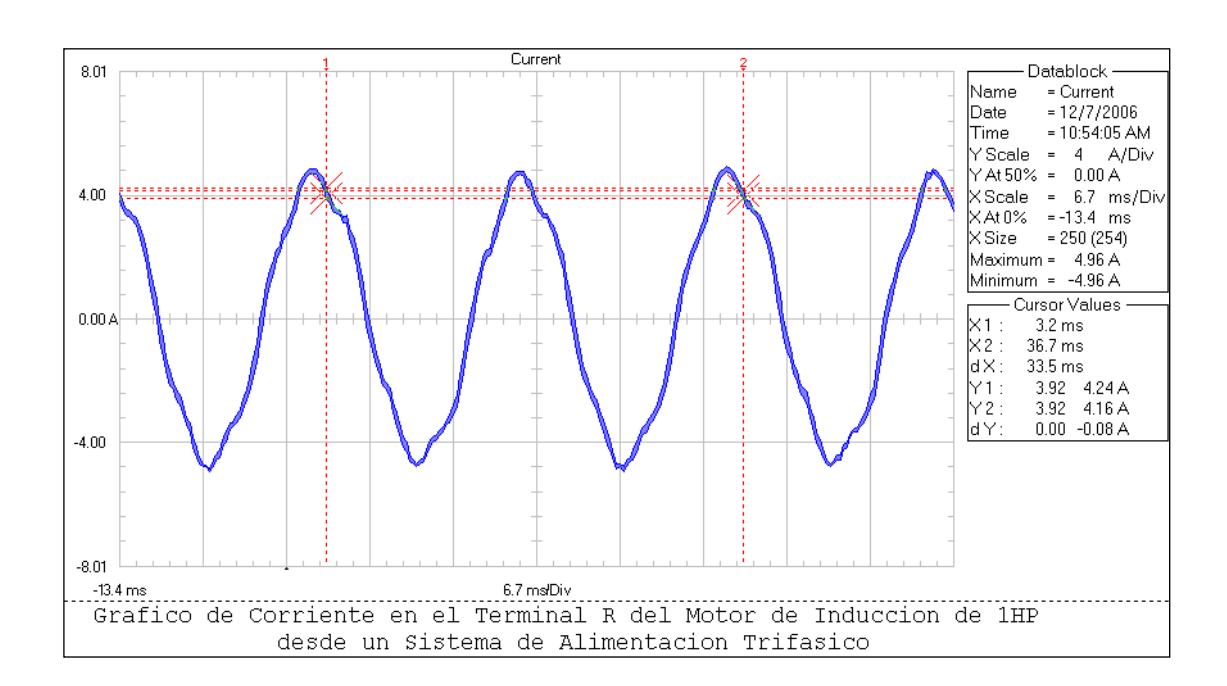

## **Fig. 3.3 Gráfico de Corriente de Operación en el terminal R con carga desde Sistema de Alimentación Trifásico**

La corriente en este terminal R tiene una forma de onda sinusoidal, sin embargo presenta una distorsión ligera en todos los terminales. La corriente máxima pico es 4.96/√2=3.50 Amperios. En la figura 3.4 se muestra detalles de la distorsión de armónicos.

#### **GRAFICO DE ARMONICOS DE CORRIENTE DE**

#### **OPERACIÓN EN TERMINAL R DEL MOTOR DE INDUCCION**

#### **DE 1HP CON CARGA**

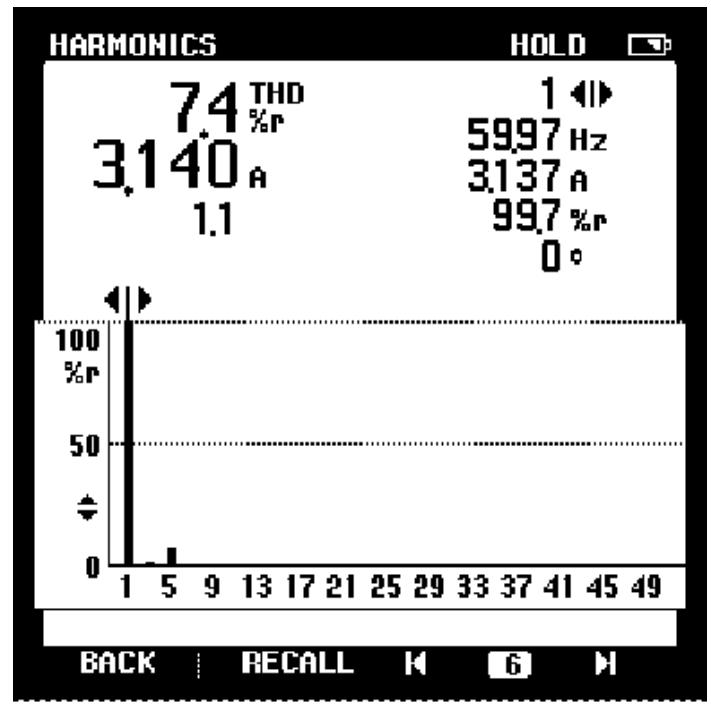

ARMONICO EN CORRIENTE DE OPERACION EN TERMINAL R DEL MOTOR DE INDUCCION

#### **Fig. 3.4 Gráfico de Armónicos de Corriente de**

#### **Operación en el terminal R con carga**

#### **desde Sistema de Alimentación Trifásico**

En el terminal R se observa el armónico de 5to. Orden. El THD (Total Harmonic Distortion) de 7.4%. En el eje Y muestra valores en porcentaje de la amplitud armónica. En el eje X muestra componentes numéricos impares de la frecuencia.

## **GRAFICO DE CORRIENTE DE OPERACION EN TERMINAL S DEL MOTOR DE INDUCCION DE 1HP CON CARGA DESDE EN SISTEMA DE ALIMENTACION TRIFASICO**

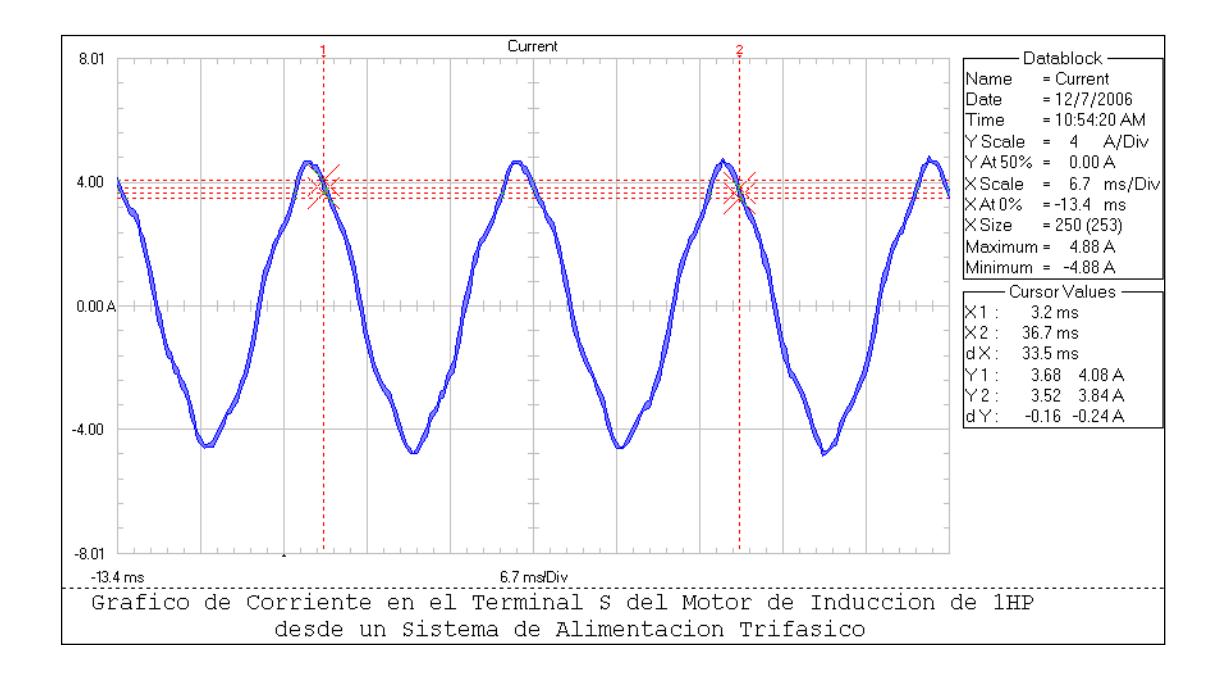

**Fig. 3.5 Gráfico de Corriente de Operación en el Terminal S con carga desde Sistema de Alimentación Trifásico** 

La corriente en el terminal S tiene una forma de onda sinusoidal, sin embargo presenta una distorsión ligera. La corriente máxima pico es 4.88√2=3.45 Amperios. En la figura 3.6 se muestra detalles de la distorsión de armónicos.

#### **GRAFICO DE ARMONICOS DE CORRIENTE DE**

#### **OPERACIÓN EN TERMINAL S DEL MOTOR DE INDUCCION**

#### **DE 1HP CON CARGA**

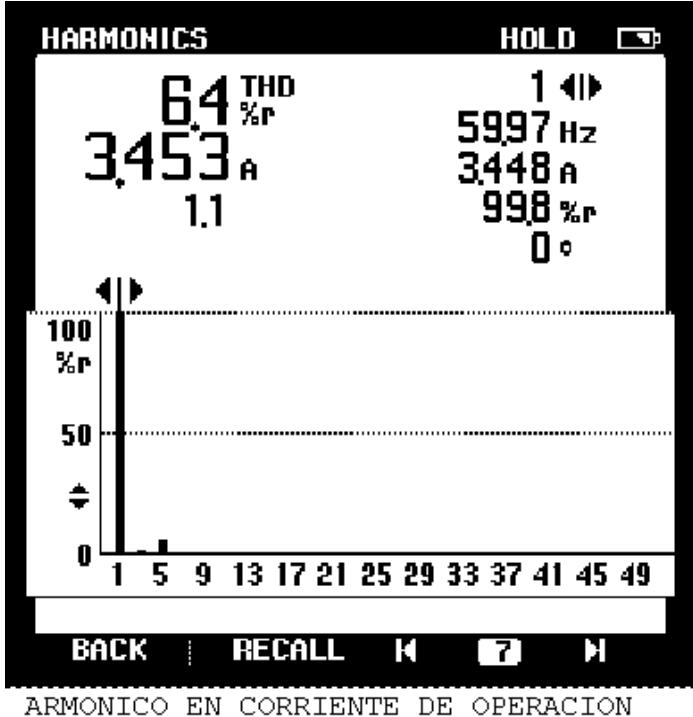

EN TERMINAL S DEL MOTOR DE INDUCCION

#### **Fig. 3.6 Gráfico de Armónicos de Corriente de**

#### **Operación en el terminal S con carga**

#### **desde Sistema de Alimentación Trifásico**

En el terminal S se observa el armónico de 5to.

Orden. El THD (Total Harmonic Distortion) de 6.4%.

La corriente es de 3.45 Amperios. Frecuencia de

59.97 Hz ≈ 60 Hz.

## **GRAFICO DE CORRIENTE DE OPERACION EN TERMINAL T DEL MOTOR DE INDUCCION DE 1HP CON CARGA DESDE EN SISTEMA DE ALIMENTACION TRIFASICO**

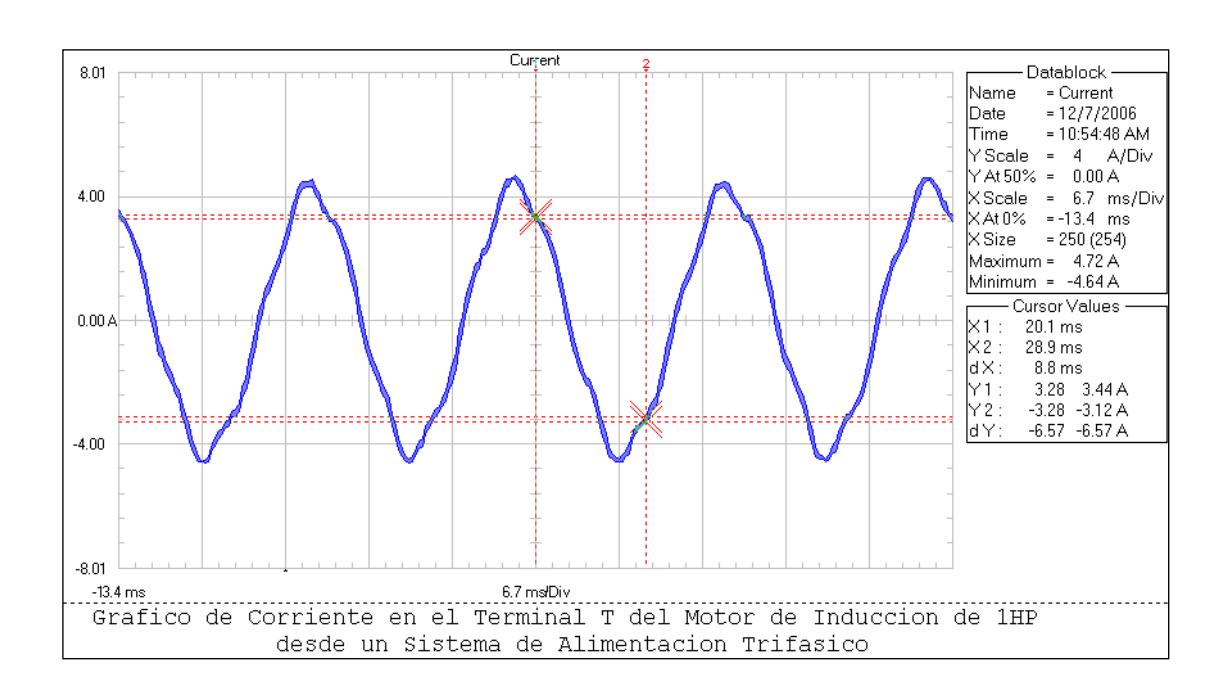

**Fig. 3.7 Gráfico de Corriente de Operación en el terminal T con carga desde Sistema de Alimentación Trifásico** 

La corriente en el terminal T tiene una forma de onda sinusoidal, sin embargo presenta una distorsión ligera. La corriente máxima pico es 4.72√2=3.33 Amperios. En la figura 3.8 se muestra detalles de la distorsión de armónicos.

#### **GRAFICO DE ARMONICOS DE CORRIENTE DE**

#### **OPERACIÓN EN TERMINAL T DEL MOTOR DE INDUCCION**

#### **DE 1HP CON CARGA**

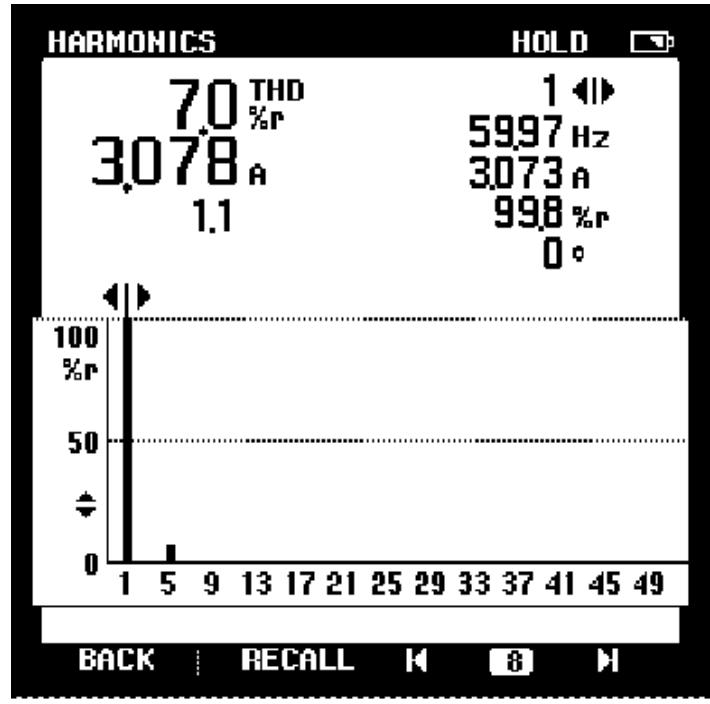

ARMONICO EN CORRIENTE DE OPERACION EN TERMINAL T DEL MOTOR DE INDUCCION

#### **Fig. 3.8 Gráfico de Armónicos de Corriente de**

#### **Operación en el terminal T con carga**

#### **desde Sistema de Alimentación Trifásico**

En el terminal T se observa el armónico de 5to.

Orden. El THD (Total Harmonic Distortion) de 7.0%.

La corriente es de 3.07 Amperios. Frecuencia de

### **POTENCIA TRIFASICA DEL MOTOR TRIFASICO DE**

#### **INDUCCION DE 1HP CON CARGA**

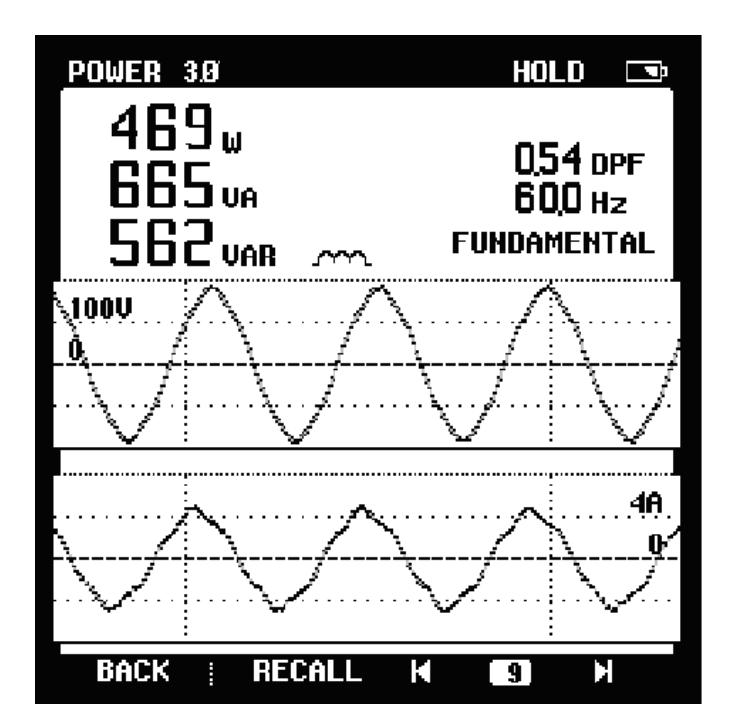

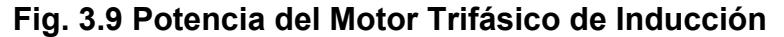

#### **de 1HP con Carga desde Sistema de**

#### **Alimentación Trifásico**

La potencia trifásica de salida muestra tanto el voltaje como la corriente en ese instante de tiempo en donde: Pactiva =469 W, Preactiva =665 VA y Paparente=562 VAR. En el gráfico 3.10 se muestra la forma de onda de la potencia trifásica de salida.

#### **GRAFICO DE POTENCIA TRIFASICA DEL MOTOR TRIFASICO DE INDUCCION DE 1HP CON CARGA DESDE UN SISTEMA DE ALIMENTACION TRIFASICO** 200 - Datablock  $8.0$ İName = Voltage<br>= 2/1/2007 Date  $211/2002$ Date = 2/1/2007<br>
Time = 1:39:23 PM<br>
Y Scale = 100 V/Div<br>
Y At 50% = 0 V<br>
X Scale = 6.5 ms/Div<br>
X At 0% = -12.9 ms<br>
X Size = 251 (255) :///2007<br>:39:23 PM<br>4 A/Div<br>0.00 A 6.5 ms/Div<br>-12.9 ms 100  $4.00$ 251 (256) Maximum = 185 V<br>Minimum = -181 V نادع)<br>| 4.96 A<br>| 4.88 A Curso Urst Curst<br>
X2 : 35.9 ms<br>
X2 : 35.9 ms<br>
d X : 32.2 ms<br>
Y1 : 155 165 V<br>
Y2 : 175 181 V<br>
d Y : 20 16 V  $0V = 0.00$  $-100$  $-4 \text{ m}$  $-200$  $-8.0$  $-12.9$  ms 6.5 ms/Div GRAFICO DE POTENCIA DEL MOTOR TRIFASICO DE INDUCION DE 1 HP CON CARGA DESDE UN SISTEMA DE ALIMENTACION TRIFASICO

## **Fig. 3.10 Gráfico de las ondas de Potencia Trifásica con**

#### **carga desde Sistema de Alimentación Trifásico**

Se observa la forma de onda del voltaje (color azul) y de corriente (color rosado) con el 5to. Armónico. Voltaje máximo pico de 185/√2=130.81 voltios. Corriente máxima pico de 4.96/√2=3.50 Amperios.

Con las pruebas de laboratorio se obtiene la gráfica 3.11 que muestra el Voltaje vs. I del Motor Trifásico de Inducción.

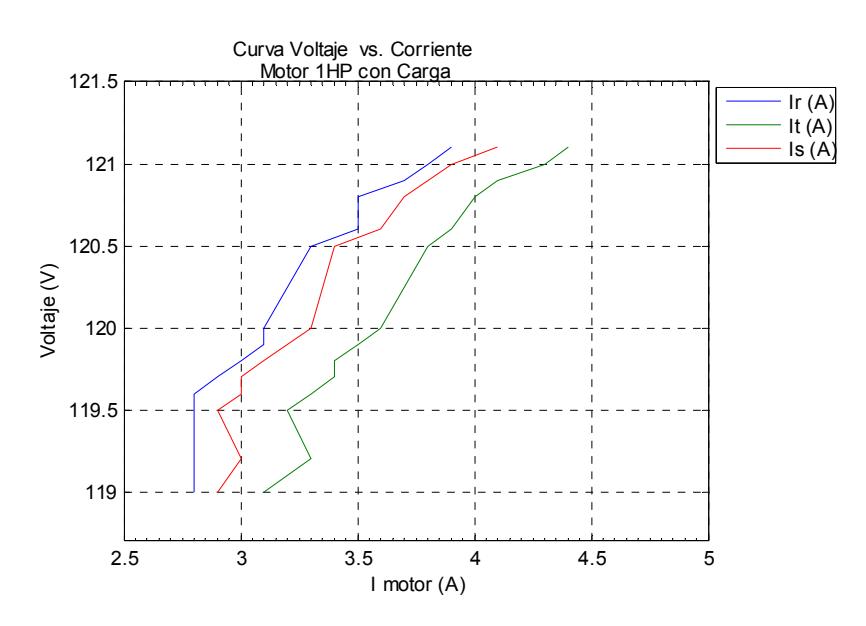

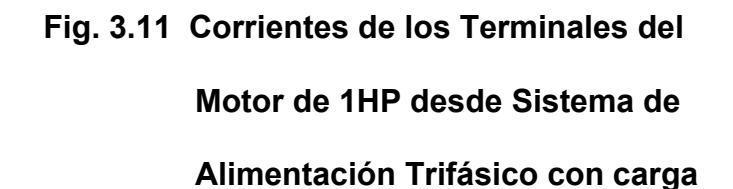

Desde el sistema de alimentación trifásico e introduciendo carga al Motor Trifásico de Inducción los terminales presentan valores distintos de corrientes. Se observa que en cada uno de los terminales del motor trifásico existen corrientes cuyos valores son constantes.

 Los valores de éstas corrientes se encuentran en el Anexo 3.2.

 La Figura 3.12 Muestra valores de Voltaje vs. I promedio del Motor Trifásico de Inducción.

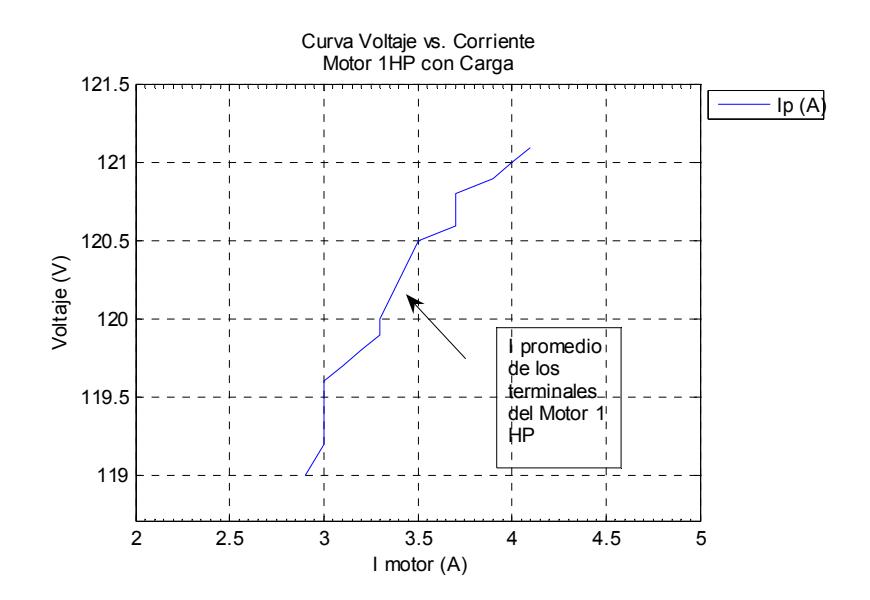

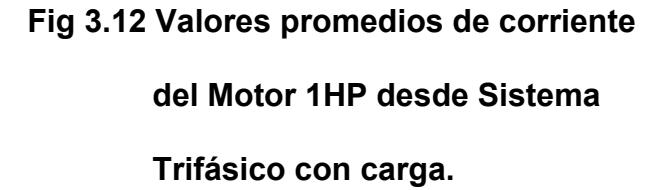

Se observa que los valores de corrientes promedios en los terminales son iguales a medida que la carga va en aumento. La figura 3.13 muestra la curva de Arranque con carga del motor del Motor Trifásico de Inducción. La figura 3.14 muestra la curva Velocidad vs. Corriente con carga del Motor Trifásico de Inducción de 1HP. (Ver Anexo 3.2)

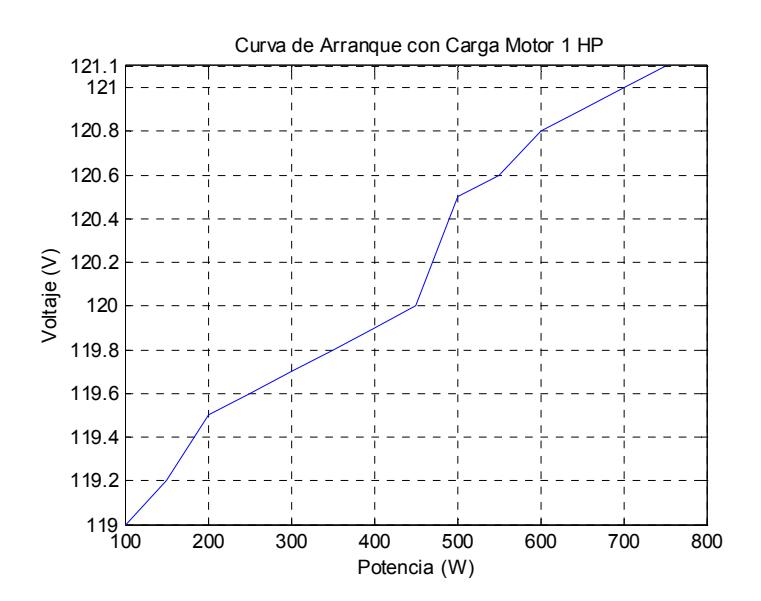

 **Fig 3.13 Curva de Arranque del Motor 1HP** 

 **desde Sistema Trifásico con Carga** 

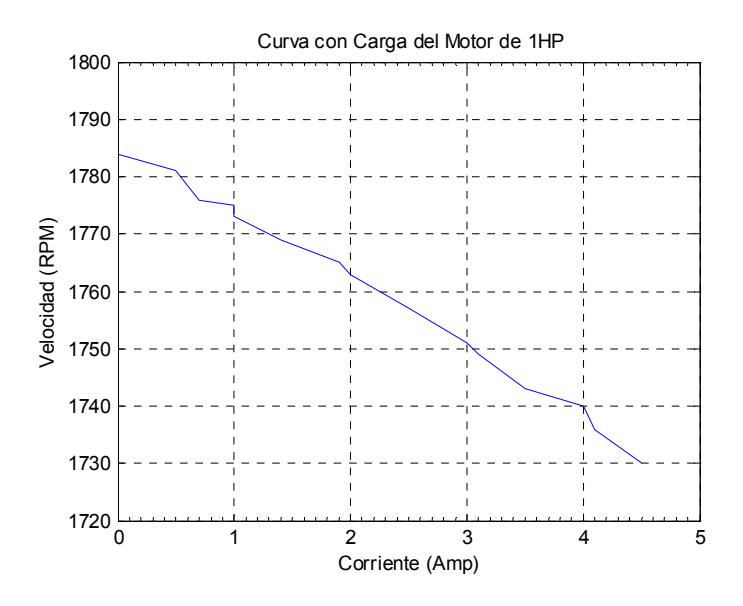

 **Fig 3.14 Curva Velocidad vs. I de carga Motor 1HP Sistema Trifásico**

#### **3.2.1.2. Pruebas en Operación en Vacío.**

Para las pruebas se pone en funcionamiento al motor

en vacío sin conectar a él algún tipo de carga.

Se procede a obtener tablas (Anexo 3.3) para el análisis de resultados.

La Tabla XI. Muestra los resultados del motor trifásico

de Inducción en vacío con el uso de la alimentación trifásica.

#### **Tabla XI. Motor Trifásico de Inducción de 1HP en**

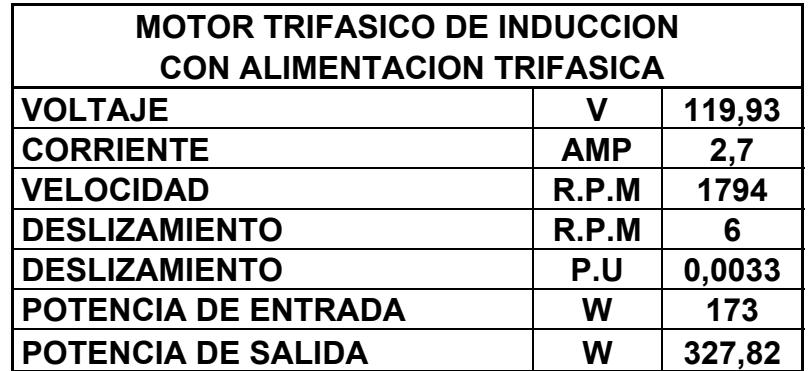

 **vacío con Alimentación Trifásica** 

A través del equipo de medición FLUKE se obtiene las gráficas de voltajes, corrientes de arranque y operación, potencias y armónicos del motor trifásico de inducción (1HP). Los valores de las gráficas son RMS. Para obtener su valor pico dividir para  $\sqrt{2}$ .

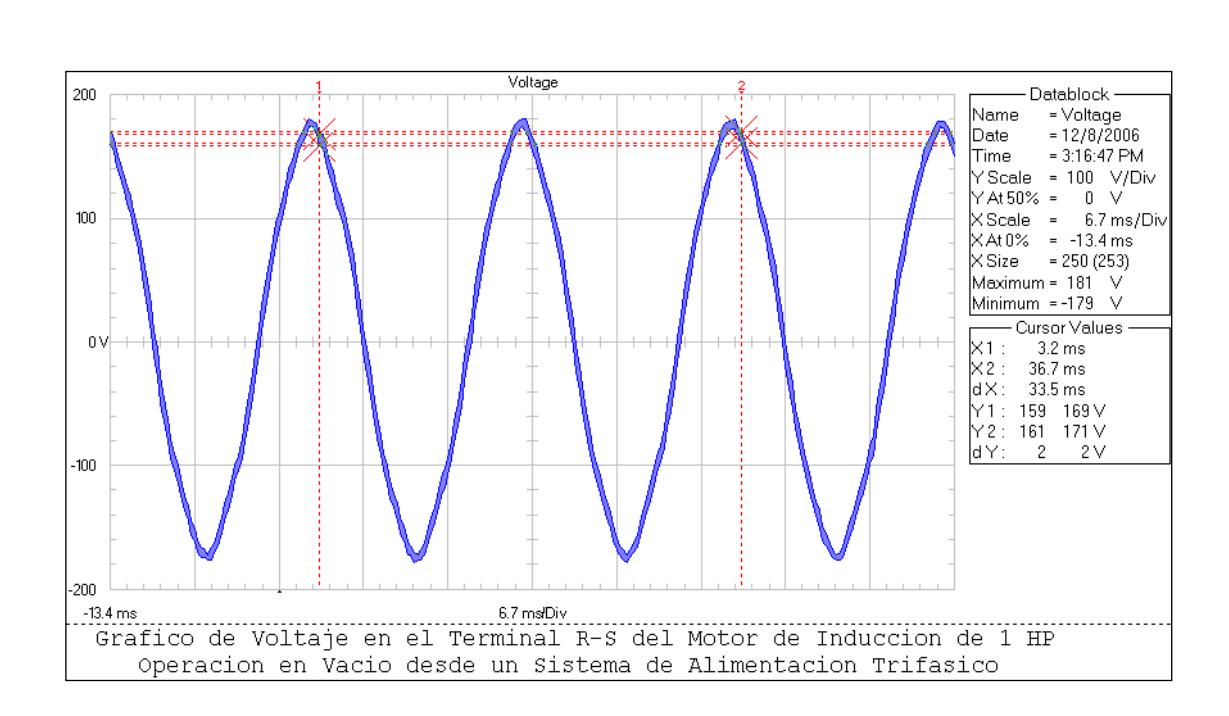

## **DESDE UN SISTEMA DE ALIMENTACION TRIFASICO**

**GRAFICO DE VOLTAJE DEL MOTOR DE INDUCCION DE 1HP EN VACIO** 

**Fig. 3.15 Gráfico de Voltaje en vacío desde Sistema de Alimentación Trifásico** 

El voltaje en el terminal R es el mismo para los terminales S y T. Presenta una forma de onda senoidal característica del sistema, no presenta armónicos. Los valores de voltaje en el gráfico son en RMS, se divide para  $\sqrt{2}$  y se obtiene los valores pico. El voltaje pico del cursor en Y1 es de 169/ √2= 119.50 Voltios.

### **GRAFICO DE CORRIENTE DE ARRANQUE DEL MOTOR DE INDUCCION**

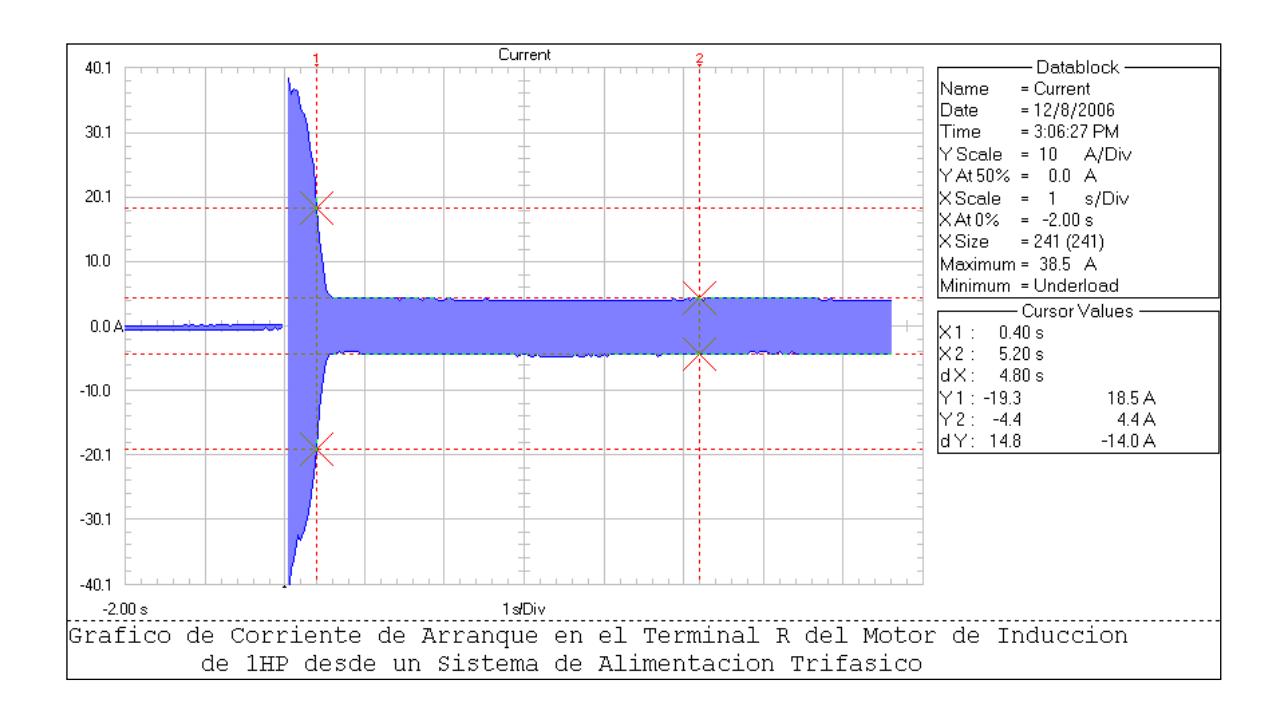

### **1HP EN VACIO CON ALIMENTACION TRIFASICA**

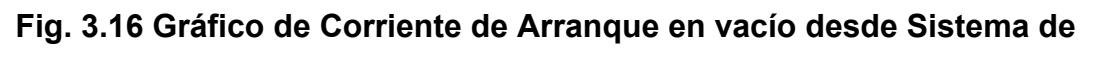

## **Alimentación Trifásico Motor 1HP**

En el gráfico se observa la Corriente de Arranque en el terminal R, la misma para los terminales S, T. El valor máximo de corriente en un instante de tiempo es de 38.5/√2=27.22 Amperios. La corriente se estabiliza y a los 5.20 segundos presenta una corriente pico de 4.4/ $\sqrt{2}$ =3.11 Amperios.

## **GRAFICO DE CORRIENTE DE OPERACION EN TERMINAL R DEL MOTOR DE INDUCCION DE 1HP EN VACIO DESDE UN SISTEMA DE ALIMENTACION TRIFASICO**

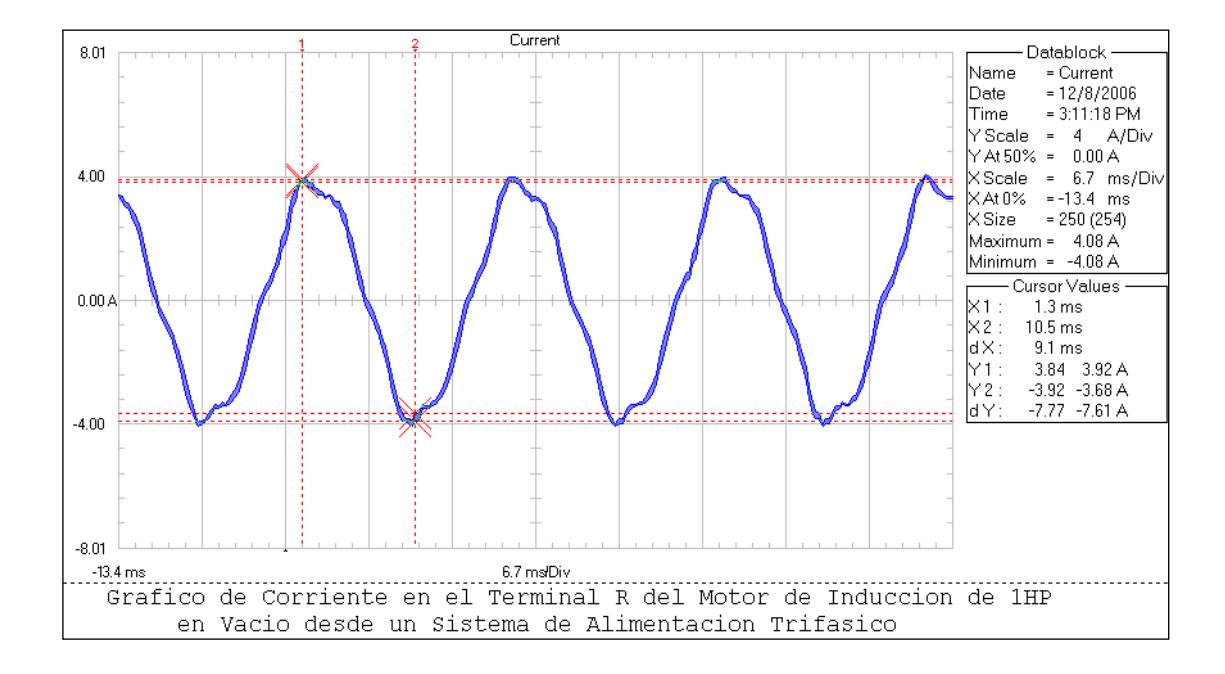

## **Fig. 3.17 Gráfico de Corriente de Operación en el terminal R en vacío desde Sistema de Alimentación Trifásico Motor1HP**

La corriente en este terminal R tiene una forma de onda sinusoidal, sin embargo presenta una distorsión ligera en todos los terminales. La corriente máxima pico es 4.08/√2=2.88 Amperios. En la figura 3.18 se muestra detalles de la distorsión de armónicos.

## **GRAFICO DE ARMONICOS DE CORRIENTE DE OPERACIÓN EN**

### **TERMINAL R DEL MOTOR DE INDUCCION DE 1HP EN VACIO**

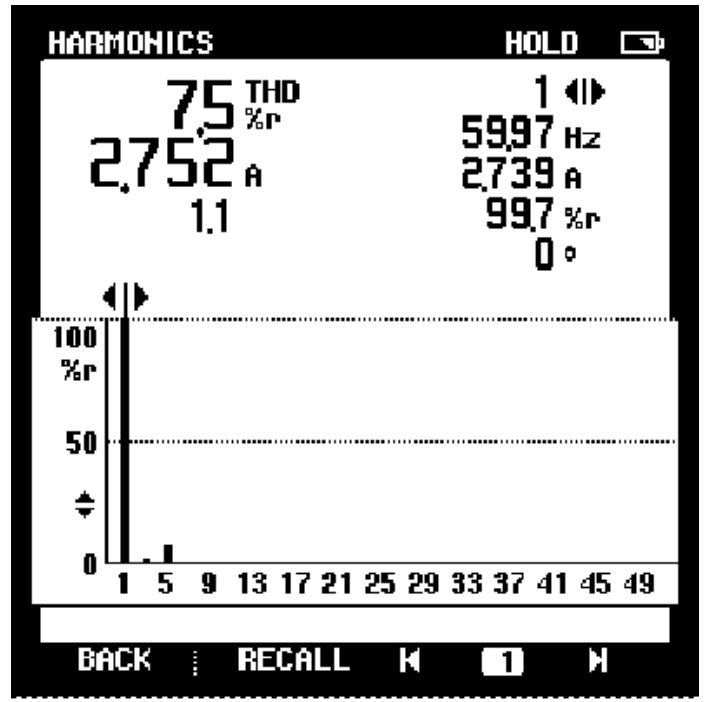

ARMONICO EN CORRIENTE DE OPERACION EN TERMINAL R DEL MOTOR DE INDUCCION

## **Fig. 3.18 Gráfico de Armónicos de Corriente de**

## **Operación en el terminal R en vacío**

#### **desde Sistema de Alimentación Trifásico**

En el terminal R se observa el armónico de 5to. Orden. El THD (Total Harmonic Distortion) de 7.5%. En el eje Y muestra valores en porcentaje de la amplitud armónica. En el eje X muestra componentes numéricos impares de la frecuencia.

# **GRAFICO DE CORRIENTE DE OPERACION EN TERMINAL S DEL MOTOR DE INDUCCION DE 1HP EN VACIO DESDE UN SISTEMA DE**

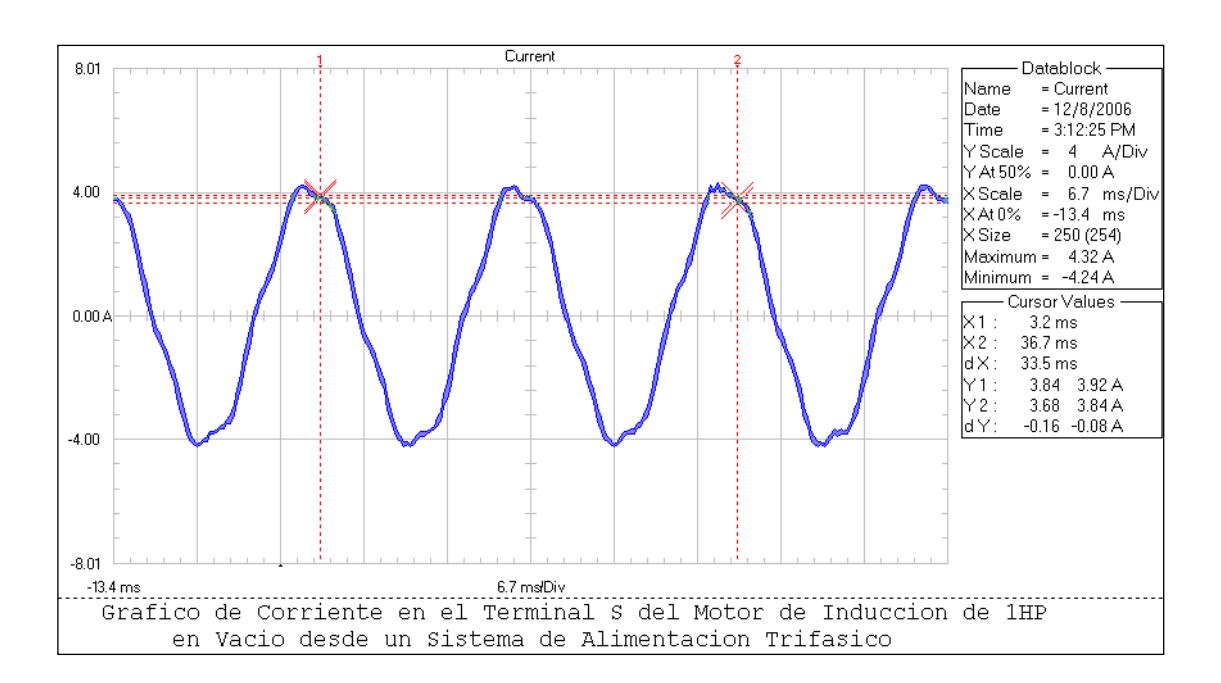

### **ALIMENTACION TRIFASICO**

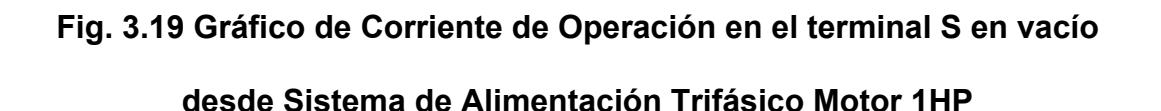

La corriente en este terminal S tiene una forma de onda sinusoidal, sin embargo presenta una distorsión ligera. La corriente máxima pico es 4.32/√2=3.05 Amperios. En la figura 3.20 se muestra detalles de la distorsión de armónicos.

# **GRAFICO DE ARMONICOS DE CORRIENTE DE OPERACIÓN EN**

## **TERMINAL S DEL MOTOR DE INDUCCION DE 1HP EN VACIO**

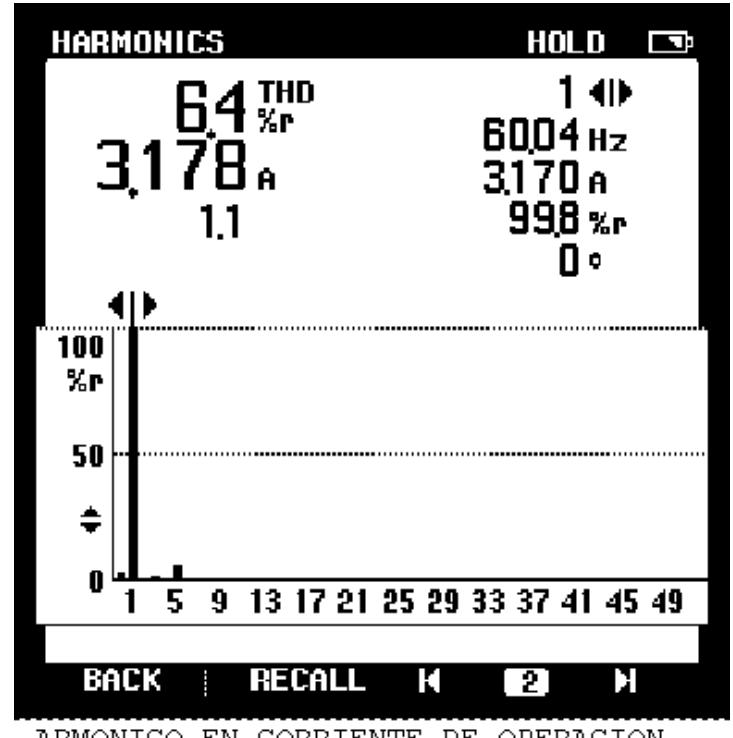

ARMONICO EN CORRIENTE DE OPERACION EN TERMINAL S DEL MOTOR DE INDUCCION

## **Fig. 3.20 Gráfico de Armónicos de Corriente de**

### **Operación en el terminal S en vacío**

### **desde Sistema de Alimentación Trifásico**

En el terminal S se observa el armónico de 5to.

Orden. El THD (Total Harmonic Distortion) de 6.4%.

La corriente es de 3.17 Amperios. Frecuencia de 60.04 Hz.

# **GRAFICO DE CORRIENTE DE OPERACION EN TERMINAL T DEL MOTOR DE INDUCCION DE 1HP EN VACIO DESDE UN SISTEMA DE**

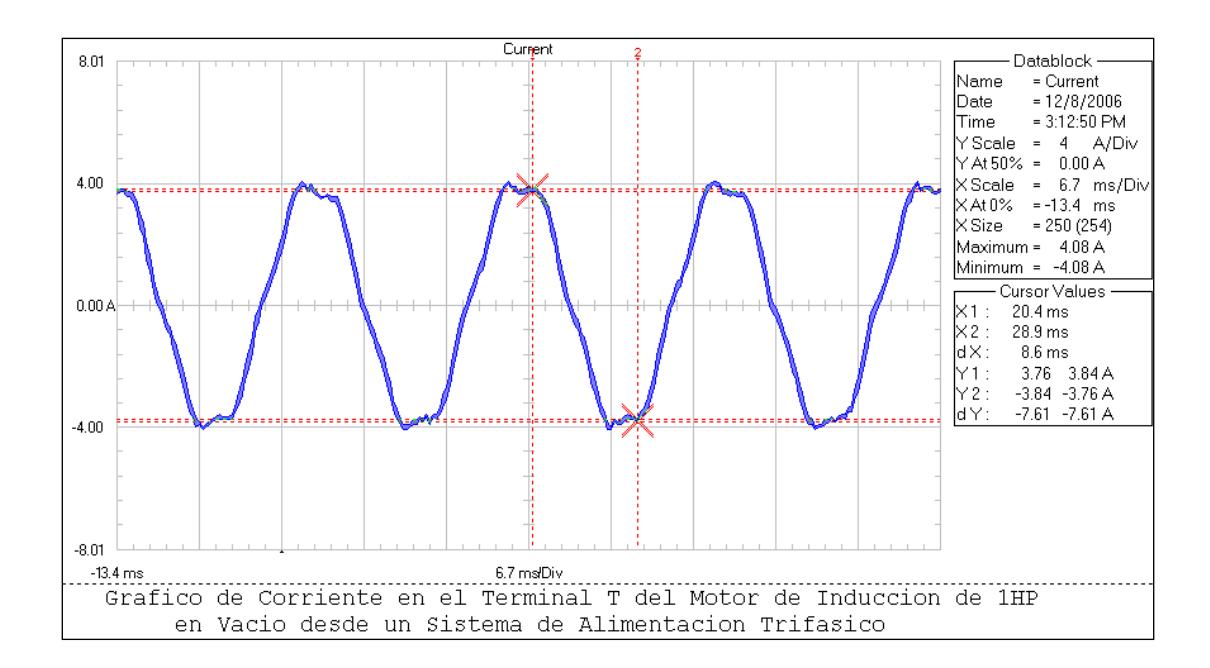

#### **ALIMENTACION TRIFASICO**

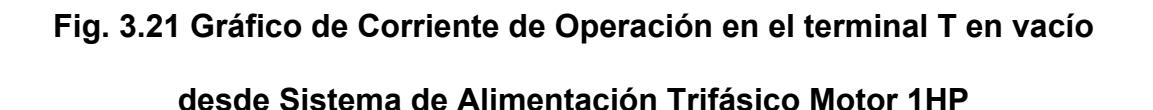

La corriente en este terminal T tiene una forma de onda sinusoidal, sin embargo presenta una distorsión ligera. La corriente máxima pico es 4.08/√2=2.88 Amperios. En la figura 3.22 se muestra detalles de la distorsión de armónicos.

## **GRAFICO DE ARMONICOS DE CORRIENTE DE OPERACIÓN EN**

### **TERMINAL T DEL MOTOR DE INDUCCION DE 1HP EN VACIO**

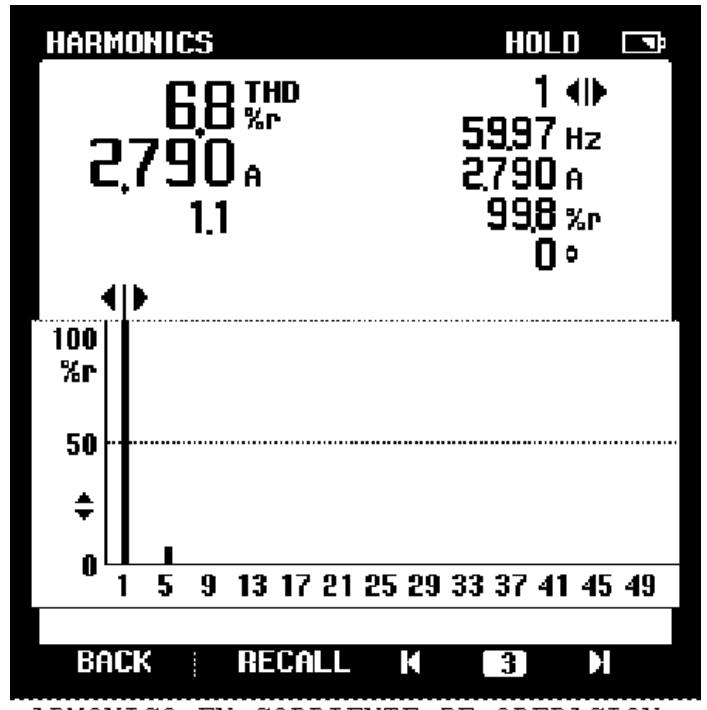

ARMONICO EN CORRIENTE DE OPERACION EN TERMINAL T DEL MOTOR DE INDUCCION

 **Fig. 3.22 Gráfico de Armónicos de Corriente de** 

## **Operación en el terminal T en vacío**

#### **desde Sistema de Alimentación Trifásico**

En el terminal T se observa el armónico de 5to.

Orden. El THD (Total Harmonic Distortion) de 6.8%.

La corriente es de 2.79 Amperios. Frecuencia de

59.97 Hz ≈ 60 Hz.

#### **POTENCIA TRIFASICA DEL MOTOR TRIFASICO DE**

#### **INDUCCION DE 1HP EN VACIO**

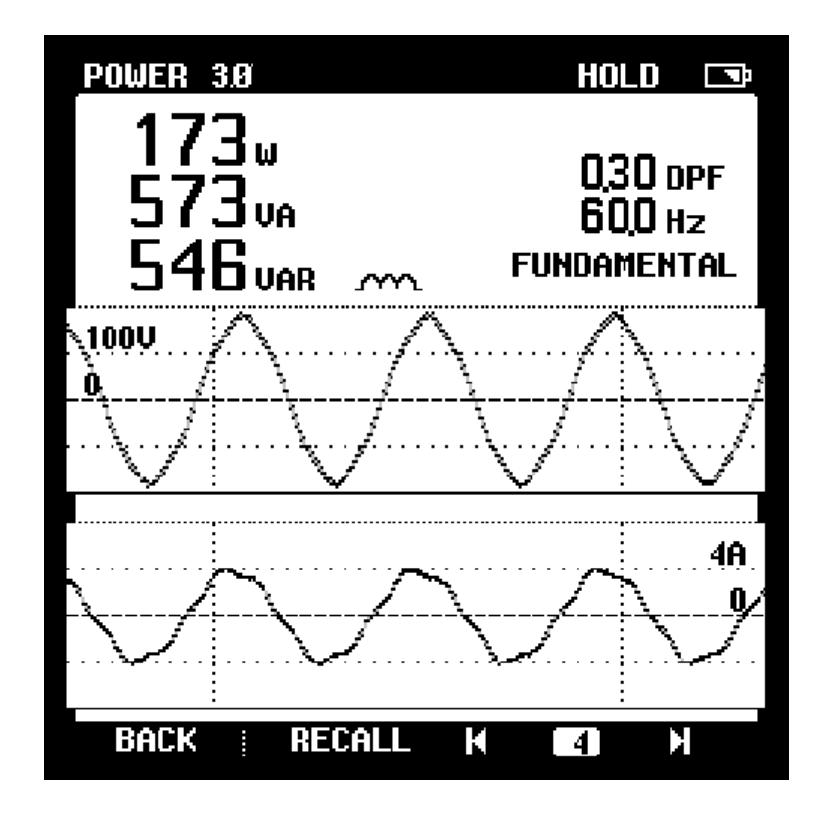

 **Fig. 3.23 Potencia del Motor Trifásico de Inducción de 1HP en vacío desde un Sistema de Alimentación Trifásico** 

La potencia muestra tanto el voltaje como la corriente en ese instante de tiempo en donde: Pactiva = 173 W, Preactiva =573 VA y Paparente=546 VAR. A continuación se muestra en la figura 3.24 la potencia trifásica en vacío del motor de 1HP.

## **GRAFICO DE POTENCIA TRIFASICA DEL MOTOR**

## **TRIFASICO DE INDUCCION DE 1HP EN VACIO DESDE UN**

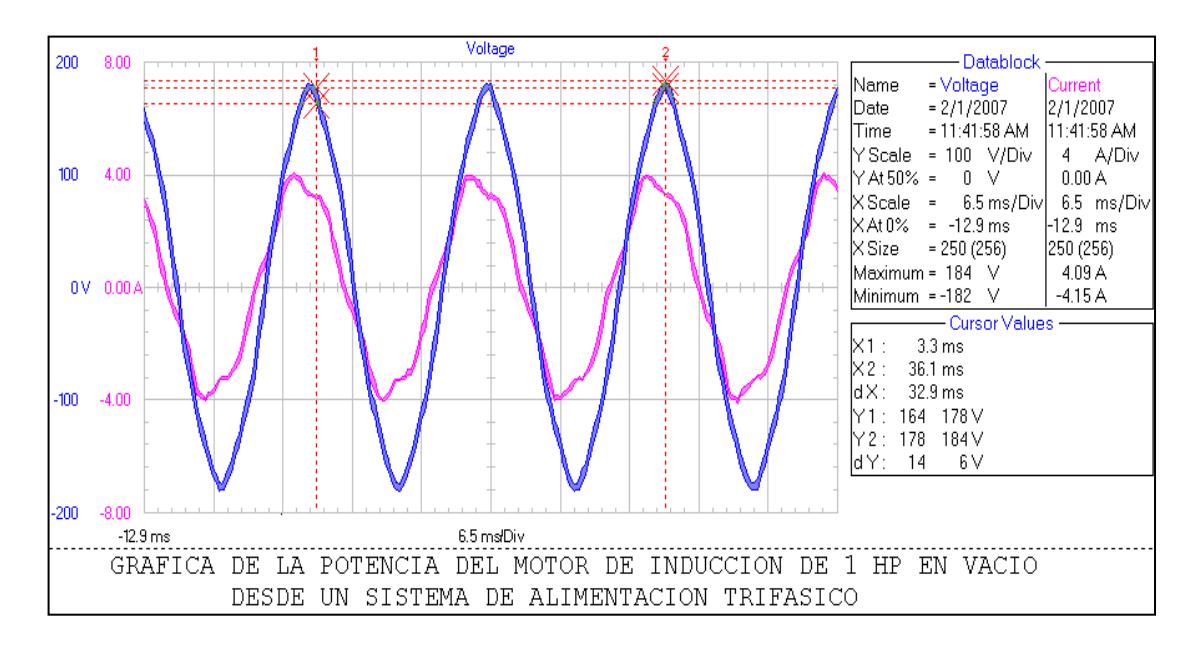

#### **SISTEMA DE ALIMENTACION TRIFASICO**

**Fig. 3.24 Gráfico de las ondas de Potencia Trifásica del Motor de Inducción de 1 HP en vacío desde Sistema de Alimentación Trifásico** 

Se observa la forma de onda del voltaje (color azul) y de corriente (color rosado) con el 5to. Armónico. El voltaje máximo pico: 184/√2=130.1 Voltios. Corriente máxima pico de 4.09/√2=2.89 Amperios.
Con las pruebas de laboratorio se obtiene la gráfica 3.25 que muestra el Voltaje vs. I del Motor Trifásico de Inducción.

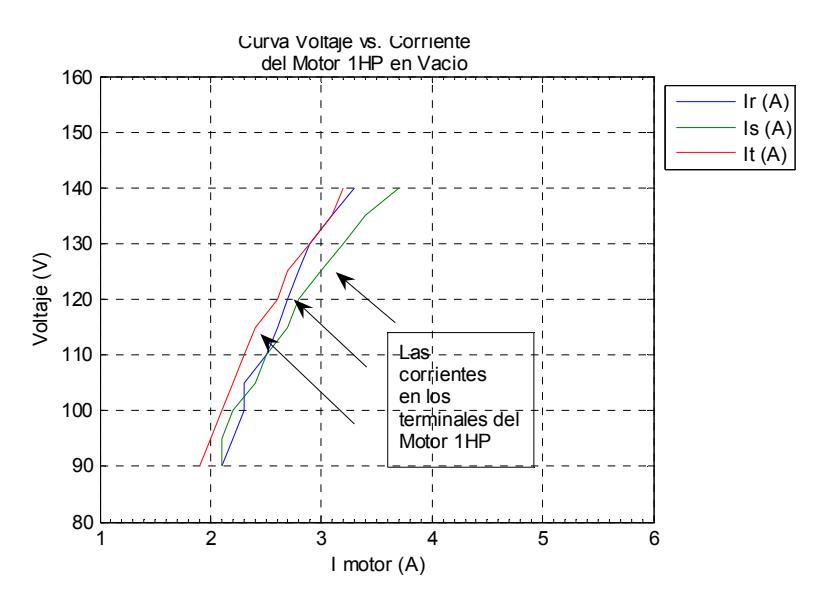

 **Fig. 3.25 Corrientes de los Terminales del Motor de 1HP desde Sistema de Alimentación Trifásico en vacío** 

Se observa que en cada uno de los terminales del motor trifásico existen valores de corrientes similares. Los valores de éstas corrientes se encuentran en el Anexo 3.4. La Figura 3.26 Muestra valores de Voltaje vs. I promedio del Motor Trifásico de Inducción. La Figura 3.27 Muestra la curva de Arranque al vacío del motor del Motor Trifásico de Inducción.

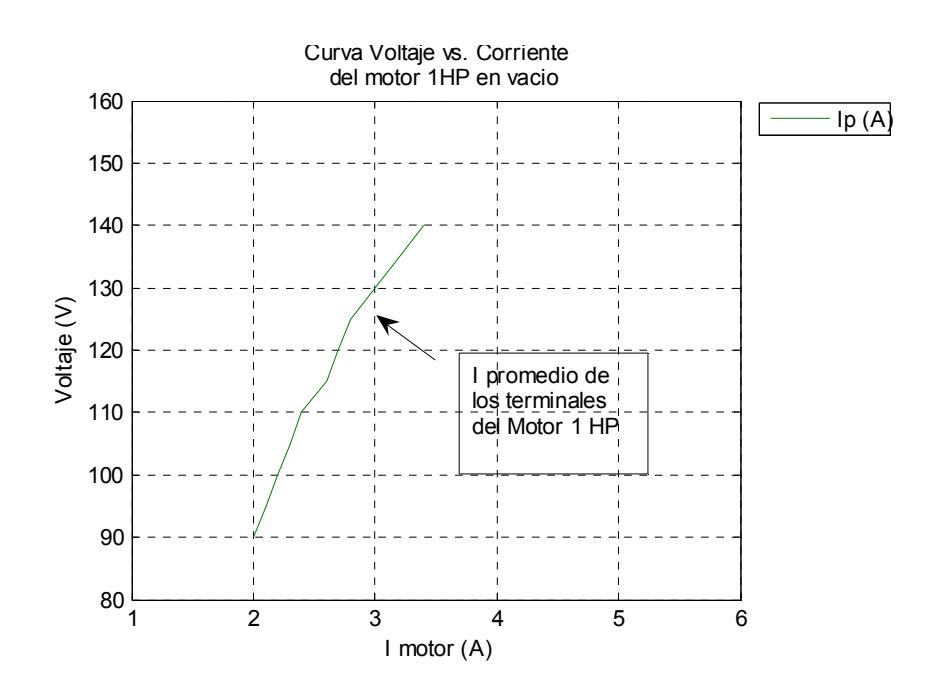

 **Fig 3.26 Valores promedios de corriente Motor** 

#### **1HP Alimentación Trifásica en vacío.**

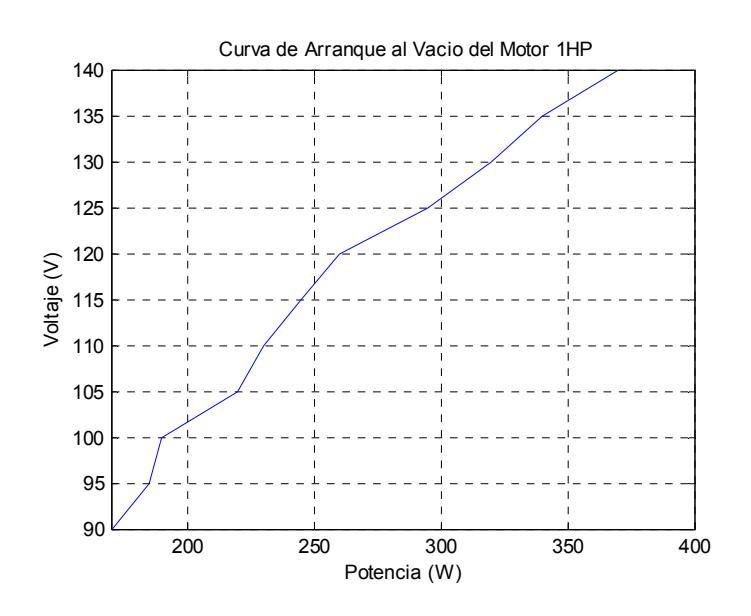

**Fig 3.27 Curva de Arranque del Motor 1HP** 

### **Alimentación Trifásica en vacío**

Desde un Sistema de alimentación Monofásico se procede a formar el circuito. El inductor está en serie a la bobina del terminal R del motor trifásico de Inducción y el capacitor tanto de arranque como en operación paralelo entre los terminales S-T.

La figura 3.28 Muestra el circuito del Dispositivo Monofásico cuyos principales componentes son el capacitor y el inductor.

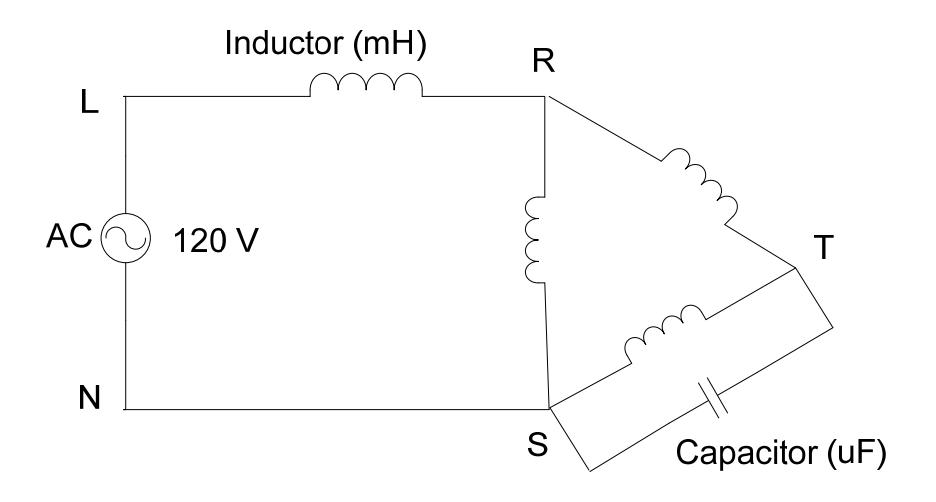

**Fig. 3.28 Circuito del Dispositivo Monofásico desde un** 

#### **Sistema de Alimentación Monofásico**

Posteriormente se toma datos tanto de voltajes, corrientes, potencias del motor trifásico de inducción. A las pruebas se las divide en pruebas en operación con carga y operación en vacío.

#### **3.2.2.1. Pruebas en Operación con Carga.**

Se coloca al motor con un generador para simular la

carga, con los siguientes datos de placa:

Voltaje Field: 125 Volts.

Corriente Arm: 14.2 Amps.

Posteriormente se elaboran tablas (Anexo3.5) para el análisis de resultados.

Los valores del Dispositivo Monofásico para la prueba del motor trifásico de Inducción en operación con carga se muestran en la tabla XII.

**Tabla XII. Valores del los principales** 

 **componentes del dispositivo para la** 

 **prueba de operación con carga desde** 

 **la alimentación Monofásica**

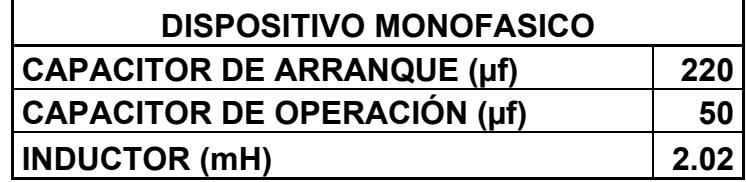

La Tabla XIII. Muestra los resultados del motor trifásico de Inducción con el uso de la alimentación monofásica y el dispositivo Monofásico.

**Tabla XIII. Resultados del Motor Trifásico de** 

 **Inducción de 1 HP con carga con** 

 **Alimentación Monofásica y el** 

 **Dispositivo Monofásico.** 

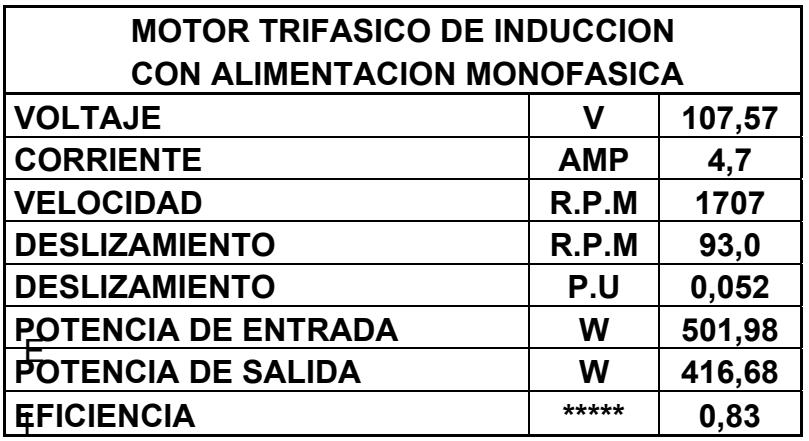

El efecto en la variación de voltaje según los resultados de las pruebas se lo compara con el Standard NEMA MG-10 en cuanto al gráfico de porcentaje de cambios en el rendimiento del motor vs. Porcentaje de variación de voltaje (Ver Anexo3.6). A través del equipo de medición FLUKE se obtiene las gráficas de voltajes, corrientes de arranque y operación, armónicos del motor trifásico de inducción (1HP). Los valores de las gráficas son RMS. La desconexión de la capacitancia de arranque a la de operación es manual en las pruebas de laboratorio.

## **GRAFICO DE VOLTAJE EN EL TERMINAL R DEL MOTOR DE INDUCCION DE 1HP CON CARGA DESDE UN SISTEMA DE ALIMENTACION MONOFASICO**

- CAPACITOR DE 220 µf
- INDUCTOR DE 2.02 mH

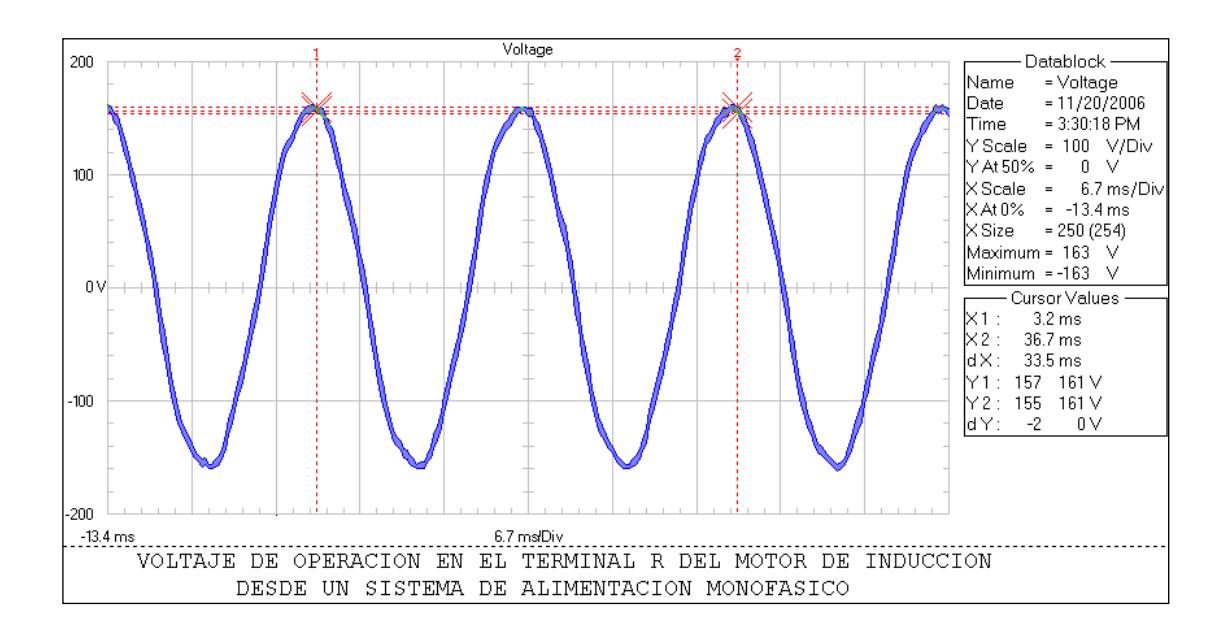

**Fig. 3.29 Gráfico de Voltaje con carga desde Sistema de Alimentación** 

#### **Monofásico Motor 1HP**

Muestra el gráfico una onda sinusoidal de voltaje con presencia muy ligera de armónicos. El voltaje en el terminal R es el mismo para los terminales S y T. Los valores de voltaje en el gráfico son en RMS, se divide para √2 y se obtiene los valores pico. El voltaje pico máximo es de 161/ √2= 115.25 Voltios.

### **GRAFICO DE ARMONICOS DE VOLTAJE DE OPERACIÓN EN TERMINAL R DEL MOTOR DE INDUCCION DE 1HP CON CARGA**

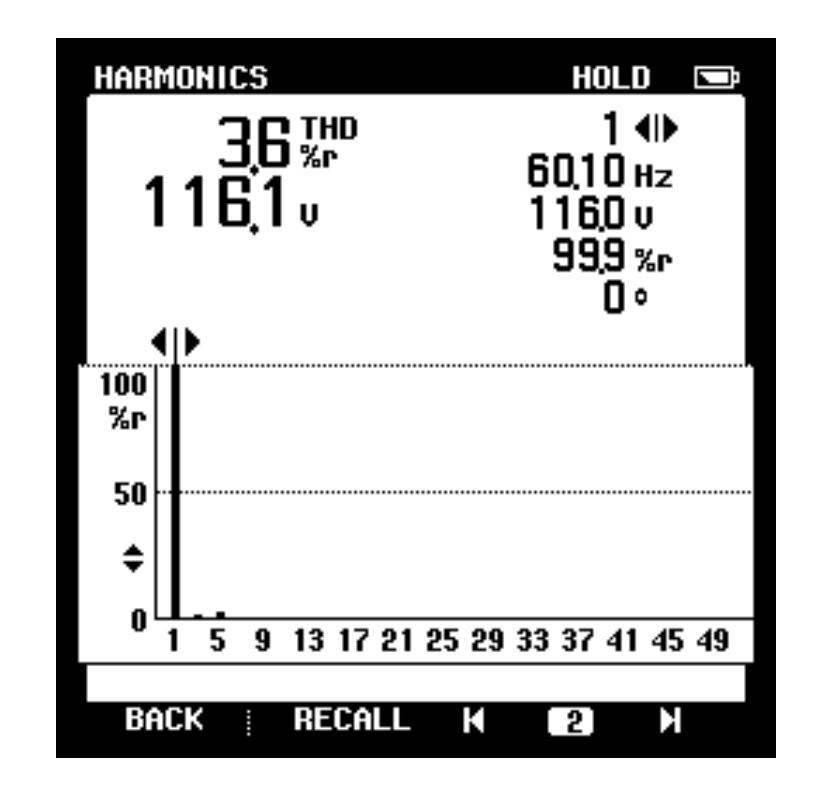

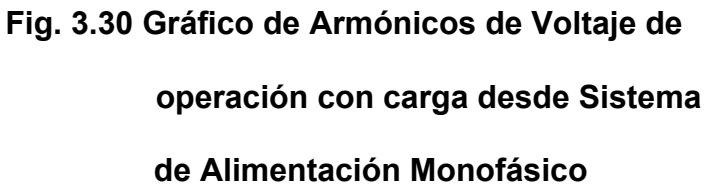

En el terminal R se observa una ligera distorsión. Armónico es de 5to. Orden. El THD (Total Harmonic Distortion) de 3.6%. En el eje Y muestra valores en porcentaje de la amplitud armónica. En el eje X muestra componentes numéricos de la frecuencia.

## **GRAFICOS DE CORRIENTES DE ARRANQUE EN LOS TERMINALES DEL MOTOR DE INDUCCION DE 1HP CON CARGA DESDE EL SISTEMA DE ALIMENTACION MONOFASICO CON EL DISPOSITIVO MONOFASICO**

- CAPACITOR DE 220 µf
- INDUCTOR DE 2.02 mH

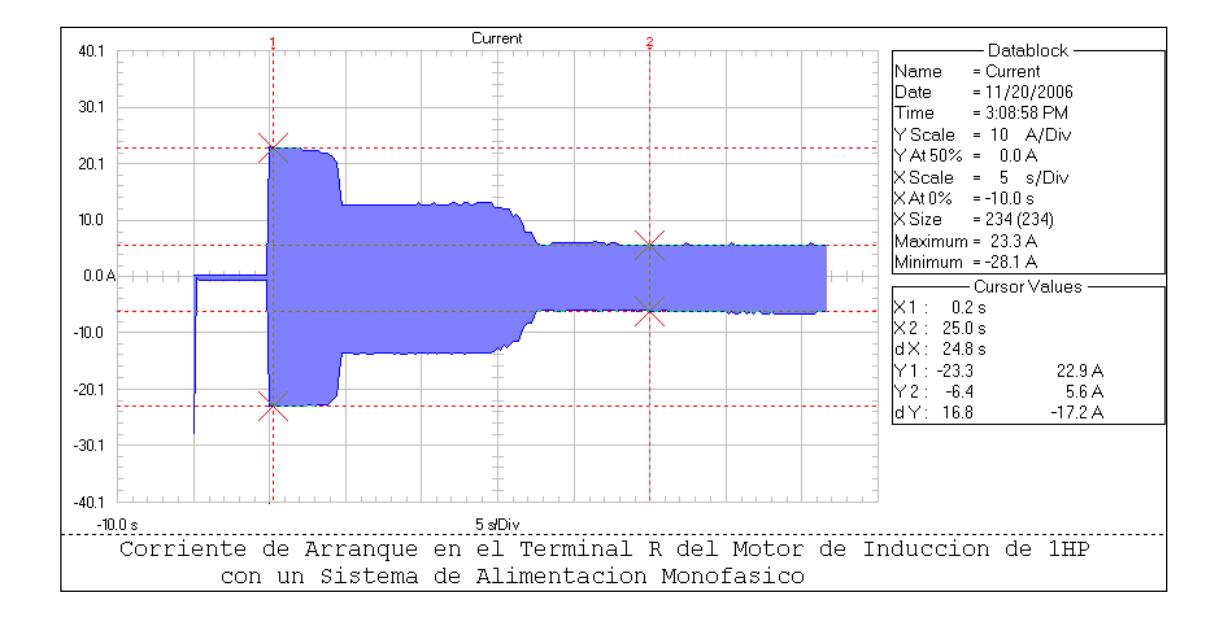

**Fig. 3.31 Gráfico de Corriente de Arranque con carga terminal R con** 

#### **Alimentación Monofásica Motor1HP**

Muestra el gráfico de la corriente en el terminal R. Por la presencia del inductor la corriente adelanta al voltaje 90° grados. Se observa el incremento inicial de corriente al momento del arranque. Se estabiliza con el cursor en Y2 con un valor de 5.6/√2=3.95 amps. Corriente máxima de 23.3/√2=16.47 Amperios.

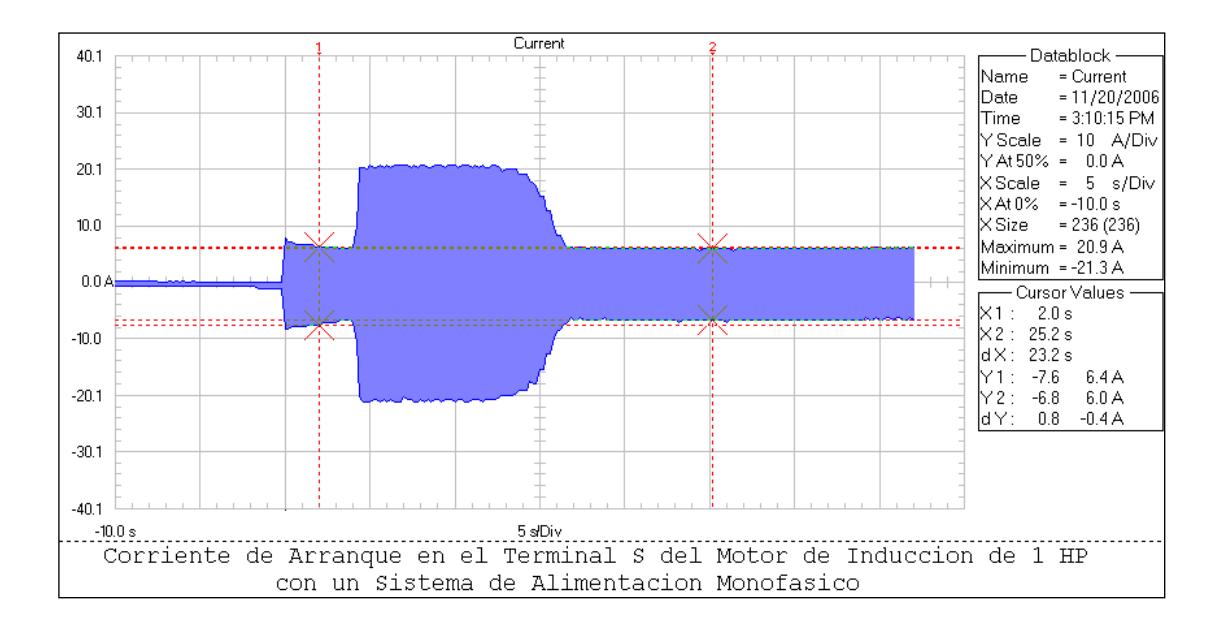

### **Fig. 3.32 Gráfico de Corriente de Arranque con carga terminal S con Alimentación Monofásica Motor 1HP**

En el terminal S presente el capacitor la corriente se retrasa 90° grados con respecto al voltaje, la corriente en ese instante no se eleva hasta después de un cierto tiempo de lograr su arranque máximo. Se estabiliza con el cursor en Y2 con un valor de  $6/\sqrt{2}$ =4.24 amps. Corriente máxima de 20.9/ $\sqrt{2}$ =14.77 amperios. El máximo valor de la corriente se prolonga debido a la desconexión en tiempo del banco de capacitancia.

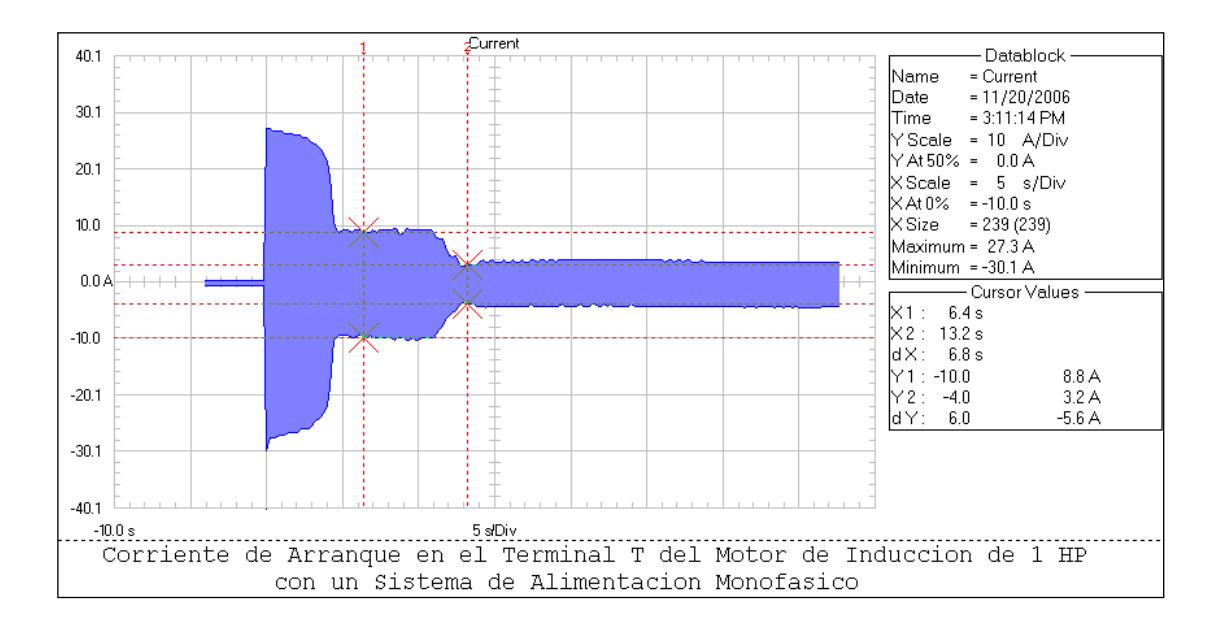

### **Fig. 3.33 Gráfico de Corriente de Arranque con carga terminal T con Alimentación Monofásica Motor 1HP**

En el terminal T línea común del circuito del dispositivo monofásico. Soporta la corriente más elevada hasta lograr el arranque. Se estabiliza con el cursor en Y2 con un valor de 3.2/√2=2.26 amps en la desconexión total de la capacitancia de arranque. En Y1 se prolonga debido a la desconexión en tiempo del banco de capacitancia con un valor de 8.8/√2=6.22 amps. Corriente máxima 27.3/√2=19.30 amperios.

#### **GRAFICOS DE CORRIENTES DE OPERACIÓN DEL MOTOR DE**

### **INDUCCION DE 1HP CON CARGA DESDE EL SISTEMA DE ALIMENTACION MONOFASICO CON EL DISPOSITIVO MONOFASICO**

- CAPACITOR DE 50 µf
- INDUCTOR DE 2.02 mH

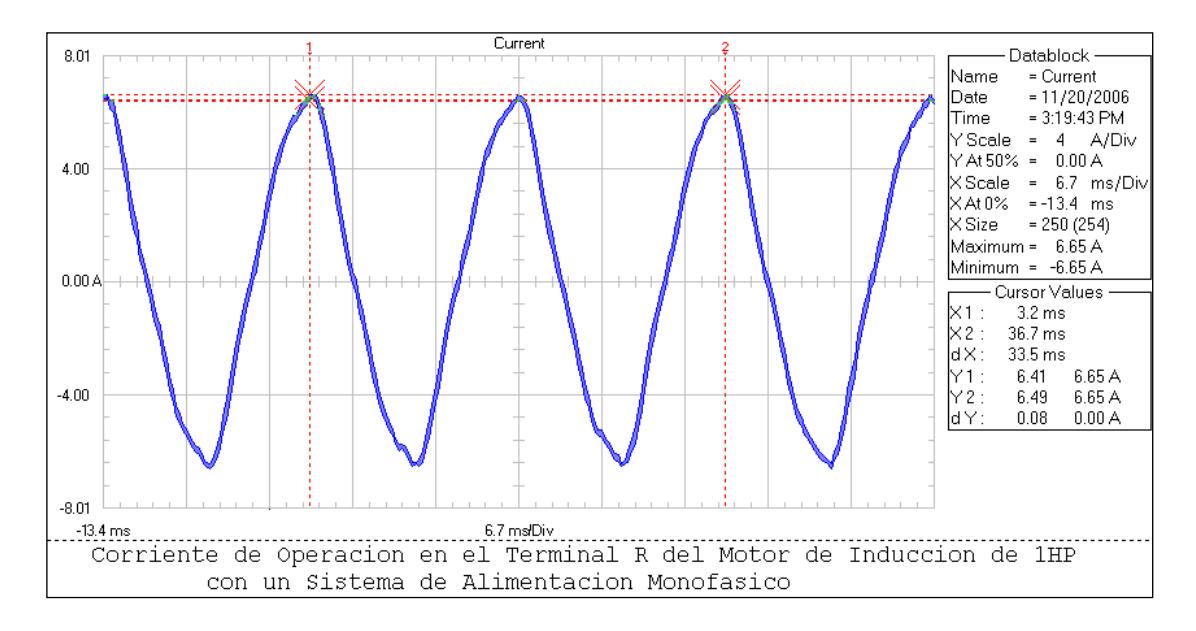

### **Fig. 3.34 Gráfico de Corriente de Operación con carga terminal R con**

#### **Alimentación Monofásica Motor 1HP**

La forma de onda de la corriente en el terminal R del motor de inducción muestra una distorsión ligera no sinusoidal. En operación los valores de corrientes son menores. La máxima corriente es 6.65/√2=4.70 amps. En la figura 3.28 se muestra los armónicos.

### **GRAFICO DE ARMONICOS DE CORRIENTE DE OPERACIÓN EN TERMINAL R DEL MOTOR DE INDUCCION DE 1HP CON CARGA**

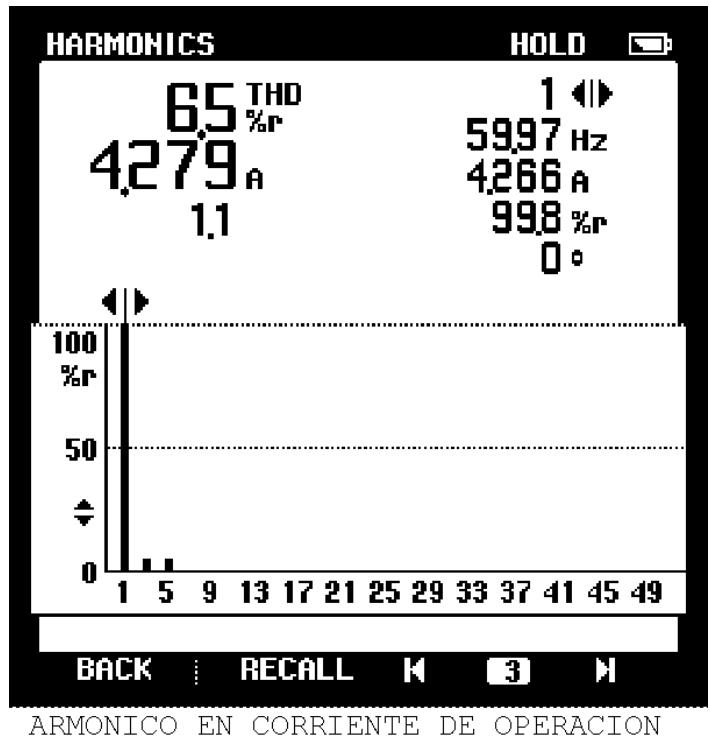

EN TERMINAL R DEL MOTOR DE INDUCCION

### **Fig. 3.35 Armónicos de Corriente de Operación**

#### **con carga en el terminal R desde Sistema**

#### **de Alimentación Monofásico**

En el terminal R se observa una ligera distorsión. Armónico es de 5to orden. EL THD (Total Harmonic Distortion) de 6.5%. En el eje Y muestra valores en porcentaje de la amplitud armónica. En el eje X muestra componentes numéricos de la frecuencia.

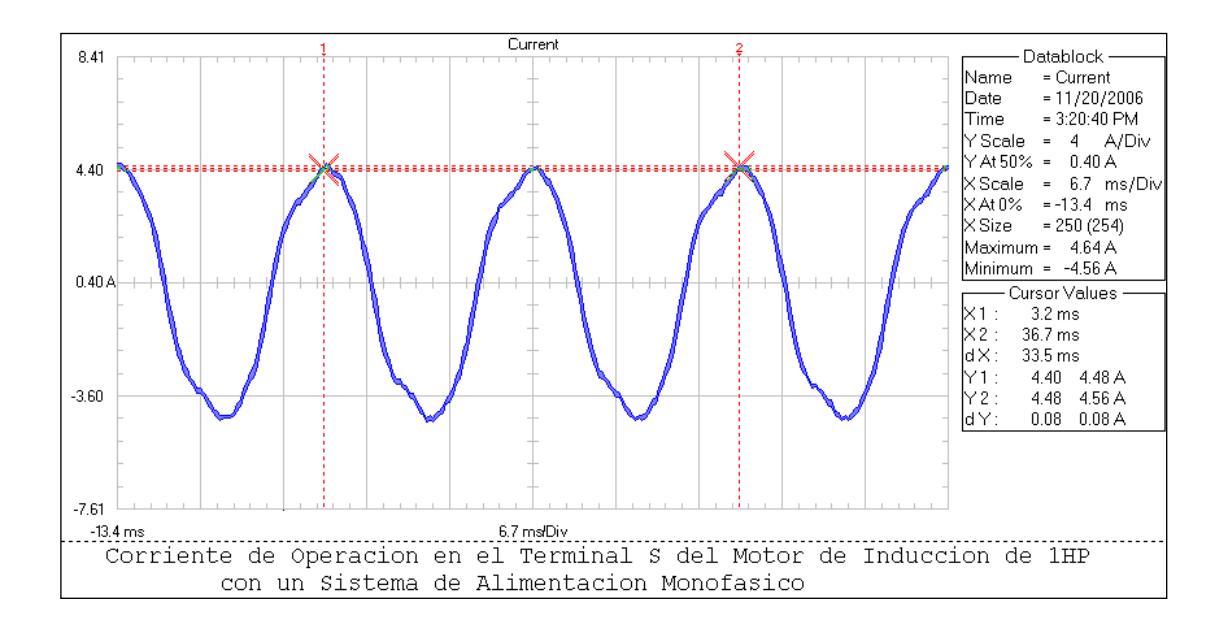

**Fig. 3.36 Gráfico de Corriente de Operación con carga en terminal S con Alimentación Monofásica Motor 1HP** 

Se observa en el gráfico una mayor desviación en la forma de onda de la corriente en el terminal S. Este terminal se conecta al neutro para la alimentación monofásica y presenta el Armónico de 3er orden, la onda está más abierta. Tiene una corriente máxima menor con respecto al terminal R de 4.64/√2=3.28 amps.

### **GRAFICO DE ARMONICOS DE CORRIENTE DE OPERACIÓN EN TERMINAL S DEL MOTOR DE INDUCCION DE 1HP CON CARGA**

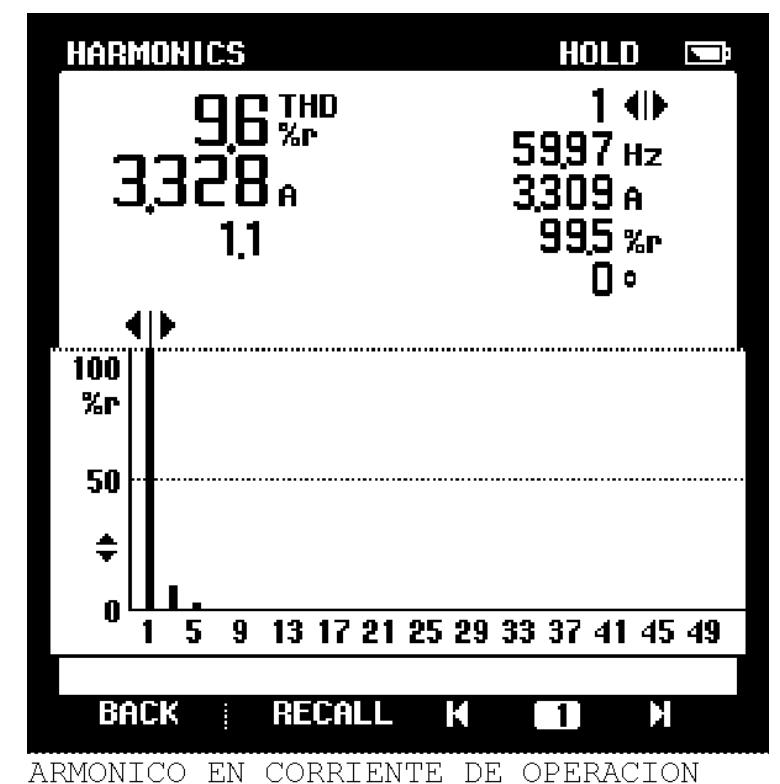

EN TERMINAL S DEL MOTOR DE INDUCCION

### **Fig. 3.37 Armónicos de Corriente de Operación**

#### **con carga en el terminal S desde Sistema**

#### **de Alimentación Monofásico**

En el terminal S se observa una ligera distorsión.

Armónico es de 3er. Orden. El THD (Total Harmonic

Distortion) de 9.6%. La corriente de 3.32 amperios.

Frecuencia de 59.97≈60 Hz.

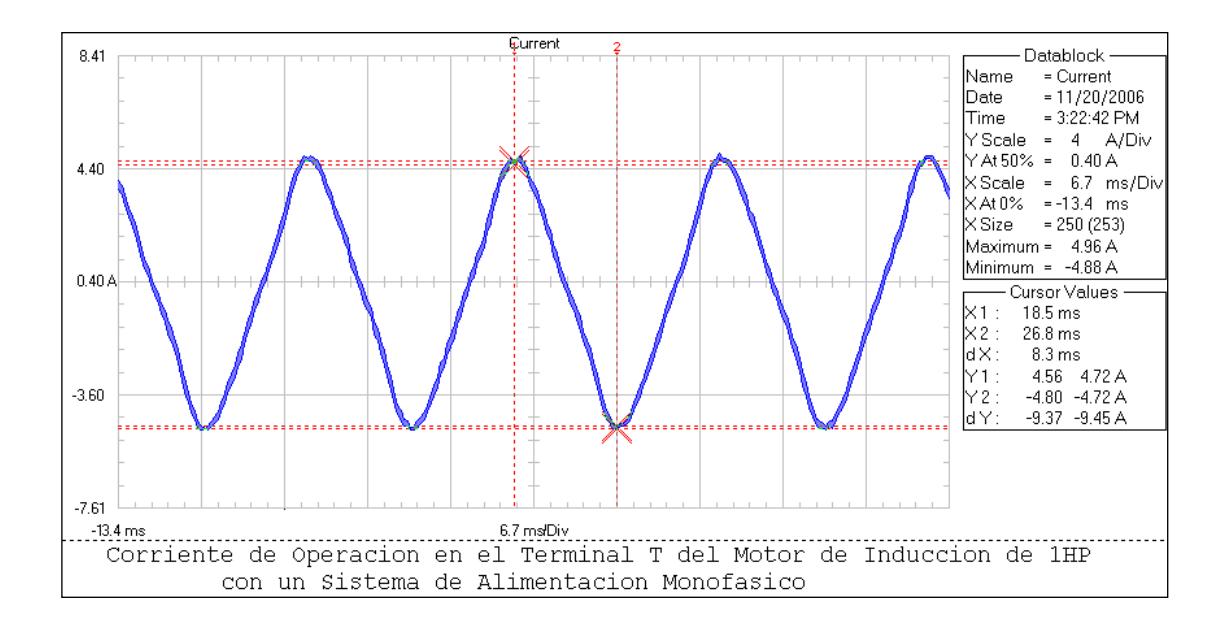

**Fig. 3.38 Gráfico de Corriente de Operación con carga en terminal T con Alimentación Monofásica Motor 1HP** 

El gráfico muestra una diferente forma de onda de corriente en este terminal. Terminal T línea común del circuito del dispositivo monofásico. No se observa presencia de armónicos, la onda es más cerrada. El valor de la corriente en Y1 es de 4.72/√2=3.33 amps. El máximo valor de corriente es de 4.96/√2=3.50 amperios.

### **GRAFICO DE ARMONICOS DE CORRIENTE DE OPERACIÓN EN TERMINAL T DEL MOTOR DE INDUCCION DE 1HP CON CARGA**

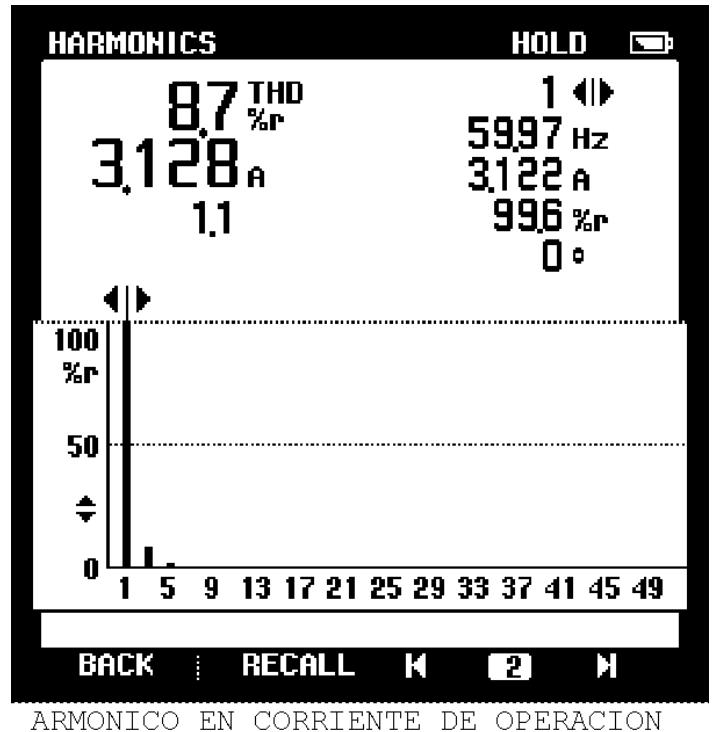

EN TERMINAL T DEL MOTOR DE INDUCCION

 **Fig. 3.39 Armónicos de Corriente de Operación** 

### **con carga en el terminal T desde Sistema**

#### **de Alimentación Monofásico**

En el terminal T se observa una ligera distorsión. Armónico es de 3er. Orden. El THD (Total Harmonic Distortion) de 8.7%. La corriente de 3.12 Amperios. Frecuencia de 59.97≈60 Hz.

Con las pruebas de laboratorio se obtiene la gráfica 3.40 que muestra el Voltaje vs. I del Motor Trifásico de Inducción.

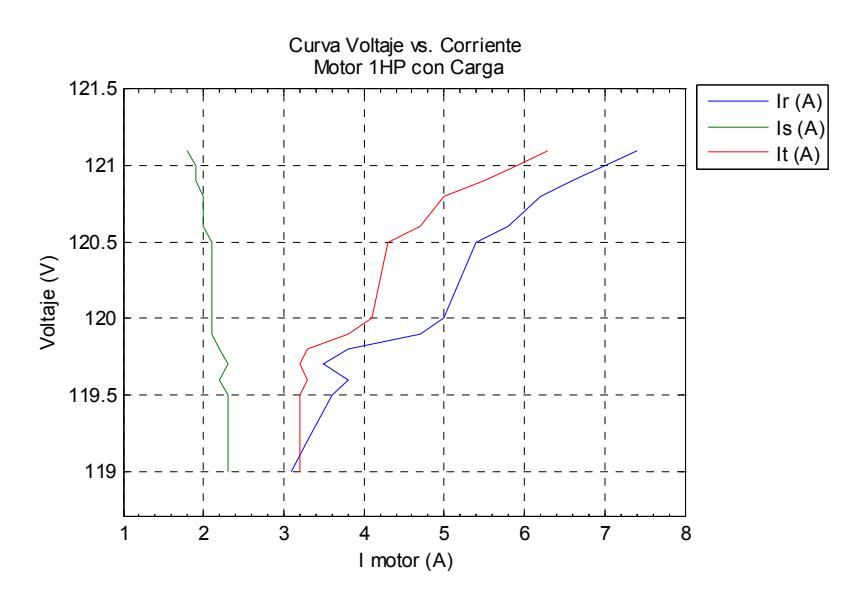

**Fig. 3.40 Corrientes de los Terminales del Motor 1HP desde Sistema** 

### **Monofásico con carga**

Desde el sistema de alimentación monofásico e introduciendo carga al Motor Trifásico de Inducción presentan los terminales R y T valores semejantes de corrientes a medida que se aumenta la carga. Sin embargo en el terminal s se observa que la corriente no aumenta en igual medida que los otros terminales. Los valores de éstas corrientes se encuentran en el Anexo 3.7.

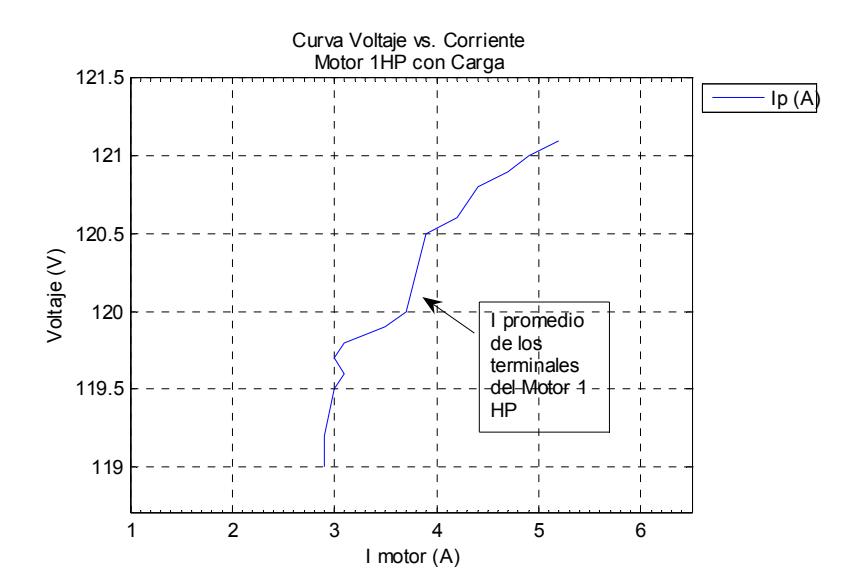

La Figura 3.41 Muestra valores de Voltaje vs. I promedio del Motor Trifásico de Inducción.

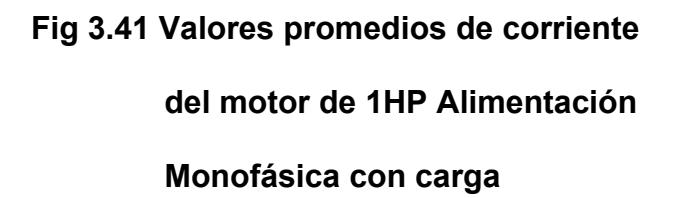

Se observa que los valores de corrientes promedios en los terminales presentan un incremento progresivo en la curva a medida que la carga aumenta. La figura 3.42 muestra la curva de Arranque con carga del motor del Motor Trifásico de Inducción. La figura 3.43 muestra la curva Velocidad vs. Corriente con carga del Motor Trifásico de Inducción de 1HP. (Ver Anexo 3.7)

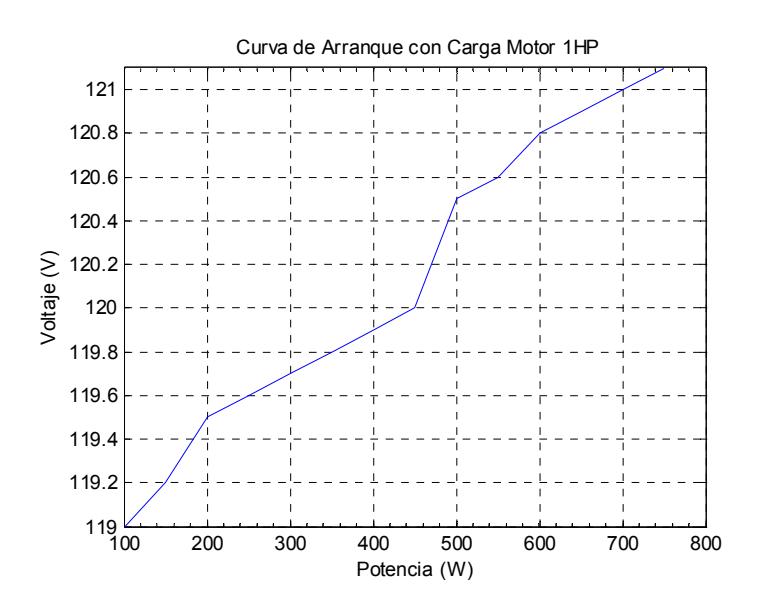

**Fig 3.42 Curva de Arranque del motor 1HP** 

 **desde Sistema de Alimentación** 

 **Monofásico con Carga** 

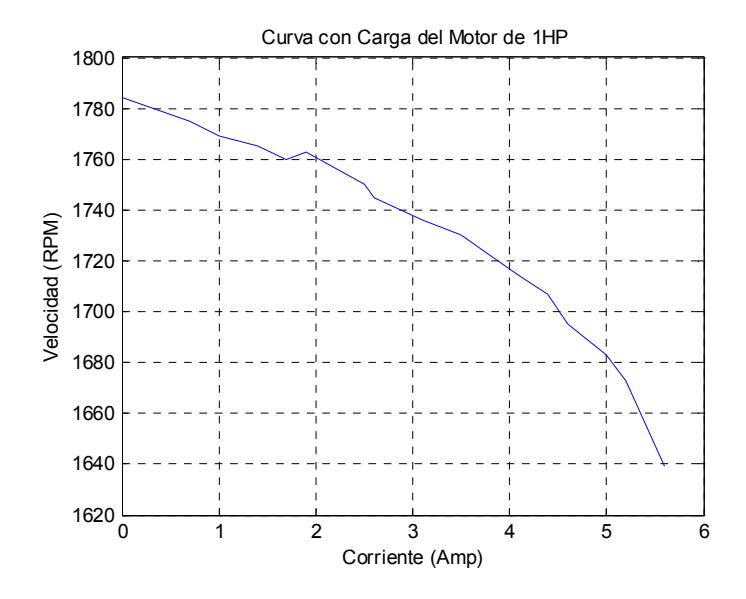

 **Fig 3.43 Curva Velocidad vs. I de carga Motor 1HP Sistema Monofásico**

#### **3.2.2.2. Pruebas en Operación en Vacío.**

Para las pruebas se pone en funcionamiento al motor trifásico de inducción en vacío sin conectar a él algún tipo de carga desde el sistema monofásico.

Posteriormente se elaboran tablas (Anexo3.8) para el análisis de resultados.

Los valores del Dispositivo Monofásico para la prueba del motor trifásico de Inducción en operación en vacío se muestran en la tabla XIV son:

**Tabla XIV. Valores de los principales** 

 **componentes del dispositivo para la prueba en operación en vacío desde** 

 **la alimentación Monofásica**

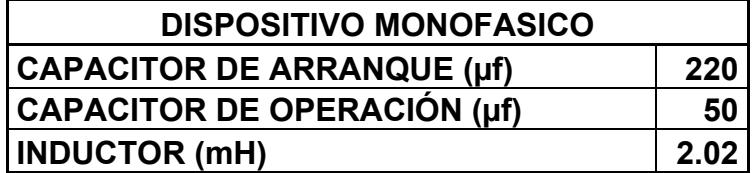

La Tabla XV. Muestra los resultados del motor trifásico de Inducción en vacío con el uso de la alimentación monofásica y el Dispositivo Monofásico.

**Tabla XV. Resultados del Motor Trifásico de** 

 **Inducción de 1 HP en vacío con** 

 **Alimentación Monofásica y el** 

 **Dispositivo Monofásico.** 

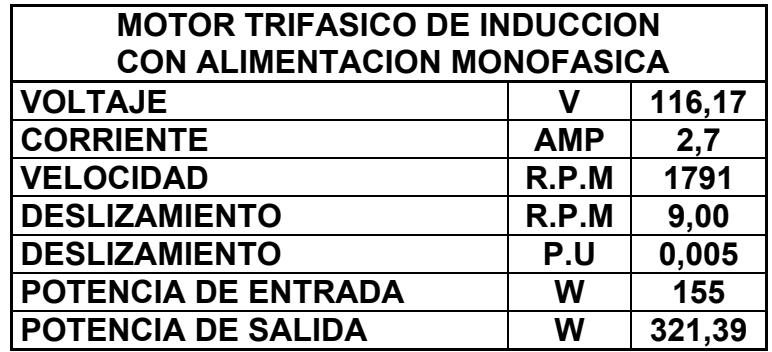

A través del equipo de medición FLUKE se obtiene las gráficas de voltajes, corrientes de arranque y operación, armónicos en los terminales del motor trifásico de inducción (1HP) y se muestran a continuación. Los valores de las gráficas son RMS. Para obtener su valor pico dividir para √2. La desconexión de la capacitancia de arranque a operación es manualmente durante las pruebas de laboratorio.

## **GRAFICO DE VOLTAJE DE OPERACION EN EL TERMINAL R DEL MOTOR DE INDUCCION DE 1HP EN VACIO DESDE UN SISTEMA DE**

#### **ALIMENTACION MONOFASICO**

- CAPACITOR DE 50 µf
- INDUCTOR DE 2.02 mH

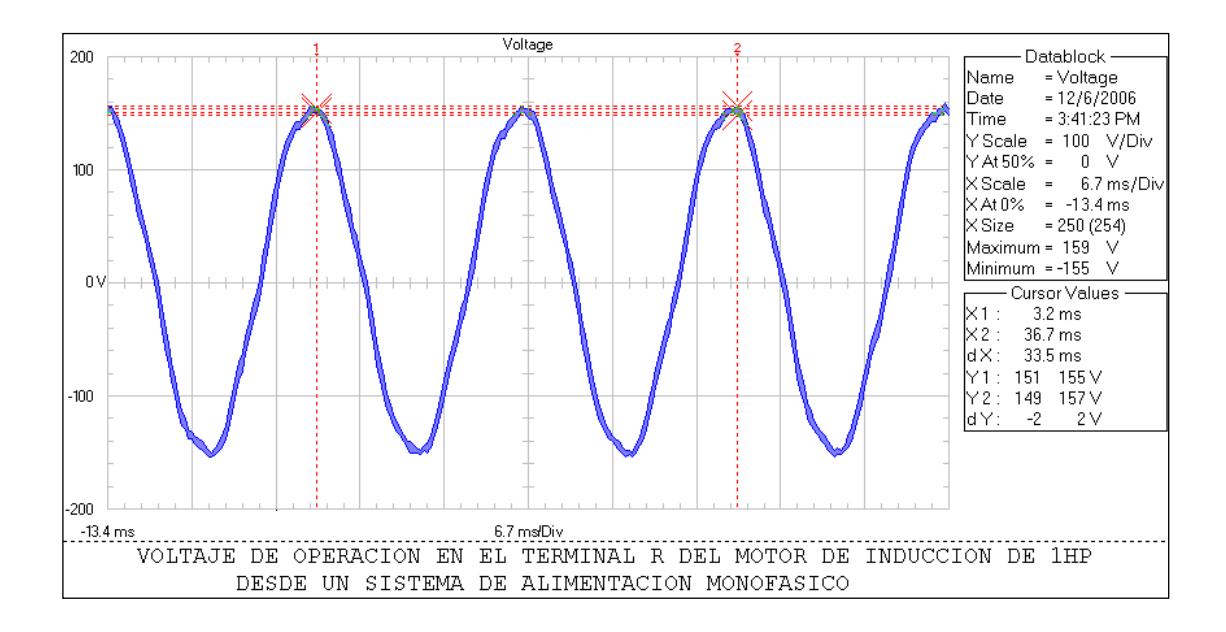

### **Fig. 3.44 Gráfico del Voltaje en vacío desde Sistema de Alimentación Monofásico Motor 1HP**

En el terminal R como en los terminales S, T muestra la forma de onda de voltaje sinusoidal con una muy ligera distorsión. El máximo valor de corriente es de 159/√2=112.42 voltios.

### **GRAFICO DE ARMONICOS DE VOLTAJE DE OPERACIÓN EN**

#### **HARMONICS** HOL D. Ċ 1 M) **THD** 6004 н<sub>z</sub> 108 1088<sub>v</sub> 99 ჯբ П٥ 100  $\chi_{\rm P}$ 50 ÷  $\mathbf 0$ 9 13 17 21 25 29 33 37 41 45 49 1 5 П **BACK RECALL** Н 3

### **TERMINAL R DEL MOTOR DE INDUCCION DE 1HP EN VACÍO**

### **Fig. 3.45 Gráfico de Armónicos de Voltaje de**

### **Operación en vacío desde Sistema de Alimentación Monofásico**

En el terminal R se observa una ligera distorsión. Armónico es de 5to. Orden. El THD (Total Harmonic Distortion) es de 3.7%. En el eje Y muestra valores en porcentaje de la amplitud armónica. En el eje X muestra componentes numéricos de la frecuencia.

### **GRAFICOS DE CORRIENTES DE ARRANQUE DEL MOTOR DE INDUCCION DE 1HP EN VACIO DESDE EL SISTEMA DE ALIMENTACION**

### **MONOFASICO CON EL DISPOSITIVO MONOFASICO**

- CAPACITOR DE 50 µf
- INDUCTOR DE 2.02 mH

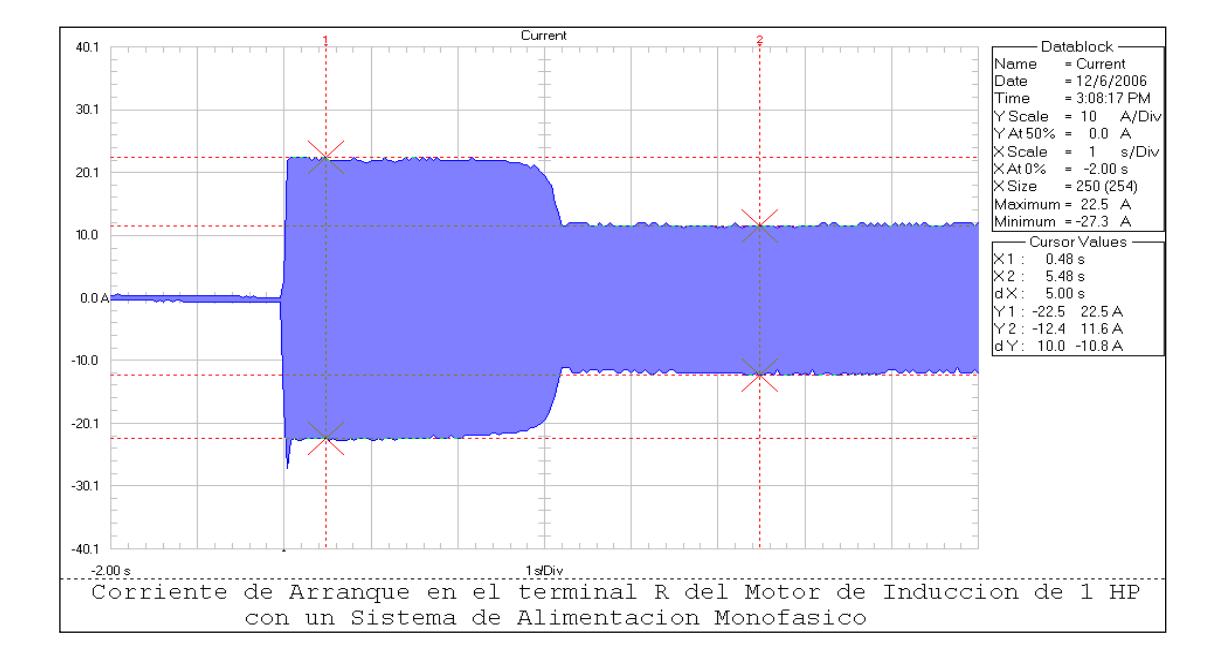

### **Fig. 3.46 Gráfico de Corriente de Arranque en vacío terminal R con Alimentación Monofásica Motor 1HP**

Muestra el gráfico en 1s/Div. La caída a través del inductor se adelanta 90° grados. Se observa el incremento de corriente al momento del arranque. Corriente máxima de 22.5/√2=15.90 Amperios.

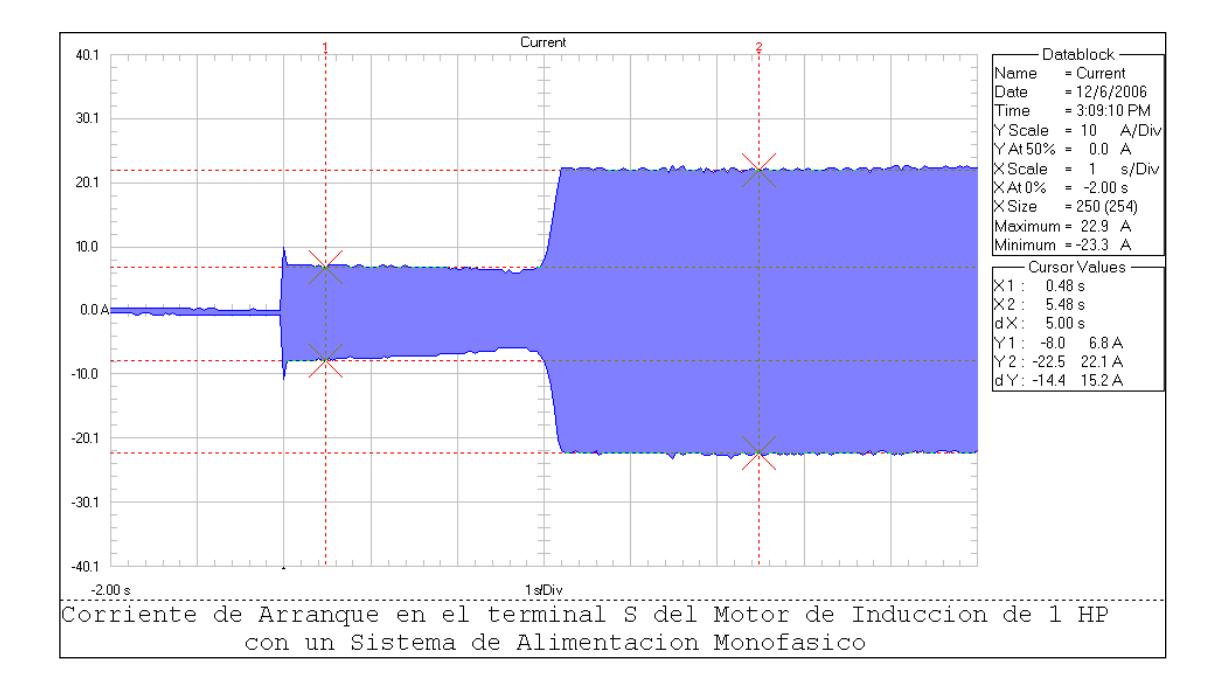

### **Fig. 3.47 Gráfico de Corriente de Arranque en vacío terminal S con Alimentación Monofásica Motor 1HP**

Muestra el gráfico en 1s/Div. La caída a través del capacitor se retrasa a la corriente en 90° grados, es decir la caída es opuesta a la del gráfico 3.46. Se observa un incremento en la corriente después de cierto tiempo del arranque. El valor de la corriente en el cursor Y1 es de 6.8/√2=4.80 amps. La corriente máxima es de 22.9/√2=16.19 amperios.

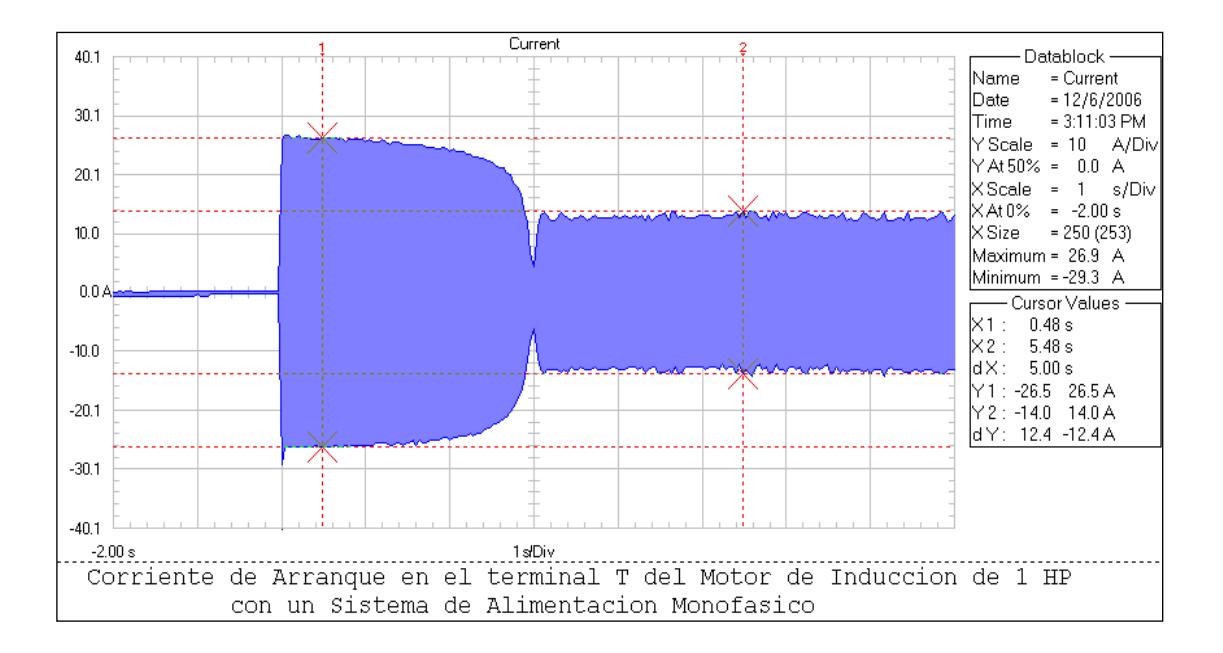

**Fig. 3.48 Gráfico de Corriente de Arranque en vacío terminal T con Alimentación Monofásica Motor 1HP** 

Muestra el gráfico en 1s/Div. El terminal T es línea común del circuito del dispositivo monofásico. Soporta la corriente más elevada hasta lograr el arranque. El cursor en Y2 presenta un valor de 14/√2=9.89 amps. En Y1 se prolonga debido a la desconexión del banco de capacitancia con un valor de 26.9/√2=19.02 amps. Corriente máxima de 26.9/√2=19.02 amperios.

## **GRAFICO DE CORRIENTE DE OPERACION EN TERMINAL R DEL MOTOR DE INDUCCION DE 1HP EN VACIO DESDE EL SISTEMA DE ALIMENTACION MONOFASICO CON EL DISPOSITIVO MONOFASICO**

- CAPACITOR DE 50 µf
- INDUCTOR DE 2.02 mH

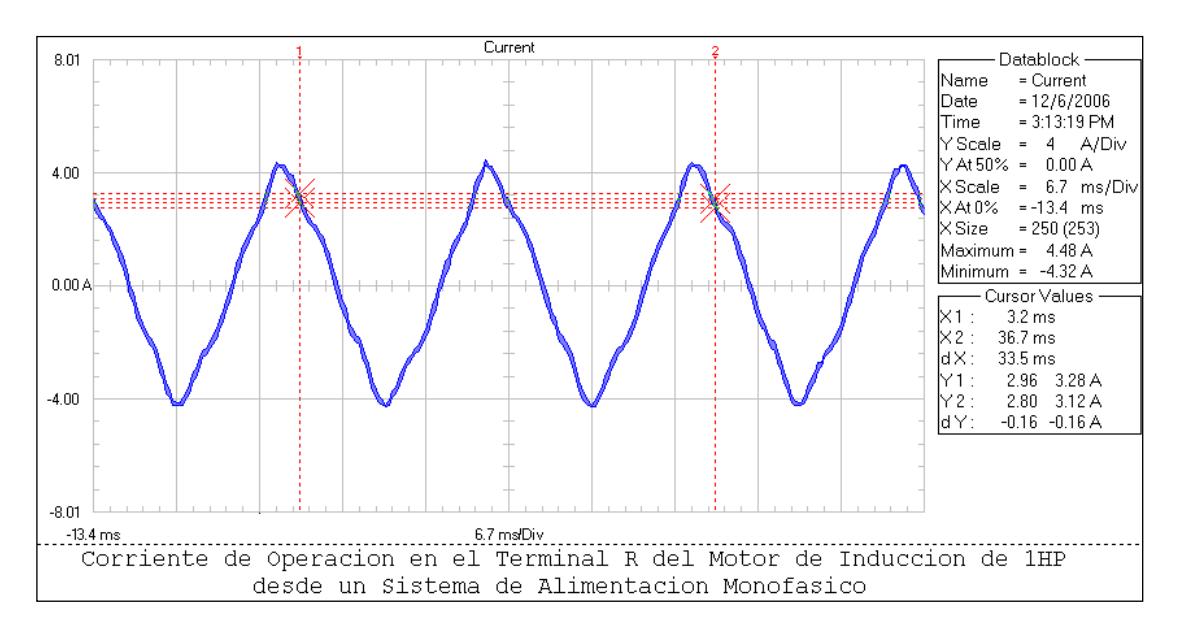

### **Fig. 3.49 Gráfico de Corriente de Operación en vacío terminal R con Alimentación Monofásica Motor 1HP**

La forma de onda de corriente muestra una desviación ligera no sinusoidal. En operación las corrientes son menores. La corriente máxima es de 4.48/√2=3.16 amps.

### **GRAFICO DE ARMONICOS DE CORRIENTE DE OPERACIÓN EN TERMINAL R DEL MOTOR DE INDUCCION DE 1HP EN VACIO**

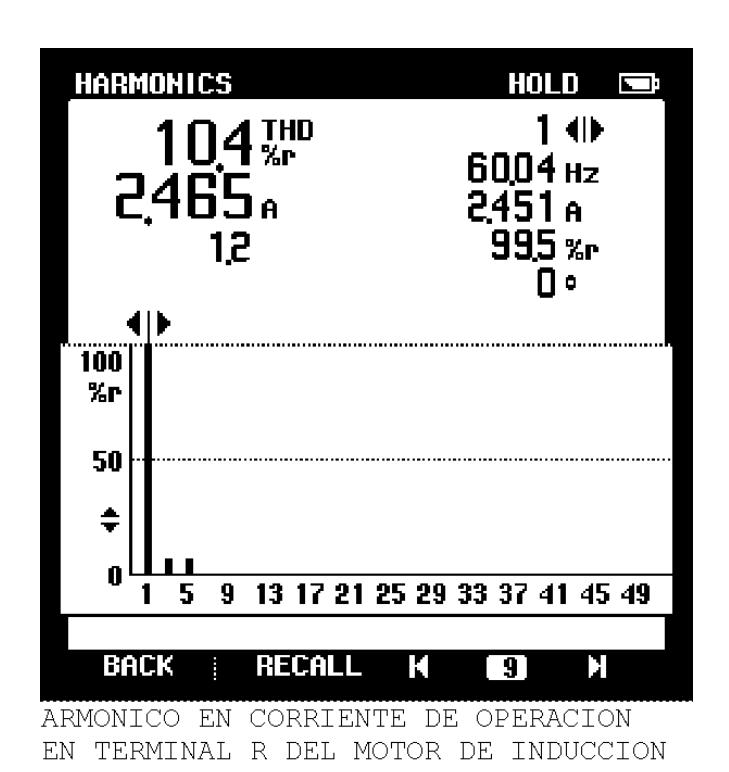

 **Fig. 3.50 Armónicos de Corriente de Operación** 

### **de Alimentación Monofásico**

 **en vacío en el terminal R desde Sistema** 

En el terminal R se observa una ligera distorsión. Armónico es de 5to Orden. El THD (Total Harmonic Distortion) es de 10.4%. La corriente de 2.46 amperios. Frecuencia de 60.04 Hz.

## **GRAFICO DE CORRIENTE DE OPERACION EN TERMINAL S DEL MOTOR DE INDUCCION DE 1HP EN VACIO DESDE EL SISTEMA DE ALIMENTACION MONOFASICO CON EL DISPOSITIVO MONOFASICO**

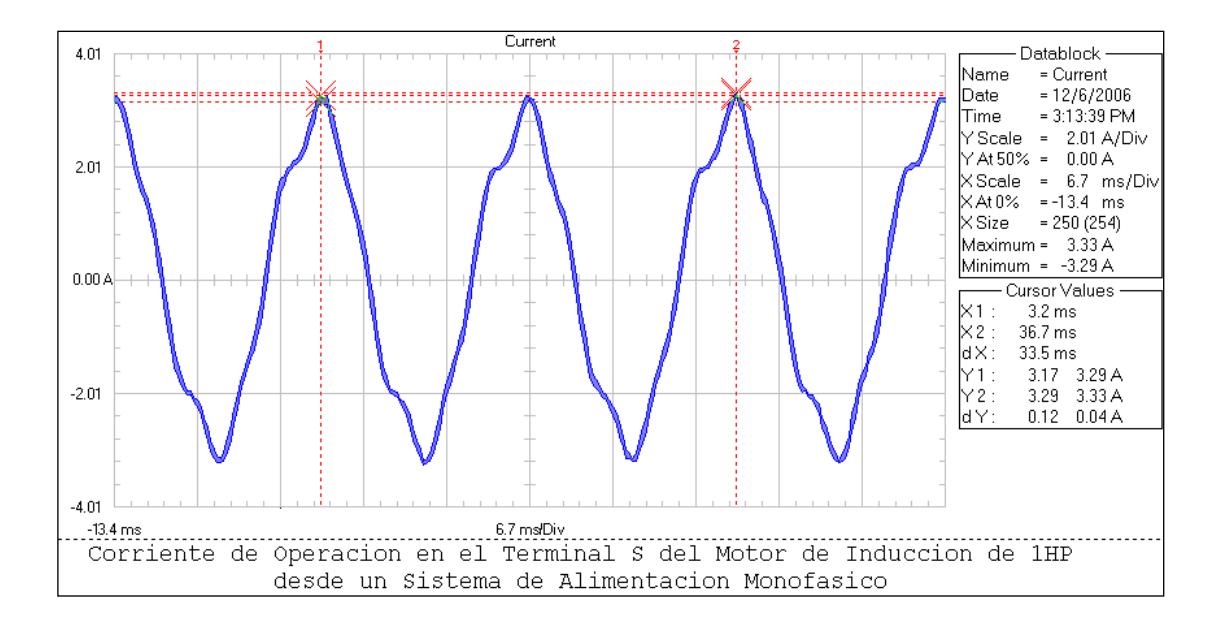

**Fig. 3.51 Gráfico de Corriente de Operación en vacío terminal S con Alimentación Monofásica Motor 1HP** 

Se observa en el gráfico una mayor desviación en la forma de onda de la corriente en el terminal S. Este terminal se conecta al neutro para la alimentación monofásica por eso la presencia del Armónico de 5to. Orden. Tiene una corriente máxima menor con respecto al terminal R de  $3.33/\sqrt{2}$ =2.35 amps.

# **GRAFICO DE ARMONICOS DE CORRIENTE DE OPERACIÓN EN**

### **TERMINAL S DEL MOTOR DE INDUCCION DE 1HP EN VACIO**

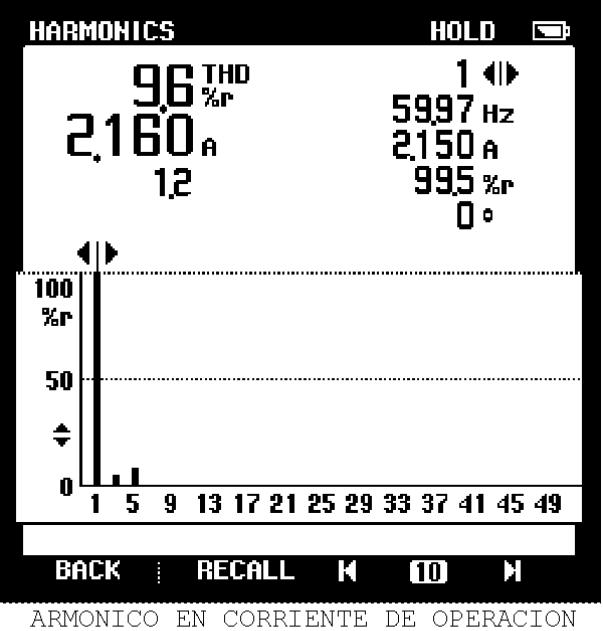

EN TERMINAL S DEL MOTOR DE INDUCCION

### **Fig. 3.52 Armónicos de Corriente de Operación en vacío en el terminal S desde Sistema**

## **de Alimentación Monofásico**

En el terminal S se observa una ligera distorsión. Armónico es de 5to Orden. El THD (Total Harmonic Distortion) es de 9.6%. Corriente de 2.16 amperios. Frecuencia de 59.97≈60 Hz.

## **GRAFICO DE CORRIENTE DE OPERACION EN TERMINAL T DEL MOTOR DE INDUCCION DE 1HP EN VACIO DESDE EL SISTEMA DE ALIMENTACION MONOFASICO CON EL DISPOSITIVO MONOFASICO**

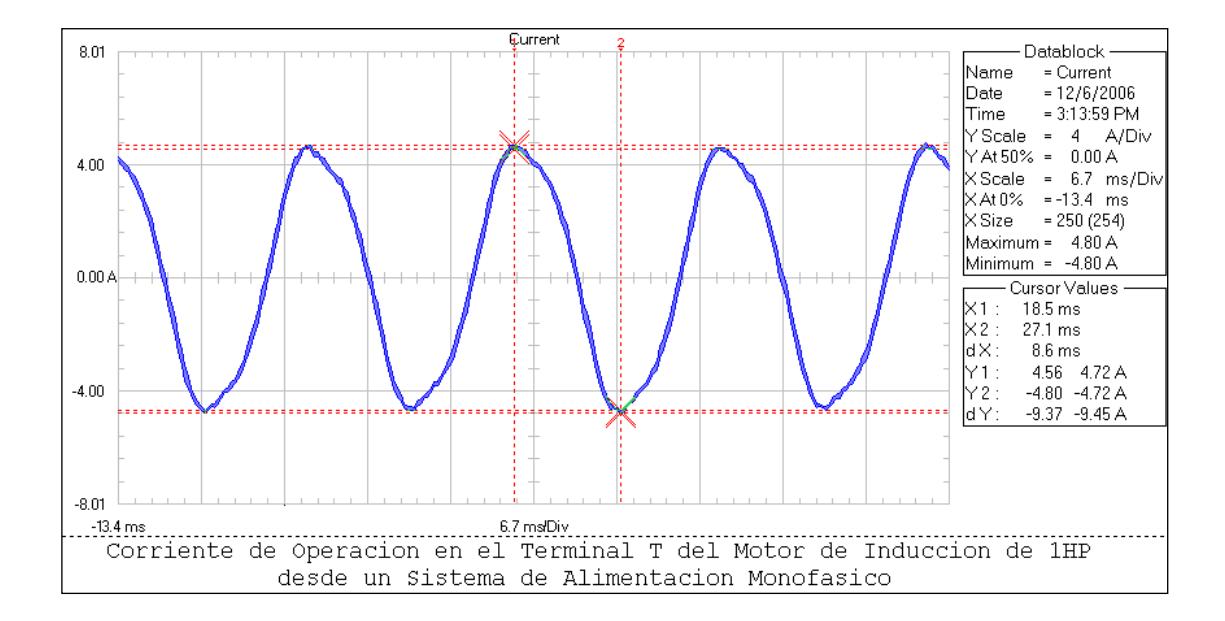

**Fig. 3.53 Gráfico de Corriente de Operación en vacío terminal T con** 

#### **Alimentación Monofásica Motor 1HP**

El gráfico muestra una forma diferente de onda de corriente. Terminal T línea común del circuito del dispositivo monofásico. Se observa poca presencia de armónicos, la onda es más cerrada. El valor de la corriente en Y1 es de 4.72/√2=3.33 amps. El máximo valor de corriente es de 4.80/√2=3.39 amperios.

## **GRAFICO DE ARMONICOS DE CORRIENTE DE OPERACIÓN EN**

### **TERMINAL T DEL MOTOR DE INDUCCION DE 1HP EN VACIO**

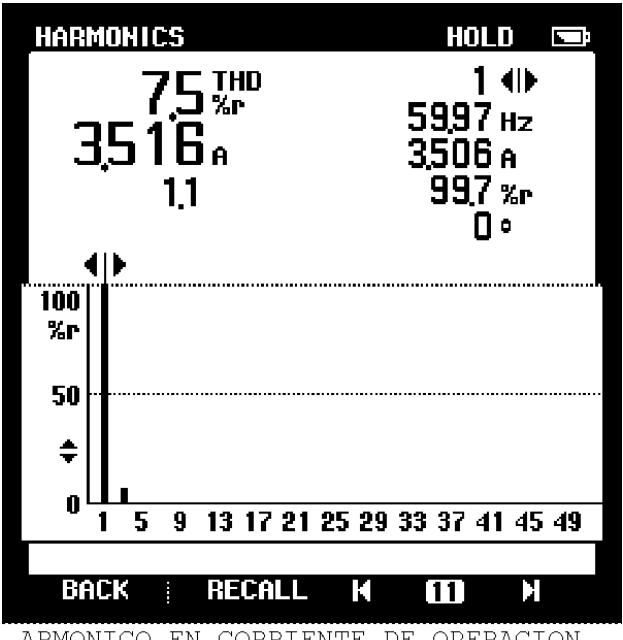

ARMONICO EN CORRIENTE DE OPERACION EN TERMINAL T DEL MOTOR DE INDUCCION

## **Fig. 3.54 Armónicos de Corriente de Operación en vacío en el terminal T desde Sistema de Alimentación Monofásico**

En el terminal T se observa una ligera distorsión. Armónico es de 3er. Orden. El THD (Total Harmonic Distortion) es de 7.5%. Corriente de 3.51 amperios. Frecuencia de 59.97≈60 Hz.

Con las pruebas de laboratorio se obtiene la gráfica 3.55 que muestra el Voltaje vs. I del Motor Trifásico de Inducción.

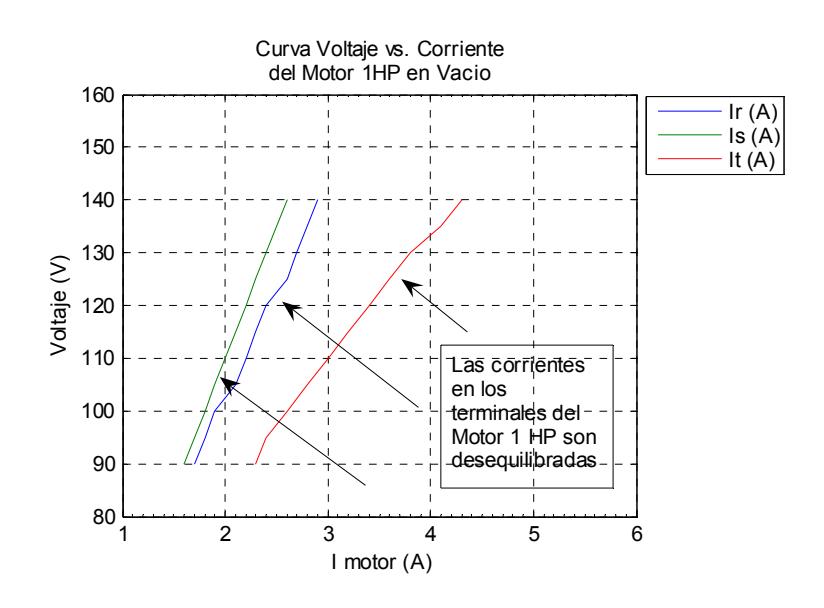

**Fig. 3.55 Corrientes de los Terminales del Motor 1HP desde Sistema Monofásico en vacío** 

Se observa que en cada uno de los terminales del motor trifásico existen corrientes desbalanceadas. Los valores de éstas corrientes se encuentran en el Anexo 3.9. La Figura 3.56 Muestra valores de Voltaje vs. I promedio del Motor Trifásico de Inducción. Figura 3.57 Muestra la curva de Arranque al vacío del motor del Motor Trifásico de Inducción.

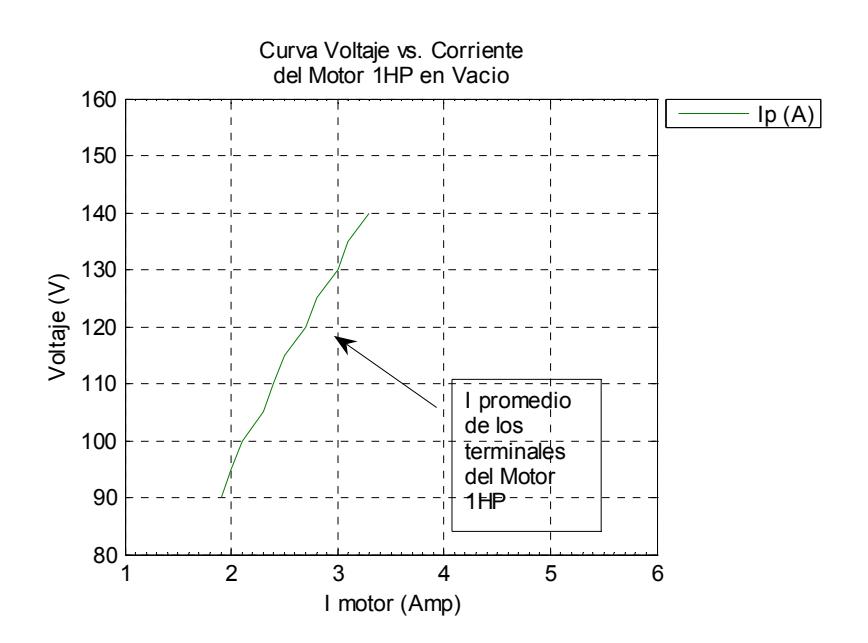

 **Fig 3.56 Valores promedios de corriente Motor** 

 **1HP Alimentación Monofásica en vacío** 

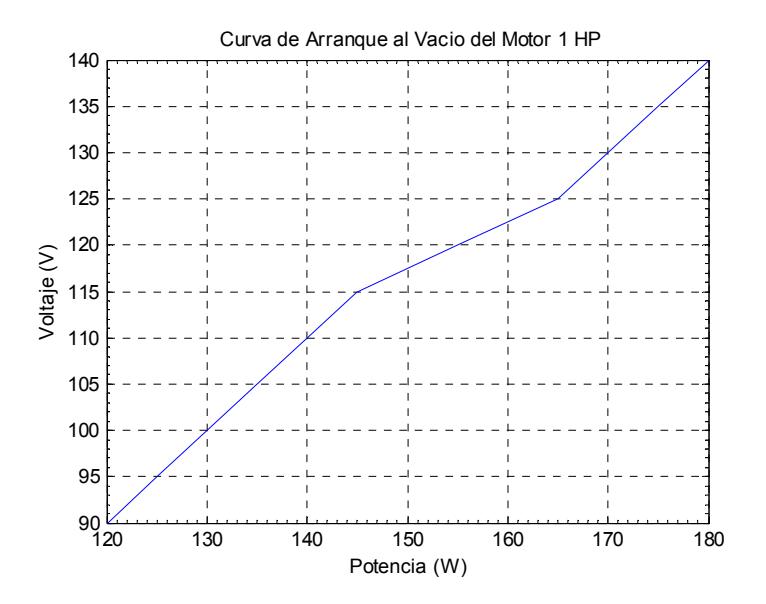

**Fig 3.57 Curva de Arranque del Motor 1HP** 

**Alimentación Monofásica en vacío** 

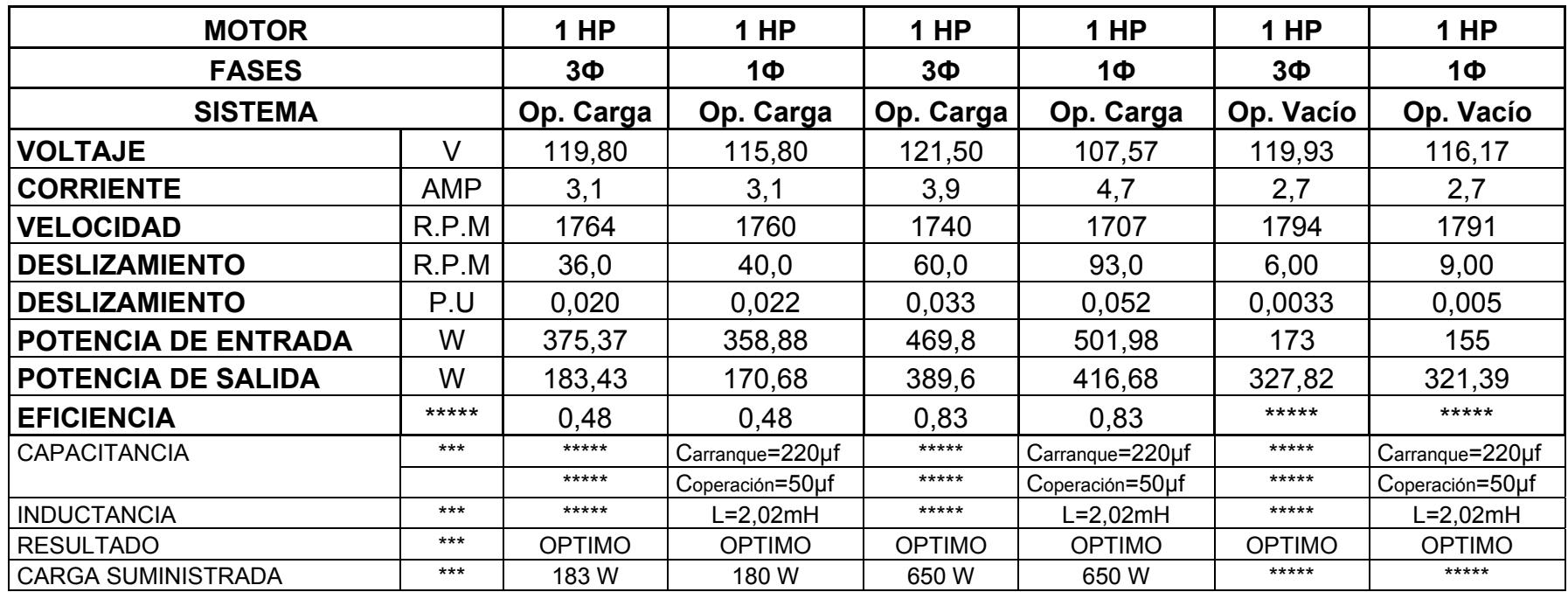

#### **Tabla XVI. Resultados Totales de las Pruebas con los diferentes Sistemas de**

 **Alimentación con el Motor Trifásico de Inducción de 1HP** 

#### **3.3. Simulación del Proyecto mediante el uso del Software Labview 8.0.**

Para el cálculo de los parámetros del dispositivo monofásico se diseña un programa el mismo que al introducir los datos de placa del motor calcula los valores de reactancia tanto inductiva como capacitiva además de otros parámetros del motor como potencia aparente, impedancia. Para obtener los valores de Capacitancia durante el Arranque como durante Operación. El manual se lo describe en el Anexo 3.10.

#### **3.3.1. Pasos para utilizar el programa.**

A continuación se detalla los pasos para utilizar el programa llamado: **DISPOSITIVO MONOFASICO PARA ALIMENTAR MOTORES DE INDUCCION TRIFASICOS**.

- Tener Labview 8.0 en su computador.
- Instalar el software.
- Hacer clic al archivo del programa

 Ingresar los datos de placa del motor necesarios, que se encuentran en la parte izquierda de la pantalla de inicio.

En la figura 3.58 muestra la pantalla de inicio el programa en donde se ingresan los datos de placa del motor y presentan cálculos obtenidos.
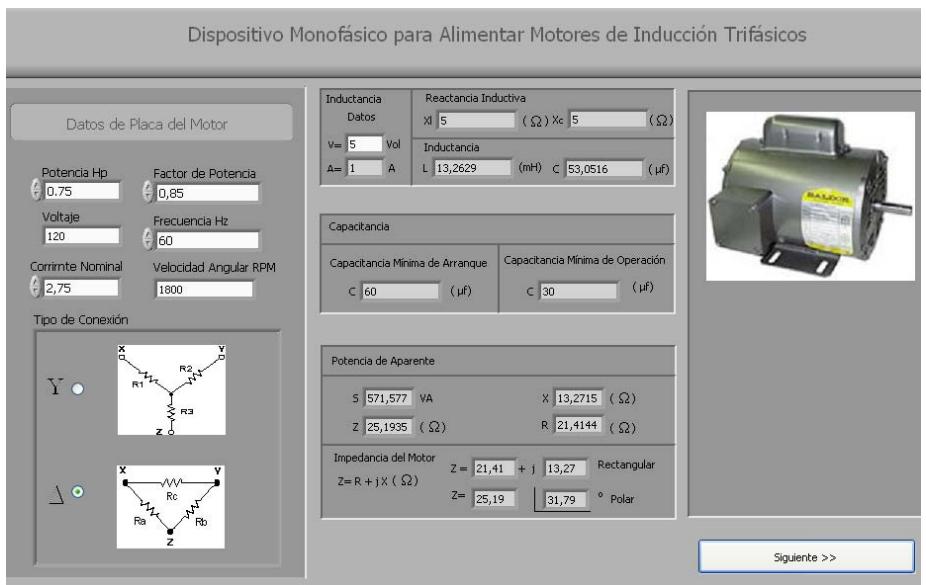

**Fig. 3.58 Ventana de ingreso de Datos y Presentación de Inductancia, Capacitancia, Potencia Aparente e Impedancia del Motor.** 

- Una vez ingresado todos los datos de placa del motor, se obtiene los primeros parámetros que permiten conocer los valores de capacitancia e inductancia y otros parámetros para los cálculos posteriores.
- Seleccionar el icono que aparece en la parte inferior derecha de la pantalla del programa para mostrar resultados de la capacitancia de arranque, capacitancia de operación e inductancia del dispositivo.

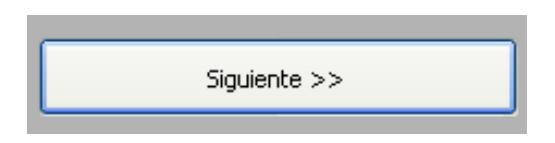

**Fig. 3.59 Icono para dar paso a la ventana** 

#### **de resultados**

 Posteriormente se abre otra pantalla donde se observan los resultados de la capacitancia tanto de arranque como la de operación y la inductancia. Como se muestra en la figura 3.60.

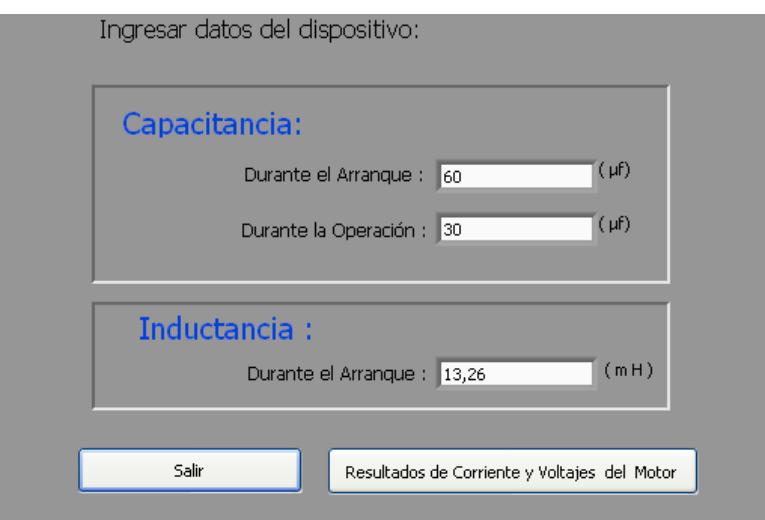

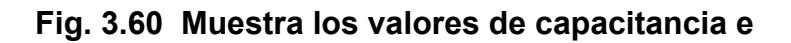

#### **inductancia del dispositivo**

 Posteriormente damos clic al icono de resultados de Corrientes y Voltajes del Motor que se encuentra en la pantalla que se detalla anteriormente y que se muestra en la figura 3.61.

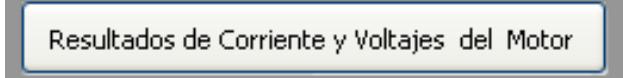

# **Fig. 3.61 Icono para mostrar Resultados de Corrientes y Voltajes del Motor.**

 Una vez dado el clic aparece la pantalla donde se presentan los valores de las corrientes y voltajes tanto para el sistema Trifásico como para el Monofásico.

La figura 3.62 Muestra los resultados del dispositivo monofásico con comparación entre la alimentación trifásica vs. Monofásica.

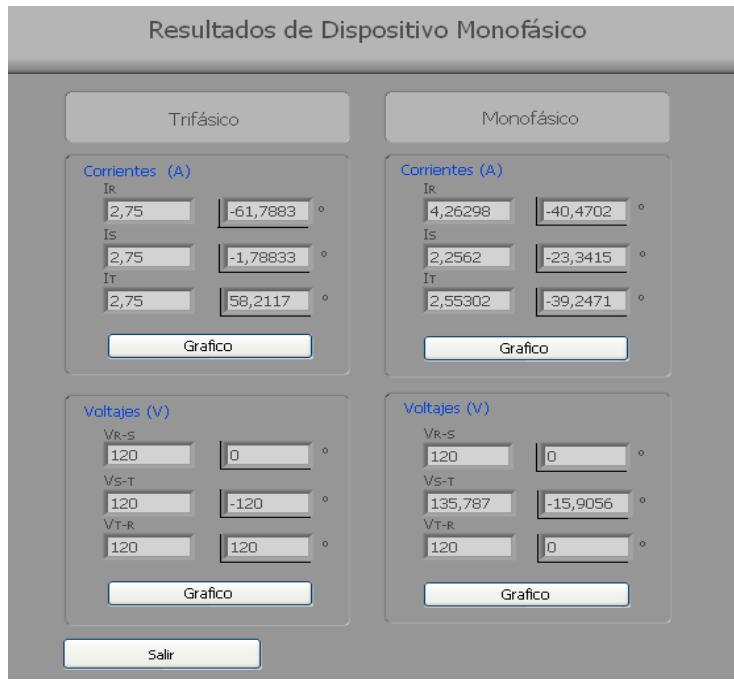

**Fig 3.62 Muestra resultados del Dispositivo Monofásico** 

 **Sistema Trifásico vs. Sistema Monofásico** 

 Por último se muestra la gráfica tanto de los voltajes como de las corrientes con el uso de la alimentación trifásica como la alimentación monofásica donde se muestra los valores de las corrientes en cada uno de los terminales del motor tanto en su parte real como en la compleja.

La figura 3.63 Muestra la gráfica de la corriente Monofásica junto con los valores de las corrientes en los terminales del motor.

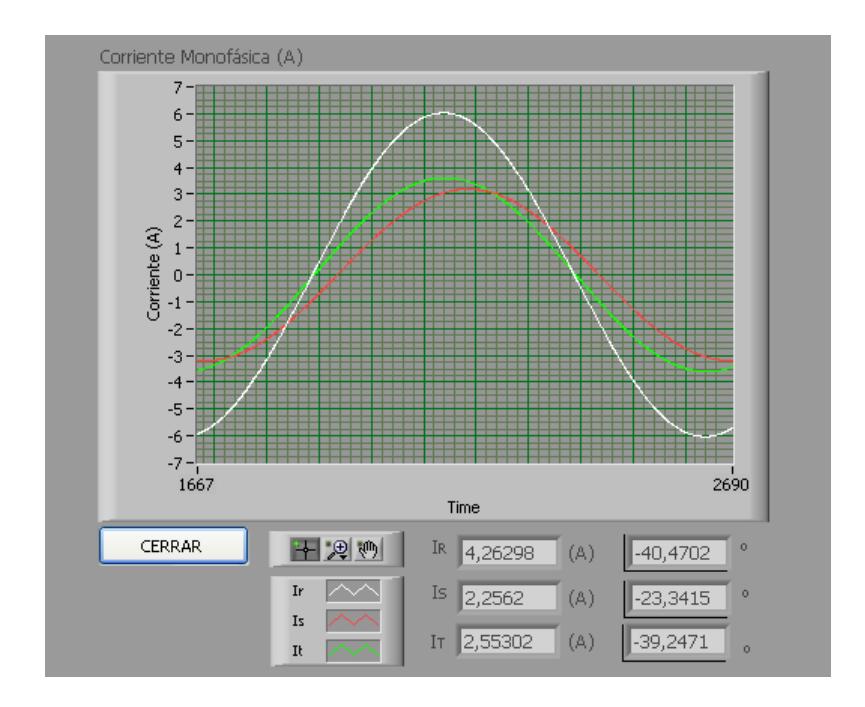

**Fig. 3.63 Gráfica de la forma de onda de las Corrientes** 

 **desde la Alimentación Monofásica** 

**3.4. Montaje del Dispositivo Monofásico.** 

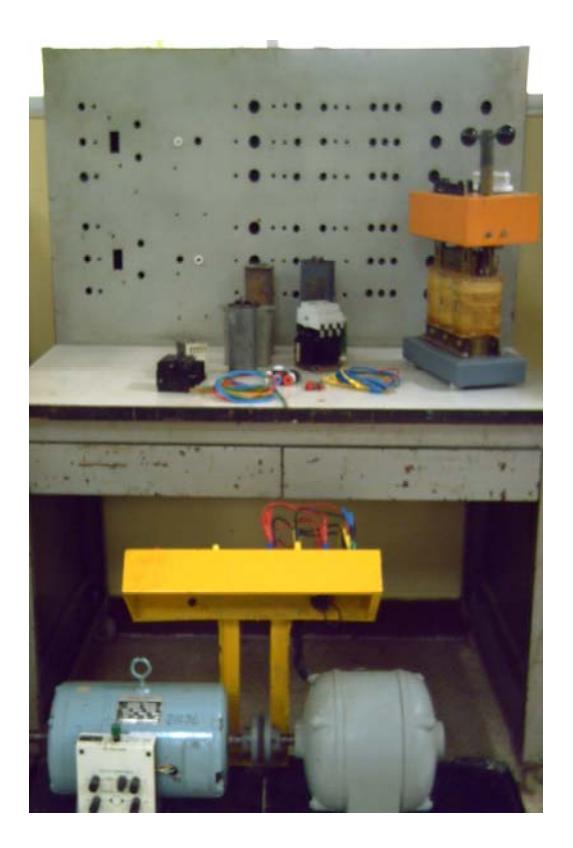

**Fig. 3.64 Componentes del Dispositivo Monofásico** 

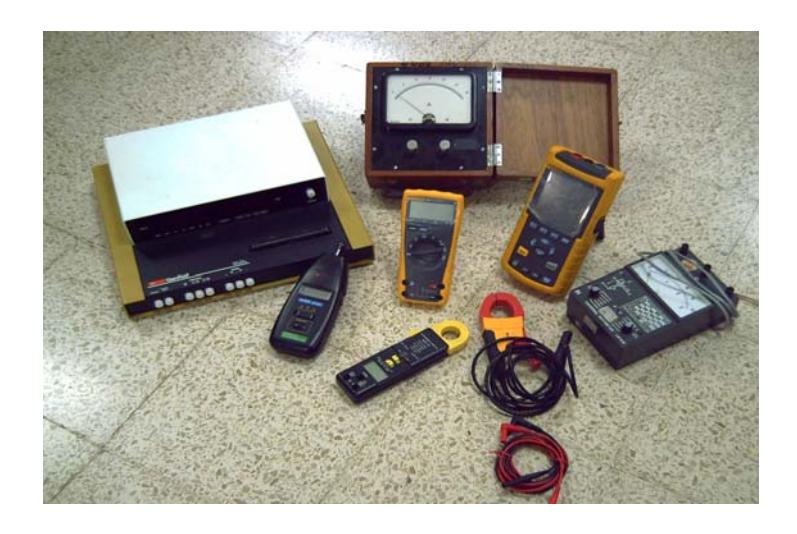

**Fig 3.65 Equipos de Medición** 

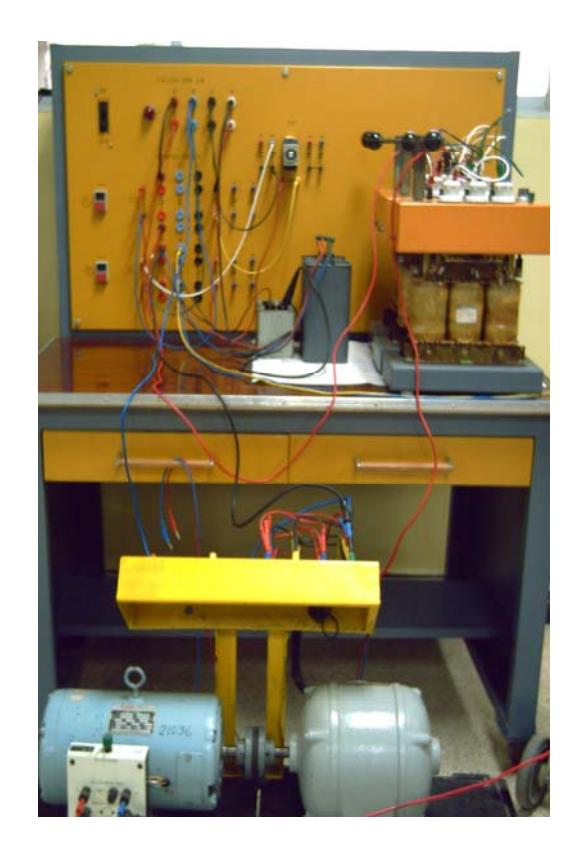

**Fig. 3.66 Conexiones del Dispositivo Monofásico** 

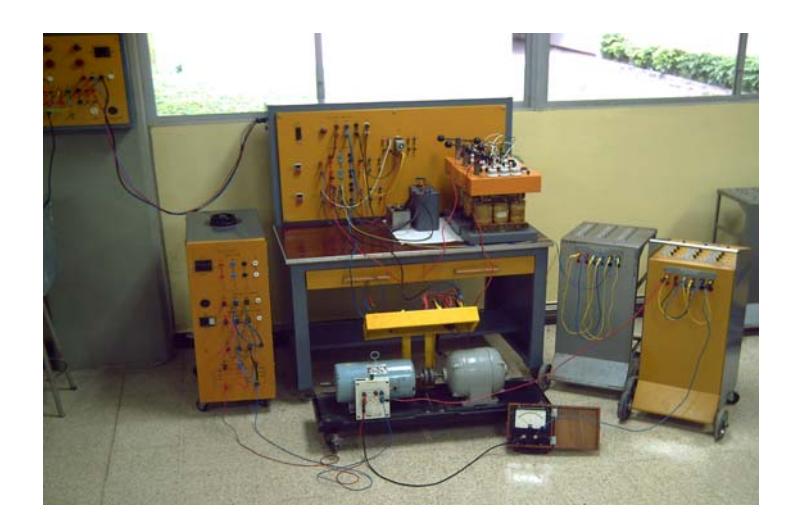

 **Fig. 3.67 Vista General de las Pruebas de Laboratorio** 

# **CAPITULO IV ANALISIS TECNICO Y ECONOMICO DEL USO DE LA ALIMENTACION TRIFASICA vs. MONOFASICA PARA UN MOTOR DE INDUCCION TRIFASICO**

#### **4.1 Introducción.**

En este capitulo se hace un análisis comparativo entre la alimentación monofásica con el uso del dispositivo y la alimentación trifásica.

#### **4.2 Características de las Redes de Alimentación.**

#### **4.2.1 Sistema de Alimentación Trifásico.**

Las tensiones trifásicas más usadas en las redes industriales son:

Baja tensión: 220V, 308V y 440V

Media tensión: 2300V, 4160V, y 6600V

El Sistema trifásico estrella de baja tensión y el más usado consiste de tres conductores de fase (L1, L2 y L3) y el conductor neutro (N), el cual está conectado al punto estrella del generador o al secundario de los transformadores como se muestra en la figura 4.1.

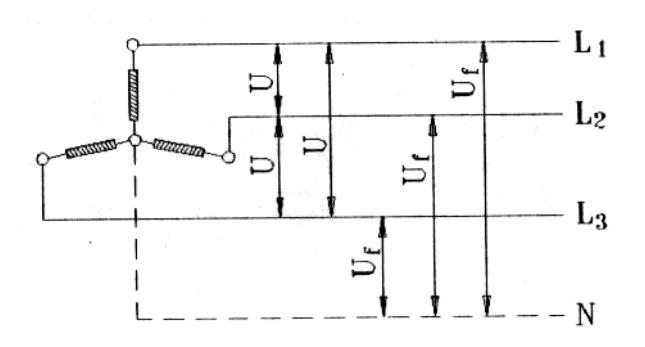

**Fig. 4.1 Conexión de Sistema Trifásico en Estrella.** 

#### **4.2.2 Sistema de Alimentación Monofásico.**

Las tensiones monofásicas normalizadas más comunes son: 115V (conocida como 110V), 120V y 220V.

Los motores monofásicos son conectados a dos fases (tensión de línea U) o a una fase y el neutro (tensión de la fase U1). Así, la tensión nominal del motor monofásico deberá ser la tensión U o U1 del sistema. Cuando varios motores son conectados al sistema trifásico (formado por tres sistemas monofásicos), se debe tener cuidado de distribuirlos de manera uniforme, evitando el desequilibrio de las fases. Para el sistema monofásico con retorno por tierra, el mismo que es un sistema eléctrico en el que la carga funciona como conductor de retorno de corriente de carga. Se usa como solución para alimentar motores monofásicos con líneas que no tienen conductor neutro.

#### **4.3 Análisis Económico Red de Alimentación Trifásica.**

En el análisis económico de la red de alimentación trifásica para la alimentación del motor de inducción se considera al sistema trifásico en delta abierto, es decir a dos transformadores en delta abierto; por lo que la red de alimentación trifásica formada por solo dos conductores para la alimentación a un banco de transformadores. Para dicho análisis se considera el costo de materiales para el tendido de la red de distribución formada por estructuras de distribución, conductor y transformadores de distribución.

#### **4.3.1 Costo de Materiales Red de Alimentación Trifásica.**

Para el costo de materiales de la red de alimentación trifásica se considera lo siguiente:

#### **a.- Estructuras de distribución.**

Para el tendido de la red de alimentación trifásica se necesitan estructuras para la sujeción de los conductores. Para el cálculo del costo de los materiales se considera los diferentes tipos de estructuras como se indica en la Tabla XVII.

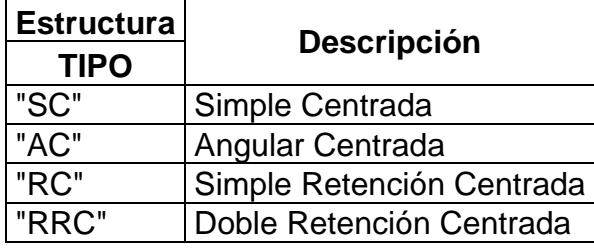

#### **Tabla XVII. Tipos de Estructuras de Distribución**

El listado de materiales de los diferentes tipos de estructuras utilizados para la red de alimentación trifásica se presenta en el anexo 4.1. Se considera un total de 13 estructuras para el análisis por Km. de la red de alimentación trifásica con una distancia entre estructuras de 80mts. Las estructuras consideradas son de acuerdo a la irregularidad del lugar donde se va a instalar, es decir; se considera estructuras de tipo tangenciales y de tipo angulares. Así mismo para las estructuras de tipo angulares se considera los tensores para el equilibrio de las tensiones del conductor. El costo de materiales de las estructuras para la red de alimentación trifásica así como los soportes se presenta en la Tabla XVIII.

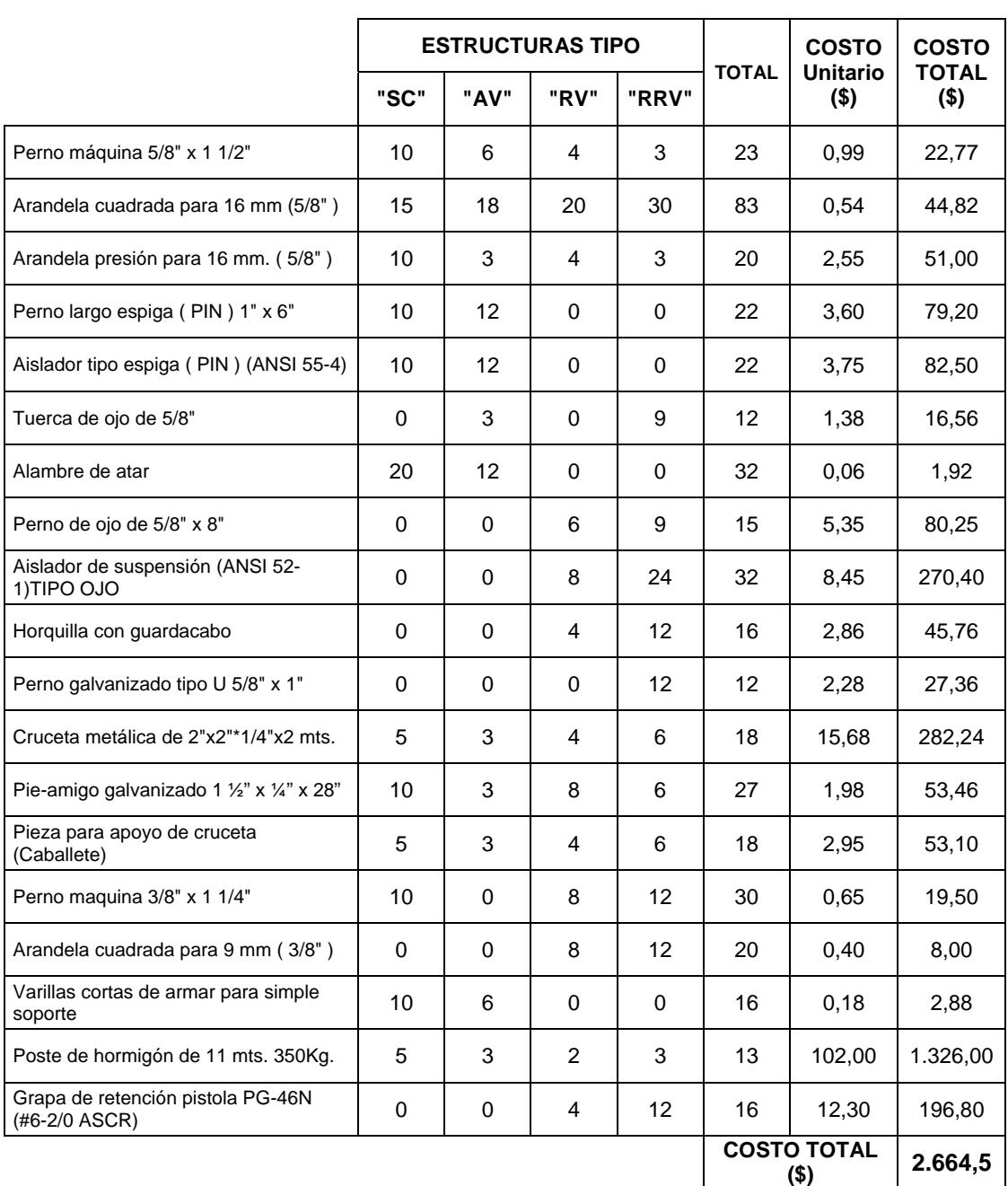

#### **Tabla XVIII. Costo de Materiales de las Estructuras de Distribución**

#### **Trifásicas**

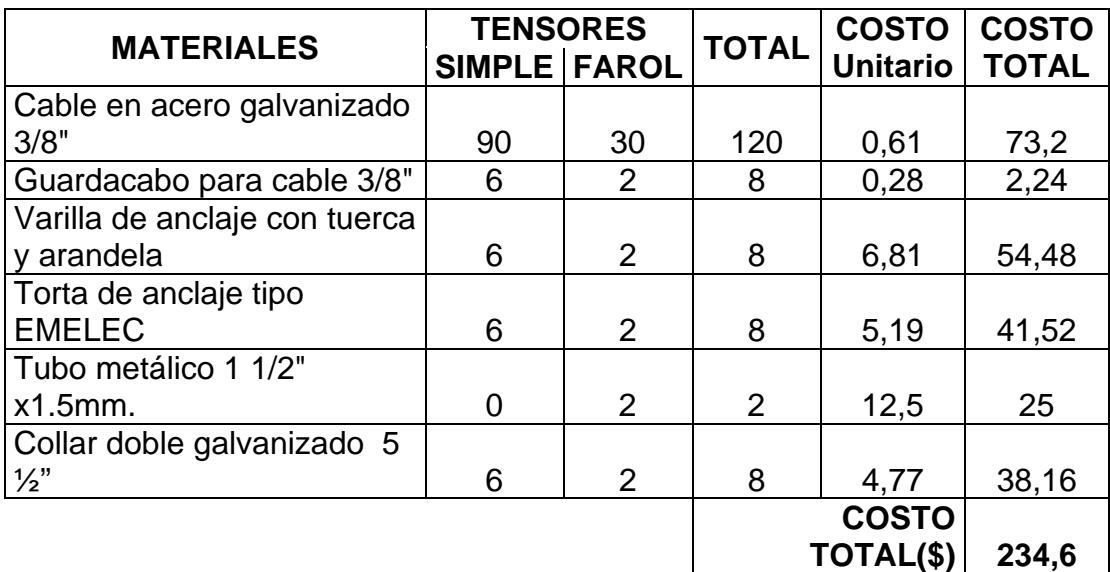

#### **Tabla XIX. Costo de Materiales de Tensores para las Estructuras**

**Trifásicas** 

#### **b.- Conductor y Transformador.**

Para el cálculo del conductor de alimentación debido a que se presenta una pequeña carga a la alimentación del sistema, se considera el conductor con calibre # 4 en aluminio desnudo tipo ACSR el mismo que tiene una capacidad de conducción de 62 amperios, o 470 KVA por conductor a un nivel de voltaje de 7.62 KV. De la misma manera se escoge la capacidad del banco de transformadores, se tiene una capacidad de cada transformador de 10KVA. El transformador a seleccionar es de tipo autoprotegido el mismo que tiene un cortocircuito secundario de protección por sobrecarga y cortocircuito con control térmico y montado en su interior. El costo total de materiales se presenta en la Tabla XX.

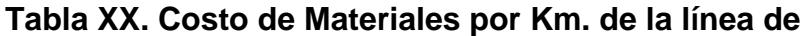

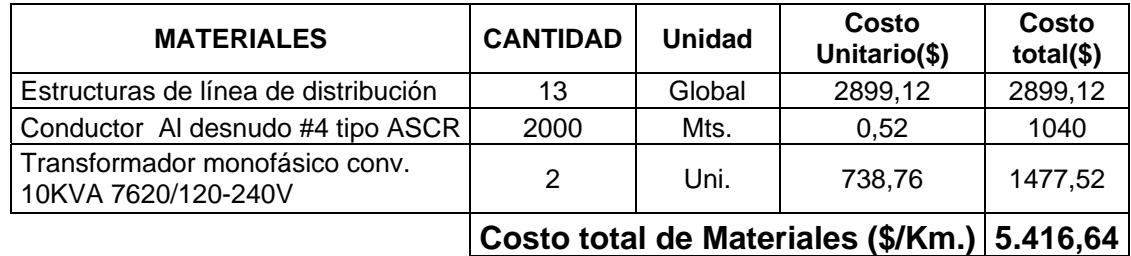

## **Alimentación Trifásica**

El costo de materiales por Km. de instalación de la línea de alimentación trifásica en las que se incluye las estructuras, el conductor y el banco de transformadores es de \$5.416,64.

#### **4.3.2 Costo de Instalación Red de Alimentación Trifásica.**

En el costo de instalación de la red de alimentación trifásica se considera los diferentes trabajos que se realizan en la instalación del mismo como son: colocación de postes, colocación de tensores, armado de estructuras, corrida de conductor e instalación de transformador. El costo de instalación por Km. de la red de alimentación trifásica se presenta en la Tabla XXI.

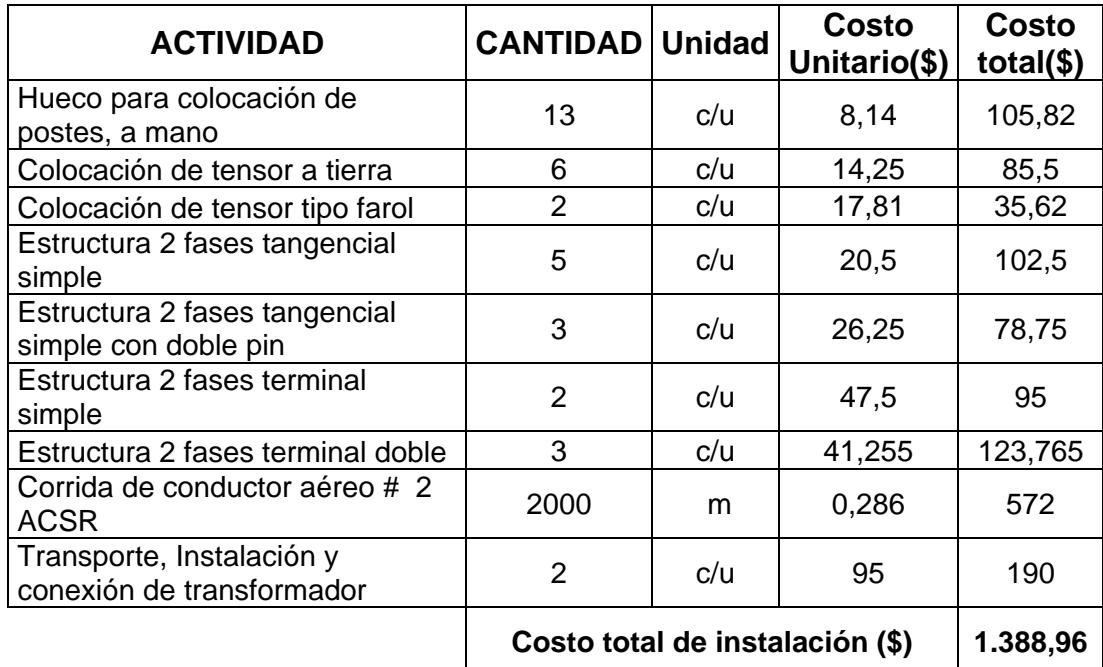

#### **Tabla XXI. Costo de Instalación por Km. de la Red de**

#### **Alimentación Trifásica**

El costo total por Km. de la red de alimentación trifásica son los costos de materiales más los costos de instalación. El costo total de instalación de la red de alimentación trifásica se presenta en la Tabla XXII.

#### **Tabla XXII. Costo total de la Red de Alimentación Trifásica**

#### **(\$/km.)**

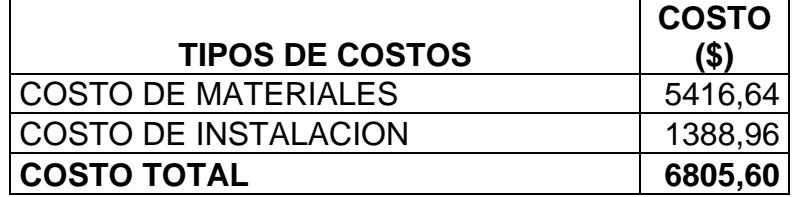

#### **4.4 Análisis Económico Red de Alimentación Monofásica.**

Para el análisis económico por Km. de la red de alimentación monofásica se considera el costo de materiales e instalación del tendido de la red de media tensión, en la cual se incluye costo de estructuras, conductor, transformador y el dispositivo monofásico.

#### **4.4.1 Costo de Materiales Red de Alimentación Monofásica.**

En el costo de materiales para la red de alimentación monofásica se considera de igual forma que en el análisis trifásico las estructuras de distribución, conductor transformador y el dispositivo monofásico.

#### **a.- Estructuras de distribución.**

Para el listado de materiales de las estructuras que sirven para la sujeción del conductor se considera los diferentes tipos como son: simples, angulares, y de retención. Se considera un total de 13 estructuras distribuidas de diferentes tipos. El listado de materiales para cada estructura se presenta en el anexo 4.2. Para las estructuras angulares se incluyen tensores para el equilibrio de tensión mecánica. El listado de materiales por Km. de las estructuras y el listado de materiales de los tensores se presentan en las Tablas XXIII y XXIV.

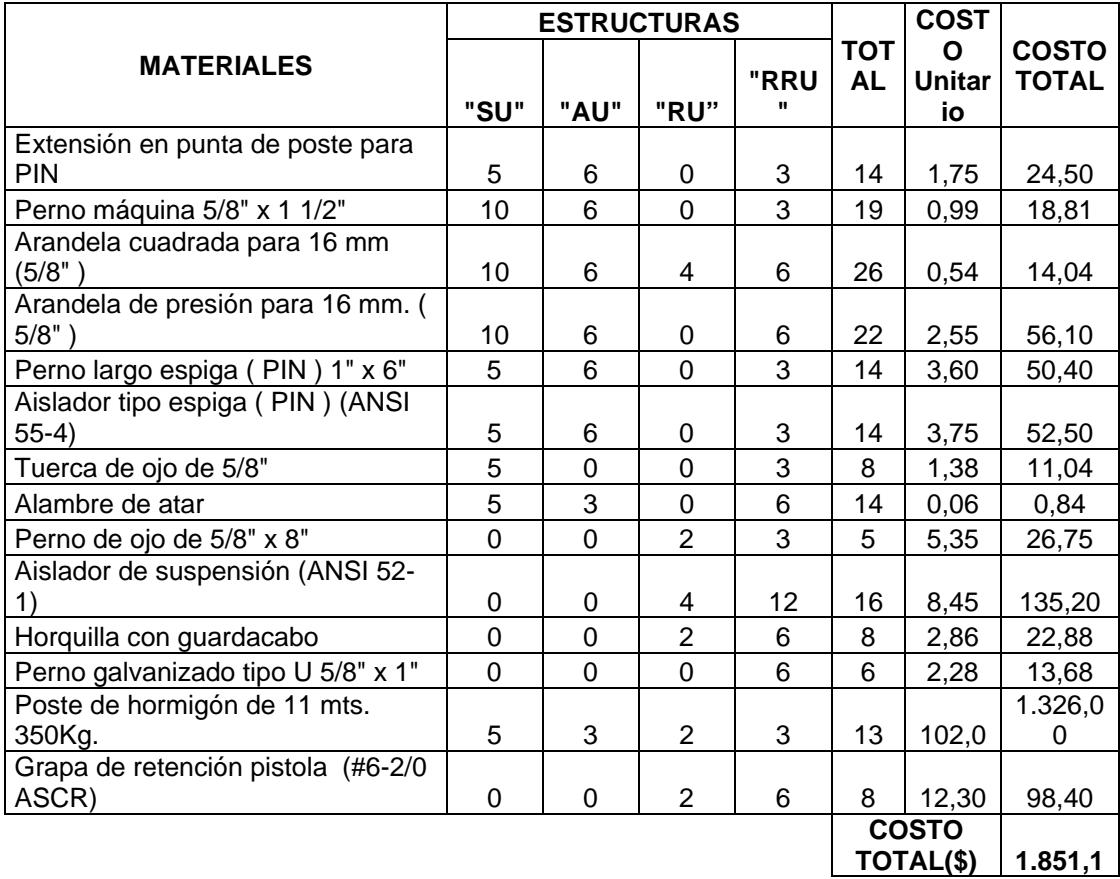

#### **Tabla XXIII. Costo de Materiales de las Estructuras de Distribución**

#### **Monofásicas**

#### **Tabla XXIV. Costo de Materiales de Tensores para las Estructuras**

#### **Monofásicas**

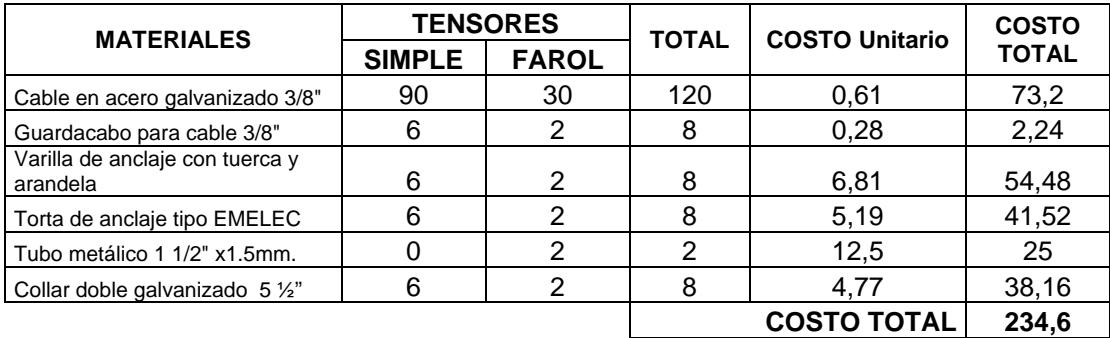

#### **b.- Conductor y Transformador.**

Para la selección del conductor se escoge de acuerdo a la carga que este va a alimentar, como la carga es baja se escoge un conductor en aluminio desnudo tipo ACSR #4 para la red ya que con este tipo de conductor se puede transportar en forma considerable el flujo de potencia hacia la carga; pues el mismo tiene una capacidad de conducción de 470 KVA para un voltaje de 7.62 KV. De igual manera se elige la capacidad del transformador de acuerdo a la carga, se tiene una capacidad de 10kVA de tipo monofásico 7620-120/240V. De tipo autoprotegido para este tipo de carga.

#### **c.- Dispositivo Monofásico.**

Para el costo de materiales de acuerdo al diseño y dimensionamiento de los elementos que se requiere para el dispositivo monofásico descrito en el capítulo 2, se considera la estructura de soporte, los equipos o materiales del dispositivo como son capacitores e inductores; y los elementos de control y protección. El listado de materiales del dispositivo monofásico se presenta en la Tabla XXV.

| <b>MATERIALES</b>                                                  | <b>CANTIDAD</b>  | <b>Unidad</b> | Costo<br>Unitario(\$) | Costo<br>$total(\$)$ |
|--------------------------------------------------------------------|------------------|---------------|-----------------------|----------------------|
| Estructura galvanizada plancha de<br>1/16" Dimensión 73x100x30 cm. |                  | Uni.          | 150                   | 150                  |
| Capacitor regulable a 1500 uF.                                     | $\mathcal{P}$    | Uni.          | 80                    | 160                  |
| Inductor regulable hasta 100Mh.                                    |                  | Uni.          | 78.93                 | 78.93                |
| Temporizador $6 - 60$ min. con<br>bobina de 120V.                  |                  | Uni.          | 28.9                  | 28.9                 |
| Contactor Siemens 3RT 1023 1NA<br>+1NC con Bobina de 120V.         | $\mathcal{P}$    | Uni.          | 26.9                  | 53.8                 |
| Juego de borneras y conductores<br>de cableado                     |                  | Uni.          | 40                    | 40                   |
| Disyuntor de protección de 3P-20A.                                 |                  | Uni.          | 15.4                  | 15.4                 |
|                                                                    | Costo total (\$) |               |                       | 527.03               |

**Tabla XXV. Costo de Materiales del Dispositivo Monofásico** 

El costo total por Km. de la red de alimentación monofásica en la

que se incluye estructuras, conductor, transformador, instalación

y el dispositivo monofásico se presenta en la Tabla XXVI.

#### **Tabla XXVI. Costo de Materiales por Km. de la línea de**

#### **Alimentación Monofásica**

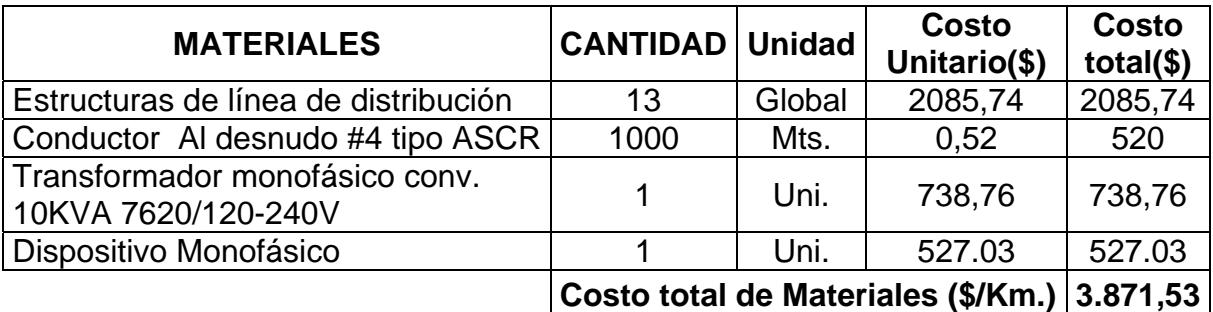

#### **4.4.2 Costo de Instalación Red de Alimentación Monofásica.**

Se considera los diferentes trabajos que se realizan en la instalación del mismo como son: colocación de postes,

colocación de tensores, armado de estructuras, corrida de conductor e instalación de transformador. El costo de instalación por Km. de la red de alimentación monofásica se presenta en la Tabla XXVII.

#### **Tabla XXVII. Costo de Instalación por km. de la Red de Alimentación**

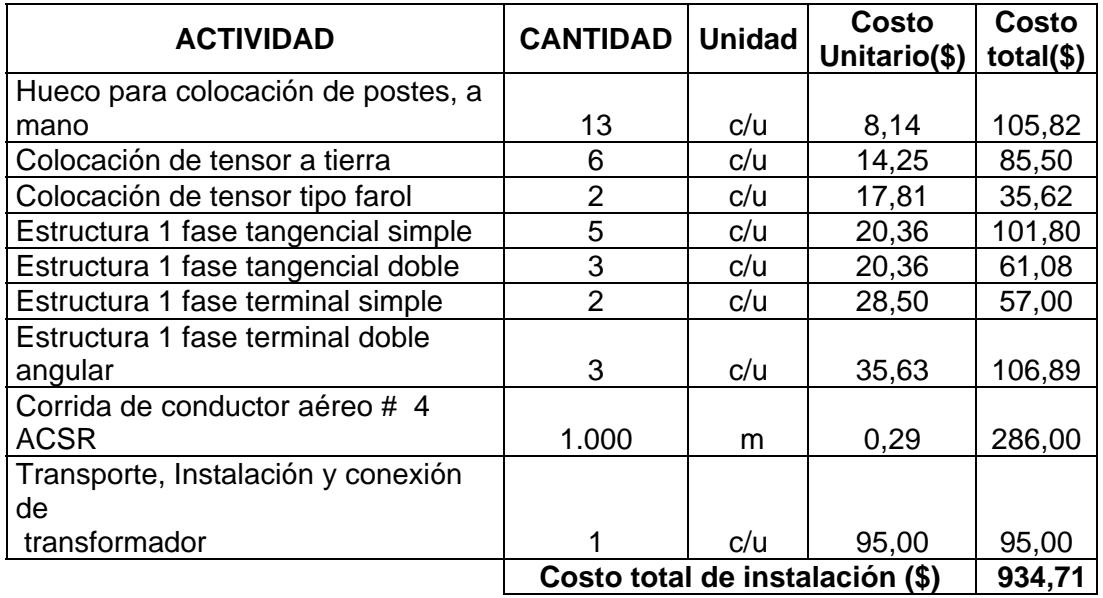

#### **Monofásica**

El costo total por Km. para la alimentación monofásica es el valor total de los costos de los materiales y el costo de instalación. El costo total de instalación de la red de alimentación monofásica se presenta en la Tabla XXVIII.

#### **Tabla XXVIII. Costo total de la Red de Alimentación Monofásica (\$/km.)**

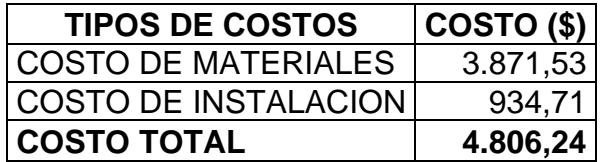

## **4.5 Análisis Económico entre Alimentación Trifásica vs. Alimentación Monofásica.**

En el análisis económico entre las redes de alimentación monofásica y trifásica por Km. se realiza una comparación entre los diferentes gastos que implica la instalación de una red como son: las estructuras, conductor, equipos e instalación del mismo. La comparación de instalación por Km. entre la red de alimentación monofásica y trifásica se presenta en la Tabla XXIX.

**Tabla XXIX. Comparación de Instalación por Km. entre la Red de** 

|                                      | <b>COSTO POR RED (\$)</b>       |                                |  |
|--------------------------------------|---------------------------------|--------------------------------|--|
| <b>TIPOS DE COSTOS</b>               | <b>RED</b><br><b>MONOFASICA</b> | <b>RED</b><br><b>TRIFASICA</b> |  |
| Estructuras de distribución          | 2.085,7                         | 2.899,1                        |  |
| Conductor Al tipo ASCR # 4           | 520,0                           | 1.040,0                        |  |
| Transformador monofasico conv. 10KVA |                                 |                                |  |
| 7620/120-240V                        | 738,7                           | 1.477,5                        |  |
| Costo de instalación                 | 934,7                           | 1.388,9                        |  |
| Dispositivo Monofásico               | 527.03                          |                                |  |
| Costo total (\$/Km.)                 | 4.806,24                        | 6.805,60                       |  |

**Alimentación Monofásica y Trifásica**

Al realizar la comparación entre las diferentes tipos de redes se observa que para la instalación por Km. de red de alimentación monofásica en la que se incluye el dispositivo monofásico se requiere **\$ 4.806,24** mientras que para la red de alimentación trifásica se requiere **\$ 6.805,60.** 

#### **CONCLUSIONES Y RECOMENDACIONES**

#### **CONCLUSIONES**

- 1. El motor Trifásico de Inducción de 1HP arranca y opera con el circuito del Dispositivo Monofásico desde el Sistema de Alimentación Monofásico.
- 2. El motor de inducción desde el Sistema de Alimentación Trifásico presentó un rendimiento del 48% a 183W, a pesar de ser un sistema balanceado en cuanto a corrientes y a voltajes. Esta baja de eficiencia se debe no solo a la conexión en delta a 120 voltios que limita al motor a corrientes más bajas de la nominal con esa conexión a esa tensión, sino principalmente a la carga suministrada, ya que la eficiencia varía de acuerdo con la carga. Para mejorar esto se colocó carga resistiva de 650W logrando una eficiencia del 83%.
- 3. Desde el Sistema de Alimentación Trifásico tanto las pruebas de Operación con carga como Operación en vacío para los motores no se observan cambios de onda de voltaje, ni de corriente de

arranque como de operación, ni presencia de armónicos en el sistema. No se presenta desbalance alguno.

- 4. El motor de inducción desde el sistema de alimentación monofásico al momento de arrancar desde el reposo necesita de un capacitor de arranque para lograr que el par sea suficiente como para vencer la inercia (motor en reposo) y otro durante la operación desde vacío a plena carga. Al igual que la carga a mayor capacitancia mayor son las corrientes que circulan por los terminales del motor provocando el calentamiento de las bobinas haciendo que la vida útil de este se vea afectada. El C<sub>arranque</sub>=220µf para todas las pruebas realizadas, es decir; con este valor de capacitancia se obtiene un buen arranque en un corto tiempo logrando:
	- Evitar daños internos a largo plazo del aislamiento por las altas corrientes que circulan durante el arranque.
	- Evitar daños de las bobinas de los motores trifásicos de inducción.

De las pruebas realizadas experimentalmente el capacitor de Operación fue de Coperación=50 µf este valor es el adecuado con el cual se logró equilibrio de corrientes y de voltajes y principalmente una buena eficiencia.

- 5. Con respecto a la presencia del inductor conectado en serie a una de las bobinas del motor de inducción su valor fue L=2.02 mH logrando experimentalmente un mejor balance de corrientes y voltajes en la operación del mismo. Durante el arranque el inductor es de vital importancia ya que permite aportar al circuito del dispositivo monofásico con la fuerza necesaria para poner en funcionamiento a motores trifásico de inducción.
- 6. Con el uso del Dispositivo Monofásico el motor trifásico de inducción de 1HP presenta un desbalance de corrientes y voltajes desde el momento de ser alimentado hasta la operación del mismo, debido a sus componentes. Tanto el Capacitor como el Inductor son elementos reactivos que evitan la presencia de desbalance tanto en la parte real como en la parte fasorial. Se logra tener equilibrio de corrientes y voltajes a 180W con rendimiento del 48% con Coperación=50 µf y L=2.02 mH para el motor de 1HP. Sin embargo se aumentó la carga a 650 W y se logra una eficiencia del 83% con Coperación=50 µf y L=2.02 mH, es decir los mismos valores tanto de capacitancia como de inductancia.
- 7. Los cálculos teóricos del dispositivo nos dan un referencia de los

valores aproximados tanto del inductor como del capacitor de arranque y operación por lo que no existen valores teóricos exactos mediante los cuales indiquen que son los óptimos para lograr un buen funcionamiento del mismo.

- 8. La variación de voltaje que se consideró en el análisis teórico del cual parte todo el análisis del dispositivo monofásico fue del 4-8% en los terminales del motor trifásico de inducción, lo cual experimentalmente se demostró que mantiene esta variación desde el sistema de alimentación monofásico al motor de 1HP. Esta caída de voltaje se encuentra dentro del rango permitido según NEMA Standard MG-10 en donde se muestra el gráfico del efecto de variación de voltaje en las características del motor de inducción.
- 9. Las gráficas desde el sistema de alimentación monofásico con el uso del dispositivo tanto en carga como en vacío en cuánto a corrientes de arranque del Motor 1HP presentan formas diferentes entre sus terminales, en la terminal R presente el inductor su corriente adelanta al voltaje 90° grados por lo que se observa el incremento inicial de corriente al momento del arranque. En el terminal S presente el capacitor su voltaje adelanta a la corriente

90° grados, la corriente en ese instante no se eleva sino hasta después de un cierto tiempo de lograr su cambio.

- 10. Los resultados durante la operación desde el sistema de alimentación monofásico con el uso del dispositivo monofásico presenta armónicos de corrientes entre THDi 6.4% - 10.4% y de voltajes THDv <3.7% tomados con el uso del FLUKE 43B dichos valores son mínimos ya que el estándar IEEE 519-1992 indica los limites en porcentajes de THD (Total Harmonic Distortion) los cuales son THDi <30% y THDv <5%, siendo menor a éstos no presenta evidencia de armónicos en el sistema.
- 11. Las pruebas de Operación de corriente desde este sistema monofásico presentan una onda senoidal un poco desviada y esto se debe al circuito desbalanceado que provoca cambios internos en las bobinas del motor trifásico de inducción, por tanto hacen que estas no logren su desfase adecuado como desde el sistema de alimentación trifásico.
- 12. El análisis técnico experimental indica que desde el sistema de alimentación monofásico más el uso del dispositivo Monofásico para motores trifásicos de inducción logran tener igual eficiencia

que con el sistema de alimentación trifásico a una misma carga. La desventaja del proyecto se evidencia:

- En el aumento de la temperatura interna de los motores trifásicos de inducción.
- En el tiempo bajo el cuál van a ser utilizados los mismos, es decir; a largo plazo se evidencia un acortamiento en el tiempo de vida útil de los motores trifásicos de inducción en uso.
- 13. El análisis económico indica que el costo total de la red de alimentación trifásica es: **\$ 6.805,60.** mayor que el costo total con el uso del dispositivo monofásico desde la alimentación monofásica que fue de: **\$4.806,24**. Es decir, se presenta una diferencia de alrededor de: **\$2000**. Por lo que resulta más económico el uso del dispositivo monofásico al sistema de alimentación monofásico que llevar hasta a un lugar el sistema de alimentación trifásico que resultó un 142% más que con el sistema monofásico más el uso del dispositivo que se plantea en el proyecto.

#### **RECOMENDACIONES**

- Previo a realizar las pruebas se debe hacer un mantenimiento de todos los equipos a utilizar para saber su estado de funcionamiento evitando pérdidas de tiempo en el uso de los mismos.
- Antes de poner en funcionamiento los equipos a utilizar se debe revisar si éstos se encuentran correctamente conectados para evitar cortocircuitos y daños de las protecciones.
- El inductor como el capacitor que son parte fundamental del dispositivo monofásico, deben estar correctamente dimensionados según los cálculos teóricos y experimentales. Ya que pueden afectar el rendimiento del motor de inducción debido a que son componentes reactivos provocando que el circuito presente desbalances que ocasionen daños.
- Tener en cuenta que si las tomas de suministro son de capacidad limitada en comparación con la corriente de arranque que tienen por lo general los motores de inducción, para evitar la posibilidad que debido a la caída de voltaje y a la gran corriente de línea, el motor no pueda

desarrollar el par suficiente para acelerar la carga y, como resultado, tome demasiadas corrientes en el estator y el rotor, haciendo necesario volver a arrancar el motor.

 Se recomienda el uso de este dispositivo monofásico para motores trifásicos de potencias pequeñas ya que tanto el capacitor como el inductor son de menor capacidad.

# **ANEXOS**

#### **ANEXO 3.1 PRUEBA EXPERIMENTAL DEL MOTOR 1 HP EN OPERACIÓN EN OPERACIÓN CON CARGA**

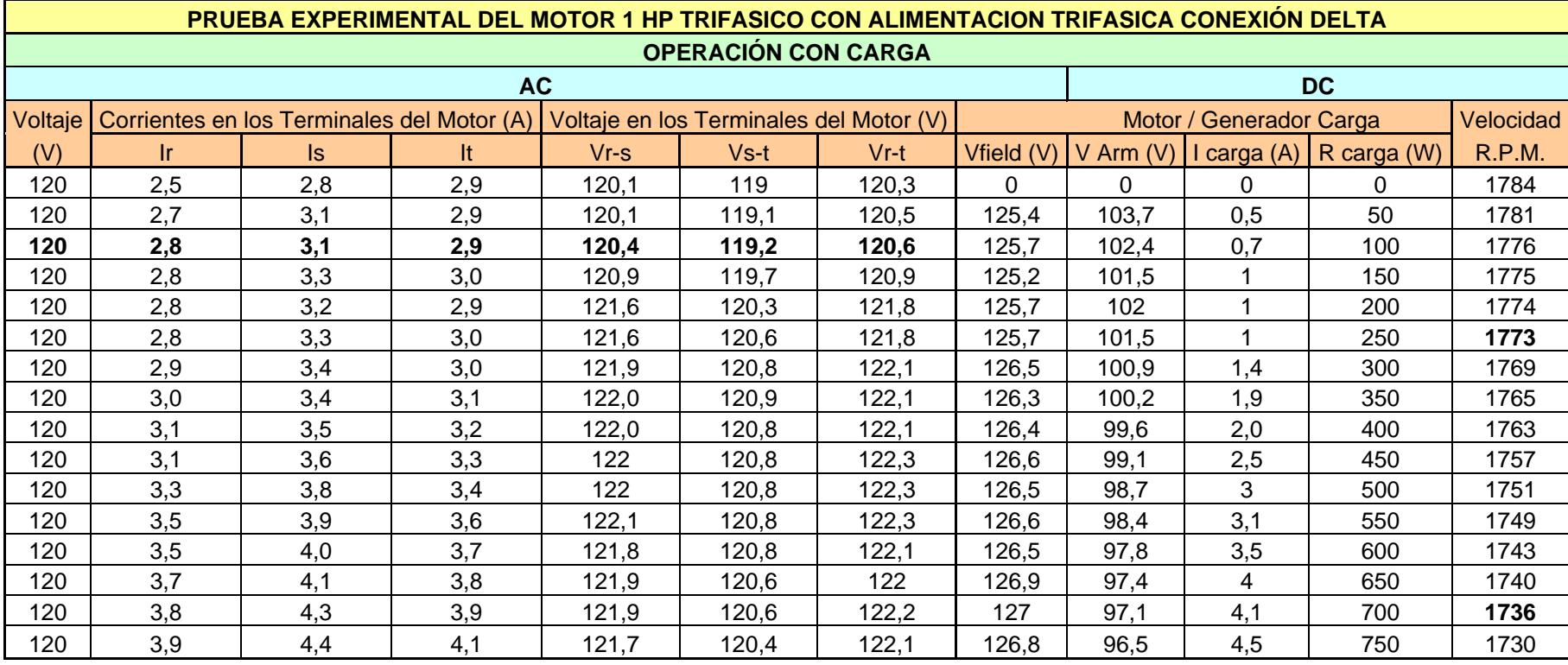

#### **ALIMENTACION TRIFASICA**

#### **ANEXO 3.2 TABLAS DE DATOS DE PRUEBAS EN OPERACIÓN CON CARGA DESDE EL SISTEMA DE**

#### **ALIMENTACION TRIFASICO**

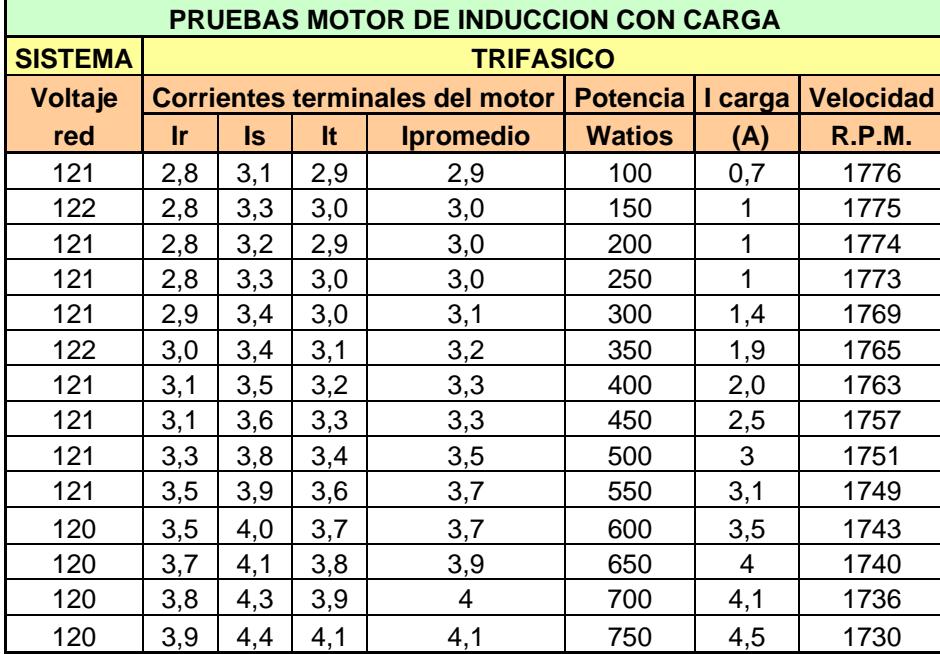

#### **ANEXO 3.3 PRUEBA EXPERIMENTAL DEL MOTOR 1 HP TRIFASICO EN OPERACION EN VACIO CON**

#### **ALIMENTACION TRIFASICA**

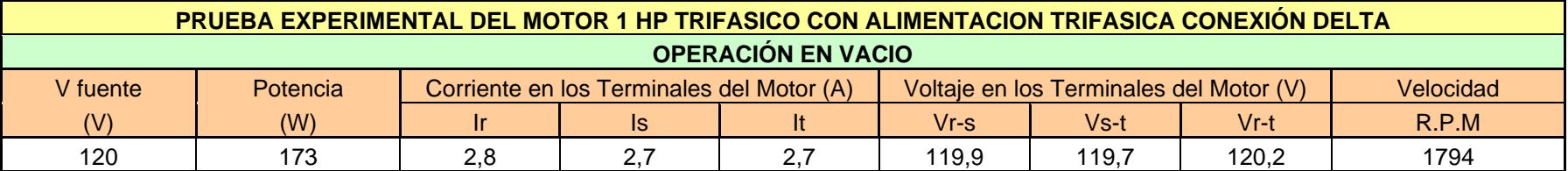

#### **ANEXO 3.4 TABLAS DE DATOS DE PRUEBAS EN VACIO DESDE EL SISTEMA DE ALIMENTACION TRIFASICO**

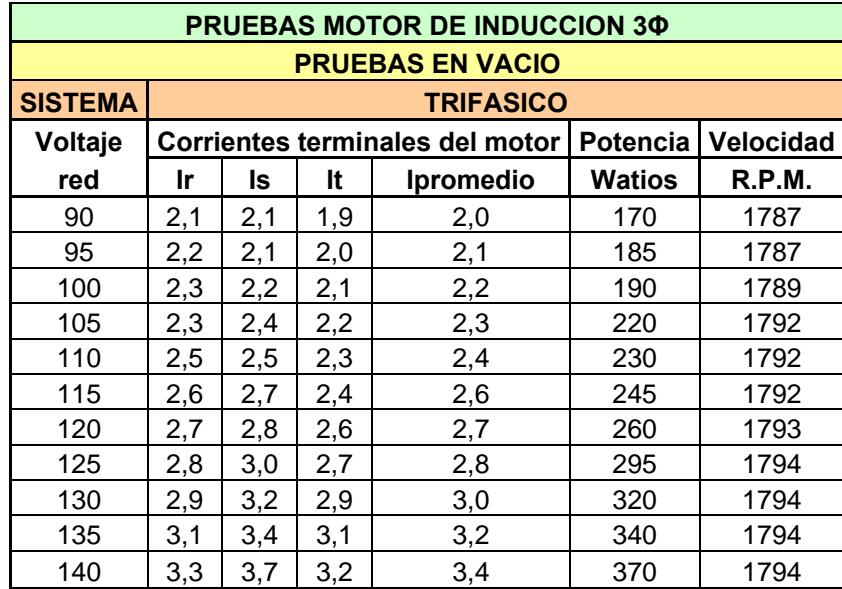

#### **ANEXO 3.5 PRUEBAS DEL MOTOR DE 1 HP CON ALIMENTACION MONOFASICA EN OPERACIÓN CON CARGA**

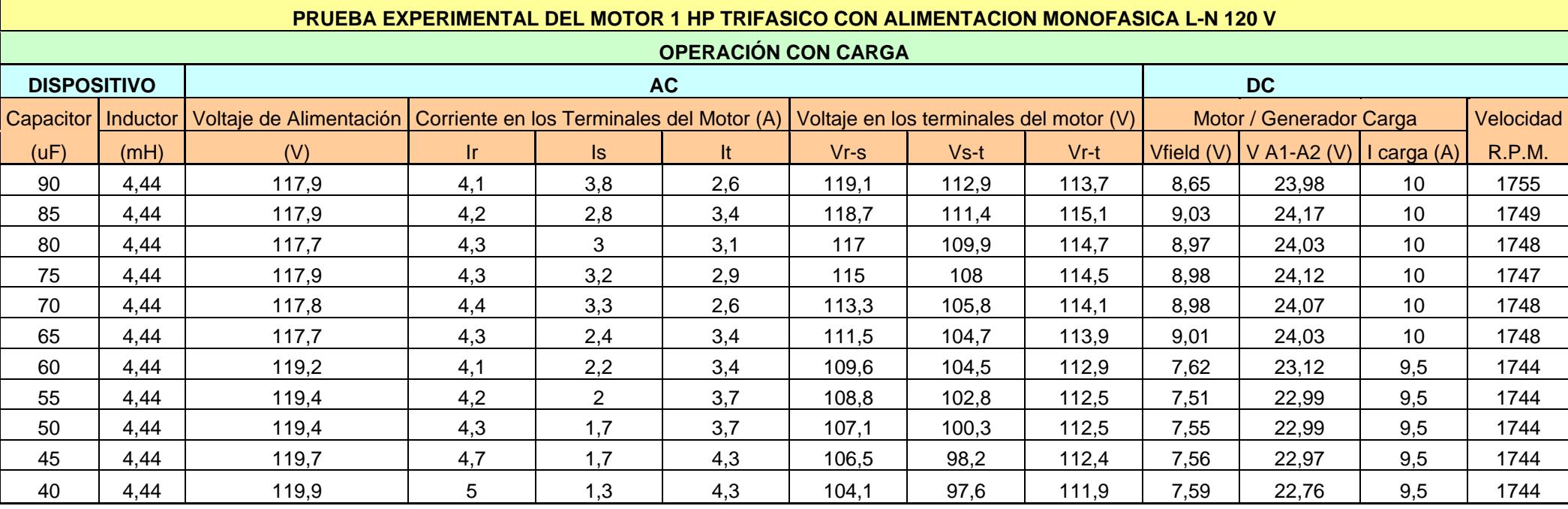

#### **A. INDUCTANCIA DE 4.44 mH**

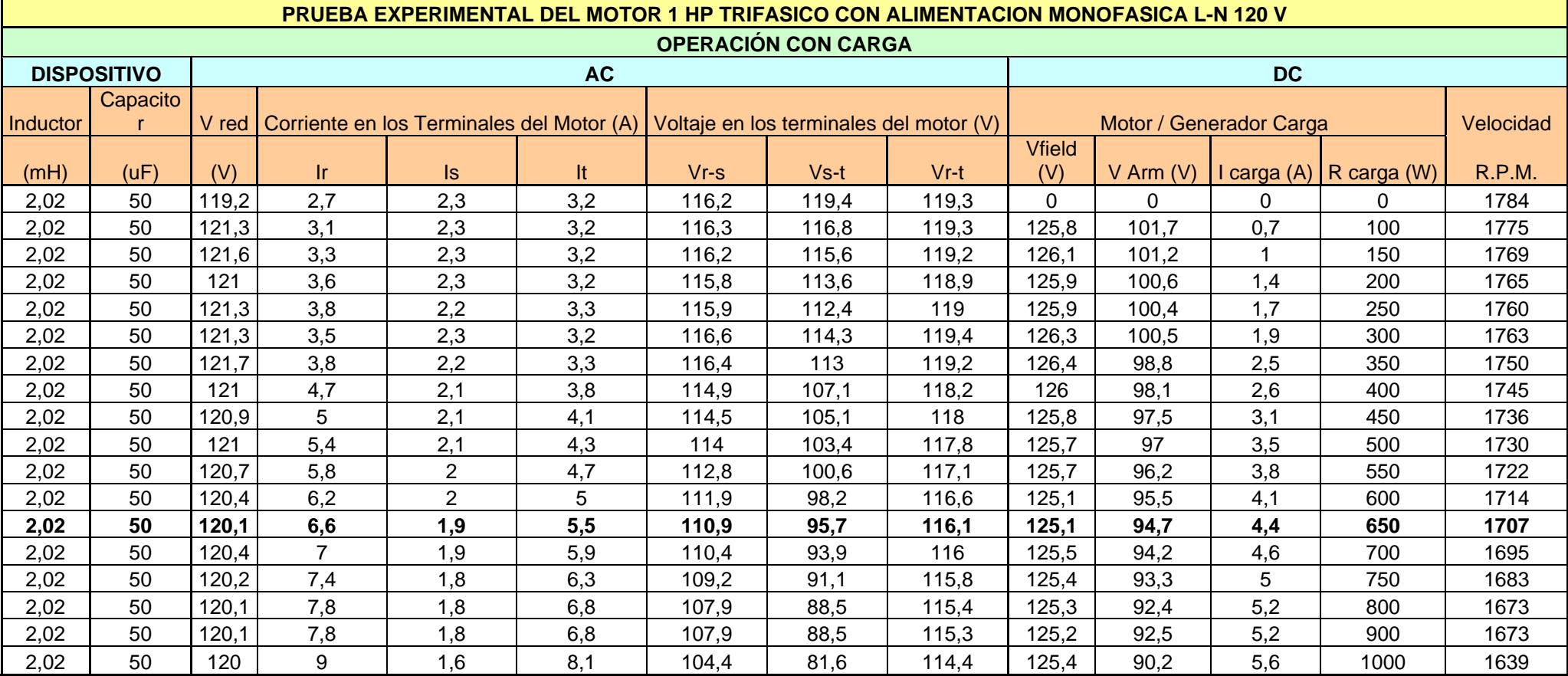

#### **B. INDUCTANCIA DE 2.02 mH**

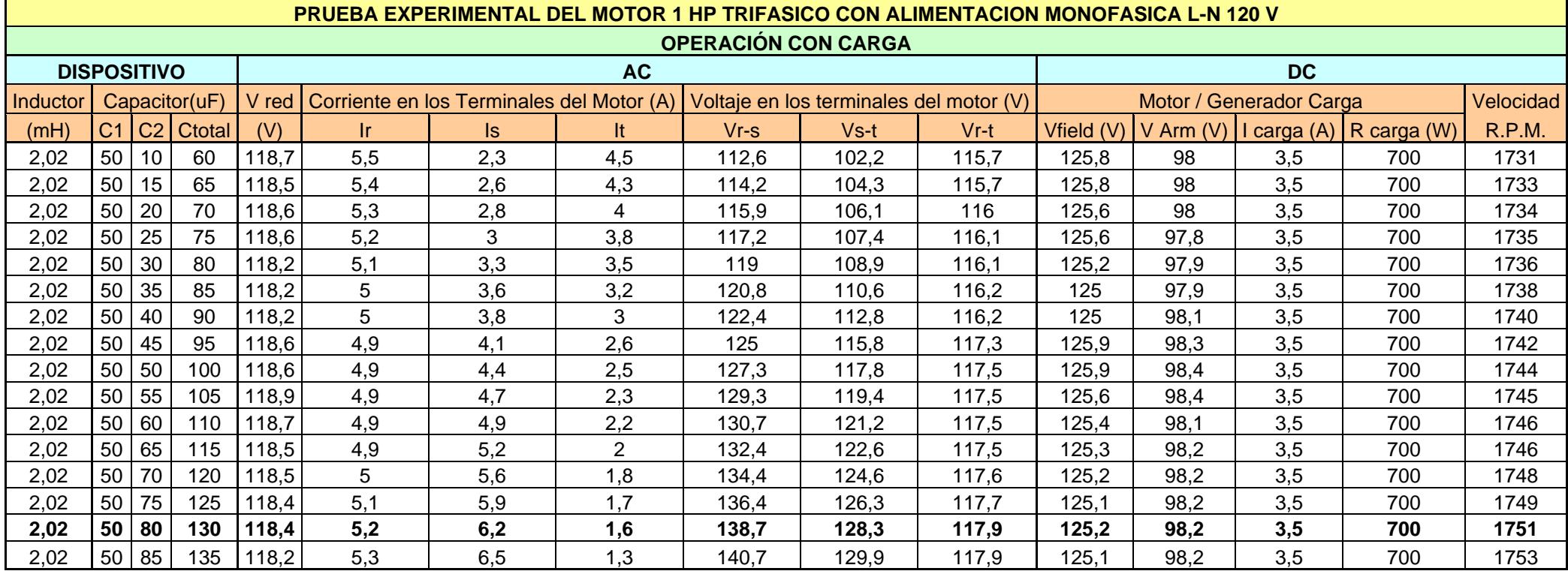

#### **C. INDUCTANCIA DE 2.02 mH CON INCREMENTOS EN VALORES DE CAPACITANCIA**
# **ANEXO 3.6 EFECTO DE VARIACION DE VOLTAJE EN LAS CARACTERISTICAS DEL MOTOR DE INDUCCION**

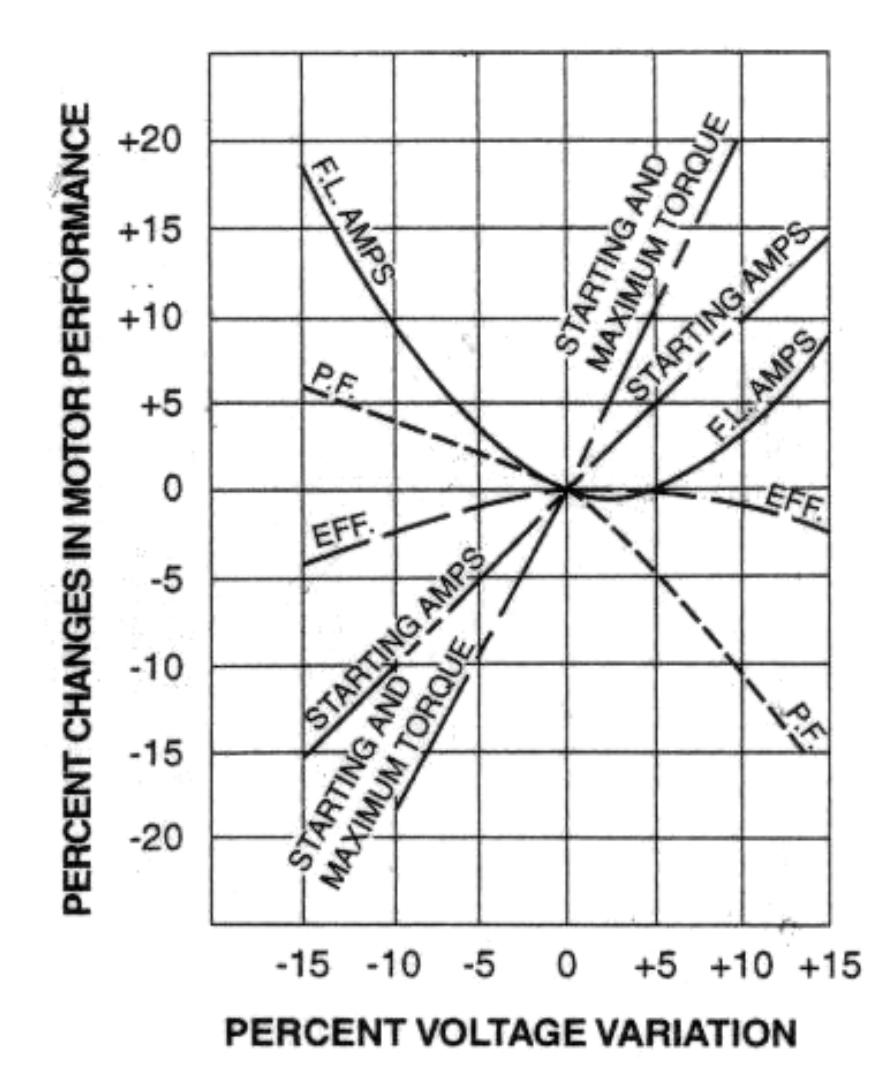

# **ANEXO 3.7 TABLAS DE DATOS DE PRUEBAS EN OPERACIÓN CON CARGA DESDE EL SISTEMA DE**

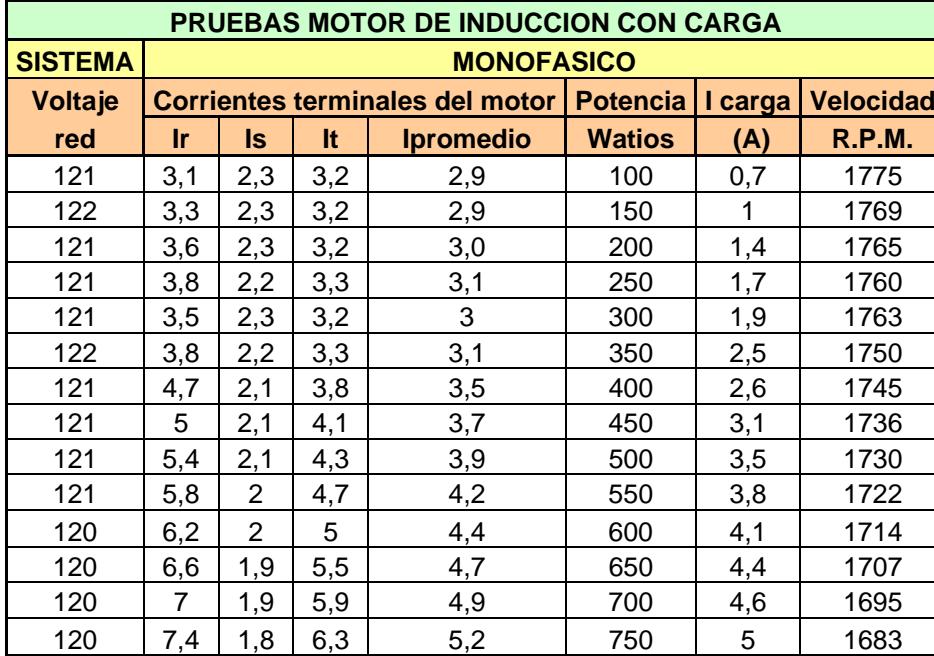

#### **ALIMENTACION MONOFASICO CON EL DISPOSITIVO MONOFASICO**

# **ANEXO 3.8 PRUEBAS DEL MOTOR DE 1 HP CON ALIMENTACION MONOFASICA OPERACIÓN EN VACIO**

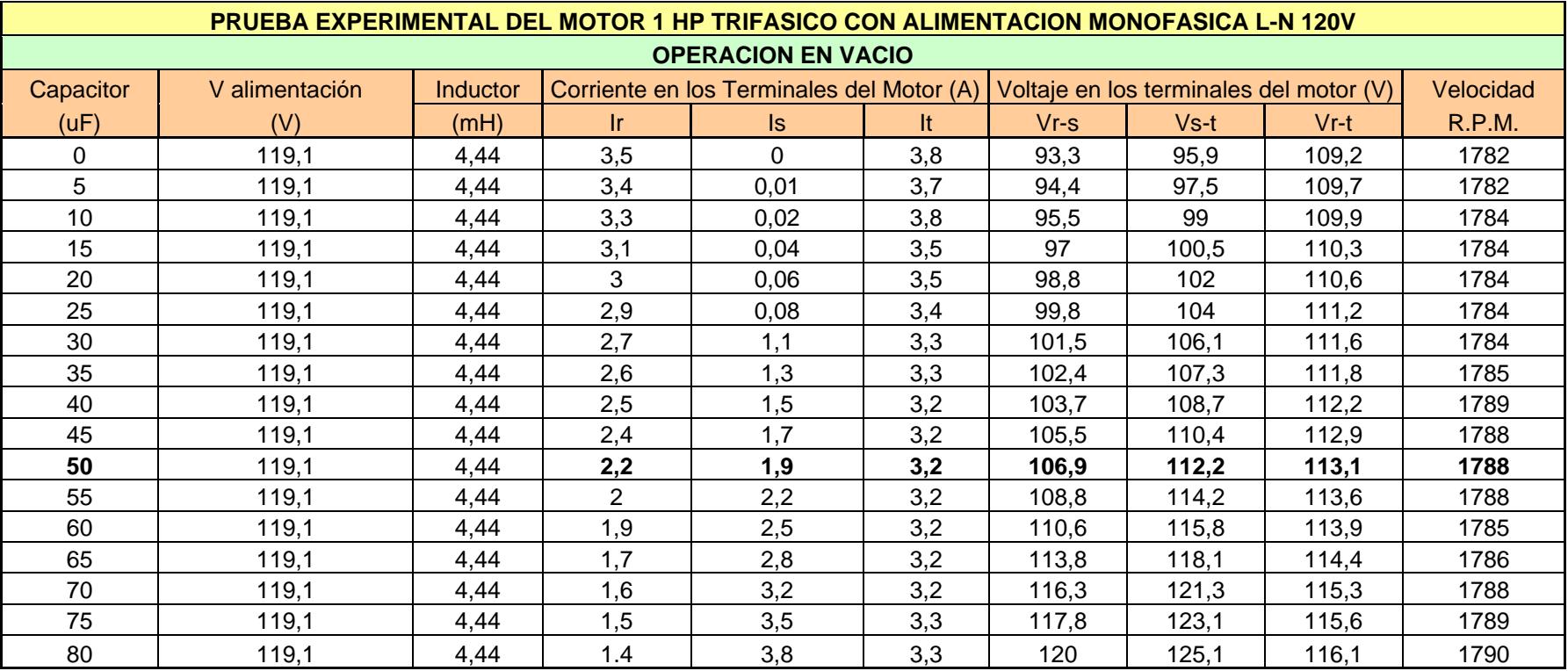

### **A. INDUCTANCIA DE 4.44 mH**

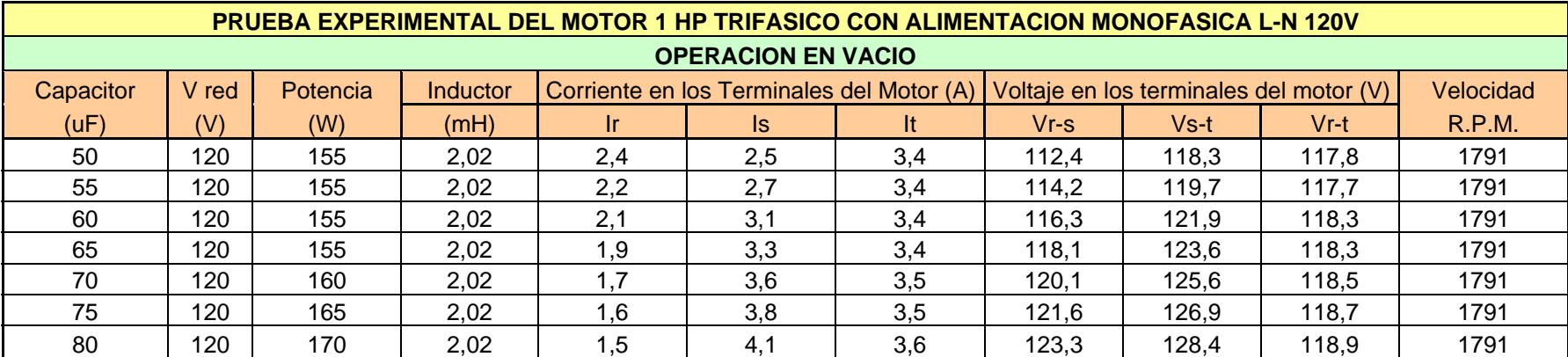

#### **B. INDUCTANCIA DE 2.02 mH**

# **C. INDUCTANCIA DE 5.60 mH**

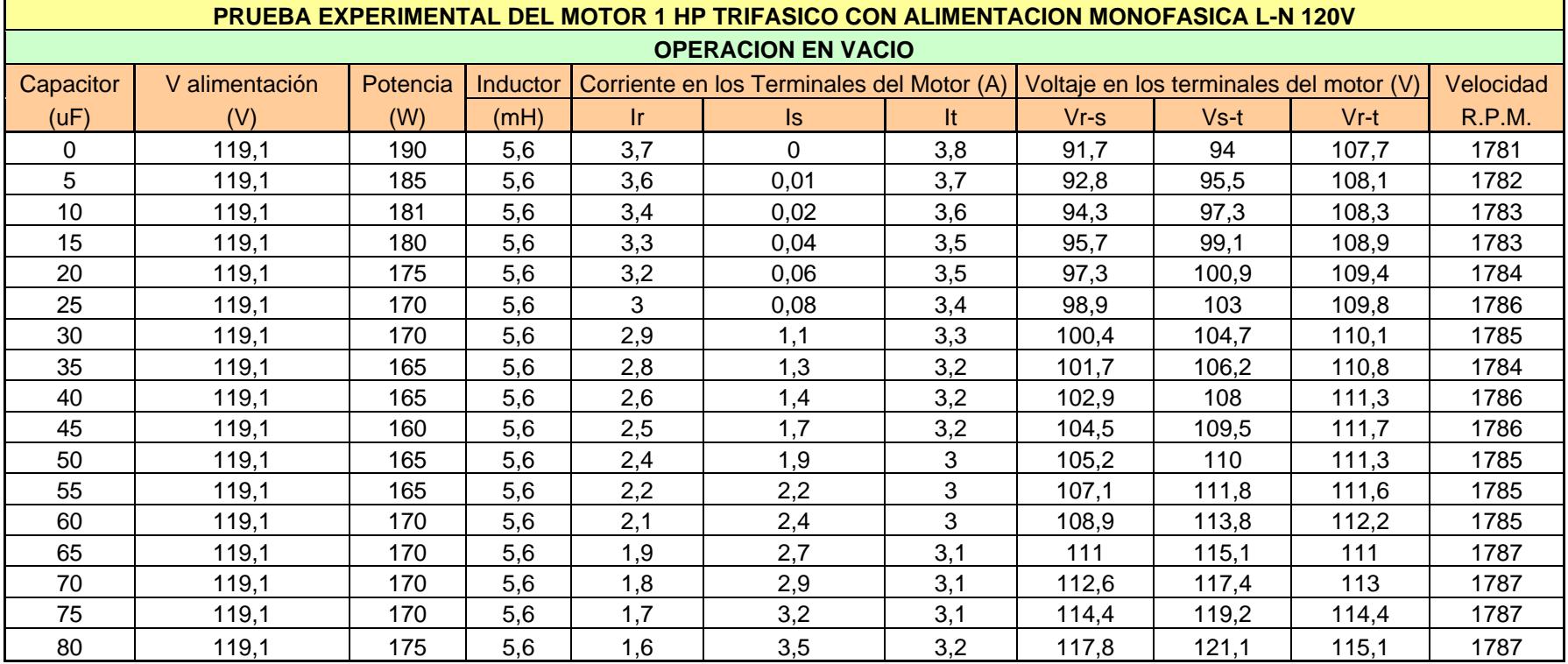

# **ANEXO 3.9 TABLAS DE DATOS DE PRUEBAS EN OPERACIÓN EN VACIO DESDE EL SISTEMA DE**

#### **ALIMENTACION MONOFASICO CON EL DISPOSITIVO MONOFASICO**

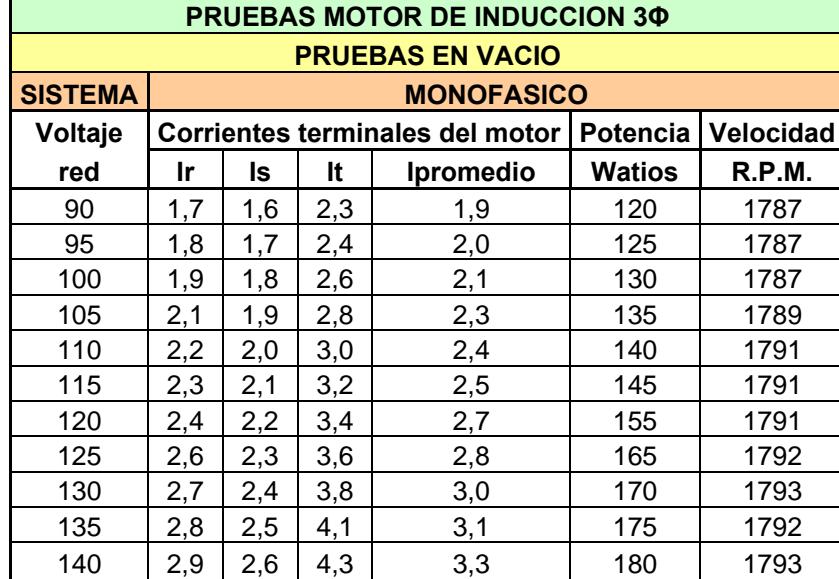

# **ANEXO 3.10 DESCRIPCION DEL SOFTWARE LAB VIEW 8.0**

Los programas en Lab VIEW son llamados instrumentos virtuales (VIs). Los VIs tiene tres partes principales: El panel frontal, el diagrama de bloques y el icono conector. El panel frontal permite dar valores de entrada y ver los valores de salida del diagrama de bloques del VI. Dado que el panel frontal es análogo al panel frontal de un instrumento, las entradas son llamadas controles y las salidas son llamadas indicadores. Se puede utilizar una gran variedad de controles e indicadores como perillas, interruptores, botones gráficas, etc. Los controles indicadores ayudan para que el panel frontal sea fácil de entender ya que sus elementos se identifiquen rápidamente.

# **a) La Ventana de Inicio de Lab VIEW**

La siguiente ventana de inicio de Lab VIEW aparece al oprimir el botón del mouse sobre el icono de Lab VIEW. Figura A.

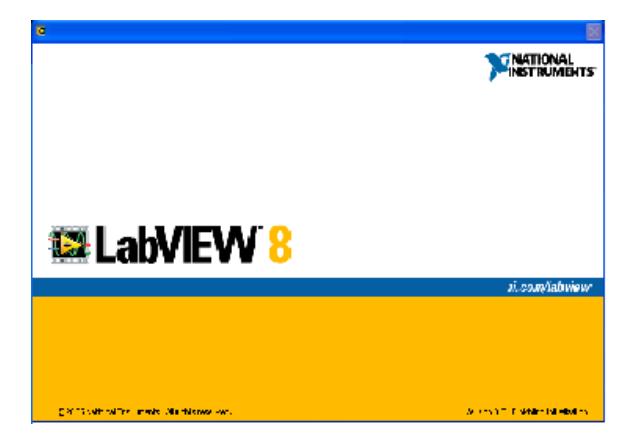

**Fig. A Ventana de Inicio de Lab View 8.0** 

**New VI :** crea un VI nuevo.

**Open VI:** Abre un VI existente.

**DAQ Solucion Wizard:** Ejecuta una utilería interactiva que permite crear aplicaciones de adquisición de datos.

**Lab VIEW Tutorial:** Abre un tutorial interactivo y se presenta la información de modo verbal.

**Exit:** Termina la ejecución de Lab VIEW.

A continuación se explica las dos ventanas de un VI nuevo.

# **b) Ventanas de Panel Frontal y Diagrama de Bloques**

Al seleccionar **New VI** en la ventana de inicio de Lab VIEW, una nueva ventana de panel sin titulo aparece en la pantalla. La ventana del panel despliega el panel frontal del VI; esta es una de las dos ventanas que se utilizan en Lab VIEW para construir un VI. La otra ventana, la ventana de diagrama, contiene el diagrama de bloques. Los paneles frontales y el diagrama de bloques están constituidos por una colección de objetos gráficos que son los elementos programables de Lab View. Los paneles frontales contienen varios tipos de controles e indicadores. Los diagramas de bloques consisten en terminales que corresponden a los controles e indicadores del panel frontal, así como constantes, funciones, SubVIs, estructuras, y cables que transportan datos de un objeto a otro. Cada indicador o controlador utilizado en el panel frontal se corresponde con un terminal en la ventana de diagrama de bloques, desde la cual se pueden cablear estos terminales para dirigir la información como entradas en el caso de los terminales de un control o como salidas para el caso de los terminales de un indicador.

# **c) Definición de Iconos.**

Dentro de esta sección se da a conocer las barras de herramientas con que cuentan tanto el panel frontal como el diagrama de bloques además de las paletas de herramientas, funciones y controles. Cada una de estas paletas y barras de herramientas contienen iconos que representan las funciones, esta información se requiere para comprender el funcionamiento y la programación en Lab VIEW.

#### **d) Barra de Herramientas del Panel Frontal**

Las ventanas del panel y del diagrama contienen barras de herramientas con botones de comandos e indicadores de estado que se utilizan para controlar el VI. Dependiendo si está trabajando en la ventana de panel frontal o en la de diagramas. Estas dos barras son similares.

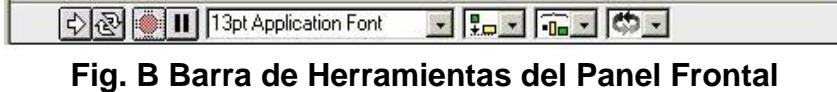

El botón de Ejecución. Para correr el VI, oprima el botón de ejecución  $\Rightarrow$ con el botón izquierdo del mouse, cuando el VI se está ejecutando, el botón cambia a

 $\frac{1}{2}$ El botón de Ejecución roto. Este botón reemplaza al botón de Ejecución e indica que el VI no se puede compilar porque tiene errores. Para encontrar las causas del error oprima el botón izquierdo del mouse sobre este botón automáticamente aparece una ventana con una lista de errores.

El botón de Abortar la Ejecución. Aparece mientras el VI se está ejecutando. Oprima el botón izquierdo del mouse sobre este botón para parar la ejecución del VI.

12개 El botón de Ejecución Continua. Oprima este botón con el botón izquierdo de mouse para ejecutar el VI repetidamente.

Mientras se encuentra en modo de Ejecución continua, el icono cambia R como se muestra y solo basta oprimirlo para deshabilitar la función.

IШ El botón de Pausa/Continuar. Este botón hace una pausa en la ejecución del VI. Para continuar desde el modo de Pausa oprima el botón otra vez, y el VI continuará la ejecución.

 El Anillo de Fuentes. Este anillo permite seleccionar 13pt Application Font  $\left| \cdot \right|$ opciones de texto, incluyendo tipos de fuente, tamaño y color.

El Anillo de Alineación. Se puede usar la herramienta de  $\left| \frac{1}{4} \right|$   $\left| \frac{1}{4} \right|$ Posicionamiento para seleccionar los elementos que deseen alinear, después se elige las opciones de alineación, incluyendo vertical, esquinas superiores, izquierda etc., para dos o más objetos.

El Anillo de Distribución. Se puede usar la herramienta de  $\sqrt{1 - \frac{1}{2}}$ Posicionamiento para seleccionar los elementos que deseen alinear, después se elige las opciones de distribución, espacios, compresión, etc.., para dos o más objetos.

EL Anillo de Reordenación. Este anillo se utiliza cuando varios objetos se encuentran empalmados, y se requiere definir que objeto esta al frente o atrás de otro objeto. Seleccione uno de los objetos utilizando la herramienta de posicionamiento y después seleccione alguna de las siguientes opciones: Mover Adelante, Mover Atrás, Mover al Frente, Mover al Fondo.

#### **e) Barra de Herramientas del Diagrama de Bloques.**

La figura C. Muestra la barra de herramientas del diagrama de bloques

contiene casi los mismos botones de la barra de herramientas del panel frontal, pero además contiene cuatro herramientas útiles para depuración.

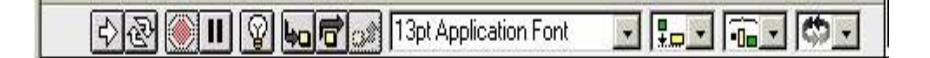

# **Fig. C Barra de herramientas del Diagrama de Bloques**

ାହା El botón de Animación de Ejecución. Presione este botón con el botón izquierdo del mouse para animar la ejecución.

KØ Cuando se activa esta función el icono cambia a iluminado. Este modo permite ver el flujo de datos a través del diagrama de bloques.

同 El botón de Pasar Sobre. Oprima este botón con el botón izquierdo del mouse para habilitar el modo paso a paso, este modo permite parar en cada uno de los modos del VI. De este modo hace que los nodos parpadeen para denotar que están listos para ejecutarse. Presione en el botón de Pasar Sobre con el botón izquierdo del mouse si desea saltar un ciclo, SubVI. etc. Al saltar el nodo este no se ejecuta paso a paso.

El botón Entrar A. Al presionar este botón permite entrar al ciclo, SubVI, etc. De este modo esta listo para hacer ejecución dentro del nodo.

 El botón de Salir De. Al presionar este botón permite salir de un ciclo, اهوا SubVI, etc. Así se completa la ejecución paso a paso de ese nodo y se puede ir al siguiente nodo.

# **f) Paleta de Herramientas**

Se puede crear, modificar, y depurar VIs utilizando las herramientas localizadas en la paleta flotante de herramientas. Si la paleta de herramientas no esta visible, seleccione la opción de **Show Tool Palette** enseñar la Paleta de Herramientas del menú de **Windows** para desplegar la paleta. Después de haber seleccionado la herramienta de este menú, el cursor del mouse toma esa forma. Ponga cualquier herramienta de la paleta **Tools** sobre un SubVI o icono de una función, para desplegar información sobre ese SubVI o función en la ventana de ayuda. Primero debe seleccionar la opción de **Show Help** en el menú **Help**. La Figura D muestra la paleta flotante de herramientas.

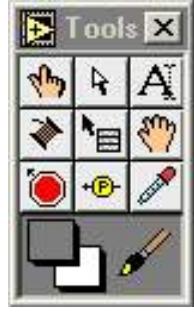

# **Fig. D PALETA DE HERRAMIENTAS**

A continuación se detalla cada uno de los botones de la paleta flotante de herramientas:

**Herramienta de Operación**. Se puede utilizar la herramienta de  $|\psi$ operación para manipular los controles del panel frontal.

 **Herramienta de Posicionamiento**. Se puede utilizar la herramienta  $\rightarrow$ de posicionamiento para seleccionar, mover o redimensionar objetos.

**Herramienta de Etiquetado.** Se usa la herramienta de etiquetado para AĬ escribir texto en etiquetas.

**Herramienta de Cableado.** Se usa la herramienta de cableado para |≱ cablear objetos en el diagrama de bloques.

 **Herramienta de Pop-up.** Se usa esta herramienta para tener acceso I`⊟l al menú pop-up de un objeto al oprimir el botón derecho del mouse.

 $\left|\frac{\partial f}{\partial y}\right|$ **Herramienta de Deslizamiento.** Se usa esta herramienta para deslizarse a través de las ventanas sin usar las barras de desplazamiento.

**Herramienta de Puntos de Detención.** Se usa esta herramienta para poner puntos de ruptura en un VIs, funciones y estructuras.

 $+CD$ **Herramienta de Pruebas.** Se usa esta herramienta para poner pruebas en los cables del diagrama de bloques.

**Herramienta de Copiado de Color.** Se usa la herramienta de copiado  $\mathscr{P}$ de color para copiar colores e insertarlos con la herramienta de color.

**Herramienta de Color.** Se usa la herramienta de color para colorear un objeto. Esta herramienta también despliega el color del fondo y del primer plano del objeto.

#### **g) Paleta de Funciones y Controles**

Las paletas de funciones y controles consisten en iconos de alto nivel que representan las subpaletas dando acceso a un gran rango de objetos que están disponibles para crear un VI. Se puede acceder a las paletas al oprimir el botón del mouse sobre un icono de alto nivel. Para convertir la subpaleta en una paleta flotante para que permanezca en la pantalla, presione la tachuela de la esquina superior derecha de la subpaleta.

#### **h) Paleta de Controles**

Se puede añadir controles e indicadores al panel frontal utilizando la paleta de Controles. Cada opción de la paleta despliega una subpaleta con los controles e indicadores disponibles para esa selección. Si la paleta de controles no esta visible, se puede abrir seleccionando: Enseñar Paleta de Control (**Show controls Palette**) en el menú Windows. La paleta también se puede acceder al oprimir el botón derecho del mouse en un área abierta de la

ventana del panel frontal. Una ves que la paleta aparece en la pantalla, se puede hacer que esta se convierta en una paleta flotante presionando la tachuela que se encuentra en la esquina superior izquierda de la paleta. La paleta de controles únicamente esta disponible cuando la ventana del panel frontal está activa. La Figura E muestra la paleta de controles.

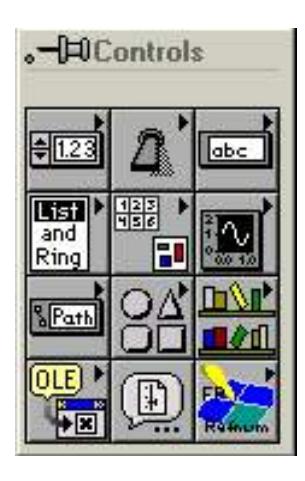

**Fig. E Paleta de Controles** 

A continuación se explica cada una de las subpaletas que contiene la paleta

de controles.

 $H1.23$ **Subpaleta Numeric (Numérica).** Consiste en indicadores y controles

de datos numéricos.

**Subpaleta Boolean (Booleana).** Consiste en indicadores y controles

para valores booleanos.

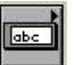

**Subpaleta String (Cadena de Caracteres).** Consiste en controles e

indicadores para cadena de caracteres y tablas.

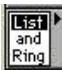

**Subpaleta Listin & Ring (Lista y Anillos).** Consiste en los controles

e indicadores de menús de anillos y las listas de texto.

**Subpaleta Array & Cluster (Arreglos y Clusters).** Consiste en los  $\frac{1}{2}$ 臣 controles e indicadores que agrupan conjuntos de tipos de datos.

**Subpaleta Graph (Gráficos).** Consiste en indicadores para graficar 心 datos.

**Subpaleta Paths & Refnums (Rutas y Refnums).** Consiste en los SPath controles e indicadores para rutas de archivos y refnums.

**Subpaleta Decoration (Decoración).** Consiste en objetos gráficos que permiten decorar y modificar los objetos del panel frontal.

**HAR Subpaleta User Controls (Controles de Usuario).** Almacena los controles creados por el usuario.

**Subpaleta Active X.** Consiste en controles e indicadores que permiten tener la capacidad de ser un Contenedor ActiveX.

**Subpaleta Select a Control (Selección de Contol).** Despliega una  $\circledR$ ventana de dialogo que permite utilizar controles creados por el usuario.

**Subpaleta Field Point.** Contiene los controles e indicadores de la interfase Field Point.

# **i) Paleta de Funciones**

Los diagramas de bloques se construyen utilizando la paleta de funciones. Cada opción de la paleta despliega una subpaleta con los iconos de alto nivel. Si la paleta de funciones no esta visible, se puede abrir seleccionando

la opción: Mostrar Paleta de Funciones (**Show Function Palette)** del menú de Windows. La Paleta de Funciones también se puede acceder al presionar el botón derecho del mouse sobre un área abierta de la ventana de diagrama. Para convertir la paleta de funciones en una paleta flotante presione la tachuela que está en la esquina superior de la subpaleta. La figura F. Muestra la paleta de funciones.

| $ \blacksquare$ Functions |     |   |
|---------------------------|-----|---|
| 国的                        | 123 |   |
| aba                       | E   |   |
| ैं: क                     | c   |   |
| Æ                         |     | ρ |
| ىلىنلا                    |     |   |
| <b>Instr.Libi</b>         |     |   |
|                           |     |   |

**Fig. F Paleta de Funciones** 

A continuación se presenta cada una de las subpaletas de la paleta de funciones.

os **Subpaleta Structures (Estructuras).** Contiene estructuras de control

del programa tales como Ciclo For.

**Subpaleta Numeric (Numérico).** Contiene funciones aritméticas, 123

trigonométricas, logarítmicas y numéricas.

**Subpaleta Boolean (Booleana).** Contiene funciones lógicas y **TF** booleanas.

**Subpaleta String (Cdena de Caracteres).** Contiene funciones para **Tabel** 

manipular cadena de caracteres.

 $\frac{812}{234}$ **Subpaleta Array (Arreglos).** Contiene funciones para procesar arreglos.

R

**Subpaleta Cluster.** Contiene funciones para procesar agrupamientos.

 $\Rightarrow$ **Subpaleta Comparisom (Comparación).** Contiene funciones para comparar números, booleanos y cadena de caracteres.

**Subpaleta Time & Dialog (Temporización y Diálogos).** Contiene funciones para ventanas de dialogo, control de tiempo y manejo de errores.

**Subpaleta File I/O (Manejo de Archivos).** Contiene funciones y VIs para manejo de archivos.

 $\begin{array}{c} 0 \\ 0 \\ 0 \\ 0 \end{array}$ **Subpaleta Comunication (Comunicacion).** Contiene VIs para implementar TCP, DDE, Eventos Apple y Ole.

 **Subpaleta Instrument I/O (Instrumentos).** Contiene VIs para establecer comunicación con instrumentos que usan GPIB, VISE, o comunicación de serie.

圖  **Subpaleta Data Acquisition (Adquisición de datos**). Contiene VIs que adquieren y generan en tiempo real datos analógicos y digitales a demás contiene operaciones de conteo.

 **Subpaleta Análisis.** Contiene VIs para el procesamiento de señales digitales, filtros, funciones de probabilidad y estadística, el álgebra lineal, operaciones de arreglos, y además VIs que realizan métodos numéricos.

**Subpaleta Tutorial.** Los VIs Tutoriales provee ejemplos que se  $\bullet$ pueden o usar mientras esta trabajando a través del LabView Usuario Manual.

**Subpaleta Instruments Drivers (manejadores de instrumentos).**  Contiene un grupo de VIs manejadores para instrumentos tanto de National Instruments como de otros fabricantes.

**Subpaleta User Libraries (Librerias del Usuario).** Esta paleta permite incorporar VIs al directorio User.lib para tener más rápido acceso a los VIs más utilizados.

**Subpaleta Aplication Control (Control de Aplicaciones).** Esta paleta incluye la funciones de ayuda, funciones de menú, impresión de VIs, y VI Servidor VIs.

Una vez revisado todos los parámetros en Labview se muestra a continuación los flujogramas para entender como funciona el software, la programación en este software es similar a los flujogramas, por lo que tienen la misma secuencia de allí su uso.

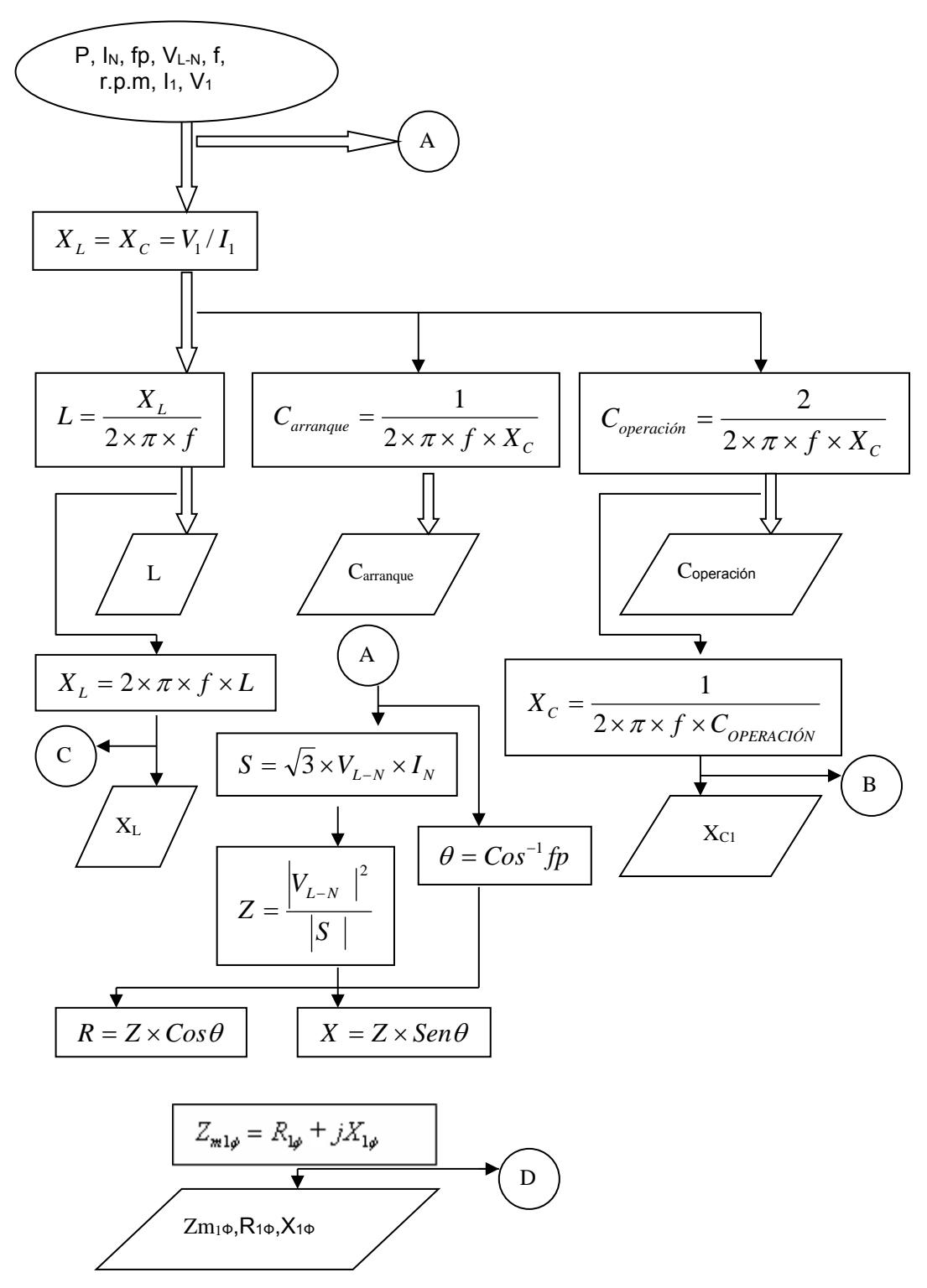

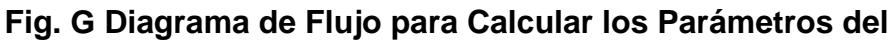

 **Dispositivo Monofásico** 

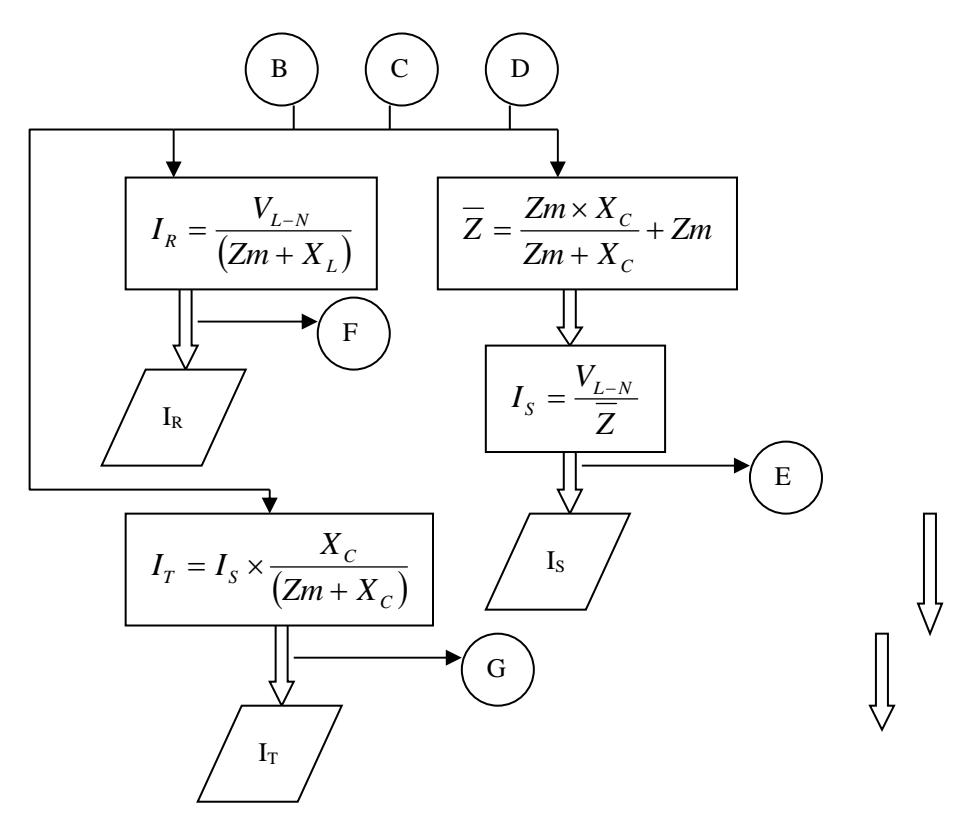

**Fig. H Flujograma para Calcular Corrientes del Dispositivo Monofásico** 

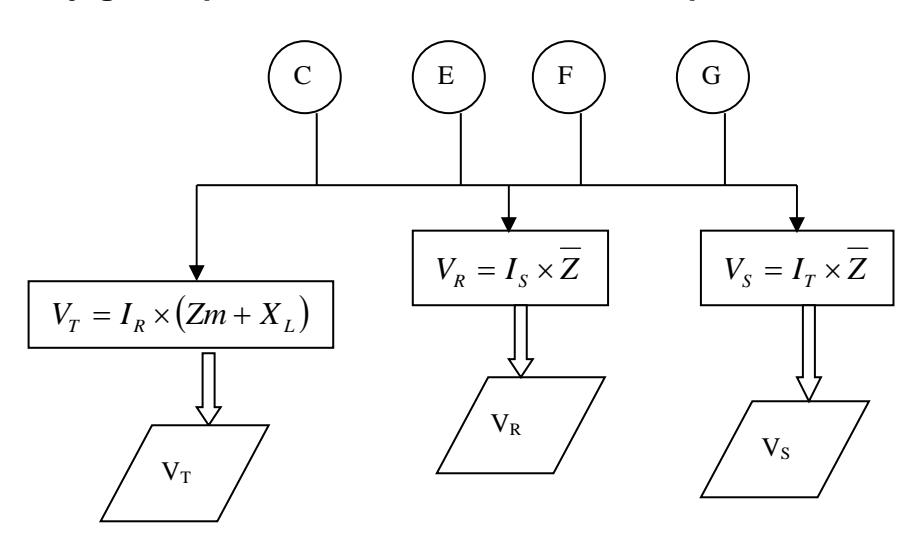

**Fig. I Flujograma para Calcular Voltajes del Dispositivo Monofásico** 

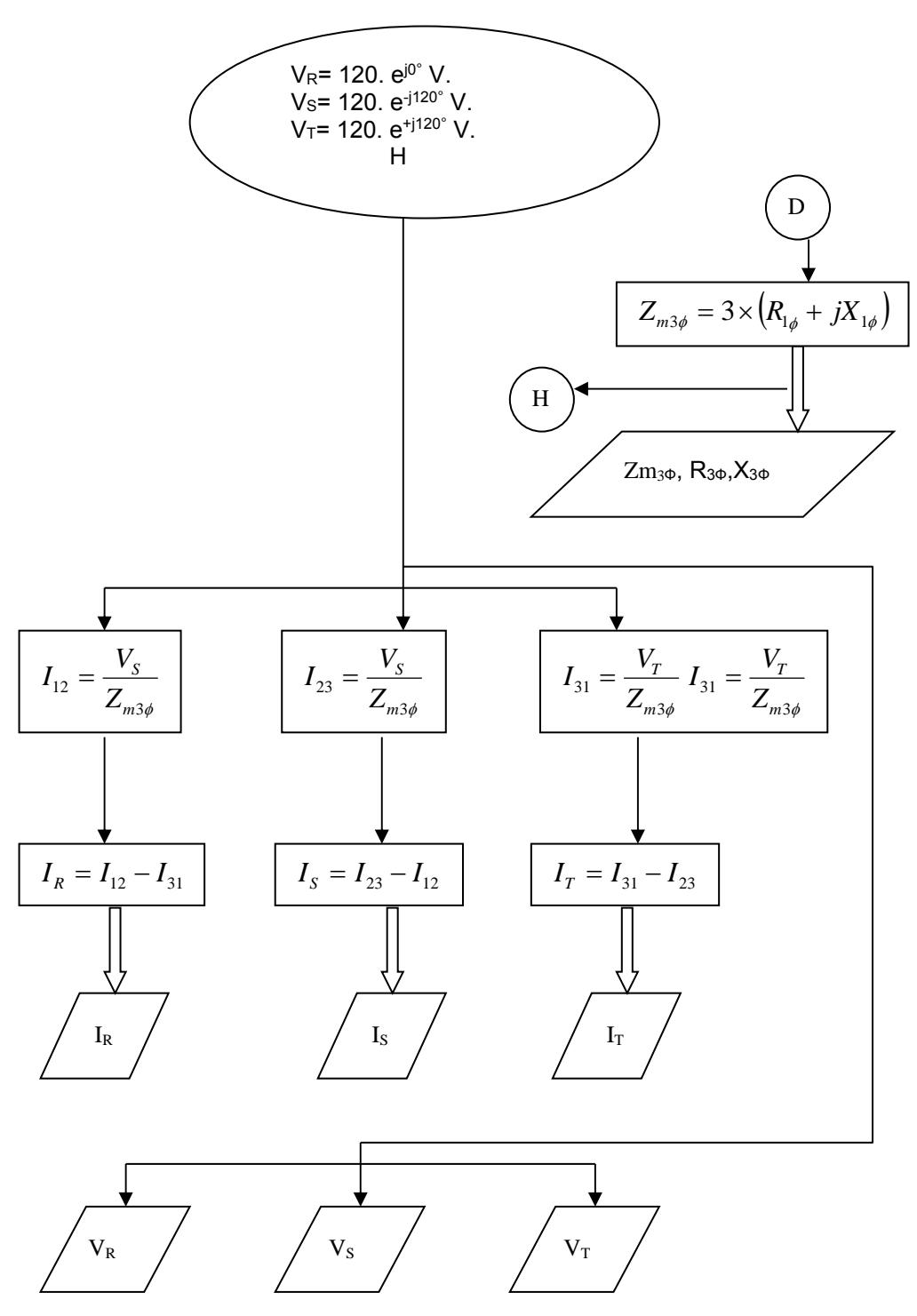

**Fig. J Flujograma para Calcular Corrientes y Voltajes del Sistema** 

**Trifásico**

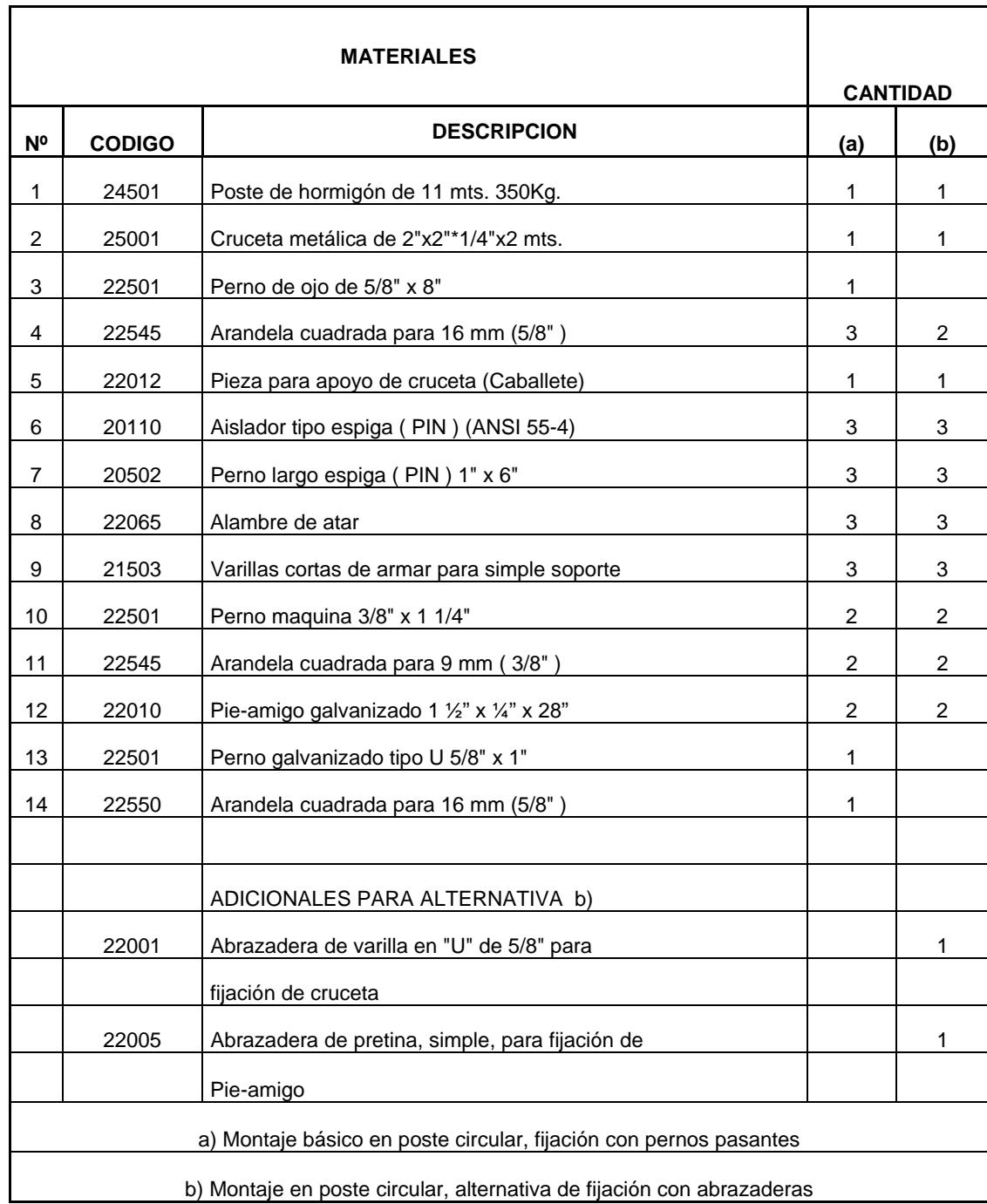

\*Fuente: INECEL (DICIEMBRE -1973)

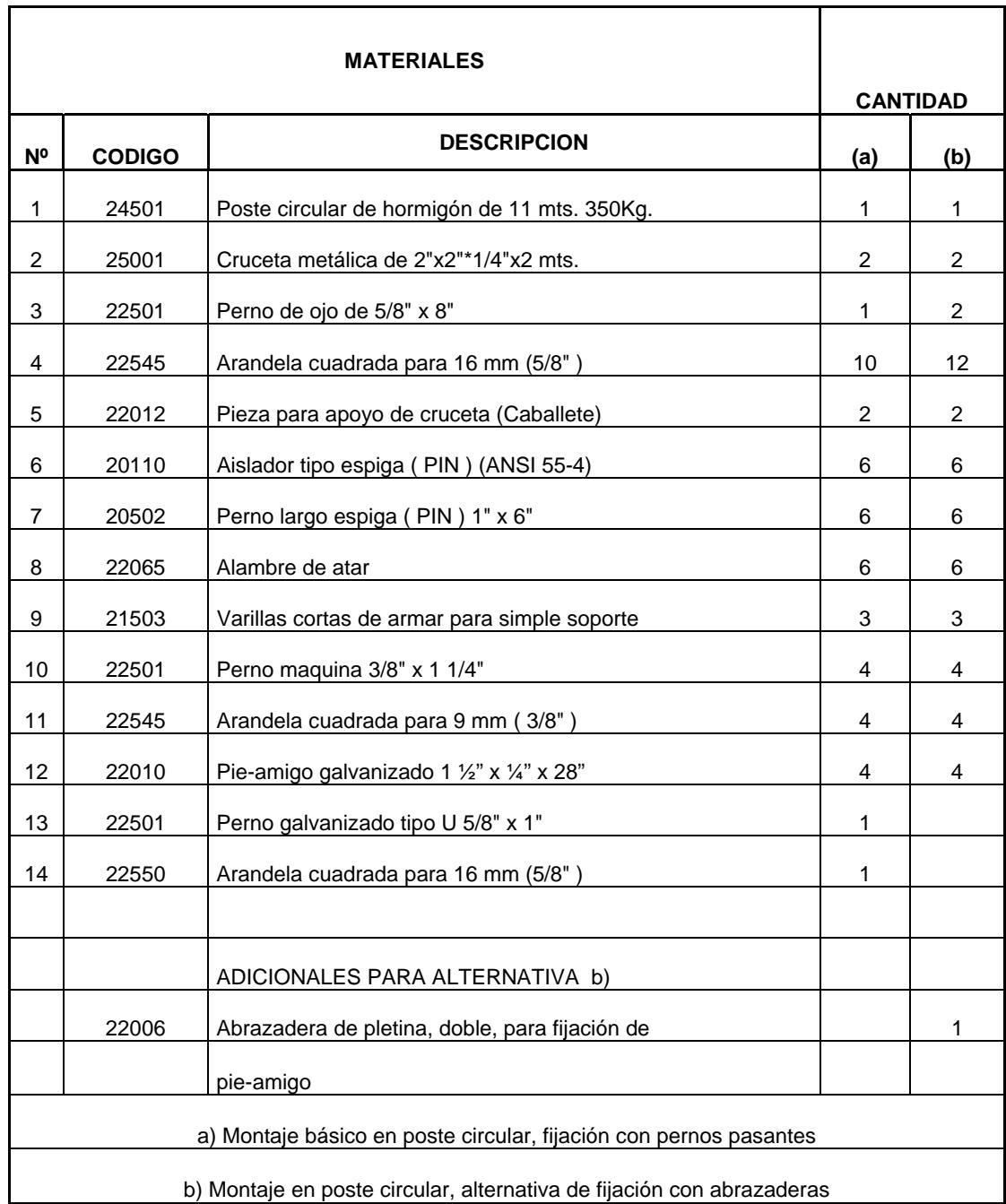

\*Fuente: INECEL (Diciembre-1973)

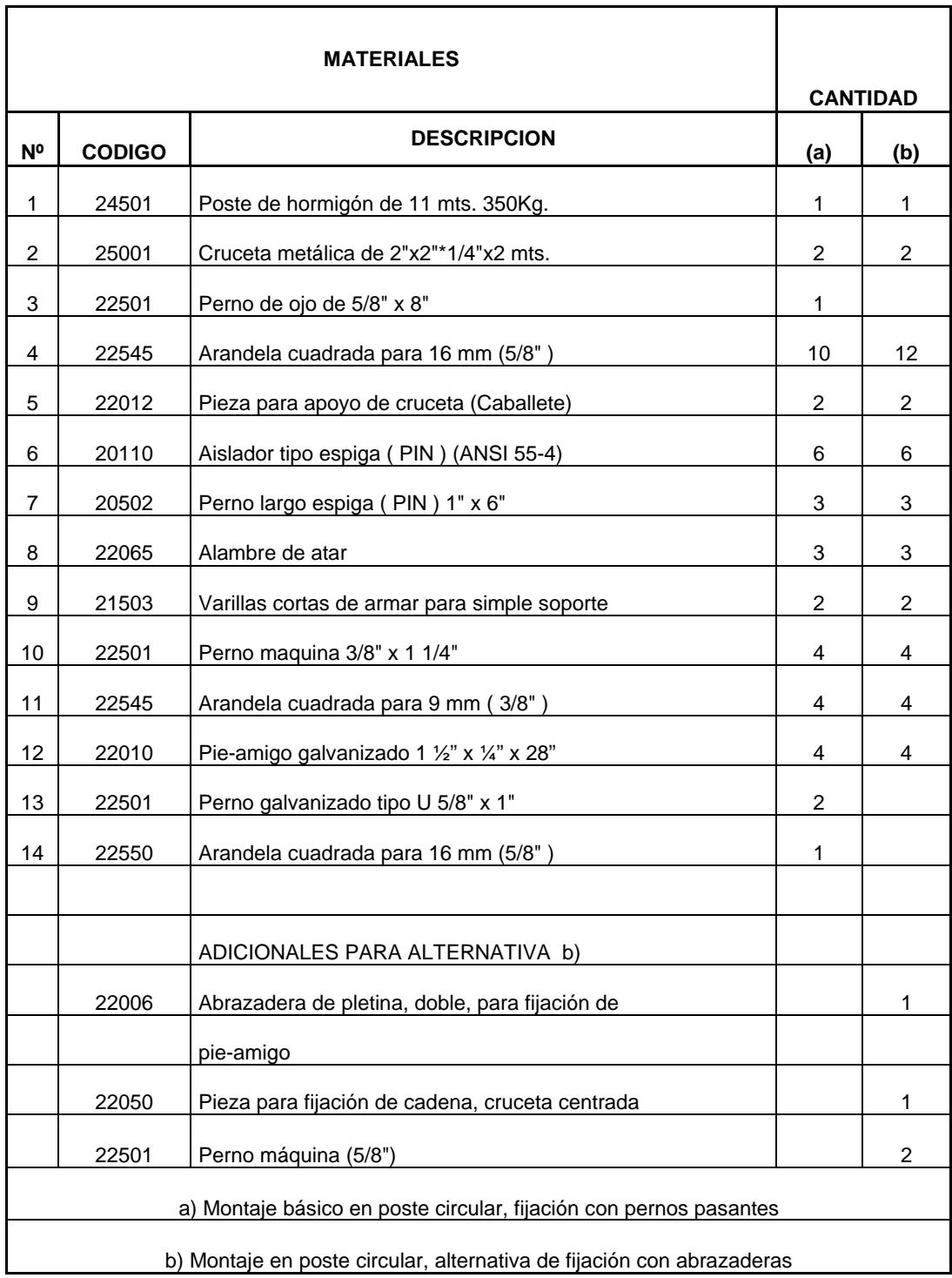

\*Fuente: INECEL (Diciembre-1973)

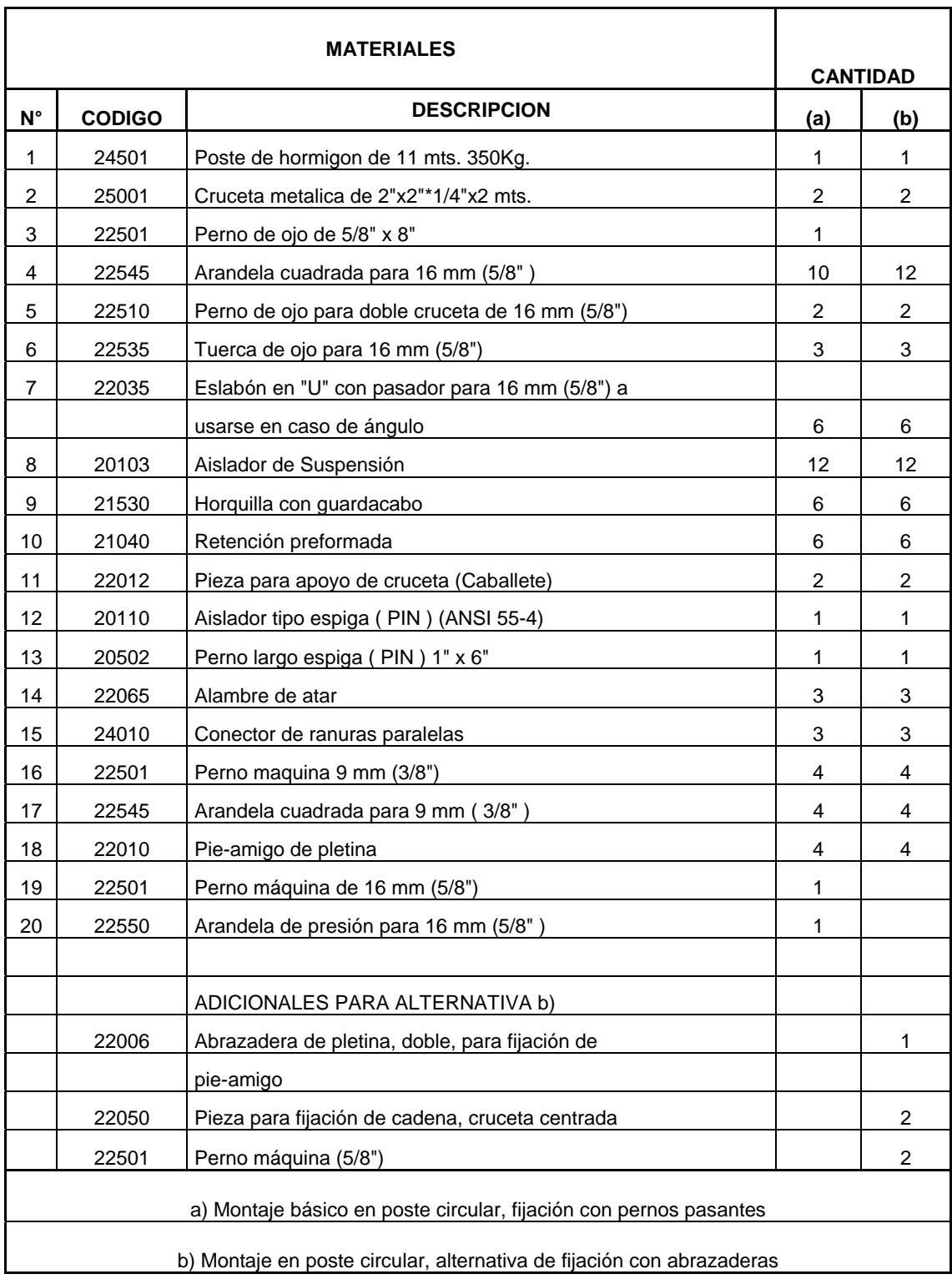

Fuente: INECEL (Diciembre-1973)

## **ANEXO 4.1 TIPOS DE ESTRUCTURAS DE DISTRIBUCION PARA TENDIDO DE RED DE ALIMENTACION TRIFASICA**

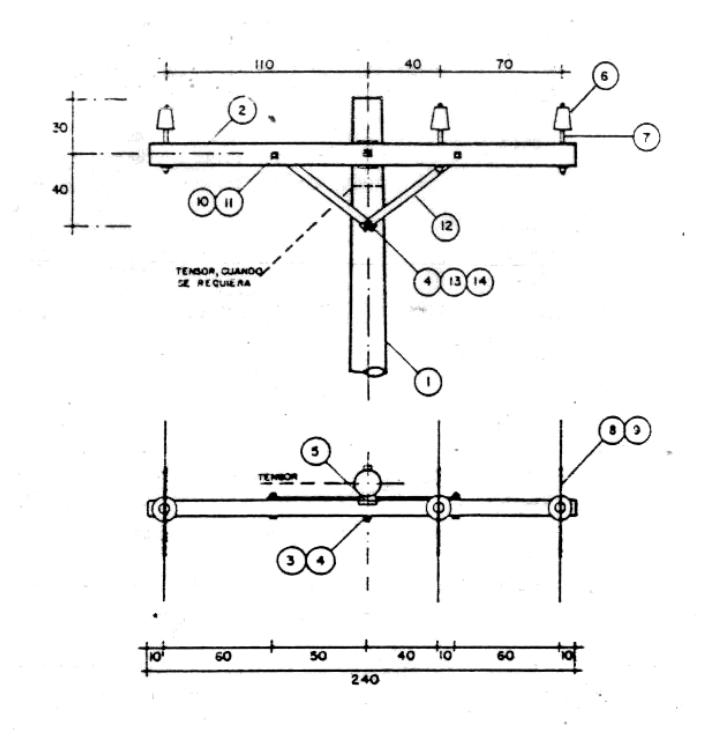

**A. ESTRUCTURA TIPO "SC"**

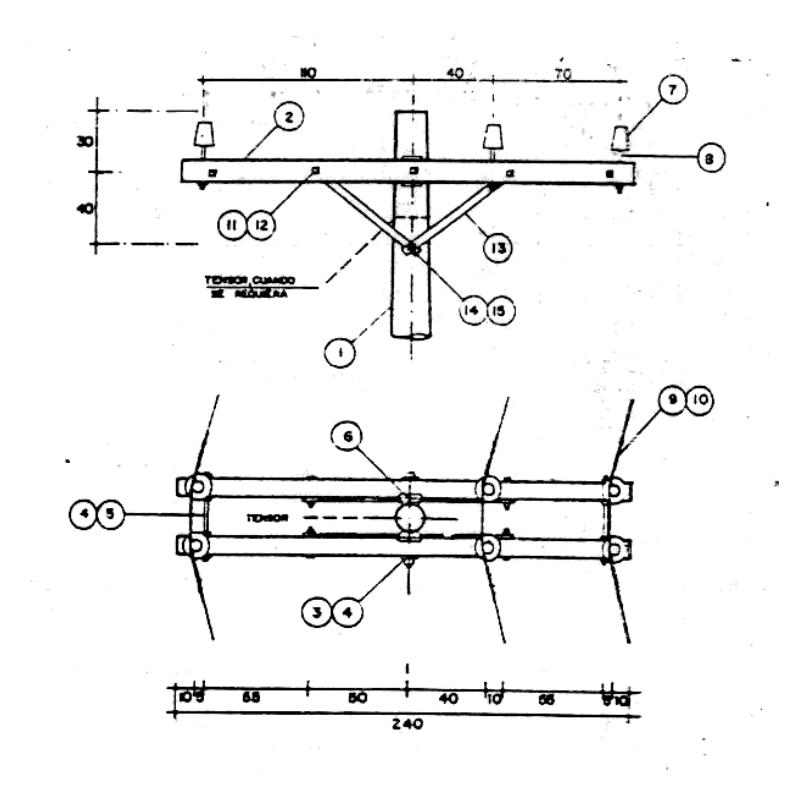

**B. ESTRUCTURA TIPO "AC"** 

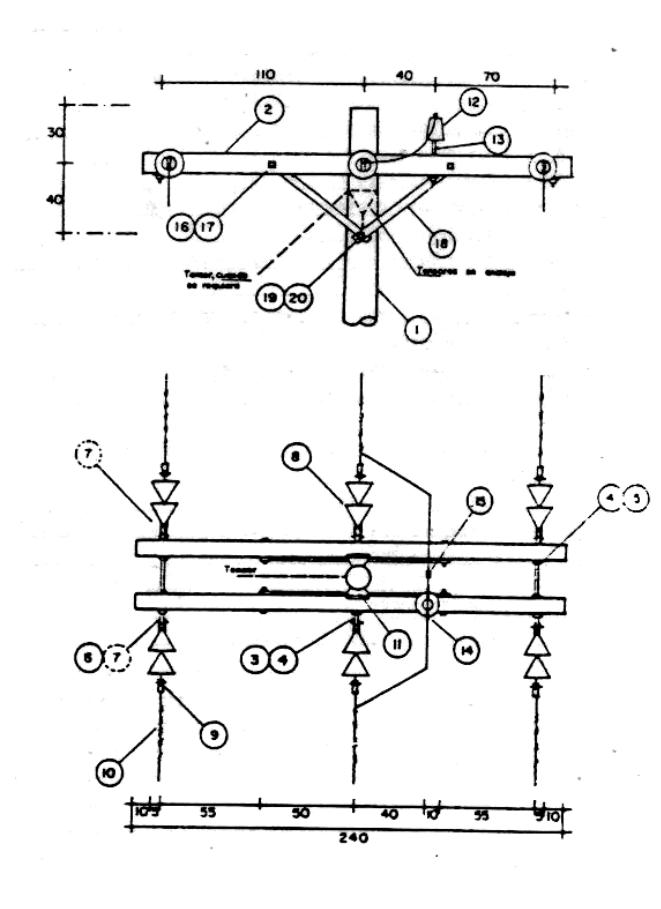

#### **C. ESTRUCTURA TIPO "RC"**

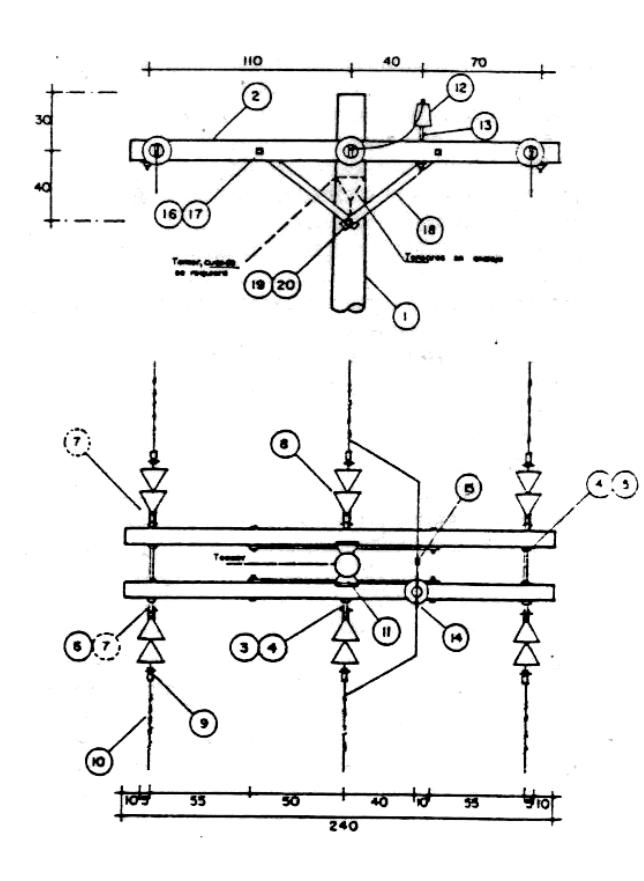

#### **D. ESTRUCTURA TIPO "RRC"**
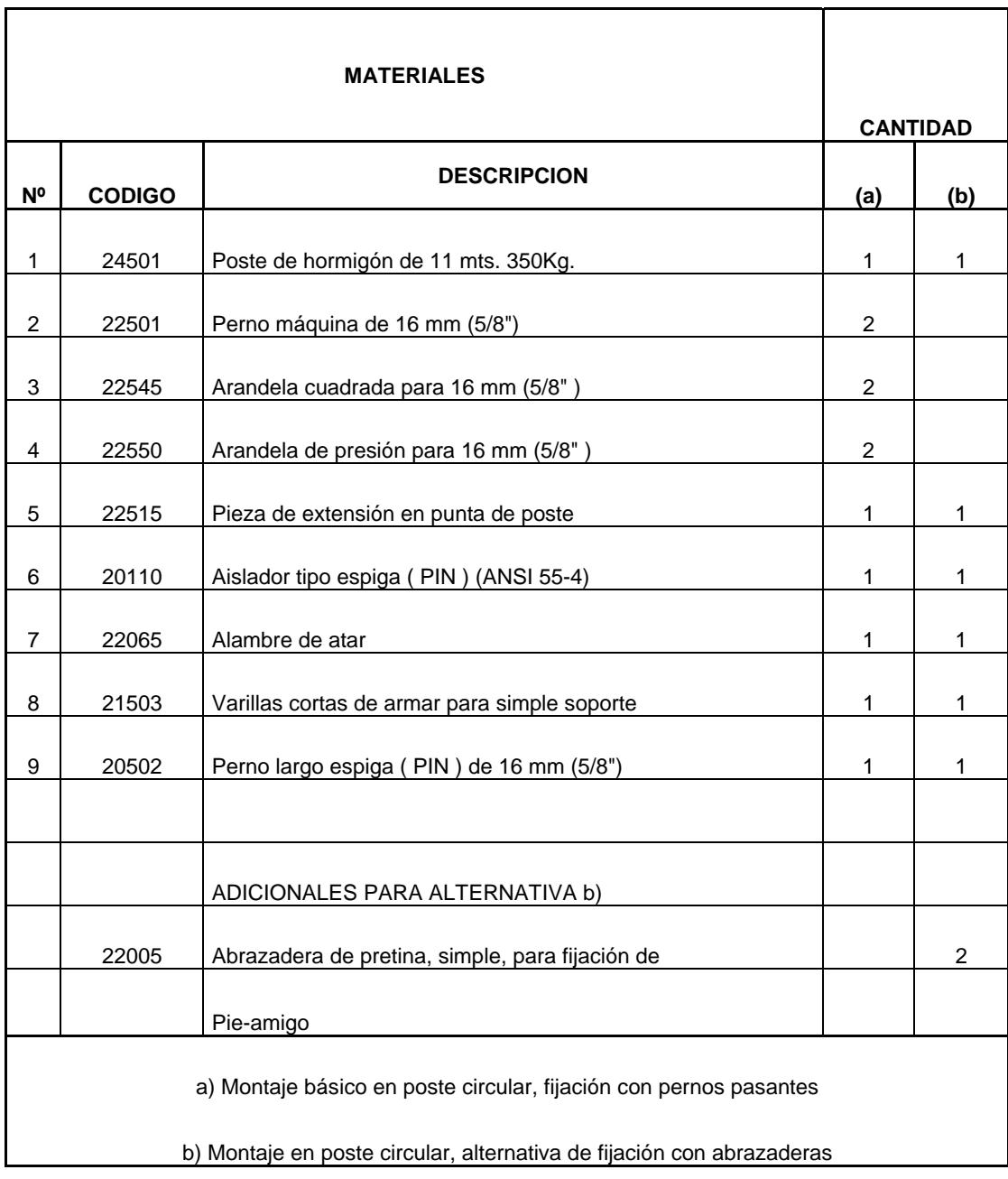

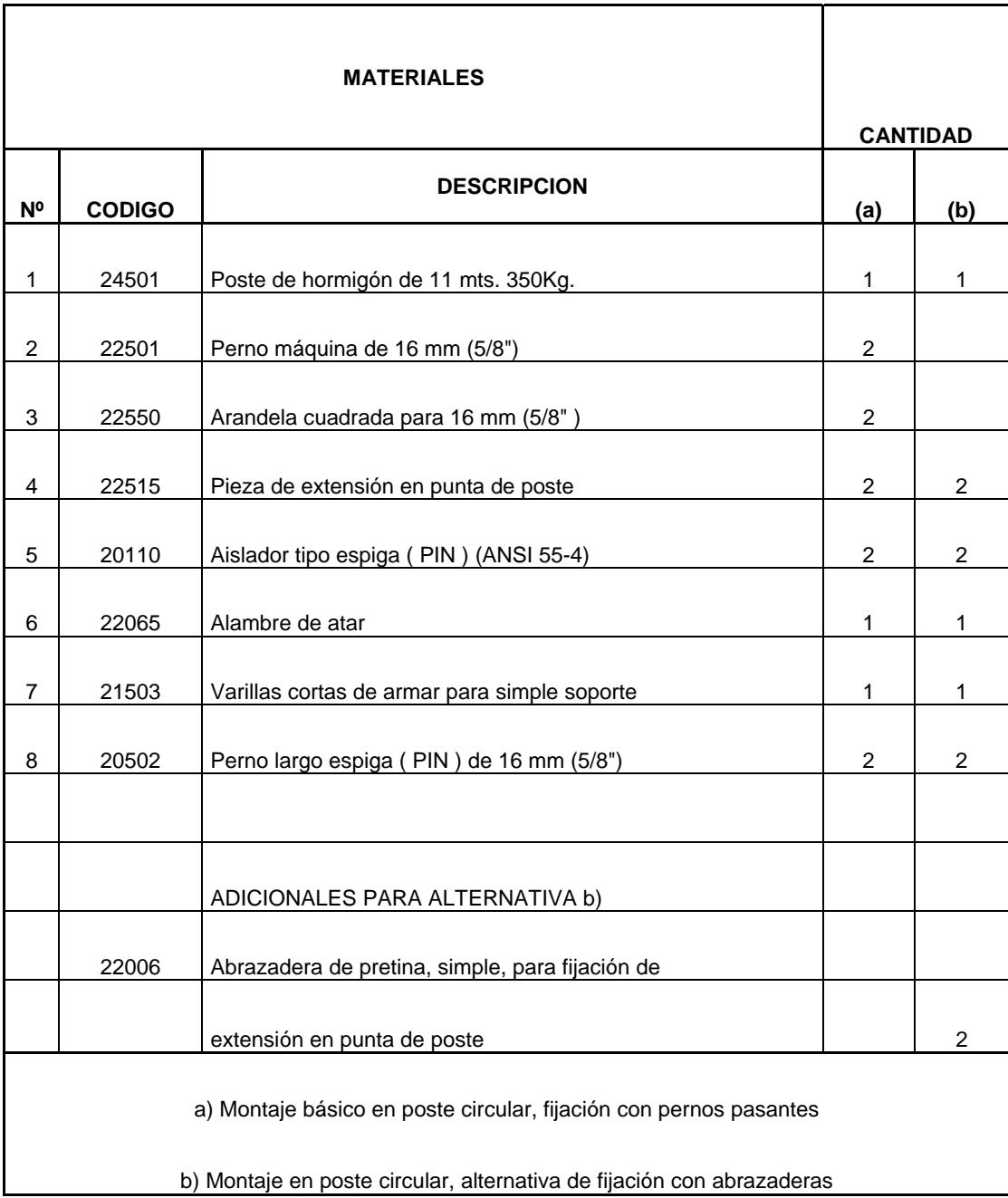

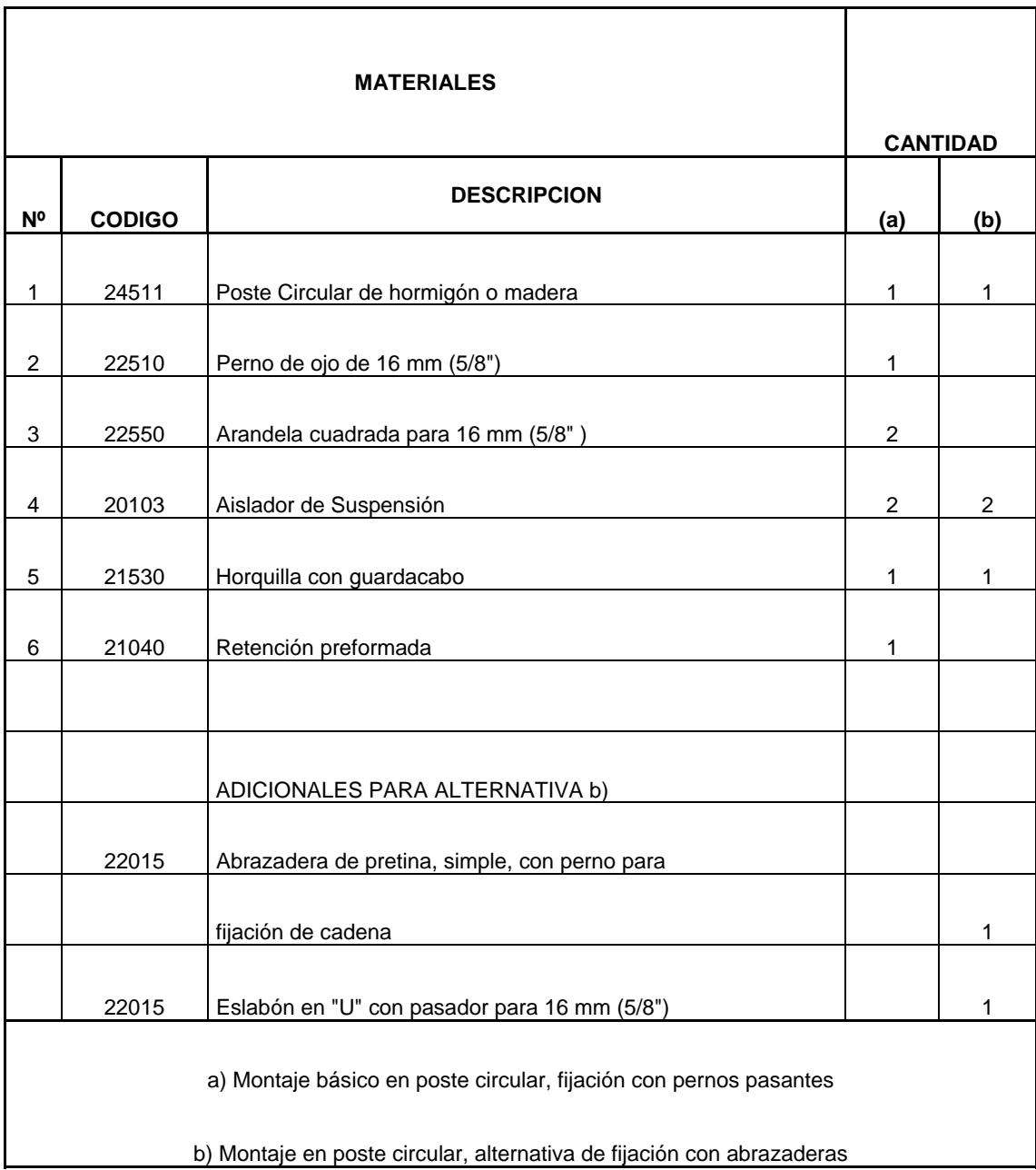

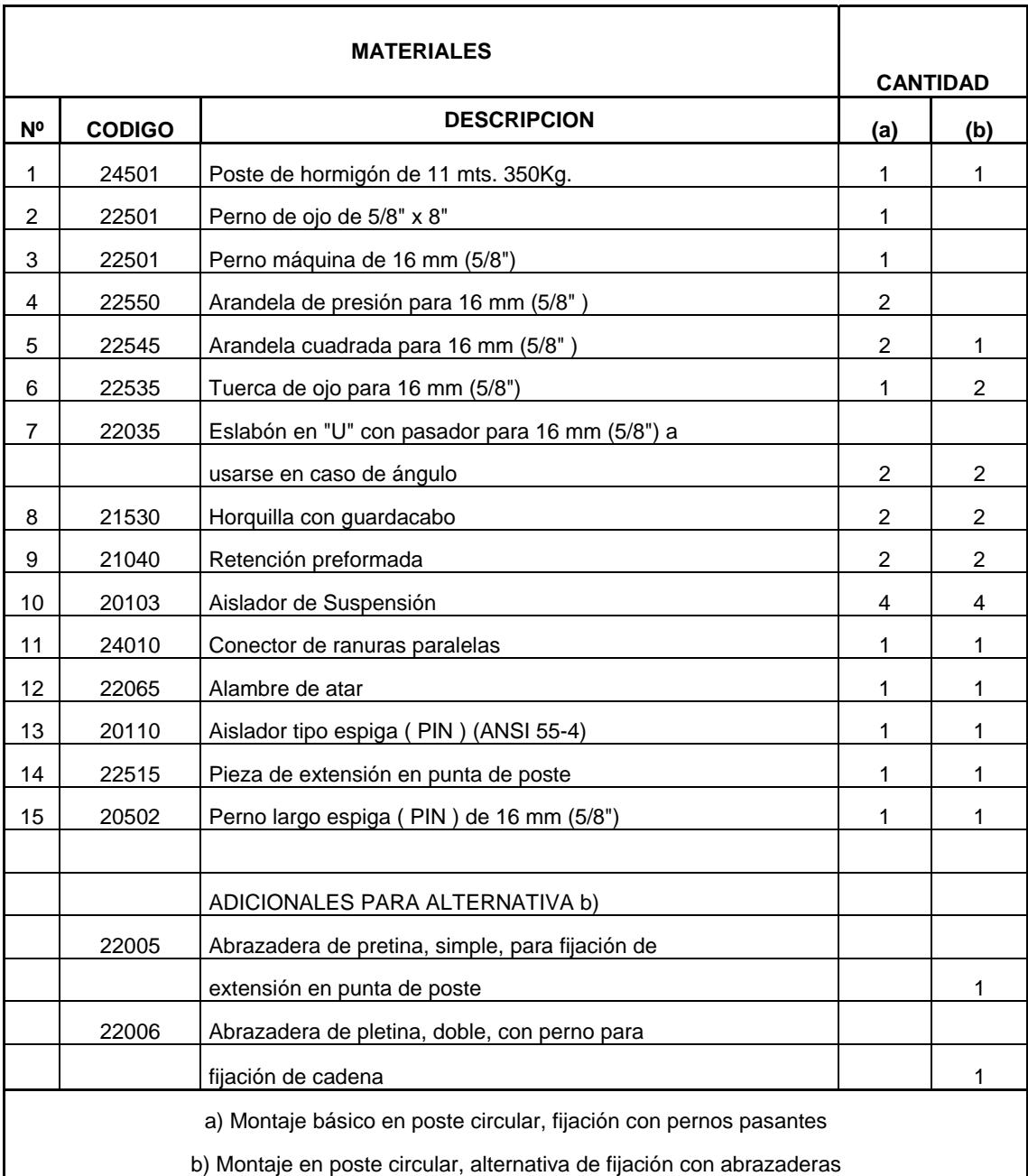

## **ANEXO 4.2 TIPOS DE ESTRUCTURAS DE DISTRIBUCION PARATENDIDO DE RED DE ALIMENTACION**

## **MONOFASICA**

**A. ESTRUCTURA TIPO "SU"**

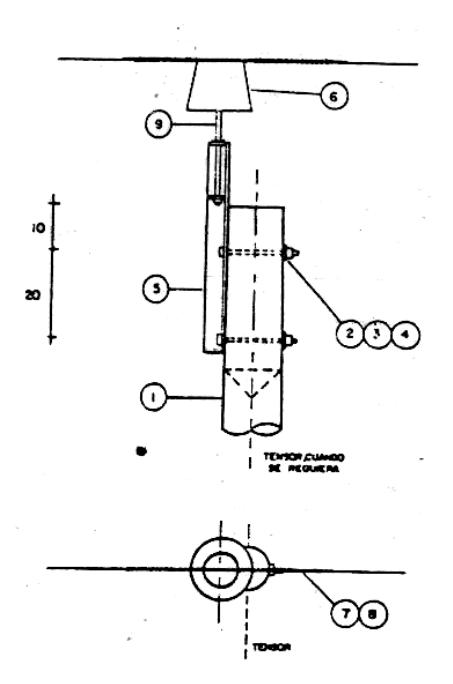

192

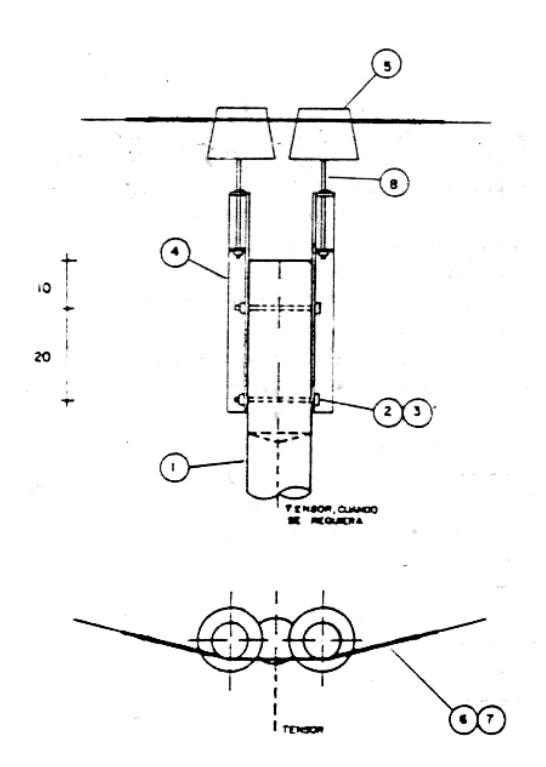

**B. ESTRUCTURA TIPO "AU"** 

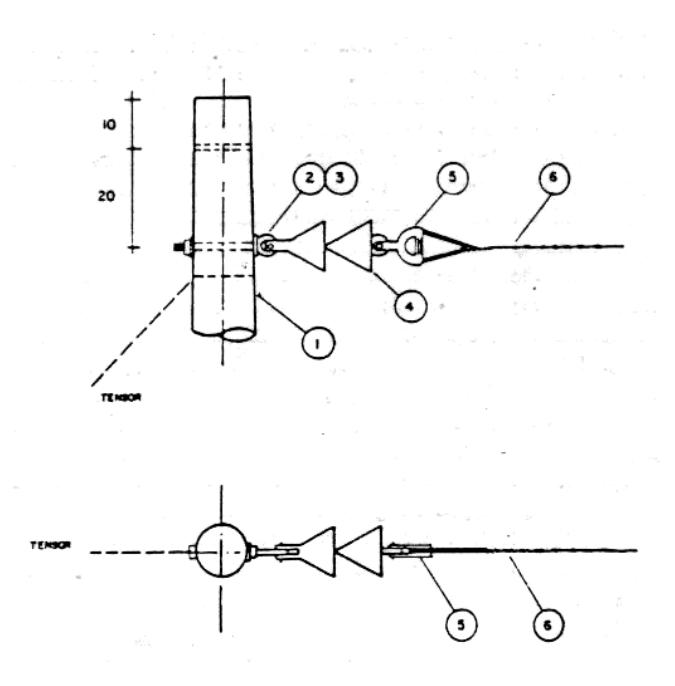

**C. ESTRUCTURA TIPO "RU"** 

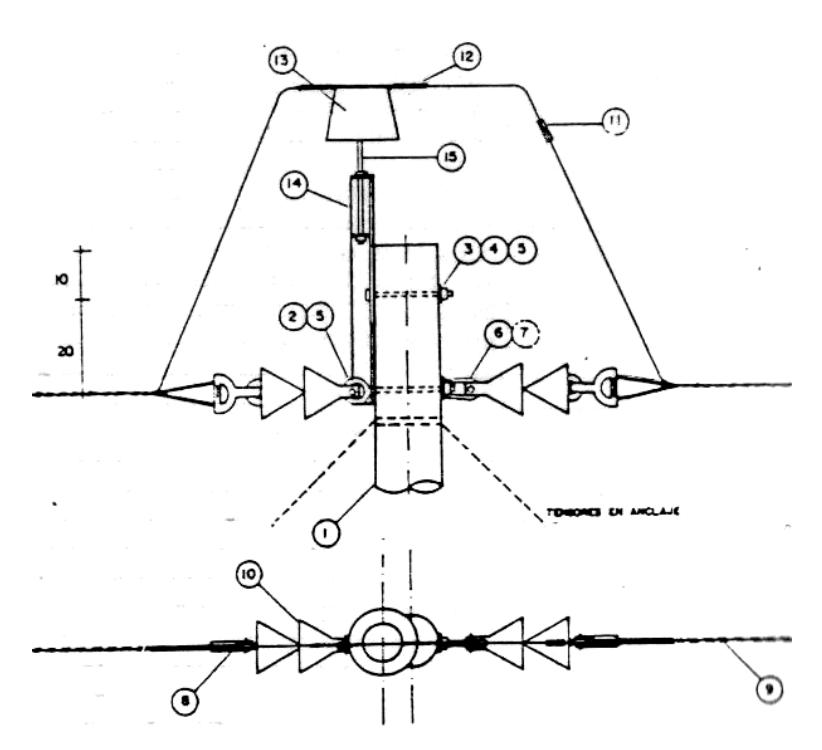

## **D. ESTRUCTURA TIPO "RRU"**

## **BIBLIOGRAFIA**

- 1. Kosow Irving, Máquinas Eléctricas y Transformadores, Prentice Hall, México 1993, Capítulo 9.
- 2. Chapman Stephen J., Máquinas Eléctricas, Mc Graw Hill, Colombia 1987, Capítulo 7.
- 3. McPherson George, Introducción a Máquinas Eléctricas y Transformadores, Limusa, México 1987, Capítulo 4.
- 4. Fitzgerald A. E., Kingsley Charles Jr., Kusko Alexander, Mc Graw Hill, New York 1975, Capítulo 7.
- 5. Richardson Donald, Caisse Arthur, Máquinas Eléctricas Rotativas y Transformadores, Prentice Hall, México 1997. Capítulo 19.
- 6. Kerchner & Corcoran, Circuitos de Corriente Alterna, Continental, 1969, Capítulo 5.
- 7. Rodríguez Aragundi Jorge, Charla De Calidad de Energía Eléctrica y Análisis Armónico "Calidad de Energía Eléctrica y Análisis Armónico", Guayaquil, Octubre 11-12, 2005.
- 8. Luis Torres, "Análisis de un Motor de Inducción por Componentes Simétricos" (Tesis, Facultad de Ingeniería en Electricidad y Computación, Escuela Superior Politécnica del Litoral, 1986).
- 9. NEMA Standards Publication MG 10-2001, Energy Management Guide for Selection and Use of Fixed Frecuency Medium AC Squirrel-Cage Polyphase Induction Motors, 1.4.6.2. Energy Efficient Polyphase Squirrel-Cage Induction Motors.
- 10.IEEE 519-1992. "IEEE Recommended Practices and Control Requirements For Harmonic Control in Electrical Power System"
- 11.INECEL, Normas de Distribución, Tipo de Estructuras de Distribución, Quito 1974.
- 12.Publicación Técnica de la Cámara de Comercio de Guayaquil, Listado de Materiales Eléctricos, Revista Construcción y Desarrollo, Noviembre 2006.